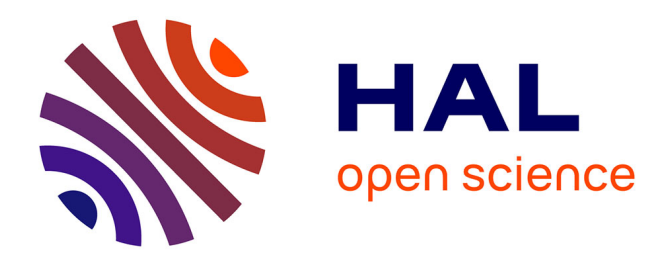

# **Plasticité des interfaces homme-machine : concilier variabilité du contexte et stabilité de l'interface à travers le concept de perle**

Laure Martins-Baltar

### **To cite this version:**

Laure Martins-Baltar. Plasticité des interfaces homme-machine : concilier variabilité du contexte et stabilité de l'interface à travers le concept de perle. Interface homme-machine [cs.HC]. Université de Grenoble, 2014. Français.  $NNT : 2014 \text{GREM} 062$ . tel-01551809v2

## **HAL Id: tel-01551809 <https://theses.hal.science/tel-01551809v2>**

Submitted on 4 Jul 2017

**HAL** is a multi-disciplinary open access archive for the deposit and dissemination of scientific research documents, whether they are published or not. The documents may come from teaching and research institutions in France or abroad, or from public or private research centers.

L'archive ouverte pluridisciplinaire **HAL**, est destinée au dépôt et à la diffusion de documents scientifiques de niveau recherche, publiés ou non, émanant des établissements d'enseignement et de recherche français ou étrangers, des laboratoires publics ou privés.

# UNIVERSITÉ DE GRENOBLE

## **THÈSE**

Pour obtenir le grade de

# **DOCTEUR DE L'UNIVERSITÉ DE GRENOBLE**

Spécialité : **Informatique**

Arrêté ministériel : 7 août 2006

Présentée par

## **Laure Martins-Baltar**

Thèse dirigée par **Gaëlle CALVARY** et codirigée par **Yann LAURILLAU**

préparée au sein du **Laboratoire d'Informatique de Grenoble** dans **l'École Doctorale MSTII**

# **Plasticité des Interfaces Homme-Machine : concilier Variabilité du contexte et Stabilité de l'interface à travers le concept de Perle**

Thèse soutenue publiquement le **25 septembre 2014**, devant le jury composé de :

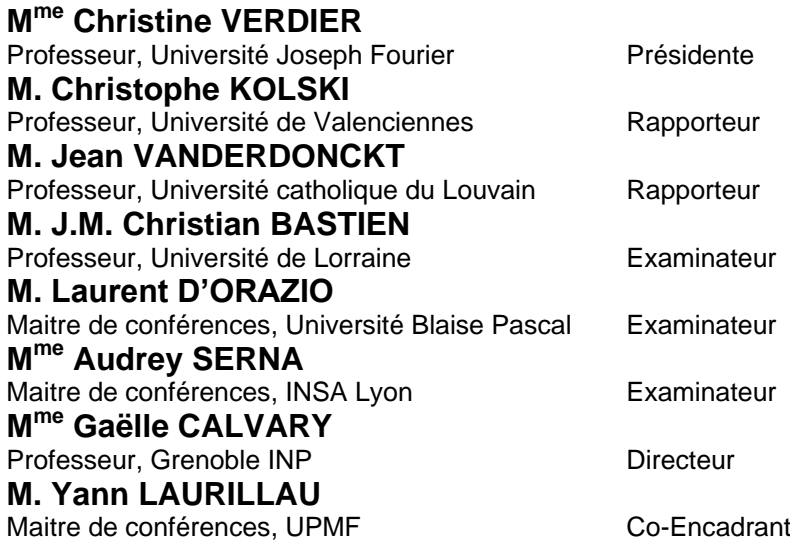

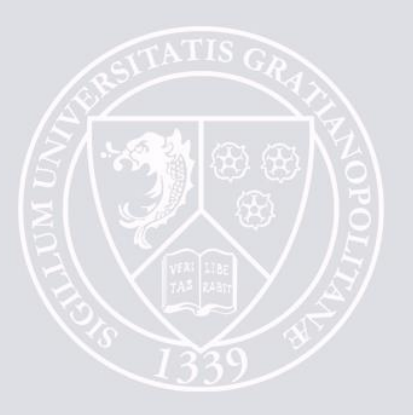

**A mes parents, A mes frères, A mon conjoint.**

## **REMERCIEMENTS**

**Pour conclure ce travail, c'est non sans émotion que je tiens à remercier toutes les personnes qui ont participé à la réussite de ce projet.**

**Je souhaite tout d'abord adresser mes remerciements les plus sincères à Yann Laurillau et Gaëlle Calvary pour leur encadrement. La liberté et la confiance qu'ils m'ont accordées au cours de cette belle aventure, m'ont permis de m'épanouir et surtout de m'exprimer chaque jour à travers mes travaux. J'espère avoir été digne de cette confiance et que le résultat final est à la hauteur de leurs espérances.** 

**J'aimerais remercier chacun des membres de mon jury, J.M. Christian Bastien, Laurent d'Orazio, Christophe Kolski, Audrey Serna, Jean Vanderdonckt et Christine Verdier, qui m'ont fait l'honneur d'évaluer et de juger la qualité de cette thèse. Je leur adresse également des remerciements pour l'intérêt porté à mon travail, ainsi que pour leurs remarques et questions constructives m'offrant la possibilité de l'améliorer et de réfléchir aux différentes perspectives d'évolution intéressantes.**

**Mes remerciements s'adressent à l'équipe IIHM pour l'accueil chaleureux, le soutien et l'aide que chacun des membres m'a apporté au cours de ces années.**

**Je tiens également à remercier chacun des partenaires du projet ANR SYSEO, et en particulier André Betz, Sylvain Beorchia, Thierry Ponchon, et Serge Torti, pour l'intérêt porté à mes travaux et leur disponibilité.**

**Je voudrais également remercier Yann Laurillau, Annick Montanvert et Didier Schwab de m'avoir permis de faire mes premières expériences d'enseignant à l'IUT 2, et de m'avoir fait confiance.**

**Enfin, je souhaite remercier toute ma famille et belle-famille pour leur soutien au cours de ces années, et en particulier à mes parents, Viviane et Georges, sans qui je ne serais jamais arrivée jusque-là. Merci d'avoir toujours cru en moi et de m'avoir offert la possibilité d'y arriver. Cédric, merci de m'avoir soutenue et encouragée, même lorsque je doutais, tout au long de ces années et surtout pendant ces longs mois de rédaction. Je te dois énormément…**

### PREMIERE PARTIE

## **COMPRENDRE POUR BIEN AGIR : EMERGENCE D'UN PARADOXE**

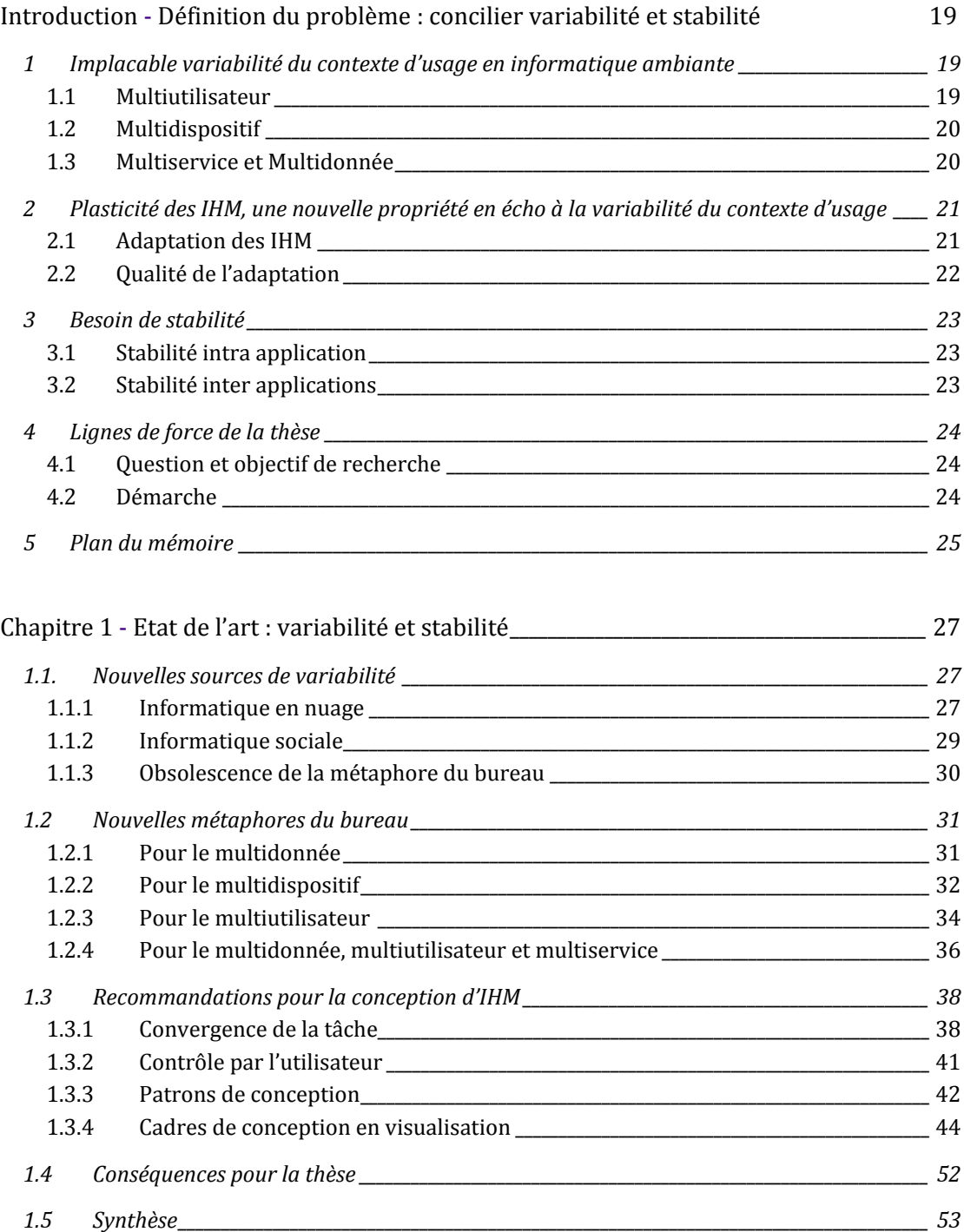

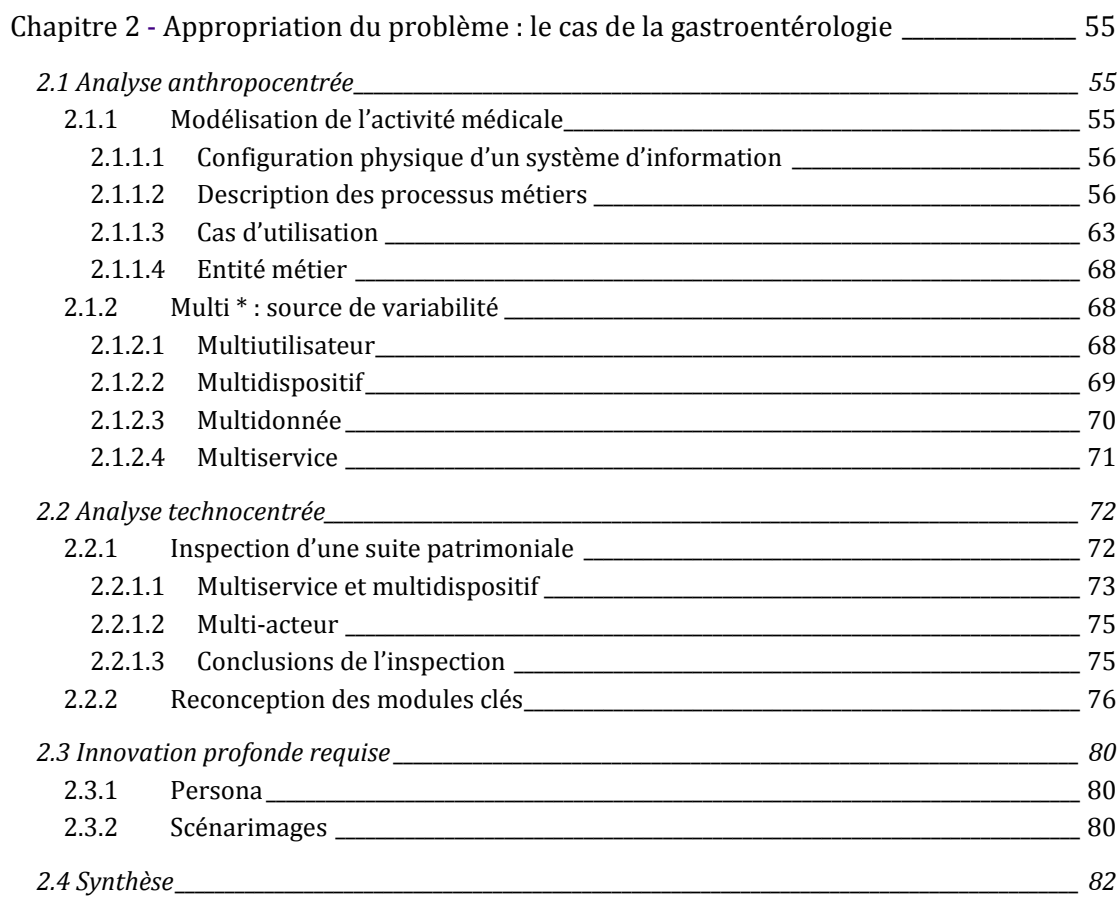

## **SECONDE PARTIE**

## **CONTRIBUER : PERLES ET IHM PERLEES**

Chapitre 3 - Abstraction de la Perle : Entités à Valeur Sociale Ajoutée et leurs Relations

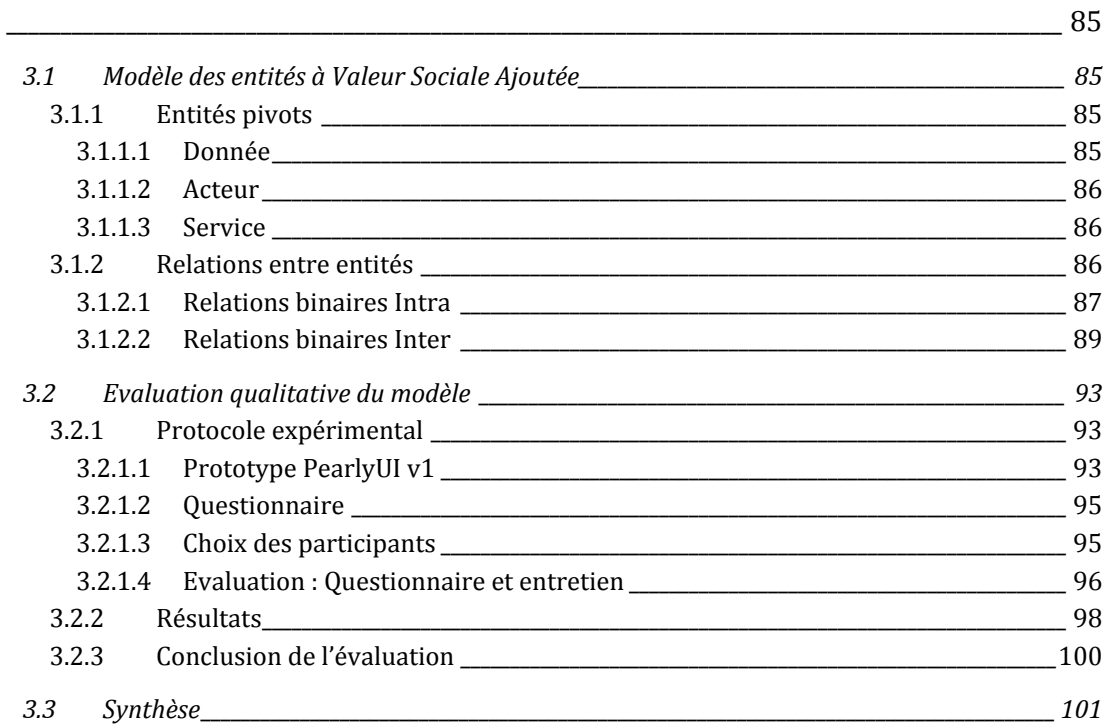

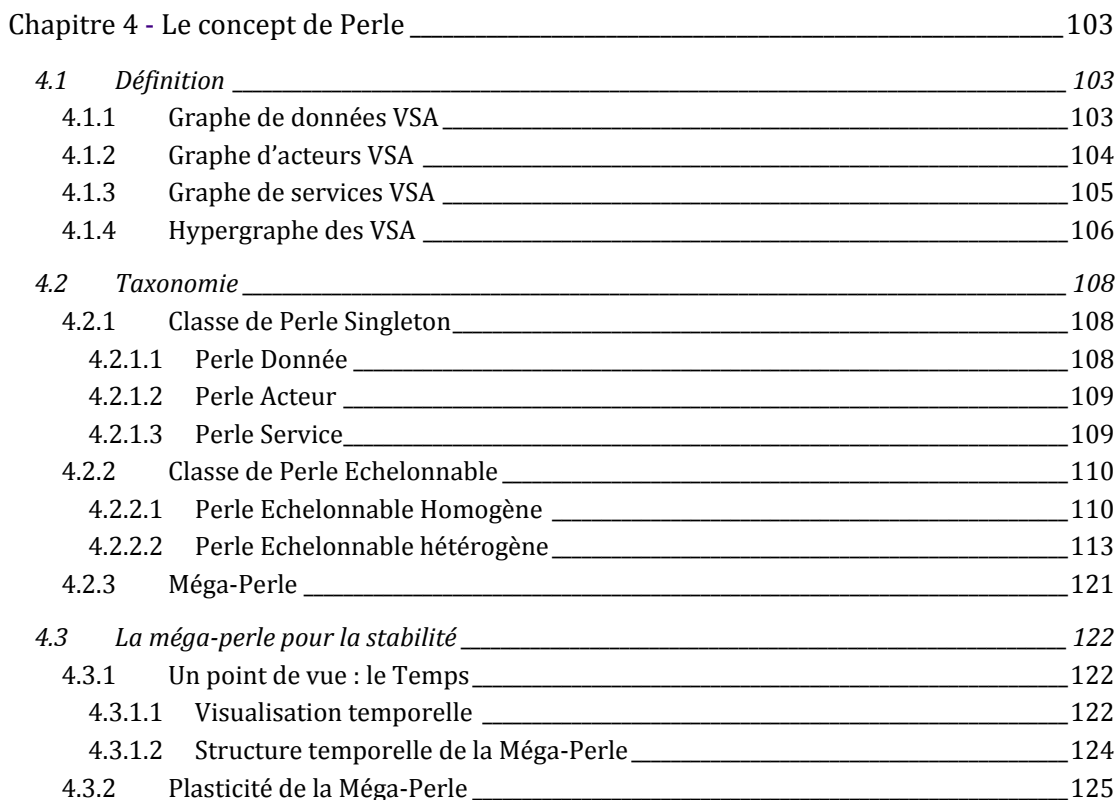

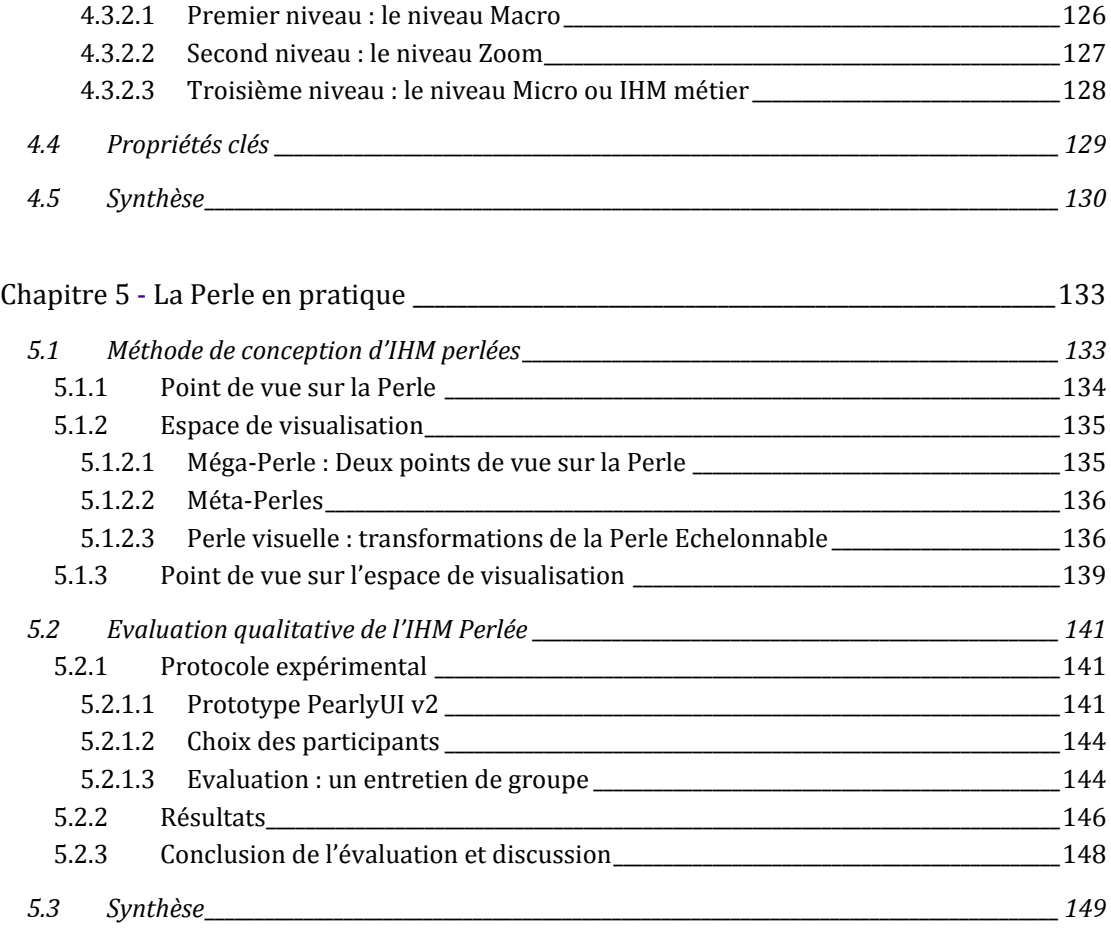

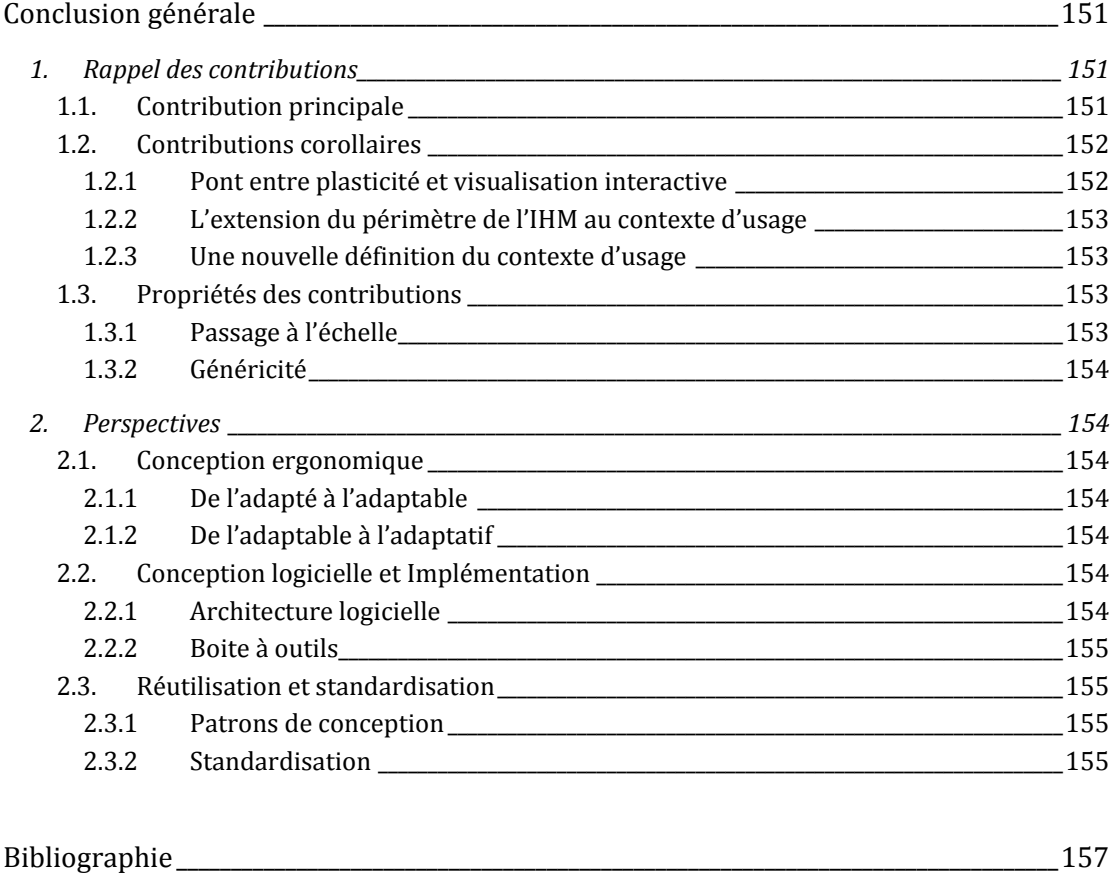

[Annexe : Questionnaire en support à la première évaluation expérimentale\\_\\_\\_\\_\\_\\_\\_\\_\\_\\_\\_167](#page-169-0)

## **TABLE DES FIGURES**

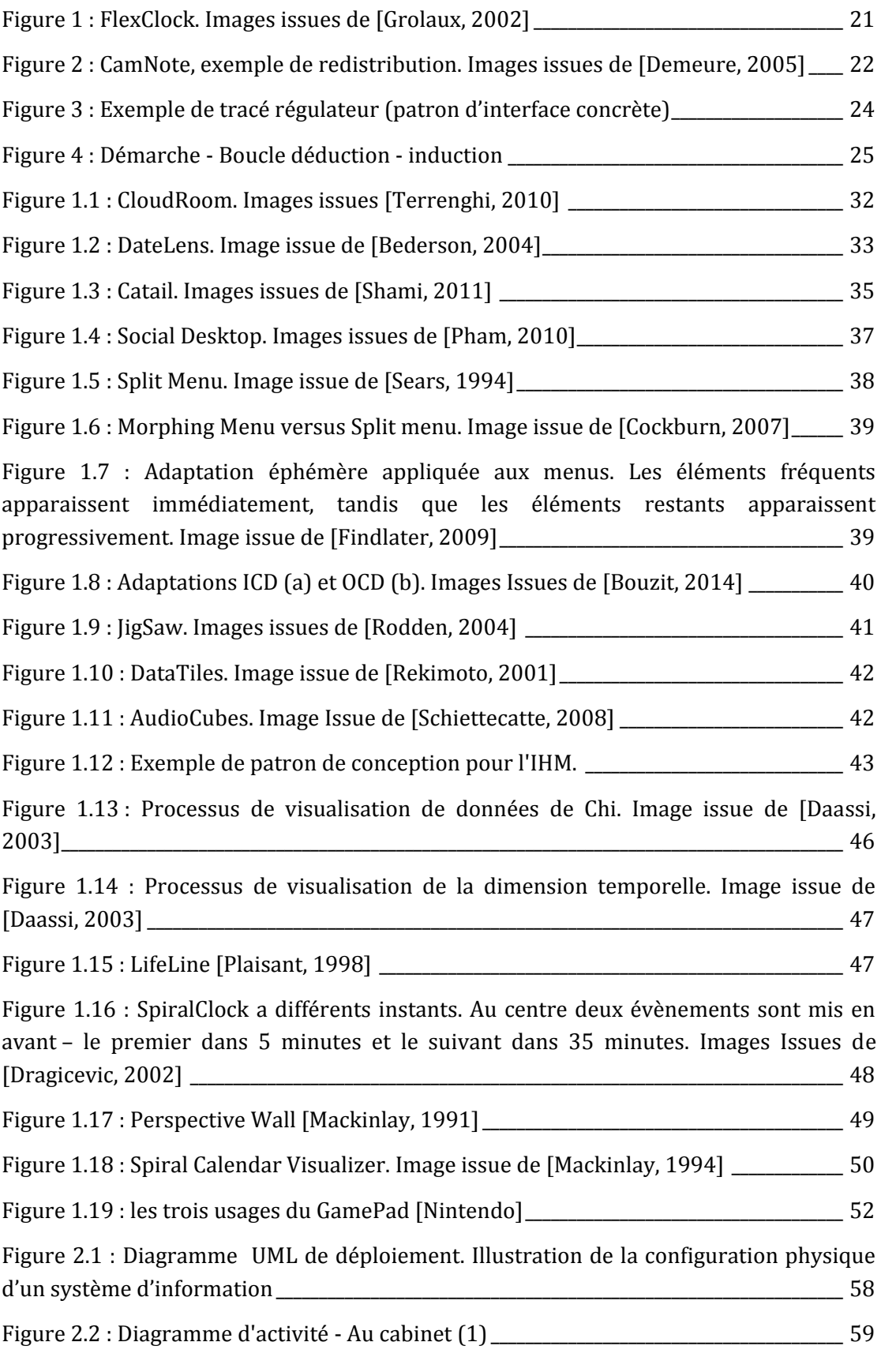

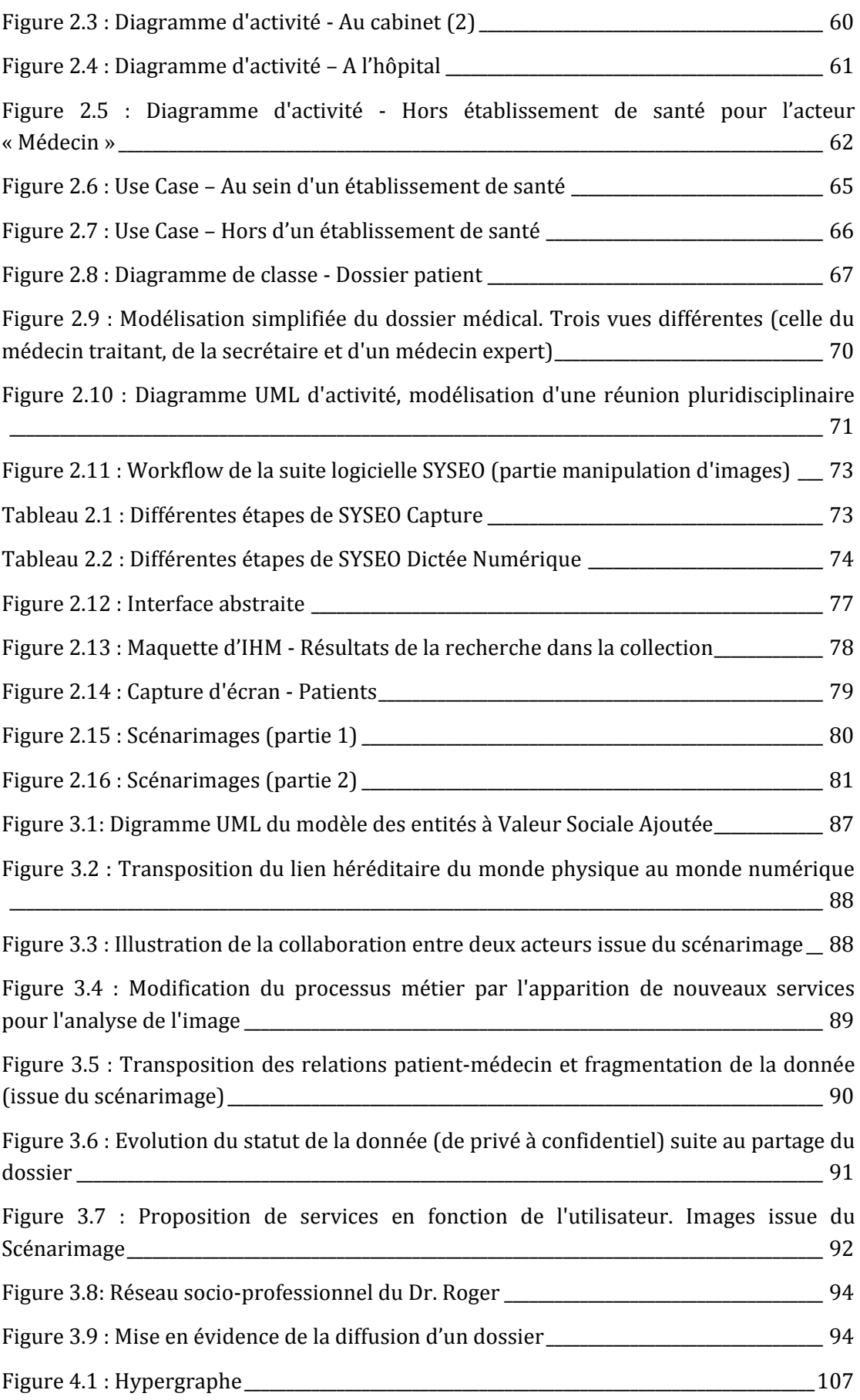

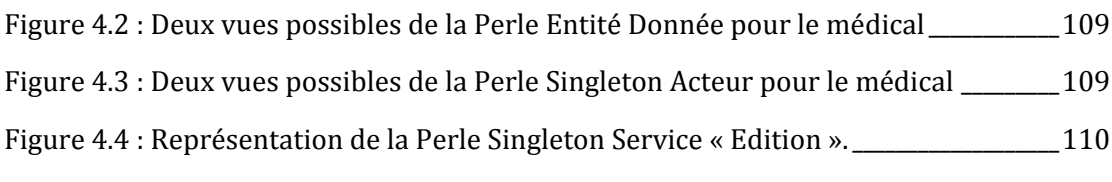

[Figure 4.5 : Deux exemples de vues de perles homogènes de données. \(a\) exemple de](#page-113-1)  [perle homogène de données regroupant les dossiers médicaux d'une même famille. \(b\)](#page-113-1)  [exemple de perle homogène de données regroupant des dossiers médicaux similaires](#page-113-1)

[\\_\\_\\_\\_\\_\\_\\_\\_\\_\\_\\_\\_\\_\\_\\_\\_\\_\\_\\_\\_\\_\\_\\_\\_\\_\\_\\_\\_\\_\\_\\_\\_\\_\\_\\_\\_\\_\\_\\_\\_\\_\\_\\_\\_\\_\\_\\_\\_\\_\\_\\_\\_\\_\\_\\_\\_\\_\\_\\_\\_\\_\\_\\_\\_\\_\\_\\_\\_\\_\\_\\_\\_\\_\\_\\_\\_\\_\\_\\_\\_\\_\\_\\_\\_\\_\\_\\_\\_\\_\\_\\_\\_\\_\\_\\_\\_111](#page-113-1)

[\\_\\_\\_\\_\\_\\_\\_\\_\\_\\_\\_\\_\\_\\_\\_\\_\\_\\_\\_\\_\\_\\_\\_\\_\\_\\_\\_\\_\\_\\_\\_\\_\\_\\_\\_\\_\\_\\_\\_\\_\\_\\_\\_\\_\\_\\_\\_\\_\\_\\_\\_\\_\\_\\_\\_\\_\\_\\_\\_\\_\\_\\_\\_\\_\\_\\_\\_\\_\\_\\_\\_\\_\\_\\_\\_\\_\\_\\_\\_\\_\\_\\_\\_\\_\\_\\_\\_\\_\\_\\_\\_\\_\\_\\_\\_\\_111](#page-113-0)

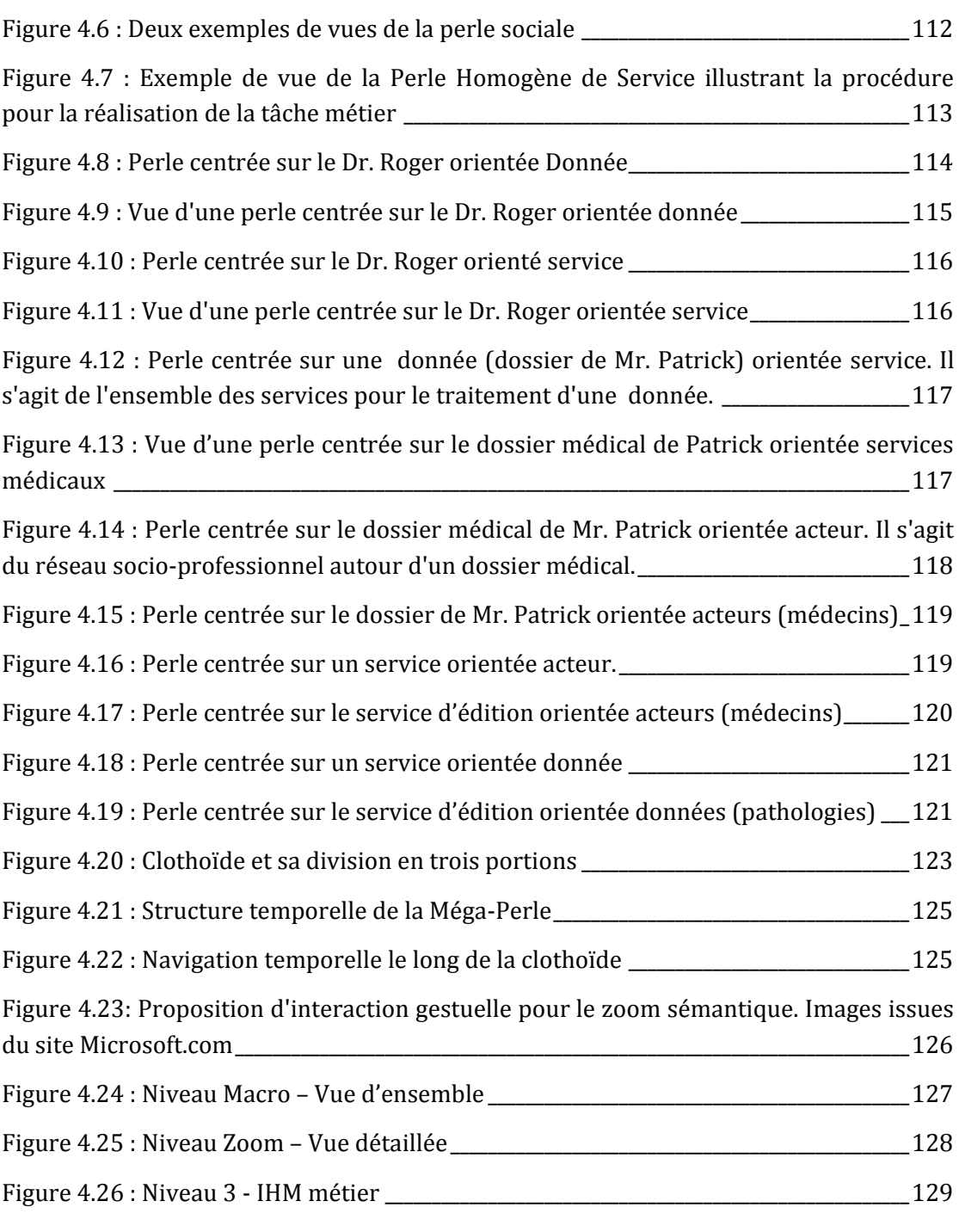

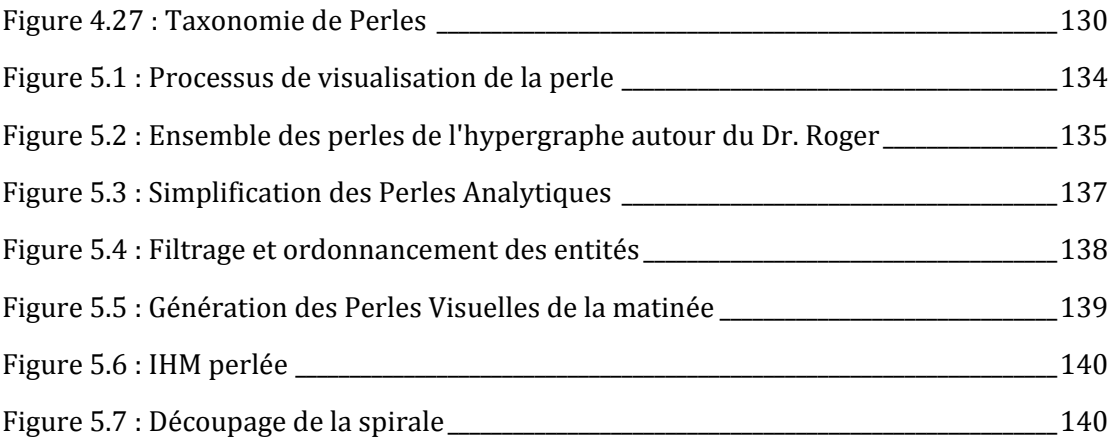

# *Première Partie Comprendre pour bien agir : Emergence d'un paradoxe*

# <span id="page-21-1"></span><span id="page-21-0"></span>*Introduction Définition du problème : concilier variabilité et stabilité*

Mes travaux de thèse s'inscrivent dans le domaine de l'ingénierie de l'Interaction Homme-Machine. Ils traitent de la **plasticité** des Interfaces Homme-Machine (IHM), à savoir de la capacité d'adaptation des IHM à leur contexte d'usage dans le respect de leur qualité pour l'humain. Dans cette définition, le contexte d'usage est classiquement entendu comme le triplet <utilisateur, plateforme, environnement> [Calvary, 2003].

Ma thèse traite plus particulièrement de l'évolution de l'IHM au fil des changements de contexte d'usage : elle répond au paradoxe entre, d'une part, la **variabilité** du contexte d'usage et, d'autre part, le besoin de **stabilité** pour l'utilisateur.

#### <span id="page-21-2"></span>*1 Implacable variabilité du contexte d'usage en informatique ambiante*

Au début des années 1990, l'informatique entre dans une nouvelle ère : l'**informatique ambiante** [Weiser, 1991]. Cette informatique nouvelle est marquée par le « polymorphisme de l'ordinateur », la mobilité de l'utilisateur et le « tissage du numérique dans nos activités quotidiennes » [Coutaz, 2013]. Favorisée par la diversité des dispositifs et la multiplicité des environnements physiques et sociaux dans lesquels l'utilisateur évolue, l'informatique est rapidement qualifiée de « diffuse et mobile » [Lyytinen, 2002], offrant de nouvelles opportunités d'interaction aux utilisateurs.

Ainsi, l'interaction n'est plus confinée à un système monolithique pour s'ouvrir à d'autres supports technologiques, multipliant et diversifiant ainsi les contextes d'usage : l'utilisateur peut produire de plus en plus de données, accéder à une multitude de services dispersés accessibles à travers une multitude de dispositifs offrant une interaction à plusieurs. Ce multi\*, défini par l'unification du multiutilisateur, multidispositif, multidonnée et multiservice, caractérise autant de sources de variabilité, que nous allons étudier dans les sections suivantes.

#### <span id="page-21-3"></span>*1.1 Multiutilisateur*

L'utilisateur dénote les personnes en interaction avec le système interactif. Comprendre ces personnes dans leurs valeurs, leurs attentes, devoirs, capacités et limites est extrêmement difficile, et par conséquent difficile à définir et à modéliser [Kolski, 2014]. Les démarches centrées utilisateur ont très vite été plébiscitées par la communauté IHM pour garder le focus sur l'utilisateur tout au long du processus de conception. La technique des personas [Cooper, 1999] a, par exemple, été proposée pour capturer la diversité humaine en un ensemble de personnages fictifs. Chaque persona dépeint le vécu d'une personne imaginaire ainsi que les défis que la conception devra relever. Le persona peut être mis en scène dans une approche à base de scénarios [Rosson, 2001] : des scénarios problème sont définis puis, pas à pas, affinés en scénarios solution par le choix d'activités, d'informations puis d'interaction. <sup>1</sup> Cependant, l'homme est par nature unique et changeant et ne peut se réduire à un personnage fictif.

Plus encore, il est complexe de saisir le groupe et l'individu au sein de ce groupe. Avec la connectivité permanente, l'utilisateur peut collaborer, échanger, partager constamment à travers les messageries instantanées, les réseaux sociaux ou encore les wikis, renforçant son imprévisibilité : aujourd'hui, rien n'empêche l'utilisateur de consulter ses mails sur la plage, ou de partager des photos ou vidéos sur les réseaux sociaux en haut des pistes de ski. Face à cette absence de contrainte, l'utilisateur devient de plus en plus exigeant quant à la disponibilité de ses données et services.

Basé sur l'observation des comportements humains, le *Social Computing* fait référence aux systèmes capables de prendre en charge la collecte, la représentation, la transformation, l'utilisation et la diffusion de l'information à travers les collectivités sociales telles que les équipes, communautés, organisations, etc. [Schuler, 1994].

#### <span id="page-22-0"></span>*1.2 Multidispositif*

Avec les avancées technologiques, tout objet physique est désormais susceptible de prendre part à l'interaction : ils rivalisent de fonctions et d'usages innovants. Par exemple, un *Smartphone*, en plus de sa simple fonction de téléphone, s'improvise appareil photo, livre ou journal numérique, et même bloc note. La tablette tactile peut être utilisée comme lecteur multimédia où l'on retrouve ses films et musiques préférés. Elle peut aussi servir de support à la prise de notes au même titre que l'ordinateur portable.

Le risque est alors de fragmenter l'expérience utilisateur par la dispersion des données et applications. En effet, les progrès technologiques et les comportements qu'ils induisent chez l'utilisateur (spontanéité, mobilité, dépendance) multiplient les environnements physiques. Tout lieu est susceptible d'héberger de l'interaction, de l'espace privé à l'espace public : dès lors, l'usage n'est plus restreint à un dispositif sollicité dans un lieu unique et préétabli. L'interaction évolue au fil des dispositifs et des lieux : l'utilisateur peut poursuivre une activité, telle que la lecture de son journal en ligne, commencée sur son ordinateur personnel à domicile, sur un dispositif mobile (*Smartphone* ou tablette) lors d'un trajet en bus pour rejoindre, par exemple, son lieu de travail.

#### <span id="page-22-1"></span>*1.3 Multiservice et Multidonnée*

L'émergence du *Cloud Computing* (informatique en nuage) offre aujourd'hui une solution à la dispersion des données et applications. Elle prône une informatique omniprésente avec la promesse d'un accès quasi permanent, partagé et ubiquitaire aux données et aux services, et d'un support pour la communication et le partage entre individus [Mell, 2009].

 $1$  Notons que les personas peuvent aussi s'articuler avec différents modèles d'analyse et de conception selon une approche méthodologique [Idoughi, 2012].

Cependant, cette dématérialisation de l'infrastructure informatique et les nombreuses situations d'inaccessibilité aux réseaux informatiques exacerbent la variabilité du contexte : les services apparaissent et disparaissent au gré des ressources physiques disponibles et du lieu, tout comme l'accès aux données incitant l'utilisateur à les démultiplier et les éparpiller.

#### <span id="page-23-0"></span>*2 Plasticité des IHM, une nouvelle propriété en écho à la variabilité du contexte d'usage*

Face à la diversité croissante des plateformes logicielles et matérielles, [Thevenin, 1999] propose une nouvelle propriété : la plasticité des IHM. Par analogie à la capacité qu'ont certains matériaux à s'étirer et se contracter au gré de la chaleur, et ce sans rompre, il propose de définir la plasticité comme la capacité d'une IHM à s'adapter à son contexte d'usage (<Utilisateur, Plateforme, Environnement>) dans le respect de sa valeur pour l'utilisateur [Thevenin, 1999] [Thevenin, 2001] [Dâassi, 2007]. L'IHM peut ainsi se déployer et évoluer harmonieusement au sein d'espaces interactifs potentiellement hétérogènes et dynamiques, vers un état stable et ce pour le bien de l'humain.

<span id="page-23-1"></span>*2.1 Adaptation des IHM*

Deux leviers de plasticité ont été identifiés : le remodelage et la redistribution [Calvary, 2007].

Le remodelage est une adaptation locale de l'IHM à la plateforme de l'utilisateur, à savoir une transformation de l'IHM sans modification de son état de distribution sur les différentes ressources d'interaction. Un exemple classique est celui de FlexClock [Grolaux, 2002] (Figure 1) : selon la taille de la fenêtre, la présentation de l'heure prend des formes différentes, passant d'un simple texte à un cadran augmenté d'un calendrier selon la surface disponible. Cette forme de plasticité est un remaniement portant sur la présentation des concepts du domaine ou des tâches utilisateur (ajout, modification ou suppression) sans changer l'état de distribution de l'IHM : l'IHM tourne sur un PC et y reste.

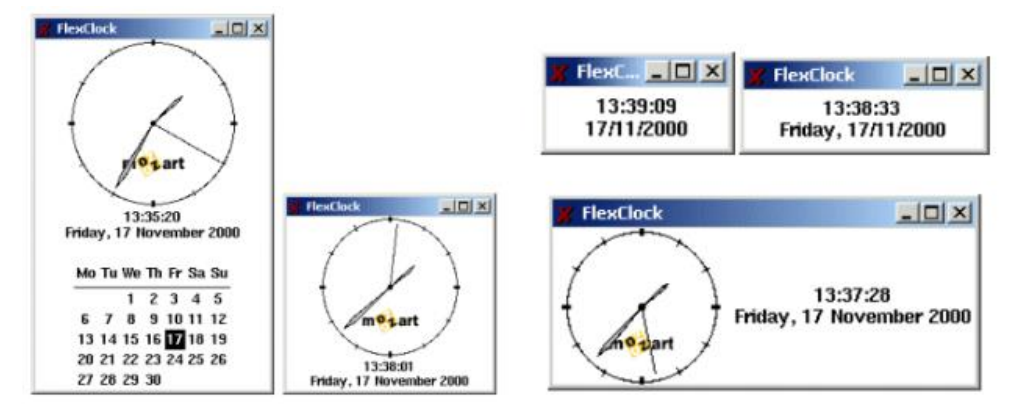

*Figure 1 : FlexClock. Images issues de [Grolaux, 2002]*

<span id="page-23-2"></span>A l'inverse du remodelage, la redistribution est une migration partielle ou totale de l'IHM sur l'ensemble des plateformes disponibles. CamNote, visualisateur de diapositives, illustre la redistribution d'IHM avec accompagnement de l'utilisateur dans

le changement : la télécommande migre du PC vers le PDA (et vice versa) lorsque l'utilisateur modifie la taille de la diapositive (Figure 2).

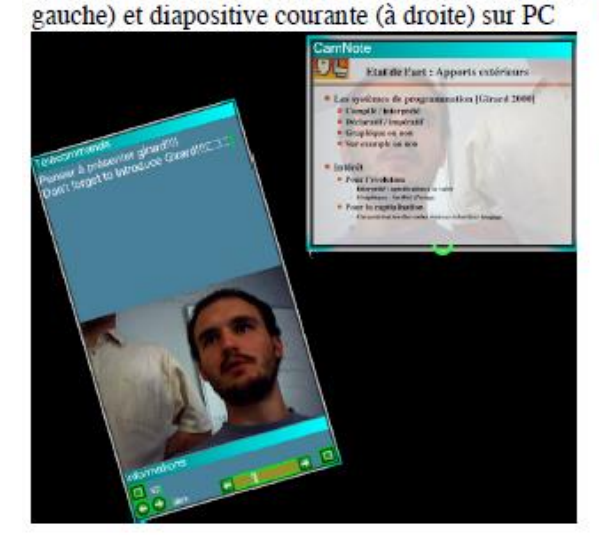

a) IHM centralisée sur PC : télécommande (à

b) IHM de transition : la télécommande se fond dans la diapositive avant de disparaître sur PC et d'apparaître sur PDA

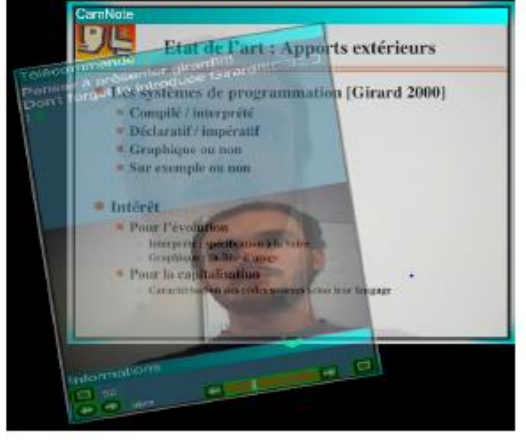

 $61116$   $@$ 

c) IHM distribuée : Diapositive sur PC (à gauche) et télécommande remodelée sur PDA (à droite)

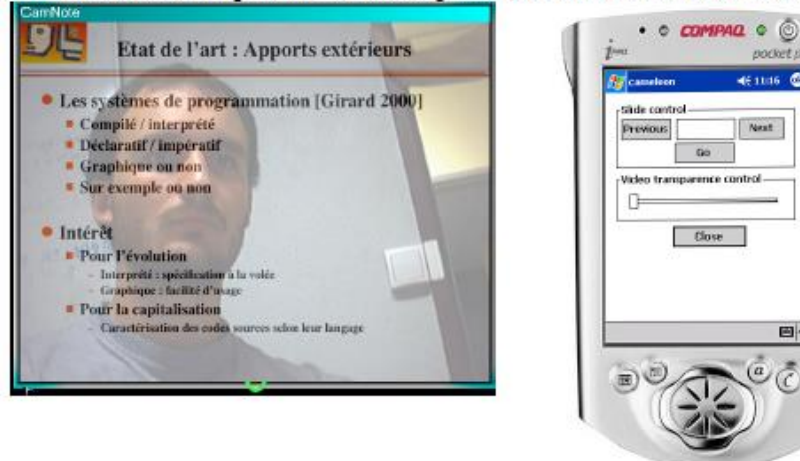

*Figure 2 : CamNote, exemple de redistribution. Images issues de [Demeure, 2005]*

#### <span id="page-24-1"></span><span id="page-24-0"></span>*2.2 Qualité de l'adaptation*

Pour être qualifiée de plastique, l'adaptation d'une IHM doit se faire dans le respect de sa qualité pour l'humain.

Cockton estime que l'utilisabilité n'est pas suffisante et pousse la notion de valeur [Cockton, 2004] [Cockton, 2005]. Il devient alors nécessaire de confronter le système aux véritables besoins, attentes et motivations de l'utilisateur. Afin d'illustrer ses propos, Cockton propose l'exemple de la gestion du chauffage : les systèmes sont certes utilisables, puisque faciles à utiliser et à apprendre, mais ne répondent pas à la réelle motivation de l'utilisateur, à savoir économiser. Un système capable de garantir la valeur de l'utilisateur devrait donc rendre observable le montant de l'économie faite

selon la programmation de son système de chauffage, lui permettant ainsi de réduire sa facture.

La notion de valeur, ou « Worth » en anglais, associe utilité, définie par l'adéquation du système interactif aux besoins de l'utilisateur, et utilisabilité, caractérisée par l'adéquation du système aux capacités de l'utilisateur. Ainsi, la valeur, au sens de [Cockton, 2006], est un motivateur, permettant de « concevoir des choses qui motivent soit à l'achat, l'apprentissage, l'utilisation ou la recommandation d'un produit interactif et idéalement de la plupart d'entre eux » (traduction de la définition de [Cockton 2006] issue de [Camara, 2010]).

D'après cette définition, la valeur subsume l'utilisabilité des IHM en allant au-delà des critères d'ergonomie tels que l'homogénéité et la cohérence des IHM, ou encore la charge de travail. Néanmoins, son IHM (l'IHM de l'adaptation) se doit de respecter les critères d'ergonomie pour une compréhensibilité de l'IHM dans le changement.

#### <span id="page-25-0"></span>*3 Besoin de stabilité*

Devant la difficulté à concevoir des IHM de valeur, des critères d'ergonomie ont été définis pour abstraire des recommandations devenues trop nombreuses et parfois contradictoires. Plusieurs référentiels existent, notamment [Bastien, 1993]. Ce référentiel définit huit critères dont l'homogénéité cohérence et la compatibilité.

#### <span id="page-25-1"></span>*3.1 Stabilité intra application*

Le critère d'homogénéité cohérence milite pour que « les choix de conception d'interface soient conservés pour des contextes identiques, et soient différents pour des contextes différents. Par exemple, toujours afficher au même endroit l'incitation pour la saisie des données ou des commandes » [Bastien, 1993].

Cette stabilité intra application facilite la mémorisation spatiale de l'utilisateur : il sait à tout moment où se trouvent l'information et l'outil lui permettant de réaliser sa tâche.

#### <span id="page-25-2"></span>*3.2 Stabilité inter applications*

Le critère de compatibilité milite pour qu'il y « ait accord entre les caractéristiques des utilisateurs et des tâches, d'une part, et l'organisation des sorties, des entrées et du dialogue d'une application donnée, d'autre part. Par exemple, les termes employés doivent être familiers aux utilisateurs, et relatifs à la tâche à réaliser. En étirant la définition de ce critère, on peut y inclure le concept d'internationalisation des sites, critique entres autres au développement des affaires » [Bastien 1993].

Le respect des standards est un levier de compatibilité : en effet, respecter des normes facilite, pour l'utilisateur, le transfert de compétences d'une application à l'autre. Le tracé régulateur est un exemple aujourd'hui bien connu : il définit la structure et la sémantique des zones d'interaction sur PC (Figure 3). Les sites web traditionnels lui sont typiquement conformes.

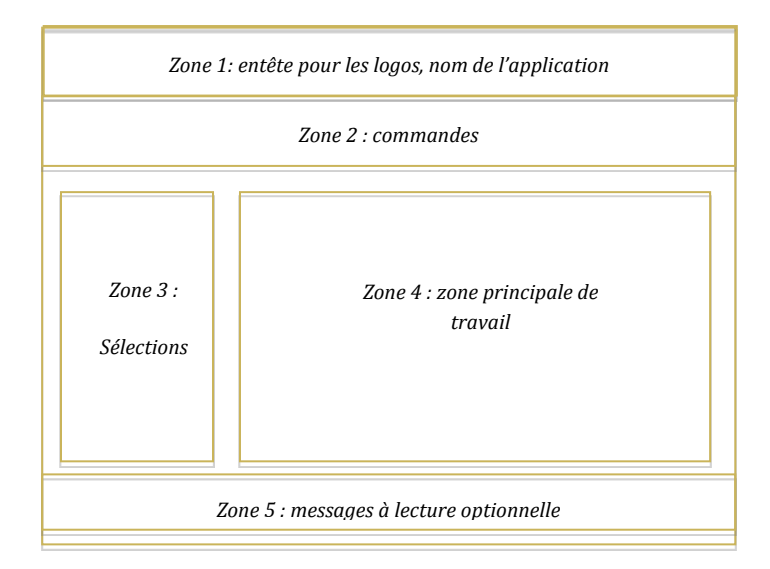

*Figure 3 : Exemple de tracé régulateur (patron d'interface concrète)*

Des marques se fabriquent par ailleurs leur style. Par exemple, Apple fut l'un des premiers éditeurs à proposer des recommandations fixant la position de la barre de menus, l'aspect des fenêtres ou encore l'esthétique générale des icônes.

#### <span id="page-26-0"></span>*4 Lignes de force de la thèse*

La variabilité du contexte d'usage entre deux situations d'interaction similaires (par exemple, une interaction en un même lieu et un même moment de la journée mais avec des ressources interactionnelles différentes) pose de nouveaux défis à l'ingénierie de l'Interaction Homme-Machine, notamment par le paradoxe qu'elle pose entre, d'une part, profiter de cette variabilité nouvelle et, d'autre part, assurer une certaine stabilité à l'utilisateur.

#### <span id="page-26-1"></span>*4.1 Question et objectif de recherche*

La question de recherche est **comment concilier variabilité du contexte d'usage et stabilité de l'interface**. Dès lors, le défi de la thèse est de traiter les sources de variabilité qui complexifient l'interaction à travers une nouvelle métaphore du bureau.

Avec les évolutions technologiques, nous avons, en point de départ, ouvert l'ingénierie de l'interaction homme-machine au multi\* (multiacteur, multi dispositif, multiservice et multidonnée) selon deux points de vue, le Temps et l'Espace. L'Espace offre un point de repère dans l'organisation du multi\* et dans la structuration de l'IHM. Quant au Temps, cette dimension rend explicite le phénomène d'évolution central à l'interaction et à la plasticité qui dénote justement la qualité du processus transformationnel.

#### <span id="page-26-2"></span>*4.2 Démarche*

La thèse est appliquée au domaine de la santé, plus précisément à la gastroentérologie. Elle est financée par le projet de recherche ANR SYSEO (Technologies pour la Santé). Né de la collaboration entre praticiens endoscopiques de l'hôpital Edouard Herriot de Lyon, académiques et industriels, ce projet vise à créer une dynamique de l'image non radiologique. Sa richesse tient à la pluridisciplinarité du consortium : médecins gastroentérologues exerçant à l'hôpital et/ou en clinique, un partenaire industriel (YANSYS Medical) spécialisé dans les progiciels médicaux pour les hépatogastroentérologues, trois partenaires académiques d'horizons différents (le LIMOS pour les aspects C*loud Computing* et Ontologie, l'Institut Pascal pour les aspects traitement de l'image médicale, et le LIG pour les aspects Ingénierie de l'interaction homme-machine).

La démarche scientifique est une suite de processus de déduction<sup>2</sup> - induction<sup>3</sup>, (Figure 4) permettant de concilier deux classes de recherches :

- la Recherche Fondamentale pour deux contributions génériques à l'IHM ;
- et la Recherche Appliquée avec deux instanciations spécifiques à l'endoscopie digestive.

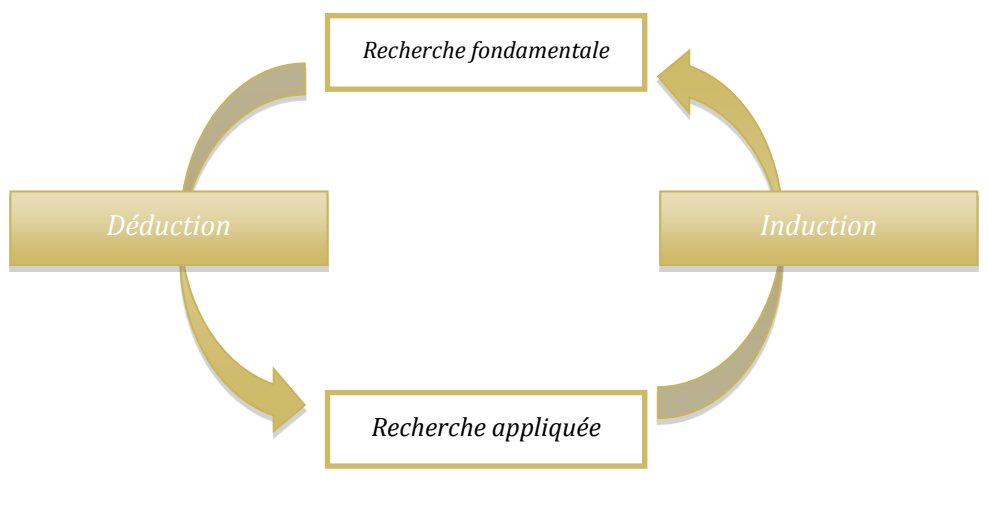

<span id="page-27-1"></span>*Figure 4 : Démarche - Boucle déduction - induction*

<span id="page-27-0"></span>*5 Plan du mémoire*

Le plan du manuscrit s'organise en deux parties : comprendre puis contribuer.

#### **Partie 1 - Comprendre pour bien agir : émergence d'un paradoxe**

Le chapitre 1 est consacré à l'état de l'art académique, dans l'objectif d'identifier les solutions proposées en réponse à la variabilité du contexte d'usage et les besoins de stabilité de l'utilisateur.

En complément de l'analyse de l'existant, le chapitre 2 présente une analyse du monde médical, réalisée dans le contexte du projet ANR SYSEO selon deux points de vue : d'une part, selon un point de vue utilisateur; d'autre part, selon un point de vue système. Cette

<sup>2</sup> Déduction : Action de déduire quelque chose de quelque chose d'autre par un raisonnement ; conclusion, conséquence : Tirer des déductions des données actuelles ; Enchaînement de propositions suivant des règles définies, constituées par des axiomes et des règles d'inférence. Définitions issues du Larousse.

<sup>3</sup> Induction : Opération mentale par laquelle on passe d'observations données à une proposition qui en rend compte. Définition issue du Larousse.

double analyse permet d'établir des exigences capturées et mises en scène sous la forme de personas et scénarimages.

#### **Partie 2 – Contribuer : Perles et IHM Perlées**

Le chapitre 3 présente le modèle des entités à Valeur Sociale Ajoutée (modèle VSA) offrant une formalisation de l'abstraction de la Perle, évalué sur un premier prototype.

Le chapitre 4 est consacré à la définition de la Perle, à partir de laquelle une taxonomie est établie. De cette taxonomie sont issues deux caractéristiques importantes de la Perle, ainsi qu'un nouveau tracé régulateur apporté par la Méga-Perle (perle spéciale).

Le chapitre 5 traite de la mise en pratique des Perles pour l'ingénierie d'IHM basées sur le concept de perle, que nous qualifions d'**IHM Perlées**. Il présente la méthode de conception appliquée au domaine de la gastroentérologie. Il rapporte ensuite les résultats d'évaluation obtenus sur la base du prototype logiciel ainsi développé.

En conclusion, nous rappelons nos contributions, et proposons les perspectives ouvertes par ces recherches, situées selon les grandes phases du processus de développement.

# <span id="page-29-1"></span><span id="page-29-0"></span>*Chapitre 1. Etat de l'art : variabilité et stabilité*

Ce premier chapitre propose un état de l'art académique permettant d'identifier les pistes pour répondre à la question de recherche : **comment concilier variabilité du contexte d'usage et stabilité de l'interface.** 

Dans un premier temps, il s'agit de comprendre la variabilité induite aujourd'hui par des avancées telles que l'informatique en nuage et l'informatique sociale, et ainsi identifier son impact sur la conception d'IHM. Ces deux courants sont examinés notamment pour les comportements qu'ils induisent chez l'utilisateur (mobilité, spontanéité, diversité des interactions, production de masses de données, etc.), donnant lieu au multi\*.

De nouvelles métaphores sont alors proposées de façon à traiter certains aspects du multi\*. La seconde partie est alors consacrée à une analyse de nouvelles propositions, sources d'inspiration pour nos travaux. Enfin, la dernière partie traite de la stabilité. Il s'agit de recenser les pistes, les recommandations, imaginées pour dompter cette variabilité.

#### <span id="page-29-2"></span>*1.1.Nouvelles sources de variabilité*

Jusqu'ici la plasticité des IHM a été étudiée avec deux hypothèses implicites : d'une part, un utilisateur interagissant seul ; d'autre part, un noyau fonctionnel supposé stable. Avec le *cloud* et le *social computing*, deux courants de l'informatique tendant au déconfinement de l'interaction donc à une variabilité croissante, ces hypothèses ne tiennent plus.

#### <span id="page-29-3"></span>*1.1.1 Informatique en nuage*

L'informatique en nuage se définit comme un modèle offrant un accès ubiquitaire, facile et à la demande, à un ensemble de ressources informatiques virtualisées et mutualisées à travers le réseau Internet [Mell, 2009]. Caractérisé par sa souplesse d'utilisation, le *cloud computing* n'est pas présenté comme une nouvelle technologie, mais plutôt comme un nouveau modèle de prestation de l'infrastructure informatique, de services et de données, capable de mettre à profit de nombreuses technologies existantes, dont la virtualisation est le cœur permettant flexibilité, extensibilité, maintenabilité et passage à l'échelle [Zhang, 2010] [Carlin, 2012].

En pratique, l'informatique en nuage offre une majorité de ses services via une interface de type Web, de façon à être compatible sur toutes les plateformes, du Smartphone à la console de jeux vidéo. Les usagers s'en sont très vite emparés, décuplant d'autant le succès des dispositifs mobiles. Véritables outils de tous les jours, ils deviennent des objets personnels et intimes avec une réelle valeur affective pour son utilisateur [Ventä,

2008], lui permettant d'accéder à tout moment à ses précieux contenus numériques, de les enrichir avec des commentaires et de nouveaux contenus (photos, musique, vidéos, etc.). Ces différents contenus retracent la vie d'un utilisateur, racontent son histoire [Odom, 2014].

Les utilisateurs semblent tout de même partagés face à la dématérialisation de leurs biens (photos, vidéos, livres, musiques, documents, etc.) : cela leur garantit certes un accès quasi ubiquitaire à l'ensemble de leur contenu numérique, mais ils redoutent d'en perdre le contrôle, de ne plus posséder leurs données. Ces craintes sont d'ailleurs alimentées par les nombreuses situations d'inaccessibilité aux réseaux informatiques qui sous-tendent le *cloud,* réduisant l'accès aux données et aux services et perturbant l'expérience utilisateur [Stuerzlinger, 2011]. Odom propose d'étudier les conséquences de cette dématérialisation et de cette omniprésence des données sur l'utilisateur avec, comme point de comparaison, la relation entre l'utilisateur et ses biens physiques : quelle est la valeur de ces données ? Quel rôle jouent-elles dans la vie des utilisateurs ? etc. [Odom, 2014].

Les biens virtuels (contenus numériques), à l'image des biens physiques, jouent un rôle important. Cependant la perception que les utilisateurs en ont est bien différente de l'expérience avec un objet tangible. Aussi, Odom propose trois qualificatifs permettant de décrire cette perception :

- les biens virtuels sont définis comme *alocalisés* puisqu'accessibles presque partout, leur permettant d'être à plusieurs endroits simultanément ;
- ils sont *aspatial*, puisqu'ils ne sont pas présents dans l'espace physique de l'utilisateur, ce qui rend difficile d'appréhender leur taille ;
- ils sont *amorphe* puisque reproductibles ce qui rend l'identification de l'original difficile – adaptables à de nombreux types de dispositifs, et modifiables en les jumelant à d'autres contenus [Odom, 2014].

En termes de plasticité, la question de l'accès et de la présentation aux services se pose. Entre chaque dispositif, la visualisation et l'interaction diffèrent, pouvant être à l'origine d'incohérences avec le modèle mental de l'utilisateur. L'une des solutions proposée est de rendre l'adaptation, lors d'un changement de dispositif, cognitivement transparente pour l'utilisateur. Cependant, les technologies et les infrastructures n'en semblent pas encore capables. Il serait alors pertinent que l'utilisateur soit conscient du fait que seule une partie de son application et de son contenu se trouve sur son terminal, l'autre étant dans le *cloud* [Häkkilä, 2011]. Ces solutions devront également répondre aux situations critiques pour l'utilisateur, comme les situations d'inaccessibilité aux réseaux informatiques, surtout pour les services destinés à la collaboration : l'utilisateur doit être conscient des changements apportés par les autres, via des mécanismes de notification spécifiques [Stuerzlinger, 2011].

Les métadonnées, issues des interactions des utilisateurs avec les données numériques, sont alors envisagées pour répondre notamment au besoin de traçabilité et ainsi promouvoir l'activité autour de ces contenus (création, modification, partage) [Odom, 2014]. Plusieurs rôles leur sont attribués :

- une trace de l'emplacement dans le nuage et de l'état de la donnée, redonnant un sentiment de contrôle à l'utilisateur ;
- un critère de classement, de tri ou d'organisation des données, aidant l'utilisateur dans la gestion de ses données aussi bien dans l'organisation que dans la conservation (une donnée sans valeur pour l'utilisateur pourra être supprimée) ;
- une trace, ou métrique, fondée sur des relations sociales, aidant ainsi l'utilisateur à rapprocher des contenus numériques : par exemple, la photo prise lors d'un match de football, combinée aux commentaires des joueurs et spectateurs, de vidéos, l'article de journal, etc. [Odom, 2014].

S'éloignant d'un modèle de calcul classique et monolithique basé sur les ressources locales, l'informatique en nuage invite à repenser les métaphores d'interaction destinées aux environnements *cloud*, de façon à prendre en compte les besoins des utilisateurs. Nous nous tournons alors vers l'informatique sociale pour comprendre comment les métadonnées, potentiellement d'ordre social, pourraient aider à organiser les données et à promouvoir une activité sûre autour des contenus numériques.

#### <span id="page-31-0"></span>*1.1.2 Informatique sociale*

L'informatique sociale propose des solutions pour relever les défis que présentent les environnements *cloud* en IHM, tentant de redonner un sentiment de contrôle à l'utilisateur. Les solutions proposées reposent essentiellement sur la dimension sociale : il s'agit de repenser le rôle des métadonnées, issues de la situation (environnement social, par exemple) lors de la création d'une donnée [Sawyer, 2012] ou de commentaires d'un post sur les réseaux sociaux [Harper, 2013]. L'objectif est de définir une nouvelle organisation des données (non-hiérarchique) et de nouvelles fonctionnalités pour améliorer l'expérience utilisateur, mais également d'ouvrir la métaphore du bureau afin de promouvoir l'activité sociale.

En 2010, Grudin affirme que l'acronyme anglophone CSCW, pour « *Computer Supported Collaborative Work* », n'est plus d'actualité [Grudin, 2010]. Pour justifier ses propos, il énonce plusieurs raisons, pouvant se résumer en « l'évolution des technologies » : les ordinateurs (« *Computer* ») ne sont plus les seuls dispositifs d'intérêt, surtout depuis l'émergence de l'informatique en nuage ; l'informatique fait partie intégrante de nos activités et n'est plus confinée à un simple rôle de soutien (« *Supported* ») ; l'accent mis sur la Collaboration au sein de petits groupes de Travail (« *Work* ») est trop restrictif face à l'ampleur actuelle du monde numérique et des défis qu'il présente (confidentialité, conflits, concurrence, etc.).

L'acronyme CSCW est alors rebaptisé « *Collaboration, Social Computing, and Work* » pour refléter ces évolutions et mettre en avant le point de vue centré utilisateur. La convergence du Travail Collaboratif Assisté par Ordinateur (TCAO) avec le *social*  *computing*, comme le précise [Grudin, 2010], permet d'apporter des solutions face aux problèmes de la socialisation des activités, fortement accrue par l'émergence de l'informatique en nuage, tels que le sentiment de perte de contrôle des contenus numériques.

Les métadonnées sociales sont alors envisagées pour divers usages, comme l'amélioration des moteurs de recherche Web [Muralidharan, 2012] dans l'objectif de mettre en évidence l'activité sociale des utilisateurs. [Harper, 2013] propose de repenser le rôle des métadonnées (*tags*, commentaire, informations sur les *playlists*, etc.) au vu de leur place de plus en plus importante dans l'appréhension globale d'un fichier par l'utilisateur. En effet, les utilisateurs considèrent les métadonnées comme une valeur ajoutée à leurs photos, vidéos, etc. A l'image de la fragmentation d'un fichier sur les *clusters* d'un disque dur, Harper invite à présenter le contenu numérique et ses métadonnées, accumulées à travers les réseaux sociaux, sous la forme d'une entité unique, et à proposer de nouveaux services permettant aux utilisateurs de mieux « agir » sur leur contenu numérique pour retrouver un sentiment de contrôle.

<span id="page-32-0"></span>*1.1.3 Obsolescence de la métaphore du bureau*

Avant l'avènement du *Cloud computing* et du *Social computing*, alors que le courrier électronique, la messagerie vocale et la messagerie instantanée étaient déjà considérés comme des outils de communication favorisant l'évolution des réseaux sociaux, [Whittaker, 2004] soulignait les limites du bureau actuel face notamment aux interfaces sociales.

Aujourd'hui, les environnements classiques (métaphore du bureau) laissent peu à peu leur place aux environnements web purs, marginalisant ainsi le rôle de la métaphore du bureau local. L'émergence du système d'exploitation Chrome OS de Google accentue cette tendance consistant à migrer vers des applications strictement orientées web. Ce modèle abandonne la métaphore du bureau au profit de la page, **nécessitant une conformité entre applications locales actuelles et futures** [Pham, 2010]. Il s'agit alors de faire **évoluer cette nouvelle métaphore** pour qu'elle devienne capable de tenir le rôle des systèmes d'exploitation traditionnels, à savoir **maintenir la cohérence et l'homogénéité entre applications** à l'aide des « User Experience GuideLines » (exemple d'Apple donné en introduction). L'expérience utilisateur s'en trouve alors modifiée, mais les implications sont encore floues [Pham, 2010].

Une proposition implicite est formulée en proposant la déportation complète du bureau classique [Foyle, 2010], accompagnant le stockage en ligne des données ainsi que l'accès en ligne, à la demande, à des services logiciels. La métaphore du bureau doit alors être repensée : cet environnement clos, prévu pour un usage local des données et logiciels, doit être revisité pour promouvoir la valeur sociale des données. Considérer la dimension sociale des données constitue un nouveau moyen de les organiser et, donc, de retrouver autrement l'information [Pham, 2010].

#### <span id="page-33-0"></span>*1.2 Nouvelles métaphores du bureau*

En réponse à l'obsolescence de la métaphore actuelle du bureau, de nombreuses propositions sont faites de façon à traiter au moins l'une des quatre sources de variabilité identifiées en Introduction. Cette section présente quelques-unes de ces solutions, sources d'inspiration pour la conception d'un nouveau concept d'IHM (Partie 2 de ce manuscrit).

#### <span id="page-33-1"></span>*1.2.1 Pour le multidonnée*

Dans l'objectif de répondre aux enjeux du cloud computing sur l'expérience utilisateur et sur son schéma mental en termes de stockage, de manipulation et de partage de l'information, [Terrenghi, 2010] propose une nouvelle métaphore du bureau, CloudRoom. Pour cela, l'auteur pose le postulat suivant : les mémoires spatiale et temporelle de l'utilisateur sont des repères intéressants à exploiter, surtout dans un espace 3D. Ainsi, le principe de Cloud Room est basé sur la métaphore de la pièce, en trois plans distincts. Comme le montre la Figure 1.1, les parois et le plancher d'une pièce virtuelle servent de support à chacun des plans de CloudRoom :

- le mur de gauche est dédié aux sessions de travail (manipulation de données), plan « *Sessions* » en Figure 1.1.a, pouvant avoir lieu en collaboration, faisant ainsi appel à la mémoire court terme de l'utilisateur;
- le mur de droite offre une vue d'ensemble de l'évolution des interactions des utilisateurs dans le temps, sous la forme d'une ligne de temps (*timeline*) représentée en Figure 1.1.b, faisant ainsi appel à la mémoire temporelle de l'utilisateur ;
- au sol se trouve le stockage à long terme, plan dédié au stockage persistant (s*torage*) en Figure 1.1.c, réservé à l'organisation des données et faisant ainsi appel à la mémoire à long terme de l'utilisateur.

L'intérêt d'une telle métaphore est son approche multipoint de vue sur la donnée, permettant à l'utilisateur de se repérer plus facilement. Une technique de zoom multiéchelle offre un moyen pour naviguer au sein de l'espace de stockage persistant (au sol)

Cependant, face au problème identifié en Introduction (section 1), deux limites ont été identifiées :

- le focus sur la donnée : bien que l'aspect application (service) y soit abordé, cela reste très marginal. En effet, Terrenghi définit les Données et les Services comme de simples objets du *cloud*, pouvant avoir des types différents (texte, image, vidéo, etc.) et intégrant les services adaptés pour leur exploitation.
- et une seule classe de dispositif : le *Smartphone*, ou autre dispositif mobile, étant de trop petite taille pour une navigation simple, Terrenghi le considère alors plutôt comme un point d'entrée à l'information, comme une simple clé USB, pour un accès sur un dispositif de grande taille.

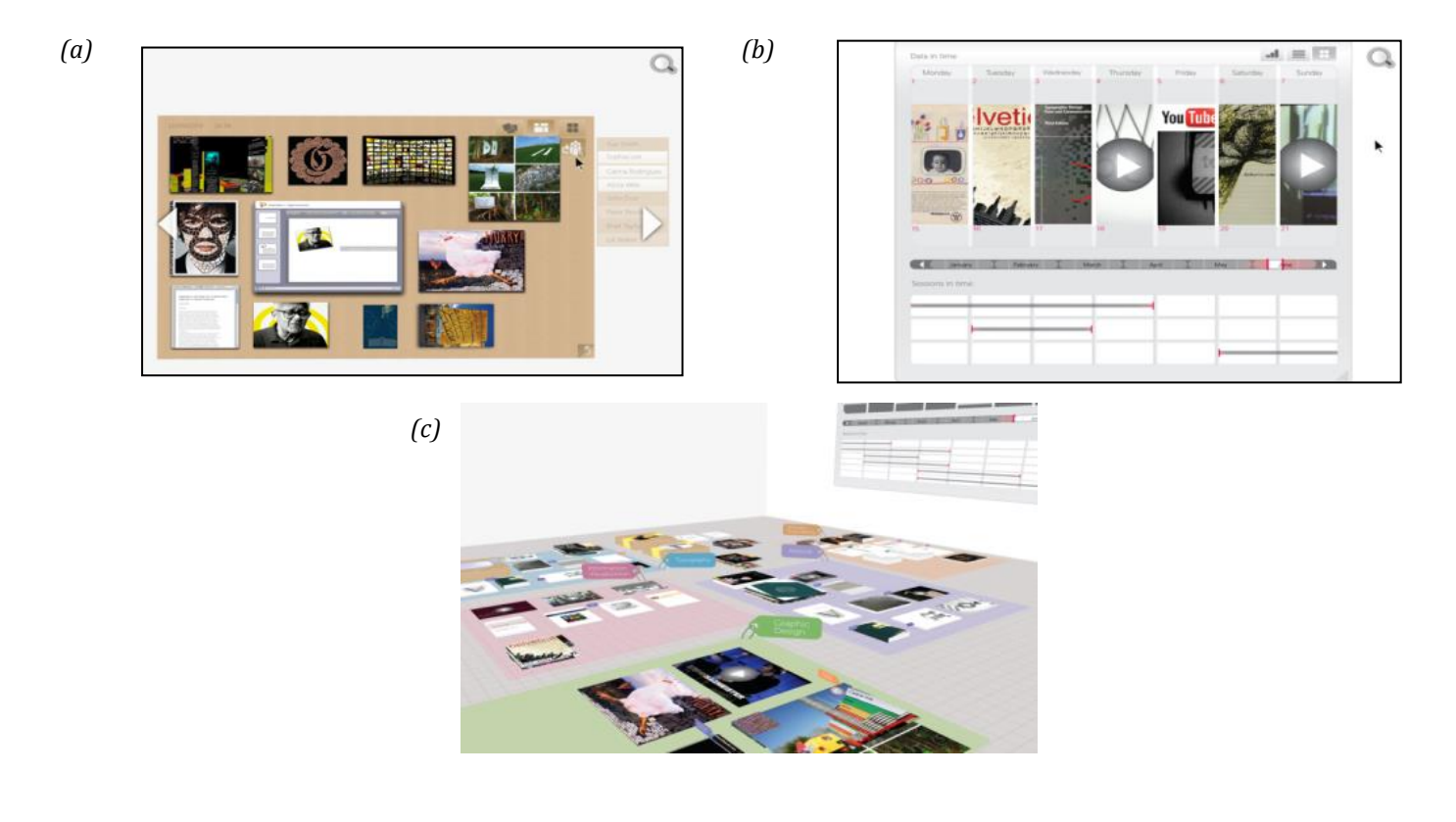

*Figure 1.1 : CloudRoom. Images issues [Terrenghi, 2010]*

#### <span id="page-34-1"></span><span id="page-34-0"></span>*1.2.2 Pour le multidispositif*

En 1994, Bederson s'intéresse aux problèmes liés aux tâches complexes comme la navigation au sein des grands espaces de données et ce en particulier sur les dispositifs de petites tailles. Il propose alors une nouvelle métaphore, DateLens prenant la forme d'un agenda [Bederson, 1994] reposant sur le principe d'interface combinant zoom sémantique et vue déformante

Pour cela, Bederson associe la représentation tabulaire du temps à la technique de déformation de *Fisheye view* [Furnas, 1986] afin d'offrir cinq niveaux de zoom. Le premier niveau propose un aperçu d'une période de temps (Figure 1.2.a) avec lequel l'utilisateur peut interagir : il peut zoomer sur une journée pour obtenir plus de détails tout en gardant le contexte en bordure (Figure 1.2.b) permettant une vue d'ensemble sur la semaine ou le mois. La Figure 1.2.c présente une visualisation plus fine de l'agencement temporel de la journée sélectionnée (focus). Le contexte est toujours présent sur ce niveau de zoom, en bordure du focus, mais disparaît sur le niveau suivant (Figure 1.2.d) pour lequel l'espace d'interaction est entièrement consacré aux rendezvous de la journée.

Le dernier niveau de zoom (Figure 1.2.e) demande une IHM spécifique puisqu'il s'agit de l'interface permettant l'édition d'un rendez-vous. Des éléments du contexte sont tout de même présents en haut permettant la navigation dans la journée et dans la semaine.

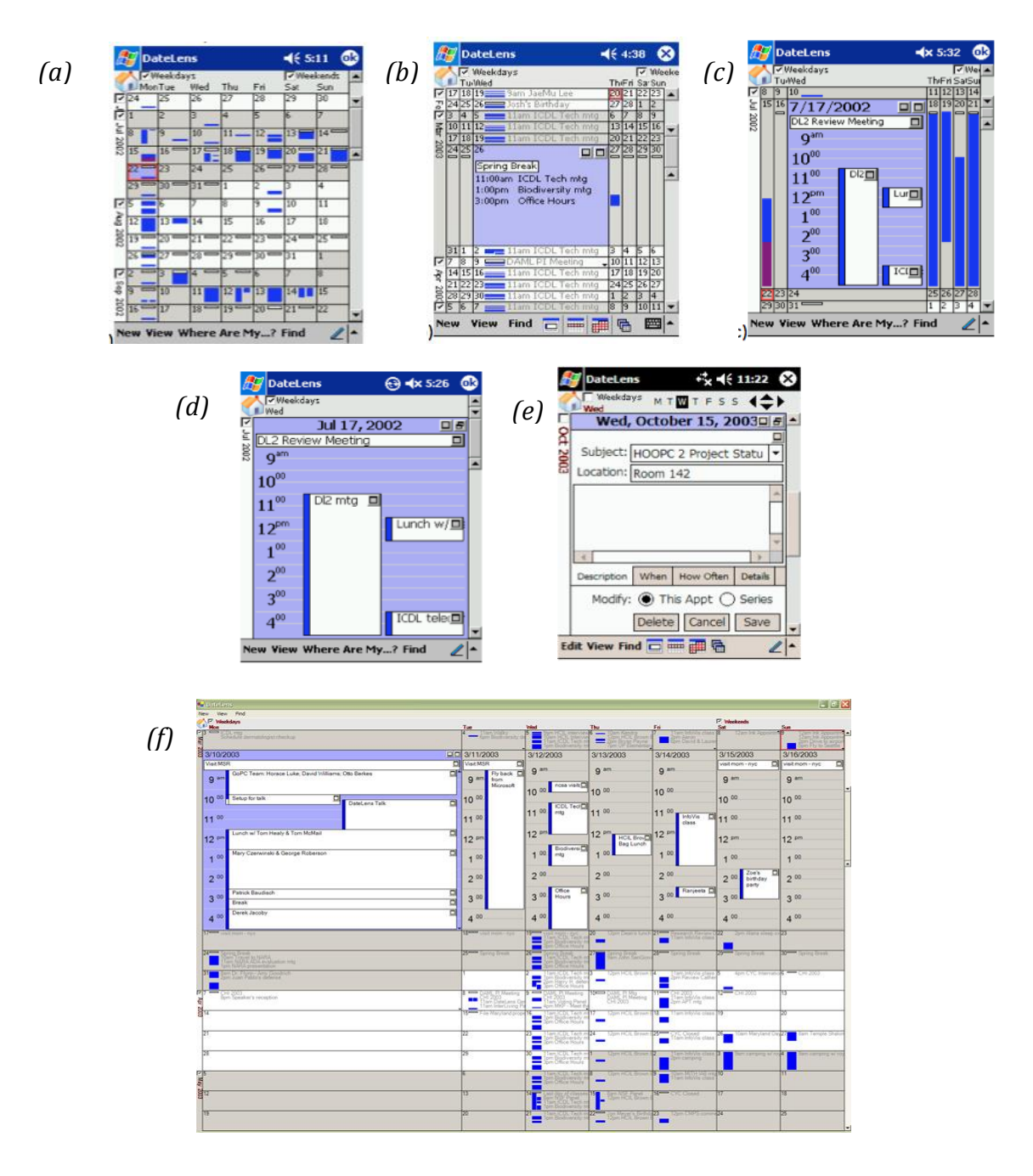

*Figure 1.2 : DateLens. Image issue de [Bederson, 2004]*

Enfin, la Figure 1.2.f présente la version PC de DateLens, regroupant les différents niveaux de zoom disponibles sur les petits dispositifs (PDA, Smartphone, etc.).

L'intérêt d'une telle métaphore est son approche multi-échelle permettant d'exploiter la mémoire spatiale des utilisateurs, à l'aide de différentes techniques issues de la
visualisation interactive. Par exemple, les transitions animées vont aider l'utilisateur à comprendre les changements de vue, lui permettant de mieux se repérer. Cette métaphore offre ainsi une continuité visuelle grâce à une distorsion en *Fisheye view*, permettant d'avoir le focus et le contexte simultanément et ce sans discontinuité spatiale. A travers cette solution, Berderson propose une IHM unique, capable de s'adapter aux différentes tailles d'écran garantissant ainsi une expérience utilisateur cohérente.

Cependant, DateLens ne répond qu'à l'aspect multidispositif de la variabilité du contexte d'usage, avec comme focus la tâche puisqu'il s'agit d'une application dédiée à la gestion de l'agenda.

### *1.2.3 Pour le multiutilisateur*

Dans [Shami, 2011], l'auteur s'intéresse au partage de fichiers dans le cadre du travail collaboratif, et pose la question de l'obsolescence de la métaphore du dossier. Il propose une nouvelle métaphore, Catail, présentée sur la Figure 1.3. Son objectif est d'offrir une organisation différente de l'organisation hiérarchique habituelle, inadaptée aux systèmes de partage social puisqu'incapable de révéler l'activité sociale autour d'un fichier. Pour cela, l'auteur pose le postulat suivant : la mémoire sociale numérique, à savoir l'ensemble des activités autour d'une donnée, est adaptée pour aider les utilisateurs dans l'organisation de leurs données.

Catail est un système de partage social de fichier capable d'augmenter chaque fichier avec une information sociale issue des flux d'évènements récents comme le téléchargement du fichier, le partage, la modification, etc., utilisée pour faciliter l'organisation et la navigation au sein de ces fichiers. La Figure 1.3.a présente la vue sur un fichier mettant en avant la liste des personnes qui l'ont téléchargé, indiquant s'il y a eu ou non modification ou diffusion de cette version du fichier. La Figure 1.3.b est une vue partielle de la page d'accueil d'un utilisateur présentant les activités récentes autour des données auxquelles il a accès. Ainsi, l'utilisateur peut retrouver un fichier selon une date, ou le souvenir de la dernière activité, comme le téléchargement par un ami.

L'intérêt d'une telle métaphore réside dans son exploitation de la mémoire temporelle de l'utilisateur à travers une organisation des données selon la date du dernier accès. Cette solution permet ainsi une créer une mémoire collective basée sur les échanges numériques, révélant l'activité autour d'un fichier de façon à faciliter l'exploration et la découverte de contenus pertinents. Ainsi un utilisateur peut afficher tous les fichiers appartenant à un autre utilisateur, les fichiers associés en fonction d'un tag précis (mot clé, auteur, partagé avec, etc.) ou la liste des fichiers les plus téléchargés. Trois degrés de partage régulent leur accès : privé (regroupés dans la section « My Files »), confidentiel (regroupés dans la section « Files shared with me ») et public (regroupés dans la section « All public files »). Appliquer une telle approche aux services de stockage cloud par exemple, pourrait apporter un sentiment de contrôle à l'utilisateur, lui offrant une meilleure traçabilité de ses contenus numériques. Cependant seul l'aspect multiutilisateur de la variabilité du contexte est traité par cette approche sociale, au détriment de l'aspect multidonnée.

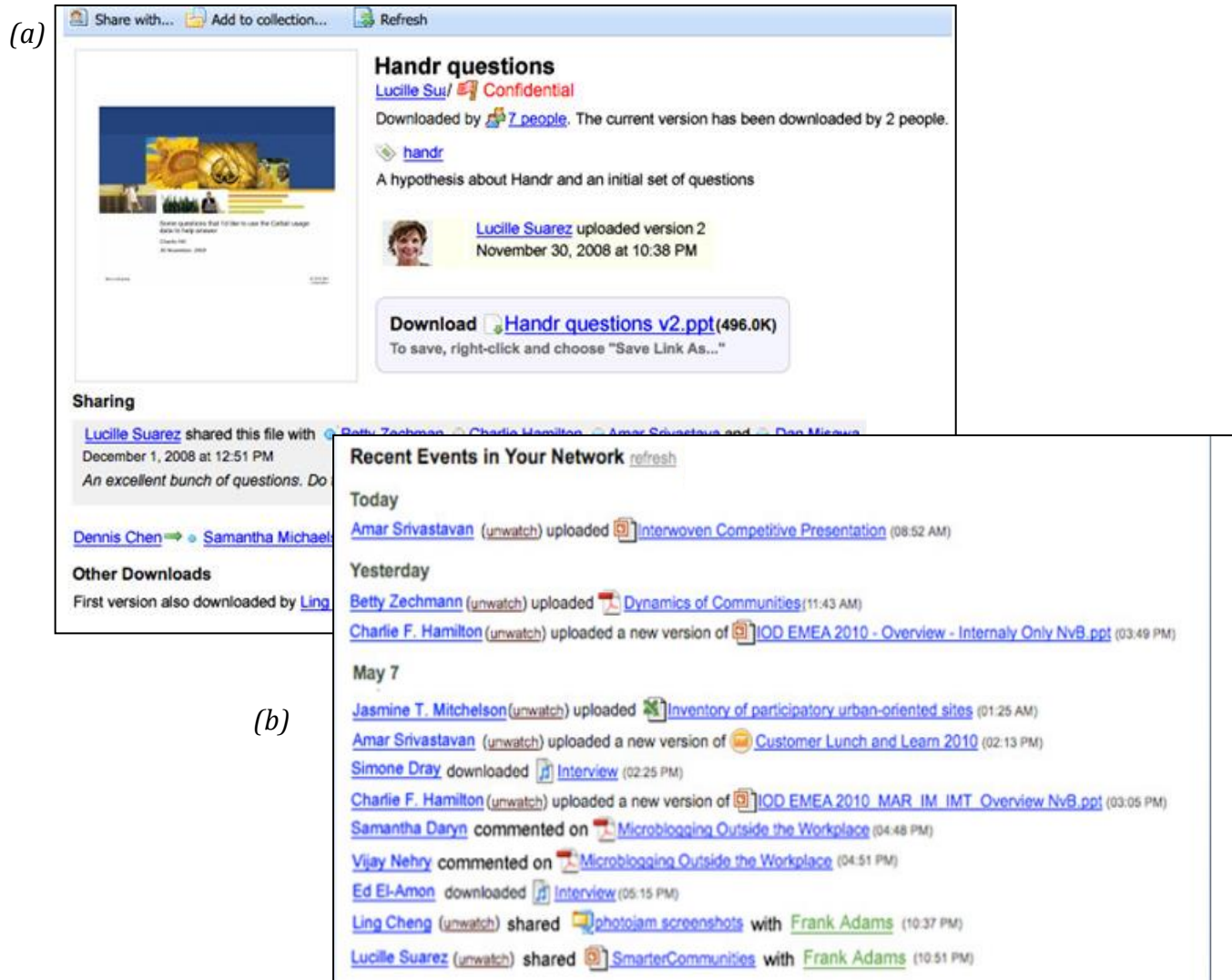

*Figure 1.3 : Catail. Images issues de [Shami, 2011]*

Une autre proposition est faite dans [Sawyer, 2012] basée sur le postulat suivant : les annotations sociales constituent également une clé contextuelle pour faciliter et améliorer l'organisation de l'information. Pour cela, Sawyer propose un système capable de détecter le contexte, à savoir le contexte physique des interactions sociales lors de la création ou de l'utilisation d'une partie de la donnée (ou fichier), représenté sous forme d'orbite.

Les orbites sociales sont semblables aux groupes de Facebook, définis comme des espaces privés dédiés aux partages de contenus multimédia et de commentaires. Centrée sur l'utilisateur, chaque orbite correspond à une vue de son réseau social, et représente un point d'entrée sur la donnée. Ainsi, chaque donnée est augmentée du nom de l'orbite sociale concernée, à savoir celle qui regroupe au moins une personne présente physiquement (automatiquement ou manuellement) lors de sa création ou consommation. Cette annotation permet à l'utilisateur de retrouver plus facilement la donnée, en sélectionnant l'orbite d'intérêt, et le résultat de la recherche est présenté dans le service Spotlight de MacOS sous la forme d'un Smart Folder.

L'intérêt d'une telle approche réside dans l'exploitation de la mémoire collective physique, à savoir l'ensemble des souvenirs partagés au sein d'une collectivité autour d'une donnée. Cette proposition pose les fondements propices à une nouvelle métaphore du dossier et du bureau. Cependant, aucune métaphore d'IHM n'est véritablement proposée dans l'objectif de ne pas perturber l'utilisateur et évaluer cette approche sociale.

## *1.2.4 Pour le multidonnée, multiutilisateur et multiservice*

En réponse à l'émergence des environnements web purs, [Pham, 2010] s'intéresse à l'expérience utilisateur. Il pose alors la question de la compatibilité entre ces environnements et les activités « bureaux », comme l'édition de photographies, se focalisant sur la métaphore du dossier et la hiérarchisation, qui, face à la masse de donnée, n'est plus en accord avec la représentation mentale des utilisateurs.

A travers un scénario, l'auteur revisite la métaphore du bureau à travers le concept de « user-created groups ». Ce nouveau concept étend la métaphore du dossier pour y ajouter les fichiers, les individus et les applications, basé sur le postulat suivant : l'unification des données, services et utilisateurs offre une solution adaptée à la gestion des données, permettant ainsi de traiter à la fois le contrôle d'accès et l'organisation des documents et ressources des utilisateurs.

L'exemple proposé est celui d'une grand-mère, Marie, souhaitant modifier des photographies prises lors d'un voyage dans l'objectif de les partager. Plusieurs interactions sont proposées par Pham :

- la création de groupes pour la diffusion, comme le présentent les Figures 1.4.a et 1.4.d. L'utilisateur crée un groupe dans lequel il pourra y insérer l'ensemble des images à partager, et l'ensemble des contacts pour leur en donner l'accès. Ainsi, une instance unique d'un objet peut être incluse dans différents groupes ;
- la recherche de contacts, via les relations entre les personnes, comme le montre le Figure 1.4.b. L'utilisateur va rechercher sa petite fille dans les contacts d'un autre membre de sa famille ;
- l'échange de service. Les utilisateurs peuvent s'échanger des services au même titre que des données, via un service de communication (mail, chat, etc.) ;
- l'utilisation d'un service, ici PhotoChop en Figure 1.4.c. L'utilisateur crée un groupe dans lequel il pourra mettre l'ensemble des images à modifier, le service à utiliser et les personnes qui pourraient l'aider. Ainsi, l'utilisateur contrôle les accès des services et des autres utilisateurs à ses données.

*36* L'intérêt d'une telle proposition est l'unification des trois concepts < Acteur, Donnée, Service > facilitant alors le partage et l'accès aux données et aux services : l'accès est implicitement accordé aux membres d'un même groupe, permettant ainsi le partage et

le contrôle. Quant à la recherche, elle est facilitée par les différentes relations entre les trois concepts : l'utilisateur n'a pas besoin de savoir où se trouve la donnée, mais simplement de se souvenir qui l'a modifiée en dernier, ou qui l'a diffusée, comme proposé par [Sawyer, 2012].

La limite de cette proposition est son aspect mono-dispositif, puisque toutes les interactions sont proposées pour un ordinateur.

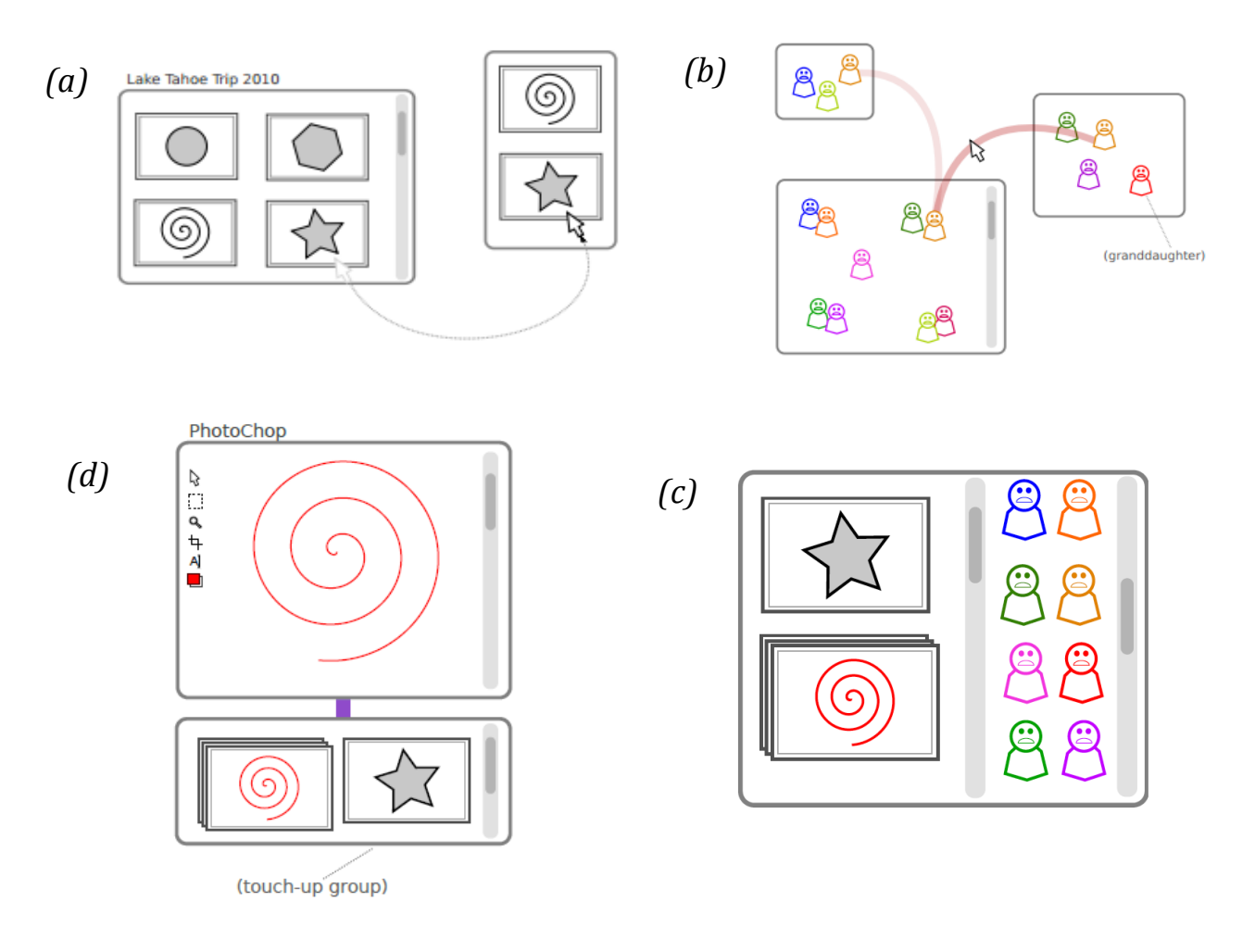

*Figure 1.4 : Social Desktop. Images issues de [Pham, 2010]*

### *1.3 Recommandations pour la conception d'IHM*

Cette section propose différentes recommandations issues de la littérature dédiées à la conception d'IHM, dans l'objectif de proposer une nouvelle métaphore du bureau capable de traiter l'inéluctable variabilité du monde physico-numérique où se tient l'interaction, tout en garantissant stabilité de l'interface à l'utilisateur.

#### *1.3.1 Convergence de la tâche*

Pour rendre l'interaction plus efficace, des travaux, comme [Mitchell, 1989], [Sears, 1994], [Cockburn, 2007] ou encore [Findlater, 2009], proposent de prédire la tâche en se basant sur la fréquence de celle-ci, et de proposer cette tâche à l'utilisateur.

Avec [Mitchell, 1989] émerge l'idée d'un menu dynamique, à savoir un menu capable d'adapter l'ordre de ses éléments en fonction de leur fréquence d'utilisation, de façon à ce que les éléments les plus souvent utilisés apparaissent en haut. Cette adaptation peut être intéressante lorsque la prédiction est correcte. Cependant, la dynamicité du menu est en désaccord avec le besoin de stabilité de l'utilisateur. En effet, l'utilisateur ne peut pas se référer à sa mémoire visuelle, redécouvrant à chaque changement le menu.

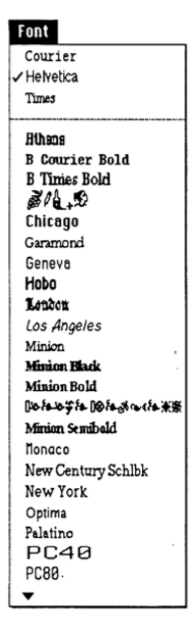

*Figure 1.5 : Split Menu. Image issue de [Sears, 1994]*

[Sears, 1994] crée le Split Menu (Figure 1.5), ou menu fractionné, composé d'une section supérieure dynamique regroupant les éléments fréquemment utilisés par l'utilisateur et d'une section inférieure statique représentant le menu original amputé des éléments « haute fréquence », toutes deux organisées de la même façon (par exemple par ordre alphabétique). La limite d'une telle adaptation est semblable à celle proposée par [Mitchell, 1989] la dynamicité de la section supérieure du menu peut perturber l'utilisateur.

Fortement influencé par la loi de Fitts et de Hick-Hyman, [Cockburn, 2007] tente de minimiser « l'acte de pointer » et par conséquent le temps et la difficulté d'interaction de l'utilisateur avec sa cible, un des éléments du menu. Pour cela, il propose le Morphing menu (Figure 1.6), dont le design particulier consiste à modifier la taille de la police, et donc la taille de la cible, proportionnellement à la fréquence d'utilisation. Bien que le menu soit stable, d'un point de vue ordonnancement, il paraît alors compliqué de sélectionner un élément du menu non fréquemment utilisé, en cas d'erreur de prédiction.

[Findlater, 2009] propose une alternative à ces travaux et introduit la notion d'adaptation éphémère (Figure 1.7). Moins perturbante pour l'utilisateur, elle permet une stabilité du menu, en termes d'ordonnancement et de présentation, et une mise en avant des éléments les plus souvent utilisés : les trois éléments les plus fréquemment utilisés apparaissent immédiatement suivis progressivement des autres éléments du menu. L'intérêt d'une telle adaptation réside dans l'exploitation de la mémoire visuelle de l'utilisateur, permettant ainsi de réduire la charge cognitive.

En effet, la stabilité spatiale jumelée à une adaptation fine, capable d'analyser en fonction de la fréquence d'utilisation et de prédire le besoin de l'utilisateur, ce menu est plus efficace qu'un menu statique et plus apprécié.

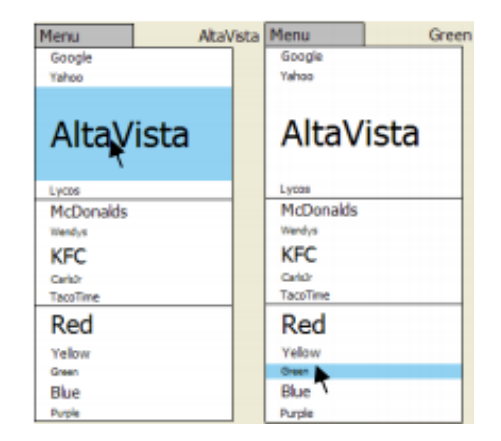

*Figure 1.6 : Morphing Menu versus Split menu. Image issue de [Cockburn, 2007]*

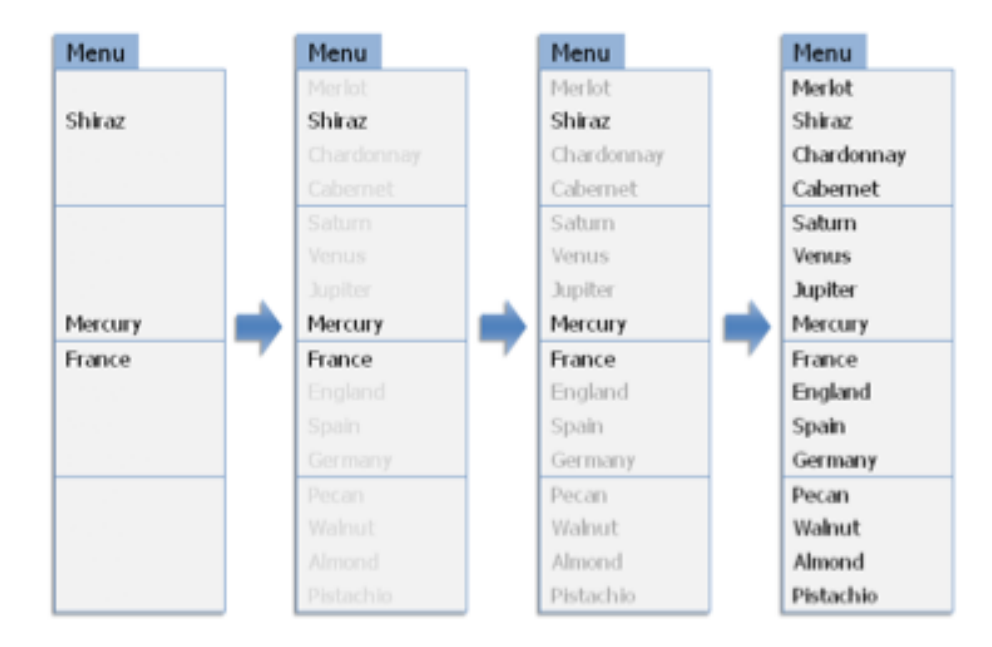

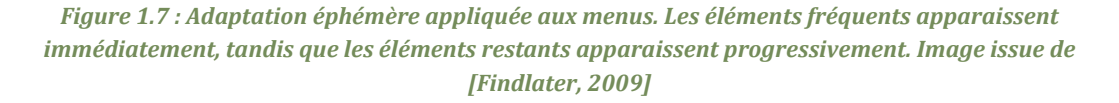

Cependant, cette adaptation trouve ces limites face au multidispositif puisque inadaptée aux menus sur des dispositifs de petites tailles [Bouzit, 2014]. En effet, sur les surfaces d'affichage réduites, les menus sont répartis sur plusieurs écrans virtuels. Aussi, si les trois éléments les plus fréquemment utilisés se trouvent sur différents écrans, l'utilisateur doit faire défiler le menu, perdant ainsi l'intérêt de l'adaptation.

Inspirés de l'adaptation éphémère de [Findlater, 2009], les travaux de [Bouzit, 2014] proposent deux formes d'adaptation, In-Context Disappearing (ICD) et Out-of-Context Disappearing (OCD), toutes deux destinées aux dispositifs de petites tailles dont le principe est de faire disparaître progressivement les informations inutiles. Comme le montre la Figure 1.8.a, l'adaptation ICD consiste à afficher, au-dessus du menu principal, les trois éléments les plus fréquemment utilisés, et de les faire disparaitre progressivement, après un délai de 500ms. L'intérêt d'une telle adaptation réside dans la prédiction : si la prédiction est correcte, l'élément d'intérêt est alors proposé dans la zone focus (centre de l'écran). Cependant, si la prédiction est incorrecte, il n'est pas forcément simple pour l'utilisateur de comprendre qu'il peut tout de même interagir avec les éléments du menu principal avant la disparition de la liste prédite, qui réduit fortement la surface d'interaction.

La seconde adaptation, OCD, présentée par la Figure 1.8.b, se fait en deux temps : (1) la présentation des trois éléments les plus fréquemment utilisés en haut du menu ; (2) la disparition progressivement de ces trois éléments combinée à l'apparition, également progressive, du menu complet. Tout comme dans la précédente adaptation, l'intérêt réside dans la prédiction : si la prédiction est correcte, l'utilisateur n'est pas distrait par les autres informations inutiles (autres éléments du menu). Cependant, si la prédiction est incorrecte, l'utilisateur doit attendre la fin de l'animation destinée à faire apparaitre le menu pour pouvoir interagir avec.

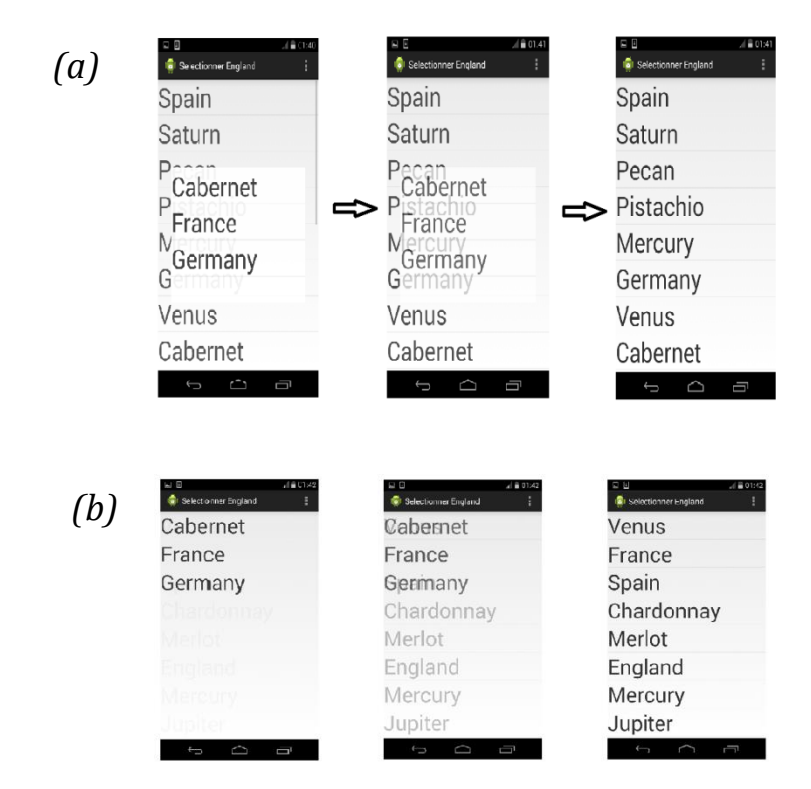

*Figure 1.8 : Adaptations ICD (a) et OCD (b). Images Issues de [Bouzit, 2014]*

L'adaptation éphémère, qu'elle soit par apparition [Findlater, 2009] ou par disparition (ICD) [Bouzit, 2014], est prometteuse dans la mesure où elle n'est pas restreinte au

menu. En effet, de courte durée et sans « déformation» pour la zone concernée, elle permet une interaction standard avec l'interface, et pourrait répondre au besoin de cohérence.

### *1.3.2 Contrôle par l'utilisateur*

En réponse au besoin de contrôle de la plasticité, [Coutaz, 2006] propose le concept de méta-IHM afin de redonner le pouvoir à l'utilisateur : la méta-IHM doit offrir l'ensemble des fonctionnalités nécessaires et suffisantes permettant à l'utilisateur de configurer, contrôler et évaluer l'état de son espace interactif ambiant constitué d'un ensemble de « services métiers qui s'exécutent sur un ensemble dynamique et reconfigurable de ressources de calcul, de communication et d'interaction » [Coutaz, 2006].

Ce concept peut être illustré à l'aide des travaux sur la programmation des espaces ambiants par l'utilisateur final, souvent novice en informatique.

Dans JigSaw [Rodden, 2004], l'utilisateur programme son espace interactif par manipulation d'entités numériques, abstractions des objets physiques, représentées sous forme de pièces de puzzle. Pour configurer son espace, il lui suffit, au moyen d'un éditeur graphique dédié sur sa tablette (Figure 1.9.b), d'assembler les pièces. Par exemple, sur la Figure 1.9.a, il associe trois pièces désignant respectivement la sonnette, l'appareil photo et le PDA, programmant la règle suivante : « lorsque quelqu'un sonne à la porte, le prendre en photo et afficher sur le PDA ». Une telle approche est facilement appréhendable par l'utilisateur, même novice. Cependant, il en résulte un risque de prolifération des icônes de tâches, et par là-même une difficulté de différentiation.

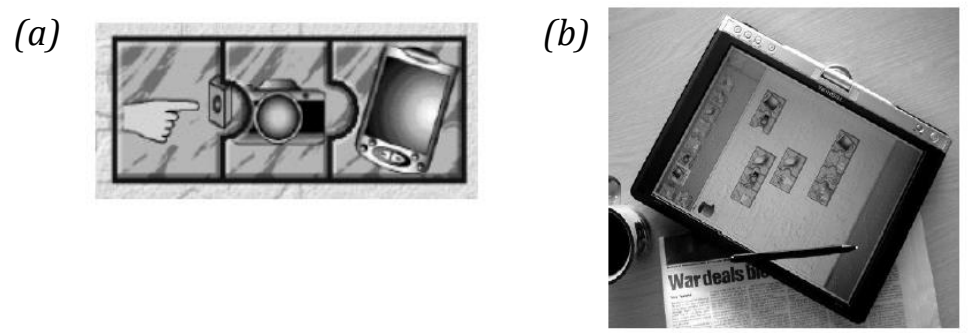

*Figure 1.9 : JigSaw. Images issues de [Rodden, 2004]*

En 2D, la configuration de l'espace d'interaction peut se faire également dans la situation inverse : l'utilisateur manipule des entités physiques, appelées « tuiles » chez [Rekimoto, 2001] (les DataTiles), lui permettant de configurer son espace de services par assemblage de tuiles sur un plateau. Une tuile est une surface dotée d'une puce RFID et d'un écran plat sur lequel apparaît le nom du service qu'elle représente (Figure 1.10). Pour associer deux services compatibles, l'utilisateur doit placer deux tuiles côte à côte sur le plateau et tracer au stylo un trait de jointure entre les deux afin de formaliser l'association, et de spécifier le sens et le mode (discret ou continu) des échanges de

données. Ainsi, l'utilisateur peut créer un service de météorologie en associant la carte météorologique du jour et une tuile calendrier, par exemple.

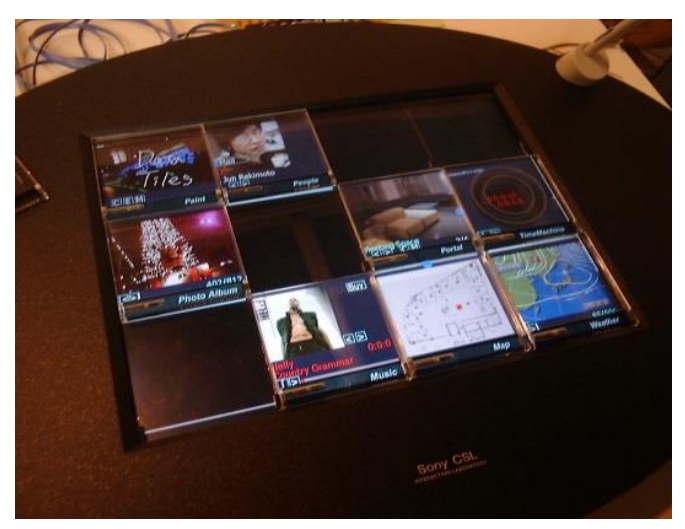

*Figure 1.10 : DataTiles. Image issue de [Rekimoto, 2001]*

Cette même configuration de l'espace d'interaction peut aussi se réaliser en 3D, notamment avec les AudioCubes [Schiettecatte, 2008]. Un AudioCube (Figure 1.11) est un cube tangible associé à une fonction, par exemple le contrôle du volume, des effets spéciaux, basse, instruments, etc. Ainsi les en empilant ou en sérialisant, l'utilisateur configure son espace musical personnalisé.

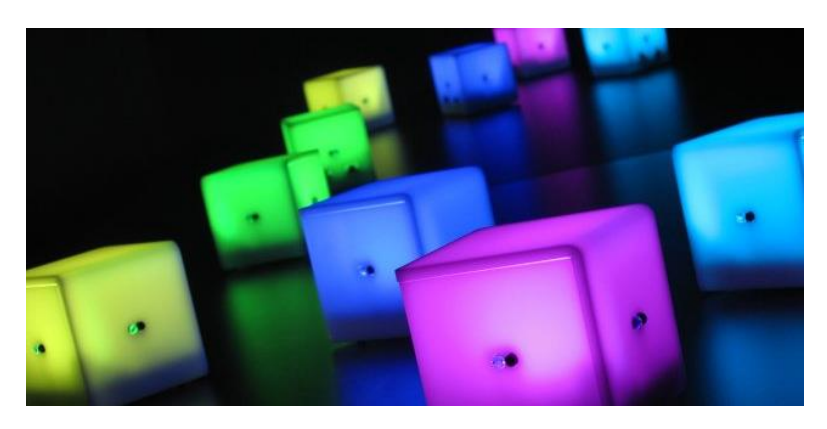

*Figure 1.11 : AudioCubes. Image Issue de [Schiettecatte, 2008]*

La méta-IHM répond au besoin de contrôle de l'utilisateur en lui offrant l'ensemble des fonctionnalités pour adapter, configurer son espace interactif. Que ce soit à travers une application ou en manipulant des objets physiques, l'utilisateur reprend le contrôle de l'environnement technologique ambiant.

### *1.3.3 Patrons de conception*

Les patrons de conception, ou *design patterns*, ciblent la capitalisation de connaissances sur les solutions consensuelles à des problèmes semblables. Proposés à l'origine par Christopher Alexander [Alexander, 1977] dans le domaine de l'architecture des

bâtiments, leur principe a été repris et adapté à la conception de systèmes informatiques [Gamma, 1995], [Coad, 1997].

Un patron de conception est classiquement structuré en trois parties : (1) la description du problème à résoudre, (2) des éléments de réponse et (3) des informations sur l'adaptation de la solution à un contexte spécifique. L'exemple en Figure 1.12 est un extrait de patron de conception en IHM, spécifiant le choix d'utilisation d'une commande vocale couplée à un dispositif de pointage pour manipuler des données spatiales telles qu'une carte.

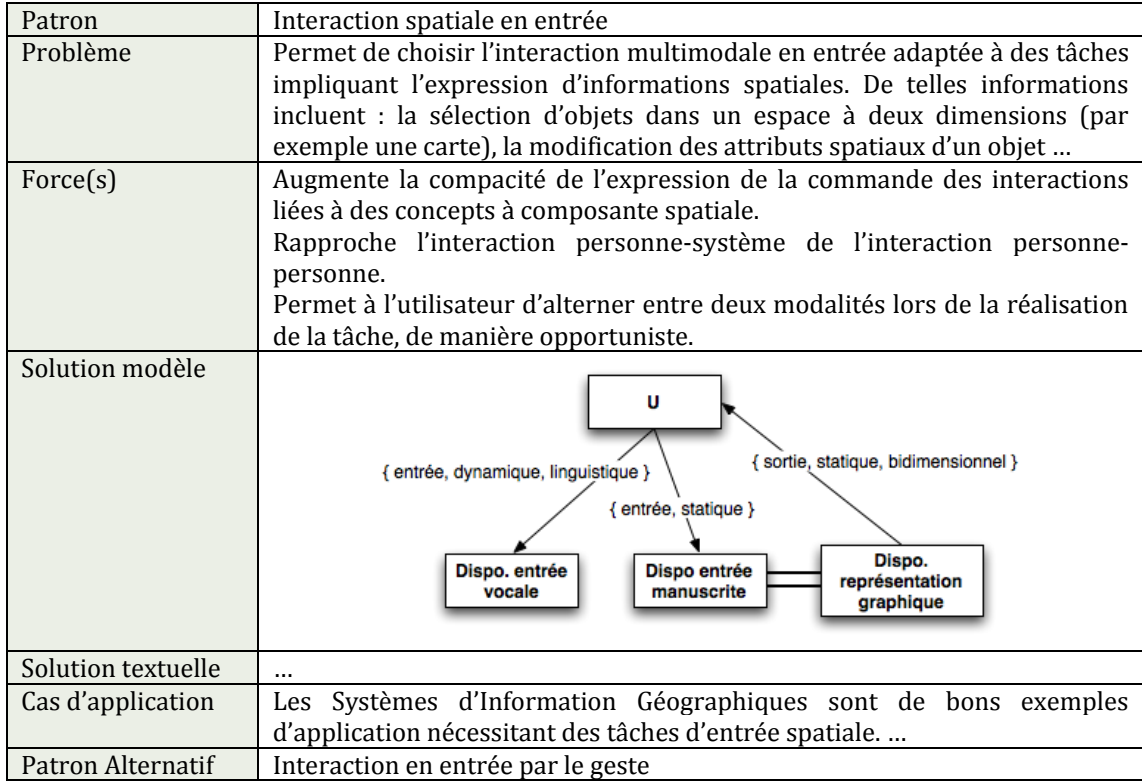

### *Figure 1.12 : Exemple de patron de conception pour l'IHM.*

Il existe de nombreux patrons de conception d'IHM [Dearden, 2006], aussi bien du point de vue de l'établissement de critères ergonomiques [Abowd, 1992] [Bastien, 1993] que de celui de l'élaboration de processus de conception ou d'évaluation [Caroll, 2000] [Scapin, 2005] [Tarby, 2001]. Cependant, ces travaux se limitent généralement aux interfaces graphiques [Borchers, 2000] [Tidwell, 2006] ou web [Graham, 2003]. En France, [Vernier, 2001] a proposé des patrons pour les interfaces multimodales en sortie, dans le cadre spécifique des grandes quantités d'informations. [Landay, 2003] et [Roth, 2002] se sont plus particulièrement intéressés aux systèmes ubiquitaires. Un certain nombre de domaines sont ainsi couverts, mais ce catalogue ne représente pas l'ensemble des possibilités actuelles dans la conception des IHM.

Au-delà du besoin d'augmenter le nombre de patrons se pose aussi la question de leur contenu et de la structuration de ce contenu. Par exemple, la description d'une solution de conception peut être réalisée de plusieurs façons. Ainsi, une IHM conventionnelle peut être représentée par une simple copie d'écran. A l'inverse, les IHM post-WIMP [Van Dam, 1997], qui reposent sur des modalités difficilement représentables graphiquement (comme la gestuelle en trois dimensions ou les réalités augmentée ou virtuelle), ne peuvent pas être décrites par une copie d'écran. Les descriptions des solutions envisagées pour ces IHM doivent alors être faites à l'aide de modèles, comme cela se fait presque systématiquement dans le domaine des Systèmes d'Information, par exemple à l'aide de diagrammes de classe UML [Object Management Group, 2011]. Différents modèles permettant de représenter des solutions de conception d'IHM ont été proposés, comme :

- ASUR [Dubois, 2003] et MIM [Coutrix, 2006] pour les systèmes de réalité augmentée,
- ICARE [Bouchet, 2004] et OpenInterface [Serrano, 2008] pour les systèmes multimodaux.

Cependant, ces modèles étant dédiés à des domaines spécifiques, ils ne permettent pas de représenter toutes les solutions possibles en conception d'IHM.

Enfin, pour permettre de comparer des patrons de conception, il est important qu'ils soient exprimés sous des formes similaires, et donc dans des langages communs, comme le langage PML, créé au cours d'un workshop de CHI'2012 et qui malgré les mises à jour souffre encore de plusieurs limites d'expressivité. Les méta-modèles de patrons de conception permettent de répondre à ce besoin. [Godet-Bar, 2006] a proposé un tel méta-modèle, qui a servi de langage pour le patron de conception présenté sur la Figure 1.12.

A travers les descriptions du problème, de sa solution et des adaptations potentielles, les patrons de conception favorisent la réutilisation de solutions consensuelles et adaptables, à mettre en contexte, et offrent un cadre évolutif pour une capitalisation graduelle de savoirs contrebalançant ainsi le risque de savoirs insuffisants ou dispersés - notamment dans les nouvelles formes d'interaction, souvent mal connues des équipes de développement. Ces caractéristiques font ainsi écho aux deux facettes du paradoxe traité dans cette thèse : la réutilisation, promue par les patrons de conception, est une forme de **stabilité**, tandis que leurs propositions d'adaptation et leur évolutivité sont deux formes de **variabilité**.

## *1.3.4 Cadres de conception en visualisation*

Le domaine de la visualisation tente de répondre à un défi complexe, à savoir permettre à l'utilisateur de repérer visuellement les motifs pouvant ressortir de la masse et de comprendre la structure exposée à l'aide d'outils lui offrant la possibilité d'agir sur la visualisation pour accéder aux données ou en modifier la représentation [Kolski, 2014]. La visualisation s'inscrit alors dans une démarche de traitement de l'information visant à déterminer les éléments graphiques les plus pertinents pour la représentation des propriétés intrinsèques des données [Kolski, 2014]. Cependant, outre la visualisation de données, les techniques de visualisation sont une source d'inspiration pour aborder la

question du multi\* et concevoir des IHM stables, ce que nous montre en partie les travaux de Bederson (voir plus haut) comme DateLens.

Le modèle d'état de données de [Chi, 2002] (Figure 1.13) est l'un des processus de référence visant à transformer les données en représentations graphiques compréhensibles par l'utilisateur et surtout en adéquation avec sa tâche. Afin de l'expliquer, nous adoptons la définition proposée par [Vernier, 2001] et reprise par [Daassi, 2003] qui restructure ce modèle en quatre étapes, chacune illustrée avec la technique de visualisation du WebBook [Card, 1996] : (1) l'étape *Donnée*, (2) l'étape *Point de vue sur la donnée*, (3) l'étape *Espace de visualisation* et (4) l'étape *Point de vue sur l'espace de visualisation*.

Chaque étape du processus est alors défini par le couple niveau de donnée et la transformation qui lui correspond (Figure 1.13). Ainsi :

- L'étape *Donnée* représente l'ensemble des valeurs brutes d'une donnée à visualiser. Dans l'exemple du WebBook, il s'agit de l'ensemble des liens des pages web ;
- Le *Point de vue sur la donnée* définit la transformation des valeurs de la donnée à visualiser en une abstraction analytique, caractérisant ainsi le type d'information à représenter au niveau d'une technique de visualisation. Dans l'exemple du WebBook, la transformation de la donnée est le résultat de la recherche des pages Web et la création de l'ensemble des images correspondantes ;
- L'espace de visualisation est défini à l'aide d'une transformation de visualisation qui permet de fixer les caractéristiques de l'espace de représentation (par exemple, le nombre de dimensions de l'espace graphique utilisé). Dans l'exemple du WebBook, il s'agit d'un ordonnancement de l'ensemble des pages web obtenu précédemment en liste linéaire ;
- Le *point de vue sur l'espace de visualisation* définit le rendu perceptible par l'utilisateur, résultat d'une nouvelle transformation des valeurs en une vue (représentation graphique). Dans l'exemple du WebBook cette dernière transformation consiste à créer cette forme de livre à partir de liste linéaire des pages web.

Pour traiter la dynamicité d'une donnée, [Daassi, 2003] propose d'adapter ce processus. Le Temps est alors envisagé comme la dimension capable de rendre explicite le phénomène d'évolution de la donnée dès lors caractérisée par une dimension structurelle et une dimension temporelle. La dimension structurelle représente l'ensemble des valeurs observées à différents instants déterminés par la dimension temporelle. Les valeurs de la dimension structurelle dépendent du domaine d'application : elles peuvent être qualitatives, quantitatives, des objets 2D ou autres. Ainsi, l'espace de représentation d'une telle donnée se décompose en deux espaces de visualisation, un premier pour la dimension structurelle et un second pour la dimension temporelle.

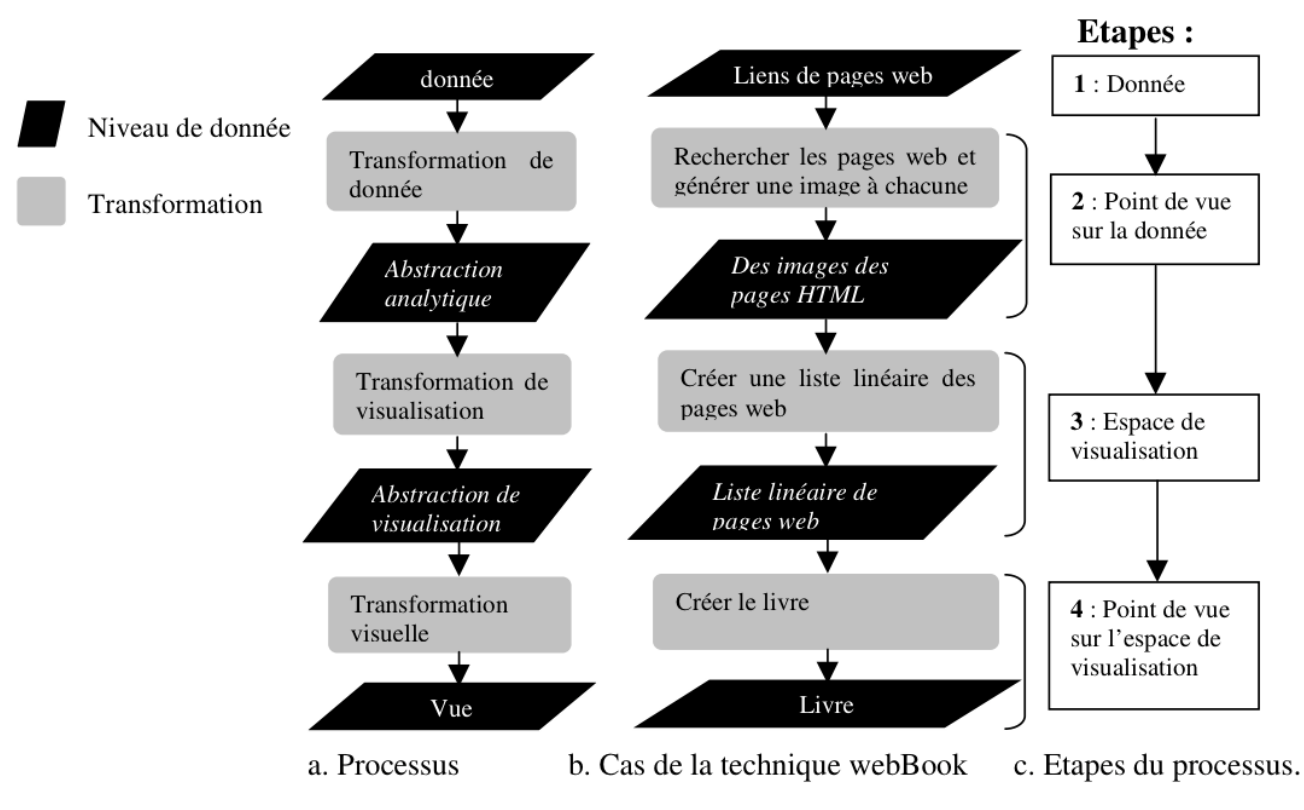

*Figure 1.13 : Processus de visualisation de données de Chi. Image issue de [Daassi, 2003]*

La dimension temporelle de la donnée nécessite une adaptation de la définition des deux premières étapes du modèle de données de Chi [Daassi, 2003] (Figure 1.14). Ainsi, l'étape *Temps*, correspondant à l'étape Donnée de [Chi, 2002] représente la dimension temporelle de la donnée, soit l'ensemble des valeurs temporelles à visualiser définies par des caractéristiques comme l'unité d'observation, le calendrier, etc. Le *Point de vue sur le temps,* quant à lui, génère une abstraction analytique, par extraction, caractérisant ainsi les informations des valeurs temporelles à représenter. De cette transformation résulte une représentation de la structure globale de l'espace temps [Daassi, 2003]. Les étapes *Espace Temps* et *Point de vue sur l'Espace Temps* vont déterminer le rendu perceptible par l'utilisateur.

Définir le temps est chose difficile [Klein, 2001], mais malgré tout il est possible de le caractériser, de l'estimer. Plusieurs travaux, dont [Muller, 2003] et [Aigner, 2007], ont permis de déterminer les caractéristiques des valeurs temporelles (instant ou intervalle, linéaire ou cyclique, ordinale ou quantitative, etc.), bases de nombreuses visualisations temporelles. Identifiée lors de la dernière étape du processus de visualisation, la caractéristique des valeurs temporelles à visualiser oriente le choix de la représentation graphique : linéaire, cyclique, logarithmique ou multigranulaire. Ces quatre représentations sont présentées par la suite.

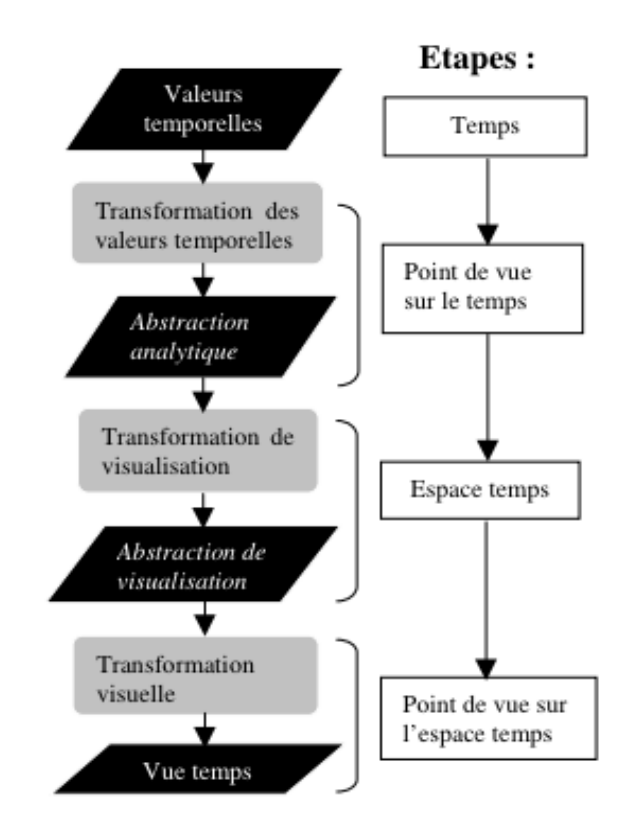

*Figure 1.14 : Processus de visualisation de la dimension temporelle. Image issue de [Daassi, 2003]*

### **Représentation de la linéarité du temps**

La visualisation LifeLine (Figure 1.15) proposée par [Plaisant, 1998] utilise une représentation linéaire du temps pour la visualisation des événements médicaux de la vie d'un patient. Ses antécédents sont présentés sur une ligne de temps horizontale, mêlant icônes pour les évènements discrets, comme une consultation, et traits pour représenter des durées ou intervalles de temps comme une hospitalisation. Des outils sont également proposés à l'utilisateur lui permettant de filtrer ou zoomer sur un élément de la visualisation afin de se concentrer sur une portion de temps et obtenir plus de détails.

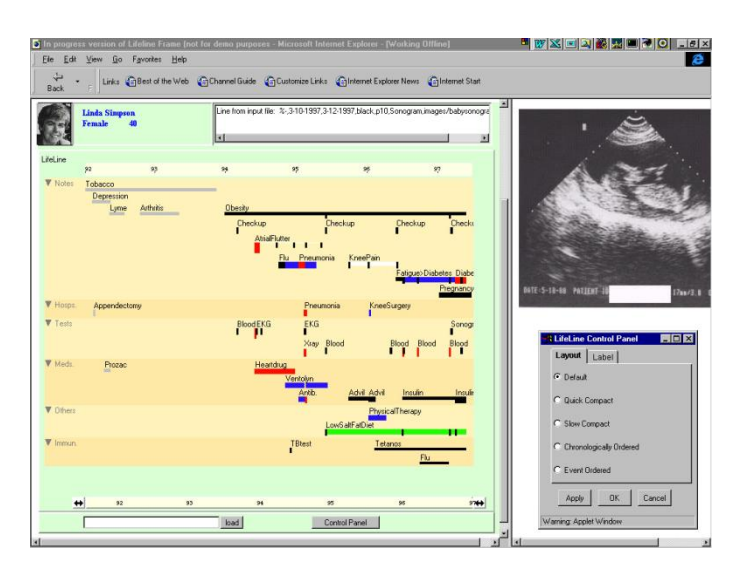

*Figure 1.15 : LifeLine [Plaisant, 1998]*

L'intérêt de *LifeLine*, comme d'autres visualisations [Mackinlay, 1991] [Jog, 1995] [Aigner, 2005] [Sureau, 2008], réside dans la représentation du temps. Il s'agit d'une structure linéaire prenant la forme d'un axe horizontal gradué, symbolisant un temps uniforme, constant. Cependant, la définition du temps est réductrice, puisque décrit comme une succession rectiligne d'évènements.

## **Représentation cyclique du temps**

Les valeurs temporelles périodiques sont représentées sur une structure cyclique, circulaire ou en spirale. La représentation en spirale est la plus courante en visualisation : la spirale permet de représenter un axe de façon continue, subdivisé en périodes sur lesquelles sont positionnées les données.

*SpiralClock* [Dragicevic, 2002] est une horloge analogique augmentée d'une spirale pour représenter l'avenir proche, la succession d'évènements imminents. La spirale se déroule de la même façon que les heures: chaque révolution correspond à une heure de la journée (Figure 1.16) l'utilisateur peut alors naviguer à travers le temps, jusqu'à plusieurs jours, en interagissant directement avec la spirale.

Très apprécié pour la présentation de la progression en temps réel des événements, *SpiralClock* trouve ses limites face à la complexité du contexte spatial de certains épisodes (multitudes des lieux d'intervention) et leur durée, et ne semble pas adapté aux tâches complexes telles que la planification et la recherche sur une grande durée.

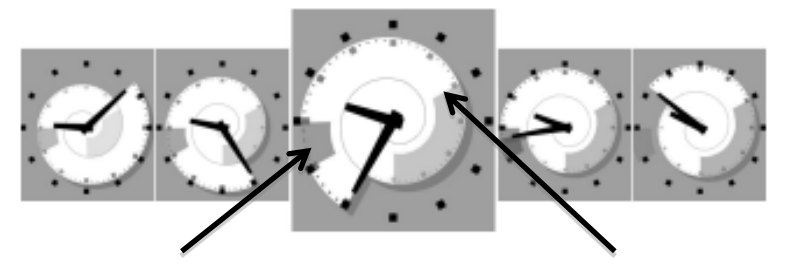

*Bus dans 5 min. Bus dans 35 min.*

*Figure 1.16 :* **SpiralClock a différents instants. Au centre deux évènements sont mis en avant – le premier dans 5 minutes et le suivant dans 35 minutes. Images Issues de [Dragicevic, 2002]**

Les techniques d'interaction basées sur l'usage d'une spirale sont souvent employées pour la visualisation de données temporelles séquentielles et périodiques, puisqu'elle facilite, entre autre, la recherche de motifs [Carlis, 1998]. De nombreuses propriétés propices à la visualisation de données sont alors accordées à la spirale :

- *Affichage compact des données.* La représentation en spirale permet de représenter un grand nombre de données même sur des dispositifs avec peu d'espace d'affichage [Carlis, 1998] [Hascoet, 1998] [Huot, 2006]. Une telle propriété permet d'afficher une liste compacte d'évènements temporels, comme le propose SpiraList [Huot, 2006].
- *Passage à l'échelle*. La propriété de compacité permet de limiter l'espace d'affichage et convient donc aux petites surfaces d'affichages (mobiles), à l'image

de SpiralClock [Dragicevic, 2002] en permettant l'affichage de quantités d'informations [Huot, 2006] [Dragicevic, 2002].

- *Focus + contexte*. La spirale permet naturellement la mise en œuvre du principe d'interaction focus + contexte par sa définition mathématique : d'une part, une déformation continue avec un espace d'interaction plus important dédié à la tâche en cours, le focus et, d'autre part, un espace plus restreint pour le contexte [Huot, 2006]. Il s'agit du principe de détail et structuration du contexte selon [Mackinlay, 1994].
- *Navigation temporelle*. Une spirale facilite également la navigation temporelle [Hewagamage, 1999] en enroulant ou déroulant les extrémités de la spirale [Huot, 2006] [Dragicevic, 2002] [Carlis, 1998].
- *Cohérence de l'agencement spatial*. La spirale apporte une cohérence de l'agencement spatial, puisqu'enroulée ou déroulée, elle conserve toujours le même aspect. Cette propriété permet de proposer une IHM cohérente au cours de la navigation, notamment en appliquant le principe d'interface multi-échelle par plusieurs niveaux de zoom [Hewagamage, 1999].

## **Représentation logarithmique du temps**

La représentation logarithmique permet d'illustrer notre perception évolutive du temps selon les situations [Church, 1999]. Le *Perspective wall* de [Mackinlay, 1991] (Figure 1.17) est considéré par [Daassi, 2003] comme une représentation logarithmique du temps du fait de la déformation de l'espace de représentation selon le principe des interfaces focus + contexte. *Perspective wall* est un mur à trois faces permettant de visualiser une grande quantité de données : la face avant présente, sans déformation, les données détaillées de l'instant présent, entourée de deux faces en perspectives présentant, de façon moins détaillée et déformée, à gauche les données passées et à droite les données futures.

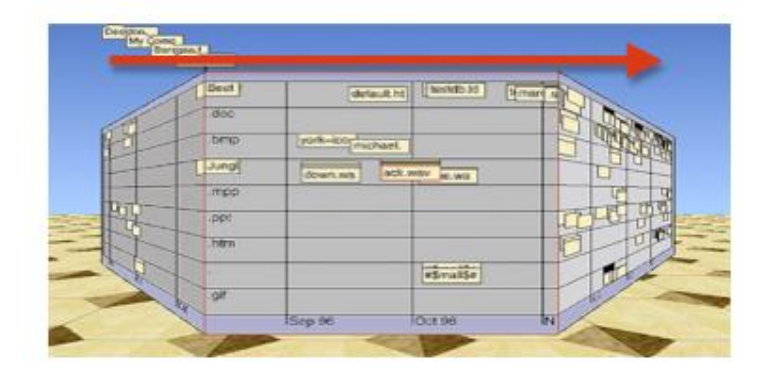

*Figure 1.17 : Perspective Wall [Mackinlay, 1991]*

Les interfaces focus + contexte visent à représenter à la fois le centre d'intérêt de la tâche (focus) et le contexte de la tâche en périphérie, tout en assurant une continuité visuelle entre les deux. L'avantage de cette approche réside dans sa capacité à minimiser l'effet mémoire en maintenant une information contextuelle, même infime, en support à la réalisation de la tâche ou à la notification d'un élément pouvant être perturbateur. Cependant, la déformation du contexte (faces passée et futures du mur par exemple) peut poser des problèmes d'interaction avec les cibles éloignées.

## **Représentation multigranulaire du temps**

DateLens [Bederson, 2004], présenté en section 1.2.2, utilise la métaphore du calendrier pour représenter la structure multigranulaire du temps.

[Mackinlay, 1994] propose alors d'utiliser la spirale en support à la visualisation du calendrier, et crée *Spiral Calendar Visualizer* (Figure 1.18) pour un accès rapide au planning quotidien d'un utilisateur. Cette visualisation exploite la représentation multigranulaire (plusieurs unités d'observation : année, mois, semaine, jour, etc.) et la représentation cyclique du temps par la visualisation des liens entre chaque niveau du calendrier, selon une forme de spirale : (1) le rendez-vous détaillé qui est le focus de cette visualisation; (2) la journée sélectionnée ; (3) la semaine focus ; (4) le mois d'intérêt ; (5) l'année ; etc. L'intérêt d'une telle proposition réside dans l'exploitation du multi-échelle pour une représentation multigranulaire du temps. Cependant, Spiral Calendar n'exploite pas la courbe de la spirale pour présenter le contexte passé et futur du focus.

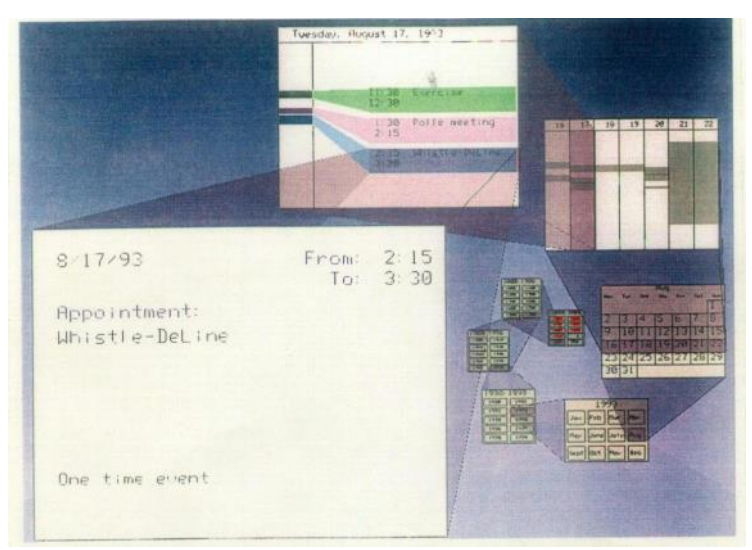

*Figure 1.18 : Spiral Calendar Visualizer. Image issue de [Mackinlay, 1994]*

Le choix entre ces quatre formes de représentation du temps, à savoir linéaire, cyclique, logarithmique et multigranulaire, est dépendant de la représentation mentale du temps de l'utilisateur de façon à être en accord avec ses besoins et ses habitudes : le temps peut être défini comme une succession d'évènements linéaires ou périodiques, dont la perception peut évoluer en fonction des situations.

Le modèle de données de Chi permet de capitaliser les connaissances en visualisation, à l'instar de patrons de conception, et favorise la réutilisation d'une représentation adaptée aux besoins de l'utilisateur apportant ainsi de la stabilité. Cependant, le processus de transformation des données n'est pas linéaire : plusieurs itérations sont nécessaires à l'émergence d'hypothèses qui doivent être testées et démontrées, plaçant

ainsi la visualisation en support à la communication des découvertes et la prise de décision [Kolski, 2014].

Face à la complexité et la dynamicité de l'information, l'intelligence humaine doit être placée au centre du processus de fouille dans l'objectif de faire émerger de la connaissance [Kolski, 2014]. Enoncé dans cette optique, le mantra de Shneiderman, « Overview first, zoom and filter, then details-on-demand » [Shneiderman, 1996] vise à offrir un cadre pour la conception de visualisation d'informations selon trois principes :

- « Overview first » préconise une vue d'ensemble des données, de façon à fournir le contexte pour garantir une compréhension générale des données, des clusters et de leurs relations. Ainsi, la vue dépeint une « image » de l'ensemble des entités Donnée de la visualisation, permettant ainsi de mettre en évidence des motifs ou tendances souvent utiles dans la compréhension globale d'une entité [Craft, 2005] ;
- « Zoom and Filter » définit les techniques d'interaction de base en visualisation. Elles permettent un examen plus approfondi, réduisant la complexité de la représentation en supprimant les informations considérées comme superflues. Le Zoom offre à l'utilisateur le moyen de réaliser un ajustement de la taille et de la position des données. L'utilisateur peut également sélectionner les données à cacher ou révéler à l'aide de la technique de Filtrage ;
- « Details on Demand » désigne la technique de sélection. Elle nécessite un changement de vue pour une visualisation détaillée d'un sous-ensemble de données tout en gardant un aperçu de leur contexte.

Ce mantra offre des lignes directrices pour la conception d'une technique de visualisation, préconisant le multi-échelle selon deux approches : la présentation conjointe de la vue d'ensemble et la vue dédiée au focus, et la proposition d'outils de zoom permettant de naviguer au sein de cette dernière.

### *1.4 Conséquences pour la thèse*

En réponse aux avancées technologiques, les IHM évoluent de façon à s'adapter à un contexte d'usage varié, variable et imprévisible, devenant *adaptées*, *adaptables et adaptatives* [Edmonds, 1981].

Une IHM adaptée est le résultat de la mise en œuvre de l'adaptation par le concepteur pour un contexte d'usage donné [Benadi, 2004]. Cette IHM est alors qualifiée de statique [Bobillier-Chaumon, 2005] dès lors que sa composition et sa distribution sont décidées à la conception. C'est le cas des produits commercialisés. Une telle adaptation est proposée par Nintendo avec sa dernière console de salon (sortie en 2012), la Wii U. Cette console est équipée d'une nouvelle manette, le Gamepad, munie d'un écran tactile, offrant trois types d'usage : étendre l'écran de jeux (Figure 1.19.a), proposer un écran concurrent (Figure 1.19.b) et déporter totalement l'écran par duplication de l'affichage principal (Figure 1.19.c).

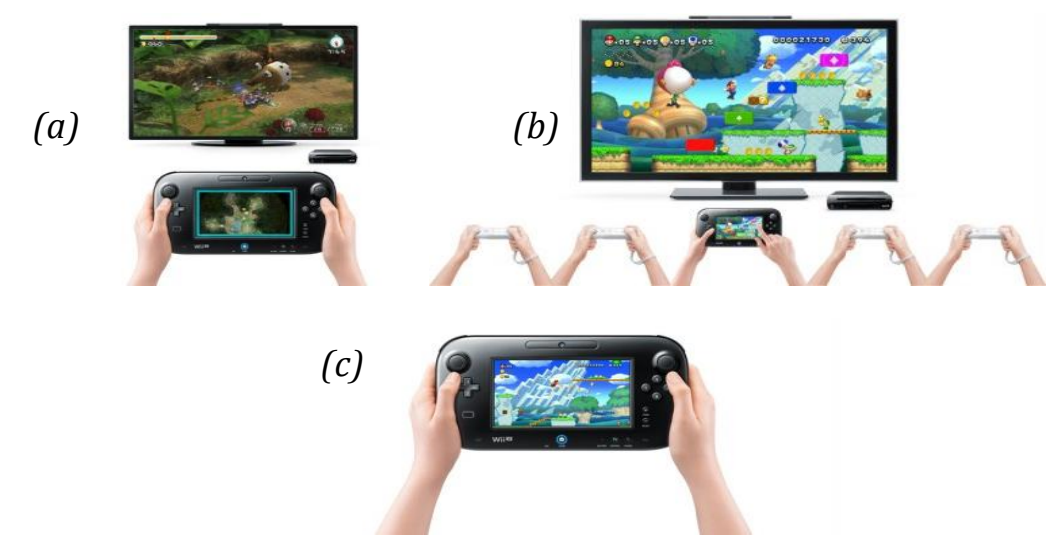

*Figure 1.19 : les trois usages du GamePad [Nintendo]*

Une IHM est dite adaptable lorsqu'elle est personnalisable, modifiable par l'utilisateur. Ainsi, l'utilisateur peut choisir les adaptations qui lui conviennent le mieux en fonction de ses préférences et habitudes [Benadi, 2004]. Cette adaptation peut être dynamique, c'est-à-dire effectuée pendant l'exécution du programme, via une méta-IHM [Coutaz, 2006]. Par exemple, le site de promotion des pays Sedan et Bouillon [Balme, 2004], développé dans le cadre du projet européen CAMELEON permet à l'utilisateur de redistribuer l'interface entre son ordinateur et son PDA. Le site est subdivisé en trois parties (le titre, le contenu et la navigation), chacune pouvant être affichée où l'utilisateur le souhaite.

*52* Dans une IHM adaptative, l'adaptation est entièrement prise en charge par le système, et s'appuie sur un processus d'acquisition et d'exploitation d'un modèle utilisateur impliquant des formes d'apprentissage, d'inférence ou d'aide à la décision [Jameson, 2003]. Une IHM adaptative est alors dynamique et capable de s'adapter à l'utilisateur sans intervention explicite de sa part [Ganneau, 2009], nécessitant des architectures et

méthodologies adaptées pour son développement [Edmonds, 1981] [Rouse, 1988] [Hefley, 1990] [Brajnik, 1990] [Kolski, 1992] [Schneider-Hufschmidt, 1993] ou plus récemment le framework ISATINE [López-Jaquero, 2007] qui couvre le processus complet de cette adaptation dynamique de l'IHM. Les différents travaux sur l'adaptation à l'utilisateur cités en section 1.2.1, illustrent ce type d'IHM : le menu évolue en fonction de la fréquence d'utilisation des outils qui le composent, sans contrôle de l'utilisateur.

Enfin, dans [Kolski, 1998], une analyse plus profonde des IHM dites « intelligentes » - IHM intégrant des composants avec des propriétés issues de l'Intelligence Artificielle est réalisée en définissant cinq degrés d'autonomie et de connaissances sur l'utilisateur et sa tâche : (1) les interfaces flexibles ou adaptables douées de la seule capacité de s'adapter aux préférences de l'utilisateur ; (2) les interfaces tolérantes aux erreurs humaines capables de prendre en compte le comportement de l'utilisateur, exploitant ainsi les taxonomies des erreurs humaines et leurs conséquences [Kolski, 2014]; (3) les interfaces adaptatives intégrant la capacité de s'adapter au comportement cognitif de l'utilisateur ou à sa tâche; (4) les assistants, plus autonomes que les trois précédentes, à l'écoute de l'utilisateur afin de l'aider en cas de problème [Lieberman, 1995]; et enfin (5) les agents intelligents capables de modéliser par exemple des systèmes homme-machine de coopération, ou des systèmes socio-techniques [Le Strugeon, 1995].

La thèse se propose d'hybrider ces techniques selon les lignes de forces suivantes :

- Macroscopiquement, réinventer la métaphore du bureau (section 1.2) comme IHM adaptée, conforme au mantra de Shneiderman (section 1.3.4) avec une interaction multi-échelle (section 1.2.2) unifiant concepts et relations (sections 1.2.3 et 1.2.4) ;
- Microscopiquement, envisager l'adaptation éphémère (section 1.3.1) pour localement accélérer l'interaction ;
- Redonner le pouvoir à l'utilisateur (section 1.3.2) par une IHM adaptable lui permettant notamment de débrayer l'adaptativité.

## *1.5 Synthèse*

L'émergence du *cloud computing*, et sa convergence avec le *social computing* conduisent à délaisser le bureau actuel délaissé au profit des environnements web purs aux conséquences pour l'utilisateur, comme : IHM fortement incohérentes, changement de modèle mental en contradiction avec la métaphore du bureau (par exemple, sur l'idée d'absence localisation physique des données qui engendre des peurs de perte de contrôle des données) ; une plus grande atteinte à la vie privée (actions vues par tous au sein d'un réseau social). Ces nouvelles sources de variabilité invitent alors à repenser les métaphores d'interaction destinées aux environnements cloud, en reconsidérant les métadonnées, dans leur définition et rôle, pour promouvoir l'activité sociale autour de nos données dématérialisées.

Dans l'objectif de proposer une IHM capable d'apporter de la stabilité face à la variabilité grandissante du monde physico-numérique, nous avons recensé les pistes imaginées pour dompter cette variabilité. Ainsi, nous retenons :

- la nécessité de convergence de la tâche, à savoir la prédiction de la tâche basée sur la fréquence de celle-ci pour la proposer à l'utilisateur, par une adaptation de l'IHM, à l'image de l'**adaptation éphémère** du menu [Findlater, 2009] et de [Bouzit, 2014] ;
- le besoin de contrôle par l'utilisateur, en lui offrant les fonctionnalités ou services nécessaires et suffisant pour lui permettre de configurer, contrôler et évaluer son Espace interactif, à travers le concept de **Méta-IHM** [Coutaz, 2006] ;
- le besoin d'un cadre évolutif pour une capitalisation des connaissances, sous la forme de **patron de conception**, permettant ainsi d'adopter des solutions systématiques aux problèmes récurrents ;
- le besoin de **guide ou de cadre pour la conception de technique de visualisation**, comme le mantra de [Shneiderman] pour une visualisation multiéchelle en contexte, ou le modèle d'état de [Chi, 2002] pour garantir à l'utilisateur un rendu perceptible de ses données en adéquation avec ses représentations mentales et métier.

Le défi de cette thèse est alors de proposer une solution « hybride » capable de tirer profit de chacune de ces pistes, sous la forme d'un nouveau concept d'IHM.

# *Chapitre 2. Appropriation du problème : le cas de la gastroentérologie*

En complément de l'état de l'art académique proposé au Chapitre 1, une analyse du monde médical a été réalisée dans le contexte du projet ANR SYSEO. SYSEO est un projet de recherche et développement axé sur l'informatique médicale et e-santé, traitant en particulier de l'imagerie médicale et préclinique. Né de la collaboration entre les praticiens gastro-hépatoentérologues et différents partenaires, industriels et académiques, son objectif est de créer une dynamique de l'image non radiologique, de son acquisition au bloc opératoire à sa diffusion.

Ce chapitre est dédié à la description d'une double analyse, anthropocentrée et technocentrée, illustrant les limites mises en exergue en Introduction et dans l'état de l'art face à la variabilité du contexte d'usage, en termes d'Acteurs, de Données et de Services, et le besoin de stabilité dans la présentation de l'information.

Deux points de vue y sont alors présentés, à savoir celui de l'utilisateur à travers l'analyse et la modélisation des activités en gastroentérologie, et celui du système via l'analyse d'une suite patrimoniale, la suite logicielle SYSEO, éditée par YANSYS, partenaire industriel du projet. Cette double analyse a permis d'établir des exigences capturées et mises en scène sous la forme de personas et scénarimages.

### *2.1 Analyse anthropocentrée*

Une étude approfondie du terrain a été menée dans l'objectif de comprendre et de modéliser l'activité du personnel de santé et les contextes d'usages des différents logiciels qui composent la suite SYSEO.

Cette section livre les conclusions de nos observations au bloc opératoire à l'Hôpital Edouard Herriot de Lyon, de nos discussions avec les trois médecins partenaires du projet (un enseignant-chercheur/professeur de l'Hôpital Edouard Herriot de Lyon, et deux médecins consultants) et secrétaires médicales.

### *2.1.1 Modélisation de l'activité médicale*

La modélisation métier qui a été réalisée offre une description du processus métier de l'activité médicale en gastro-entérologie, et donné lieu à de nombreux diagrammes UML. Une partie de ces diagrammes sont présentés dans la suite pour mettre en évidence les principaux enseignements de cette étude.

Dans ces descriptions, des commentaires, représentés par encadrés colorés, ont été ajoutés afin de mettre en évidence les logiciels utilisés, observés lors de l'analyse terrain. Deux suites logicielles y sont alors représentées à savoir la suite Hermès et la suite SYSEO, toutes deux éditées par YANSYS Medical, le partenaire industriel du projet SYSEO. Hermès est un dossier patient informatisé adapté aux services endoscopiques des établissements publics et privés de santé français, proposant différents logiciels dédiés, notamment à la gestion du planning, l'édition des comptes rendus, la rédaction des ordonnances, etc. La suite logicielle SYSEO, également destinée aux services endoscopiques, a pour objectif de pallier au problème d'archivage des images endoscopiques, proposant des logiciels adaptés à la capture, l'annotation et l'archivage des images endoscopiques (SYSEO Capture) mais aussi pour la gestion du planning (SYSEO Planning), et l'édition des courriers et comptes rendus (SYSEO Dictée Numérique). Ainsi, cette modélisation permet aussi d'apprécier la couverture, le degré d'utilisation (rien : pas utilisé,\* : peu utilisé, \*\* : utilisé, \*\*\* : très utilisé) de l'outil informatique, ainsi que les redondances dans la saisie des informations.

Ce travail de modélisation a été validé par deux des partenaires du projet, à savoir le partenaire industriel YANSYS Medical et le corps médical représenté par deux des médecins partenaires. Cette validation a été réalisée au cours de trois entretiens au sein de l'Hôpital Edouard Herriot, suivant le même protocole : (1) présentation des conventions UML 2.0 pour une meilleure compréhension, (2) explication des différents diagrammes, (3) discussion.

La modélisation met en évidence l'importance des Technologies de l'Information et de la Communication (TIC) dans l'activité médicale.

## *2.1.1.1 Configuration physique d'un système d'information*

La configuration physique du système d'information analysé est présentée sous la forme d'un diagramme de déploiement, Figure 2.1. Il met en exergue la diversité et le nombre de dispositifs nécessaires à l'activité des professionnels de santé, éparpillés à travers les différents lieux d'intervention. Le premier est le cabinet médical où le médecin dispose d'un ordinateur, augmenté de l'ensemble des périphériques nécessaires, ainsi que d'un dictaphone. Ce dispositif mobile suit le médecin à travers les autres lieux d'intervention, comme à l'hôpital ou à la clinique, où il a accès à d'autres ordinateurs et dispositifs médicaux, comme la colonne endoscopique. Enfin hors de l'établissement de santé (à domicile, en conférence, etc.), le médecin peut également avoir besoin d'un accès à ses dossiers médicaux et applications via du matériel personnel (ordinateur, *Smartphone* ou disque dur externe), pour une étude de dossier ou la préparation d'un cours.

## *2.1.1.2 Description des processus métiers*

A chaque lieu identifié correspond un processus métier modélisé par un diagramme d'activité, décrivant ainsi les tâches et les logiciels utilisés pour chaque acteur. Cinq utilisateurs types ont été mis en évidence : le médecin, la secrétaire, l'infirmière, l'anatomo-pathologiste du laboratoire avec lequel le médecin échange, et le patient.

Au cabinet médical, le médecin collabore avec la secrétaire, d'autres médecins et le personnel médical des laboratoires d'analyse. Les Figures 2.2 et 2.3 offrent une description de la prise en charge du patient, de la prise de rendez-vous à l'archivage du compte-rendu de consultation dans le dossier médical. Le diagramme d'activité met en évidence l'articulation des tâches, et de l'utilisation de l'outil informatique. Dans cette modélisation, le patient devient acteur à part entière dans sa prise en charge : il prend les rendez-vous, participe activement à la consultation en apportant les documents médicaux (résultats d'analyse, lettre de confrère, etc.) et répondant aux questions du médecin, paye la consultation, va réaliser les examens demandés, etc.

A l'hôpital, le médecin collabore avec d'autres médecins, les secrétaires médicales et infirmières. La Figure 2.4 offre une description de la prise en charge du patient en vue d'un examen endoscopique au bloc opératoire. Par exemple, ce diagramme montre que le médecin a accès à cinq applications accessibles sur différents dispositifs : ordinateurs, colonne endoscopique, dictaphone, etc.

Cette modélisation met ainsi en évidence, qu'en dehors des établissements de santé, le médecin peut avoir besoin d'accéder à ses dossiers médicaux pour préparer les cours qu'il donne en faculté de médecine, ses interventions en conférence, ou encore l'archivage et le partage d'images et vidéos endoscopiques à des fins pédagogiques. Pour cela, des services de recherche, de partage, d'annotations, etc. lui sont alors nécessaires. La figure 2.5 permet de remarquer que les différentes applications proposées par SYSEO en support à ce type d'activité se recoupent et sont incomplètes (une description plus complète est donnée en 2.1.2.4).

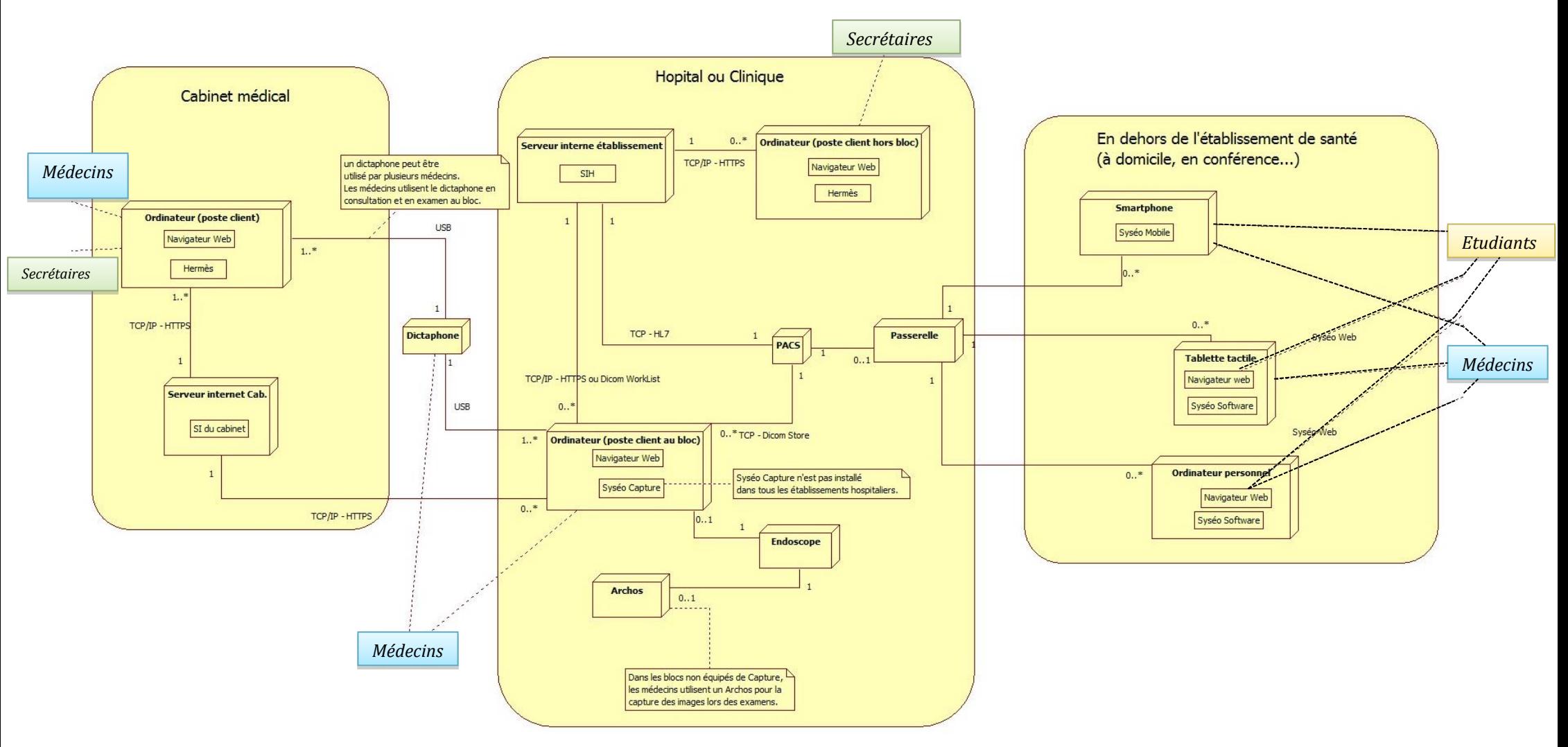

*Figure 2.1 : Diagramme UML de déploiement. Illustration de la configuration physique d'un système d'information*

*Chapitre 2- Appropriation d'un problème : le cas de la gastroentérologie*

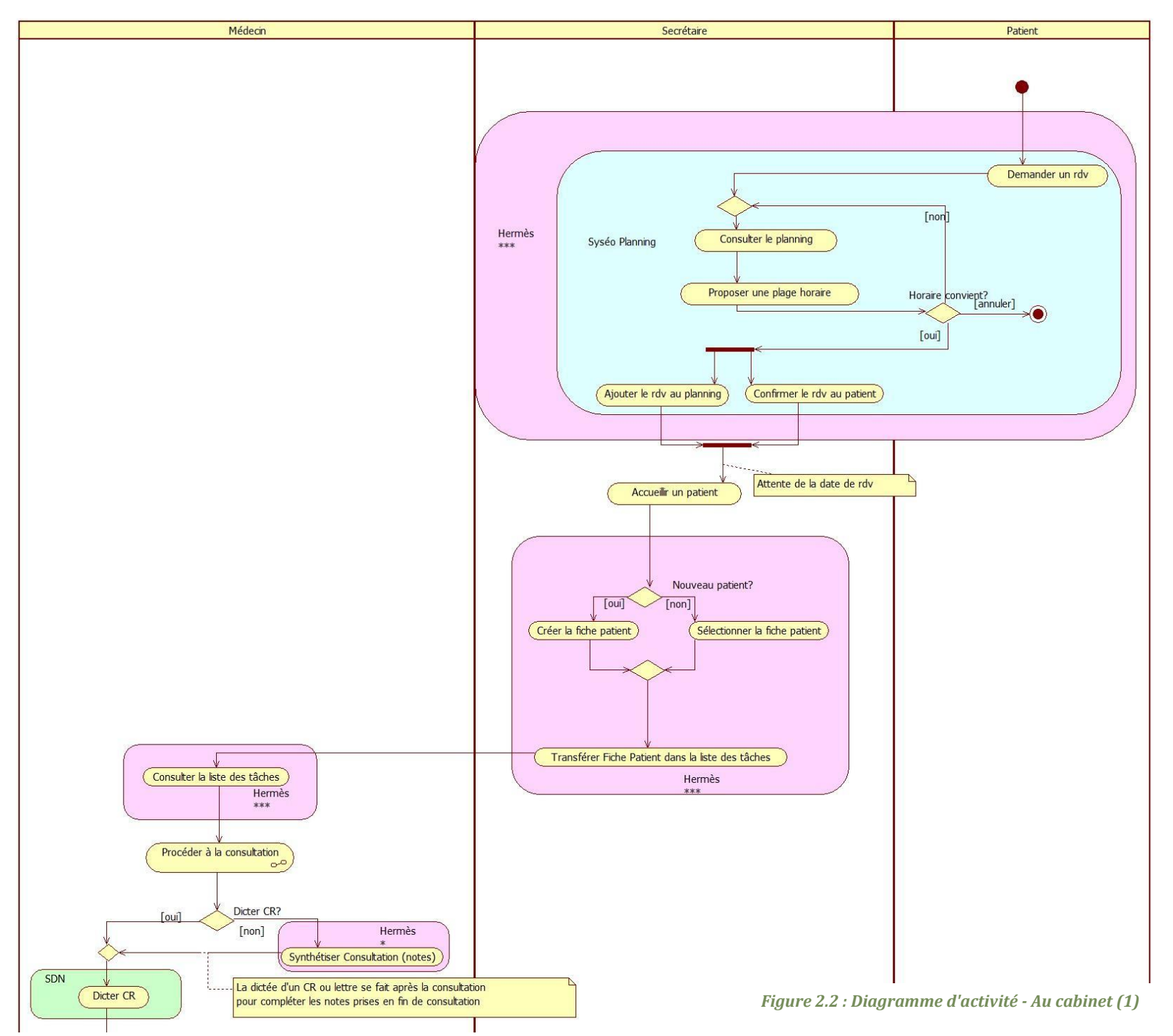

### *Chapitre 2- Appropriation d'un problème : le cas de la gastroentérologie*

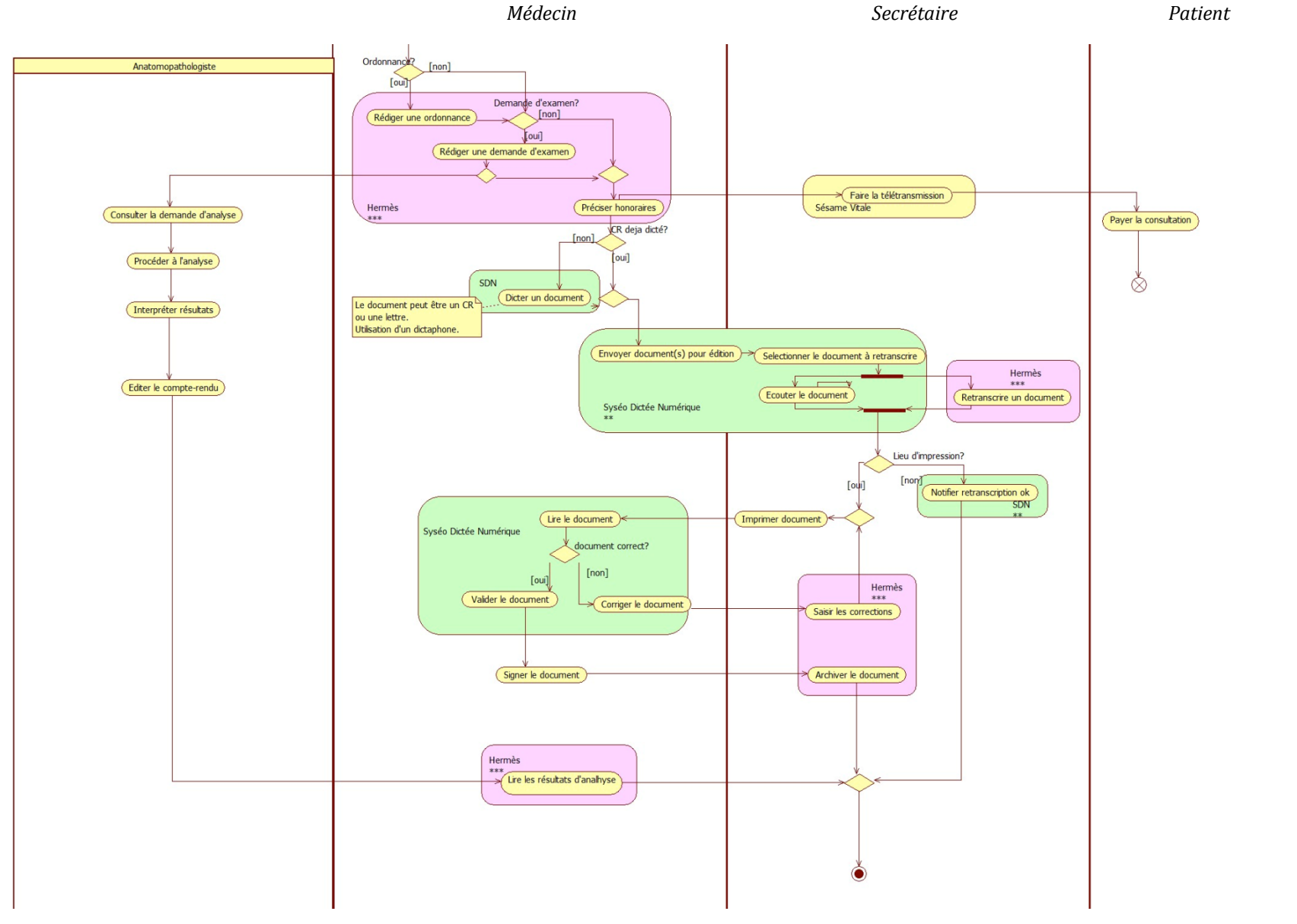

*Figure 2.3 : Diagramme d'activité - Au cabinet (2)*

*60*

*Chapitre 2- Appropriation d'un problème : le cas de la gastroentérologie*

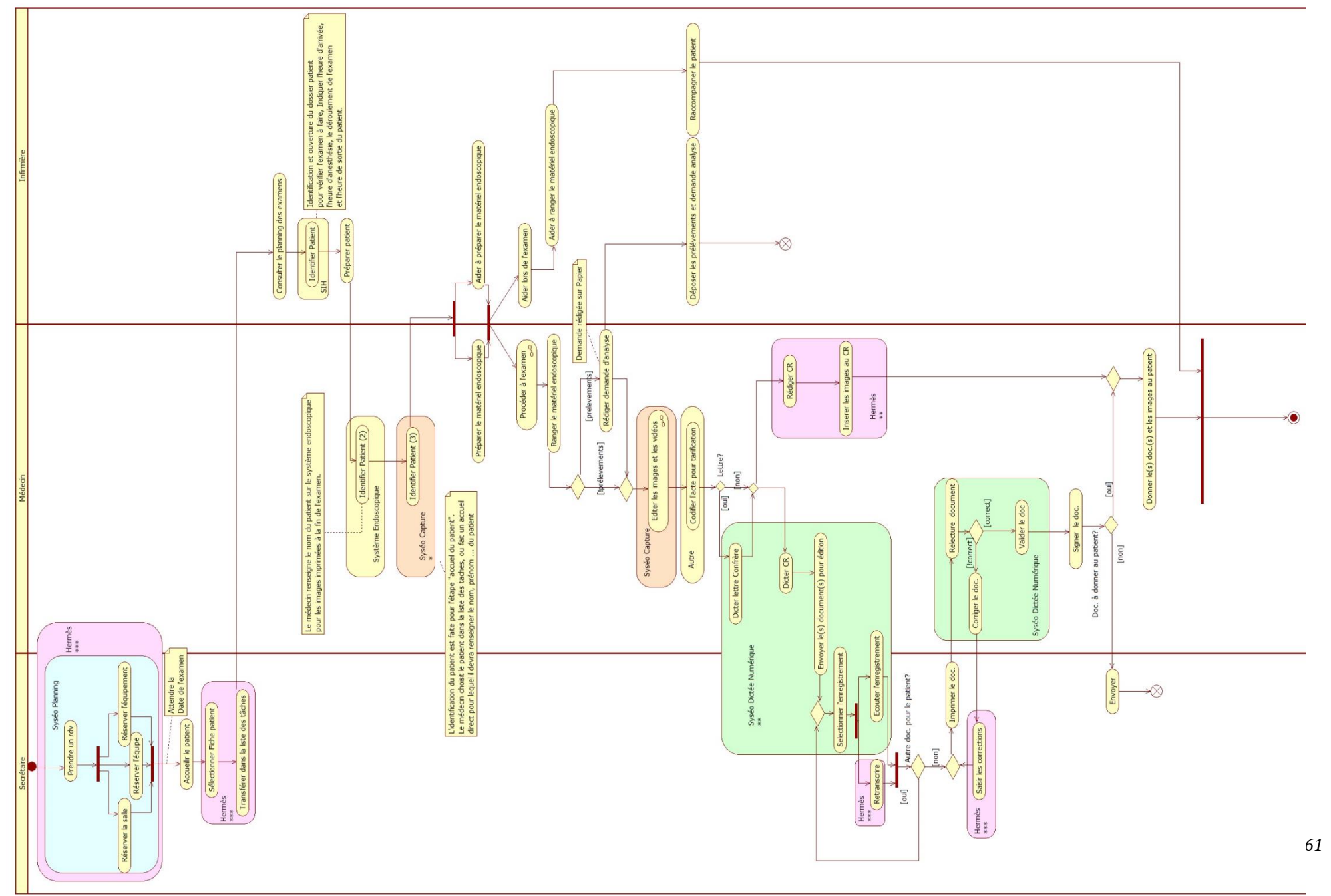

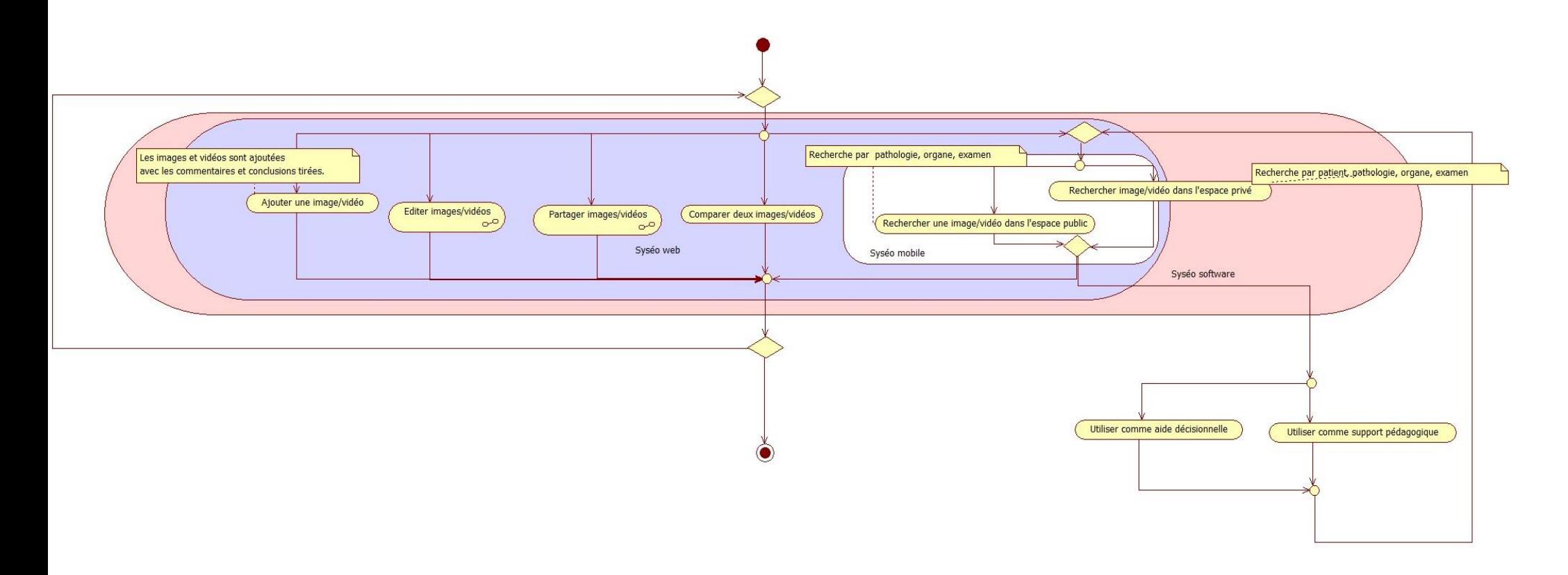

*Figure 2.5 : Diagramme d'activité - Hors établissement de santé pour l'acteur « Médecin »*

# *2.1.1.3 Cas d'utilisation*

En complément à la modélisation des activités, une description des tâches informatiques au sein et hors établissement de santé a été proposée et synthétisée en Figures 2.6 et 2.7. Trois acteurs sont mis en scène à travers ces différents cas d'utilisation : le médecin, la secrétaire médicale et l'infirmière.

La figure 2.6 présente les différents cas d'utilisation, couverts par la suite SYSEO, des acteurs Médecin et Secrétaire Médicale. Les activités du cabinet médical et de l'hôpital y sont regroupées. Par exemple, le cas d'utilisation « Gérer le dossier médical » est étendu par cinq cas d'utilisation, tous destinés au médecin :

- **« Consulter le dossier patient ».** Le médecin peut consulter le dossier du patient. Celui-ci contient les comptes rendus antérieurs et les résultats de biologies (reçus du laboratoire de recherches via Apicrypt<sup>4</sup>).
- **« Mettre à jour le dossier patient ».** Le médecin peut ajouter de nouvelles constantes (anthropométriques, TA, etc.) et peut également ajouter des notes ou commentaires qui seront complétés par une lettre ou un compte-rendu.
- **« Capturer des images et vidéos ».** Le médecin, pendant l'examen, peut capturer des images et des vidéos, à l'aide de la colonne endoscopique. Le système doit alors proposer la possibilité d'annoter et de modifier ces captures (découper pour les films). Les images et vidéos peuvent ensuite être transférées sur un périphérique ou sur le PACS à la demande du médecin, ou transférées dans le dossier médical pour être intégrées au compte-rendu.
- **« Rédiger un document ».** Le médecin peut vouloir rédiger des documents comme une ordonnance, une demande d'examen, ou un compte-rendu. Le système doit lui proposer différents modèles (configurables par l'utilisateur) en fonction de ses besoins. Des informations comme le nom du patient (dossier courant) et le nom du médecin (médecin connecté au système), pourront y être intégrées par défaut.
- **« Dicter un document ».** Le médecin peut dicter un document, par exemple le compte-rendu de l'examen ou une lettre à un confrère. Une fois l'enregistrement validé, le fichier sonore est transmis à la liste des tâches de la secrétaire.

Trois cas d'utilisation destinés à la secrétaire ont été identifiés et décrits :

 **« Planifier ».** La secrétaire est chargée de programmer les visites des patients. Elle doit alors pouvoir consulter le planning du médecin concerné pour proposer différents créneaux au patient, puis ajouter le rendez-vous. Pour la planification des examens, le bloc opératoire, l'équipe médicale (médecin, anesthésiste, infirmières) et l'équipement seront également réservés.

<sup>4</sup> Apicrypt : Messagerie médicale électronique sécurisée éditée par APICEM (Association pour la Promotion de l'Informatique et de la Communication en Médecine). Informations issues de [http://www.apicrypt.org](http://www.apicrypt.org/)

- **« Accueillir le patient »**. La secrétaire, à l'arrivée du patient, doit soit créer une fiche patient (nouveau patient du cabinet) soit la retrouver et la sélectionner, pour ensuite (après validation de la fiche) la transmettre au médecin via son planning (affichage différent pour notifier l'arrivée du patient).
- **« Retranscrire un document »**. La secrétaire est également chargée de la retranscription des documents dictés par les médecins. Elle écoute l'enregistrement du médecin et saisit le document en même temps. Une fois la retranscription terminée, elle doit pouvoir l'imprimer ou notifier par un message personnel que le document est prêt pour l'impression. Le document est alors automatiquement archiver dans le dossier médical du patient et rattaché à la consultation ou examen concerné.

La figure 2.7 présente les différents cas d'utilisation, couverts par la suite SYSEO, des acteurs Médecin et Etudiant en Médecine, regroupant les activités réalisées en dehors d'un établissement de santé. Par exemple, deux cas d'utilisation destinés au médecin ont été identifiés et décrits :

- **« Gérer sa bibliothèque privée ».** Le médecin peut se créer une bibliothèque privée, en ajouter des images et des vidéos endoscopiques issues des examens qu'il a réalisé, les trier, ou encore rechercher des images/vidéos pour illustrer un cours par exemple. Le médecin peut également créer un groupe de travail, sous la forme d'une liste de professionnels de santé (pluridisciplinaire), pour faciliter les échanges, partages, etc. dans l'objectif toujours d'améliorer la qualité des soins.
- **« Enrichir la bibliothèque publique ».** Le médecin peut transférer des images/vidéos de son espace privé vers un espace public, et ainsi diffuser un cas pathologique intéressant pouvant servir de support par exemple pour une aide à la décision. Le médecin doit alors pouvoir commenter les images. Attention les images et vidéos seront accompagnées de leurs commentaires, mais seront rendues anonymes.

Deux cas d'utilisation destinés à l'étudiant en médecine, ont été identifiés et décrits :

- **Accéder à la bibliothèque publique** : L'étudiant en médecine peut accéder aux images/vidéos des cas pathologiques intéressants.
- **Editer les images/ vidéos** : Il peut également modifier les images ou vidéos (les découper, insérer des objets ou des commentaires).

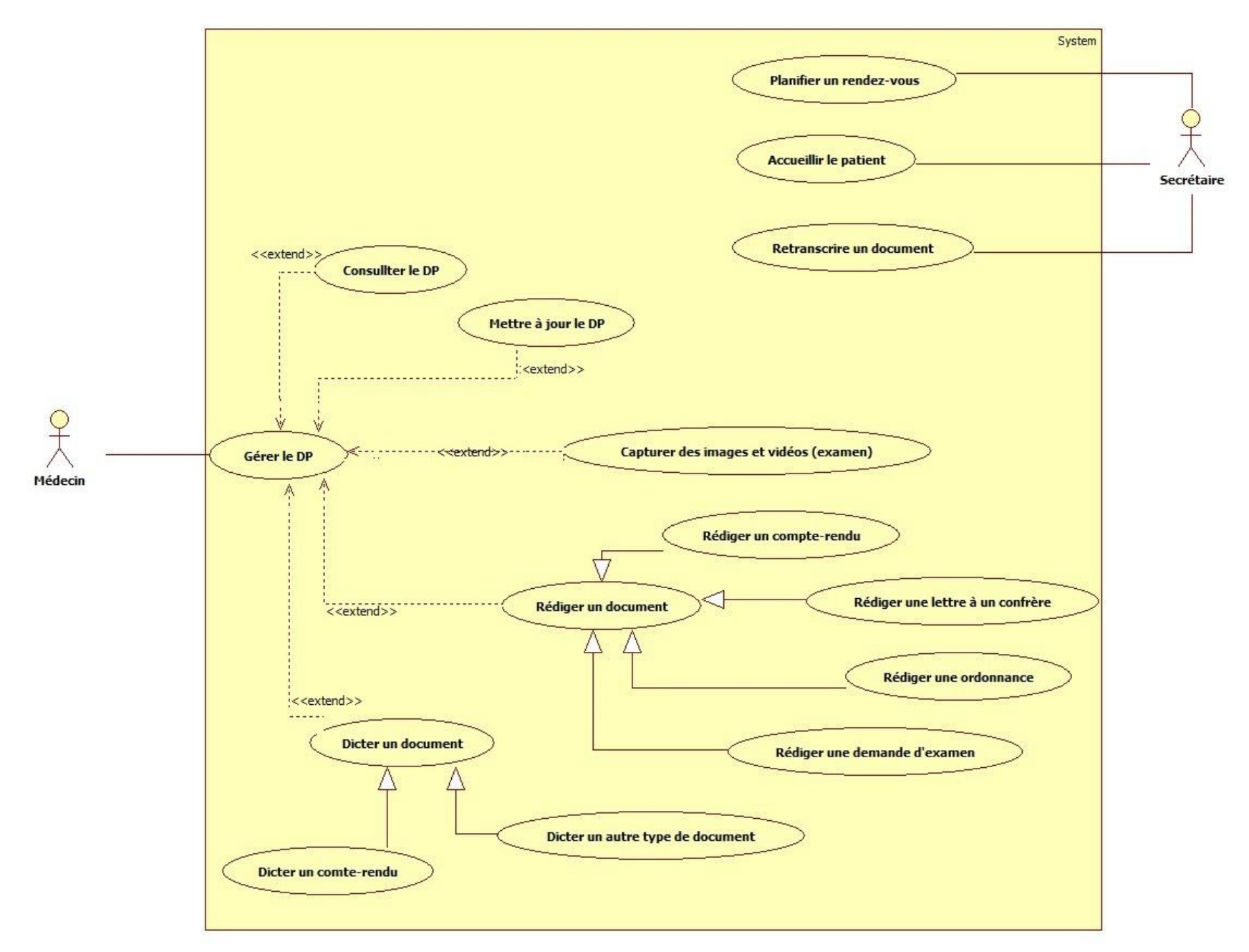

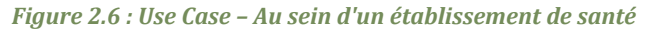

*65*

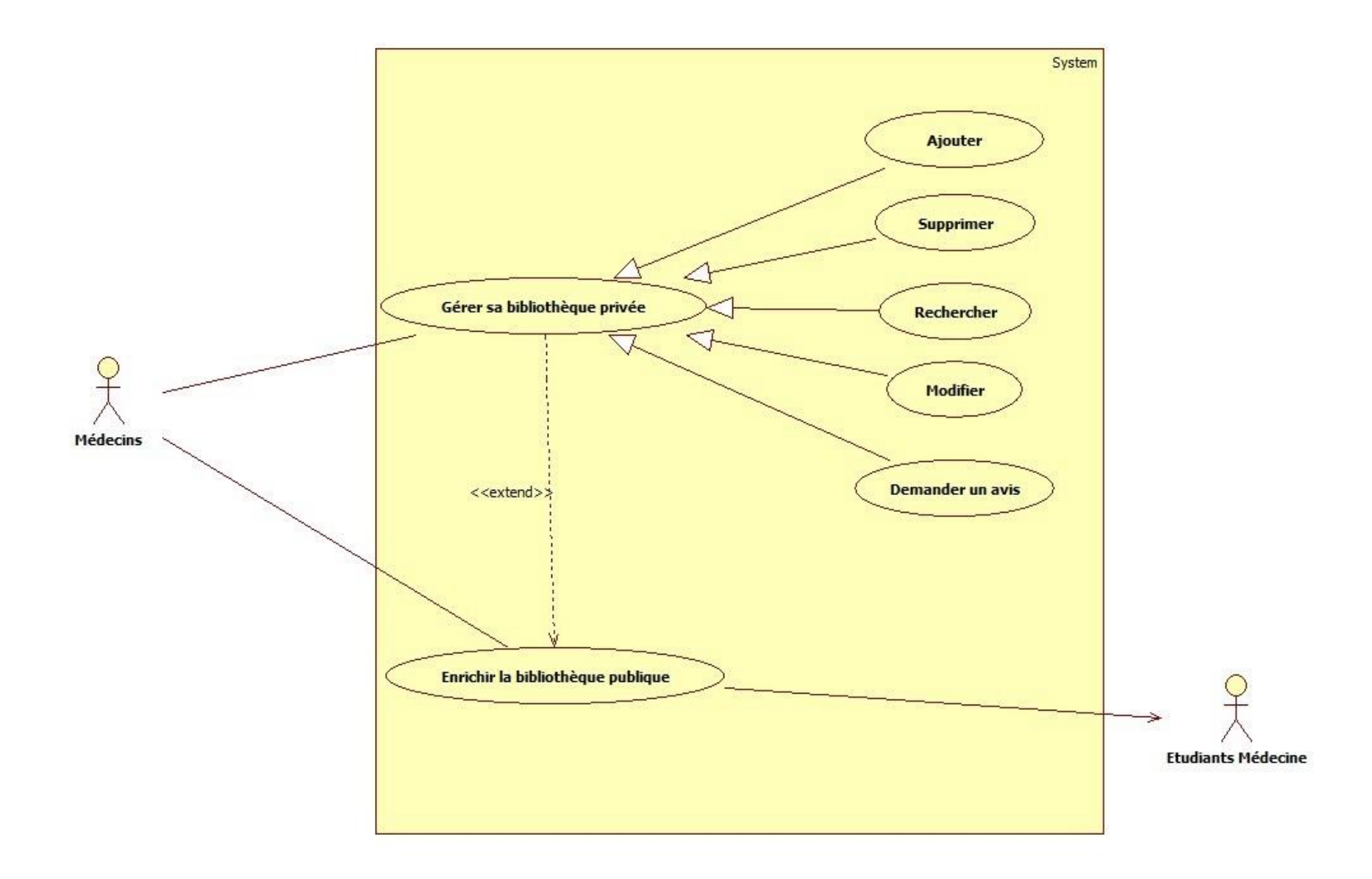

*Figure 2.7 : Use Case – Hors d'un établissement de santé*

## *Chapitre 2 – Appropriation du problème : le cas de la gastroentérologie*

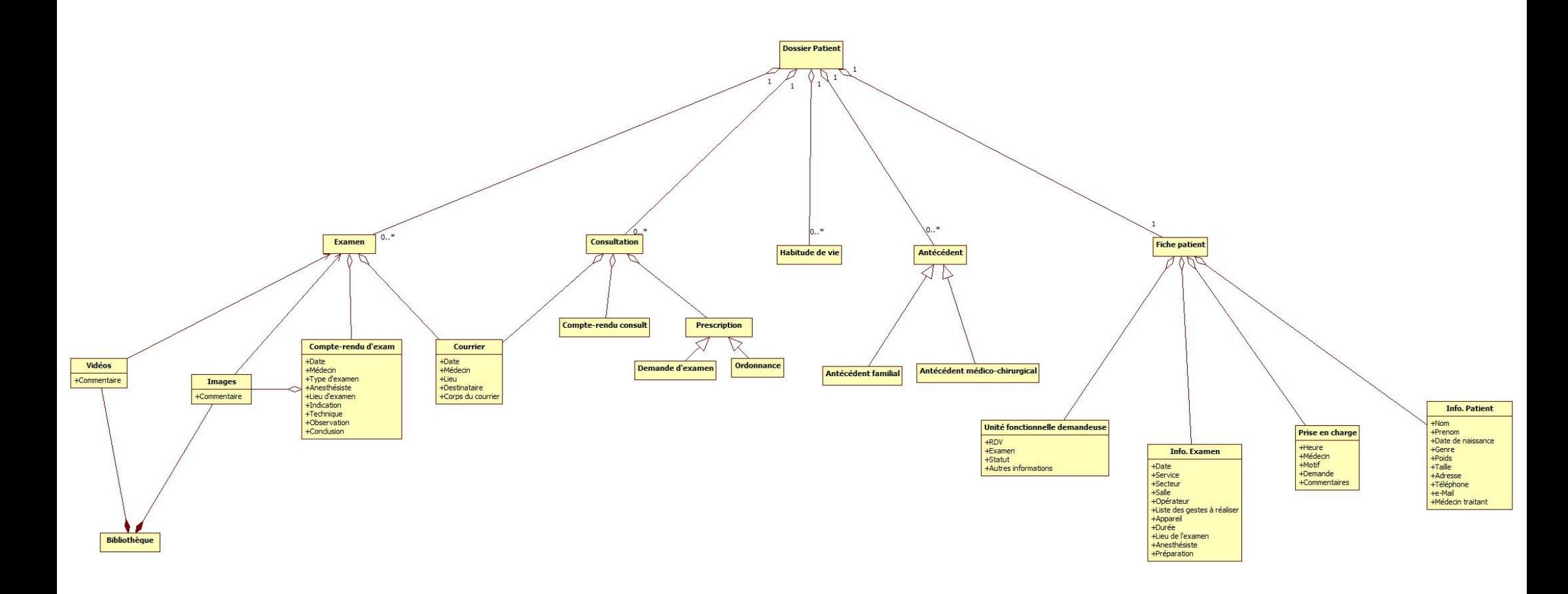

*Figure 2.8 : Diagramme de classe - Dossier patient*

# *2.1.1.4 Entité métier*

Toujours dans l'objectif de comprendre l'activité médicale, une modélisation statique de l'entité métier manipulée, à savoir le Dossier Médical (ou Dossier Patient), a été réalisée. Ainsi, le diagramme de classe, en Figure 2.8, met en exergue la complexité du dossier médical, défini alors comme une collection d'informations médicales très variées. Par exemple, elle peut prendre la forme d'une fiche patient, d'une image, d'une vidéo ou encore d'un compte-rendu d'examen.

A travers cette étude, la question de la **variabilité** a été analysée, permettant ainsi de comprendre et définir, pour le cas particulier de la santé appliqué à la gastroentérologie, chacune des quatre sources identifiées : le **multiacteur,** le **multiservice,** le **multidispositif** et le **multidonnée**.

### *2.1.2 Multi \* : source de variabilité*

Le monde médical ne déroge pas à l'évolution de l'informatique. En effet, les professionnels de santé collaborent de plus en plus, interagissent avec une multitude dispositifs leur donnant accès à une diversité grandissante de services pour la production et la manipulation d'une masse de données.

## *2.1.2.1 Multiutilisateur*

Mieux connu sous le nom de dimension sociale, le multiutilisateur fait référence à la diversité et multitude d'acteurs, regroupant ainsi l'utilisateur et son entourage social. Cette dimension connaît un intérêt dans le domaine médical [Keckley, 2010] autant dans la relation avec le patient et dans la gestion de la santé publique, qu'entre professionnels de santé [Morán, 2010].

La sociabilisation de l'activité médicale est une requête importante des professionnels de santé, ce qui nécessite des plateformes adaptées comme celle du projet ARTHUR<sup>5</sup> (*ARchitecture de Télécommunication Hospitalière pour les services d'URgence)*. Lors de la prise de décision sur certains dossiers, les médecins se sentent seuls et souhaiteraient pouvoir échanger facilement avec des confrères. Cet échange existe aujourd'hui, mais reste très informel (surtout par téléphone) pour des raisons médico-légales. Or, aujourd'hui, les services et les applications logicielles restent encore centrés données, ignorant cette dimension sociale de l'activité médicale comme les réseaux développés par les professionnels de santé. Ce besoin fait écho à un constat posé il y a quelques années avec l'émergence de la Santé 2.0, c'est-à-dire l'application des technologies Web 2.0 au système de soin en incluant les réseaux sociaux [Keckley, 2010].

<sup>&</sup>lt;sup>5</sup> Projet ARTHUR : Projet de recherche interuniversitaire financé par la Direction Générale de Technologie et de la Recherche de la région Wallonne (2000-2003). Il visait à concevoir un système innovant d'acquisition-visualisation de données dans un milieu bruyant, mobile, stressé et multi intervenants, donnant lieu à une plate-forme informatique de gestion du flux de patients capable de supporter la coordination des activités des différents acteurs au sein des services d'urgences. Informations issues de http://www.sixi.be/Le-projet-ARTHUR\_a53.html

Envisagée pour favoriser et faciliter la collaboration entre praticiens, lors de la prise en charge d'un patient, cette diversité et multitude d'acteur est à l'origine de l'apparition de nombreux réseaux socio-professionnels médicaux, phénomène grandissant et facette importante de l'activité médicale [Eysenbach, 2008]. En effet, nous avons observé que les médecins entretiennent quatre réseaux socioprofessionnels : (1) réseau des professionnels de santé, comprenant collègues, experts et amis ; (2) des universitaires et des étudiants ; (3) des acteurs médicaux concernés pour le suivi des patients, et (4) des institutions. Qu'ils soient éphémères (relatifs à un patient) ou persistants (relatifs aux confrères), les médecins interviewés soulignent que les réseaux socio-médicaux sont des facettes importantes de l'activité médicale, déjà mis en œuvre, par exemple, à Bruxelles par le réseau Abrumet<sup>6</sup>.

## *2.1.2.2 Multidispositif*

L'évolution des technologies offre de nouvelles opportunités d'interaction aux professionnels de santé, mais également aux patients : les lunettes augmentées *Google glass* font leur apparition au bloc opératoire en support à la collaboration à distance, la caméra Kinect de Microsoft leur permet d'interagir à distance et sans contact avec l'outil informatique, les objets connectés offrent aux patients un suivi de leurs constantes en temps réel, etc.

En effet, le diagramme de déploiement, en Figure 2.1, montre un exemple de configuration physique du système d'information (SI) de santé, mettant en évidence la diversité des dispositifs nécessaires à l'activité des professionnels de santé, dispersés à travers les lieux d'intervention. Ainsi, un médecin peut avoir accès à plusieurs dispositifs :

- un ordinateur, une tablette tactile, un dictaphone, etc. pour la gestion des dossiers médicaux, mails et planning au cabinet médical ;
- des ordinateurs et dispositifs médicaux pour réaliser les examens et augmenter les dossiers médicaux au bloc opératoire. Parfois même, une tablette tactile (Archos7) est associée à un dispositif médical comme la colonne endoscopique pour la capture de vidéos permettant ainsi de faire sortir l'image du bloc opératoire et ainsi passer outre les lacunes de l'outil informatique ;
- un ordinateur personnel, ou autre matériel informatique, lui permettant d'exploiter les images endoscopiques issues d'examen au bloc opératoire.

La secrétaire, quant à elle, jongle entre l'ordinateur pour la gestion du planning du médecin et la prise en charge des patients, le téléphone pour la prise de rendez-vous, et le dictaphone du médecin pour la retranscription des courriers ou des comptes rendus de consultation.

<sup>6</sup> Réseau Abrumet : Réseau Santé Bruxellois destiné au partage d'informations médicales reliant les professionnels de santé belges et bruxellois. Informations issues de https://www.abrumet.be

 $\frac{7}{1}$  Archos : société française qui conçoit et vend des produits électroniques (tablettes multimédias, smartphones).
# *2.1.2.3 Multidonnée*

L'analyse révèle la complexité et la variabilité de la donnée médicale : le dossier médical, trace de la prise en charge du patient, est une collection évolutive de données hétérogènes (informations administratives, antécédents, habitudes de vie, résultats d'examens, images, etc.), capable de prendre différentes formes en fonction de l'utilisateur.

Comme le montre la Figure 2.9, le médecin référent est l'auteur et le propriétaire du dossier médical, au sein du cabinet médical ou de l'hôpital. Il peut le partager avec un autre médecin, un médecin expert, pour une demande d'avis sur un examen ou un cas clinique difficile. Pour formuler son diagnostic ou conseil, il a besoin de connaître les antécédents et habitudes de vie du patient en complément de l'examen à analyser. Quant à la secrétaire médicale, qui travaille avec le médecin, elle ne dispose que de la vue administrative et financière de ce dossier (frais d'examens, d'hospitalisation, etc.).

L'analyse montre également que l'image est au cœur des pratiques médicales, dotée de nombreuses facettes. Elle offre un support lors des démarches diagnostiques et thérapeutiques, mais aussi pour l'évaluation des pratiques professionnelles, permettant de justifier du bon déroulement d'un examen ou opération. Elle est également utilisée comme illustration de cas cliniques d'intérêts pour la capitalisation du savoir, et en recherche pour illustrer les protocoles de recherches cliniques.

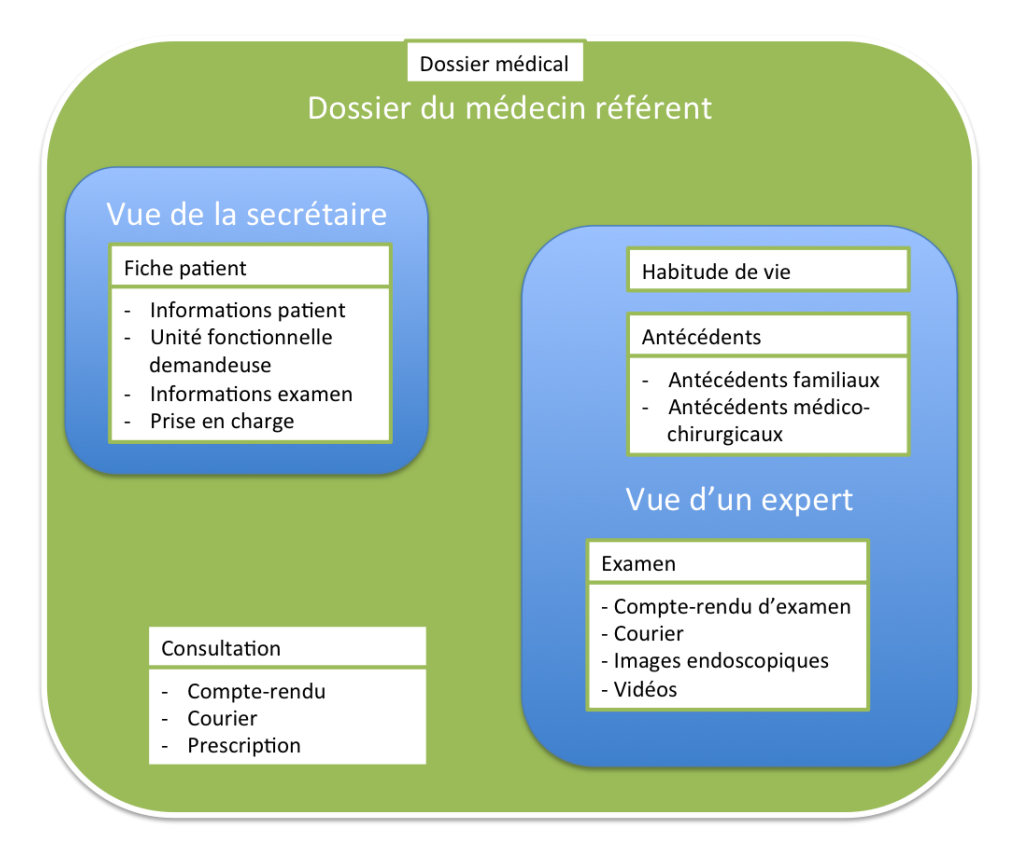

*Figure 2.9 : Modélisation simplifiée du dossier médical. Trois vues différentes (celle du médecin traitant, de la secrétaire et d'un médecin expert)*

Cette pratique est devenue courante en radiologie, appuyée par les évolutions des équipements d'acquisition d'images médicales et d'archivage, comme les solutions de type PACS8. Cependant, ces solutions restent encore compliquées à mettre en œuvre pour la plupart des autres spécialités, comme celles reposant sur une image en temps réel, à savoir acquise, analysée et exploitée par le médecin lors d'une intervention au bloc opératoire, comme l'image endoscopique.

#### *2.1.2.4 Multiservice*

La modélisation de l'activité médicale a mis en avant la multiplicité des services informatiques nécessaires lors de la prise en charge d'un patient. La Figure 2.4, montre que, lors de la prise en charge du patient pour un examen au bloc opératoire, pas moins de cinq outils logiciels différents sont nécessaires pour le médecin. La saisie est multipliée, l'information dupliquée et fragmentée, et la tâche du médecin complexifiée. Certains de ces services sont dépendants d'une connexion internet, dont l'accès peut être dégradé par des situations d'inaccessibilité du réseau. D'autres sont dépendants d'un dispositif, comme la colonne endoscopique, pouvant être indisponible en cas de panne ou d'absence du dispositif.

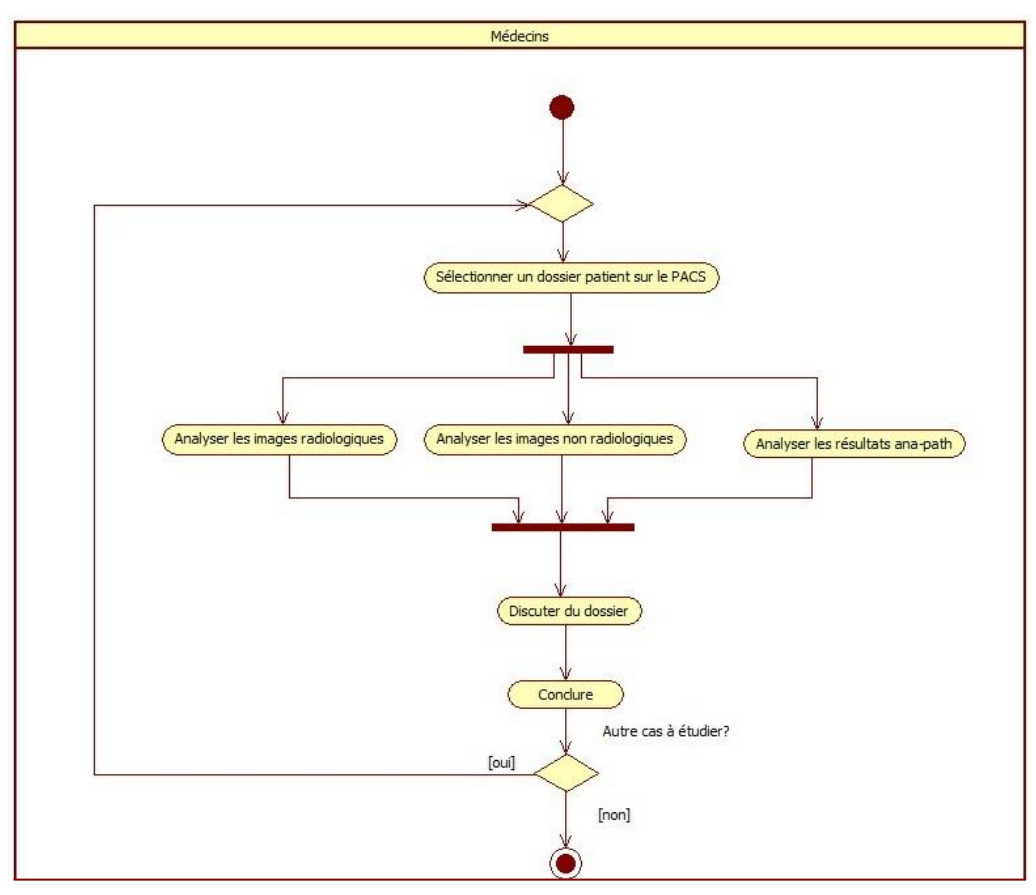

*Figure 2.10 : Diagramme UML d'activité, modélisation d'une réunion pluridisciplinaire*

*<sup>8</sup>* PACS : Picture Archiving and Communication System. Solution d'archivage et de partage adaptée aux images radiologiques, proposée par les constructeurs comme CARESTREAM, AGFA ou encore FUJI.

La modélisation met également en évidence les lacunes de l'outil informatique face aux situations de collaboration et de communication entre professionnels de santé, comme le montre la Figure 2.10. Comme nous l'avons précisé plus haut, la sociabilisation des activités est un réel besoin des médecins : lors des réunions pluridisciplinaires, les médecins gastroentérologues n'ont aucun service informatique adapté (hors PACS) leur permettant de partager avec leur confrère un cas difficile. Ils n'ont que les comptes rendus papier de leur examen, et les quelques images imprimées lors de l'examen endoscopique.

La section suivante permet de compléter cette première étude, présentant l'analyse d'un système existant, la suite SYSEO éditée par le partenaire industriel du projet et utilisée au bloc opératoire à l'Hôpital Edouard Herriot et au cabinet médical Berlioz de Lyon.

#### *2.2 Analyse technocentrée*

Cette section livre les conclusions de l'analyse de la suite logicielle SYSEO, selon deux phases : (1) une inspection ergonomique de la suite SYSEO complétée d'une analyse de la tâche réalisée par rétroconception et interviews des différents professionnels de santé ; (2) une reconception des modules clés de la suite SYSEO pour valider les conclusions de l'inspection.

#### *2.2.1 Inspection d'une suite patrimoniale*

La suite logicielle SYSEO couvre le parcours patient en gastroentérologie, de la planification à l'analyse de l'examen. Elle est composée de sept modules : (1) la gestion des rendez-vous patient via un planning Web adapté au domaine; (2) la production et l'archivage des images ; (3) l'édition des comptes rendus et l'indexation des images (4) l'annotation, la manipulation et la capitalisation des images endoscopiques (3 modules); (5) l'évaluation des pratiques professionnelles. Cette suite logicielle a été retenue car nos partenaires médecins ont une bonne connaissance de l'outil et que nous avons eu accès à l'expertise du partenaire YANSYS, développeur de la solution, nous aidant ainsi à bien comprendre les choix de conception de l'outil pour mener l'analyse technocentrée.

Nous nous sommes concentrés sur les modules (2, 3 et 4) dédiés à la manipulation des images endoscopiques (Figure 2.11) pour créer une dynamique autour de l'image. A travers la suite logicielle SYSEO, le dossier médical reste fragmenté et son accès est réparti entre les modules.

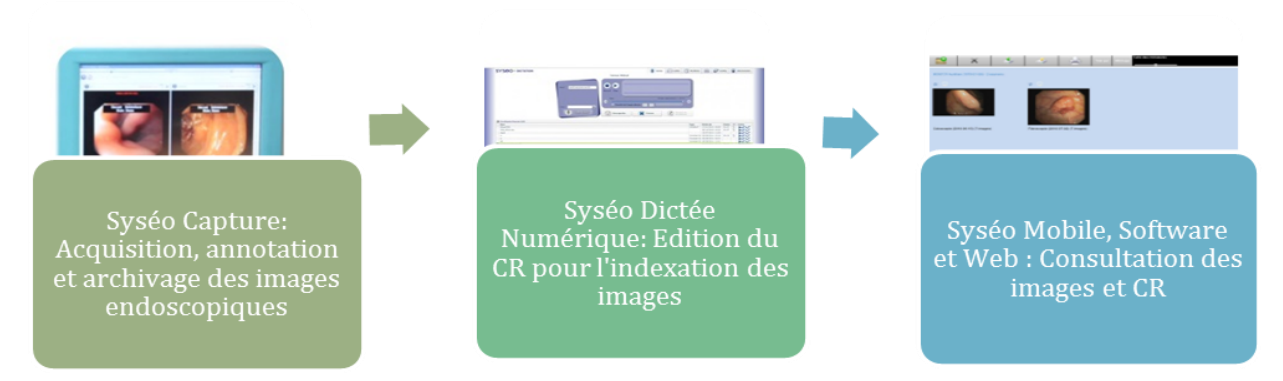

*Figure 2.11 : Workflow de la suite logicielle SYSEO (partie manipulation d'images)*

# *2.2.1.1 Multiservice et multidispositif*

Le point d'entrée dans la suite SYSEO est l'application SYSEO Capture.

# **SYSEO Capture**

Seule application native de la suite (les autres sont des applications web), elle permet au médecin d'acquérir des vidéos, des images ou des rafales lors de l'examen, de les annoter et de les archiver. Le protocole suivi par SYSEO Capture comporte six étapes (cf. Tableau 2.1).

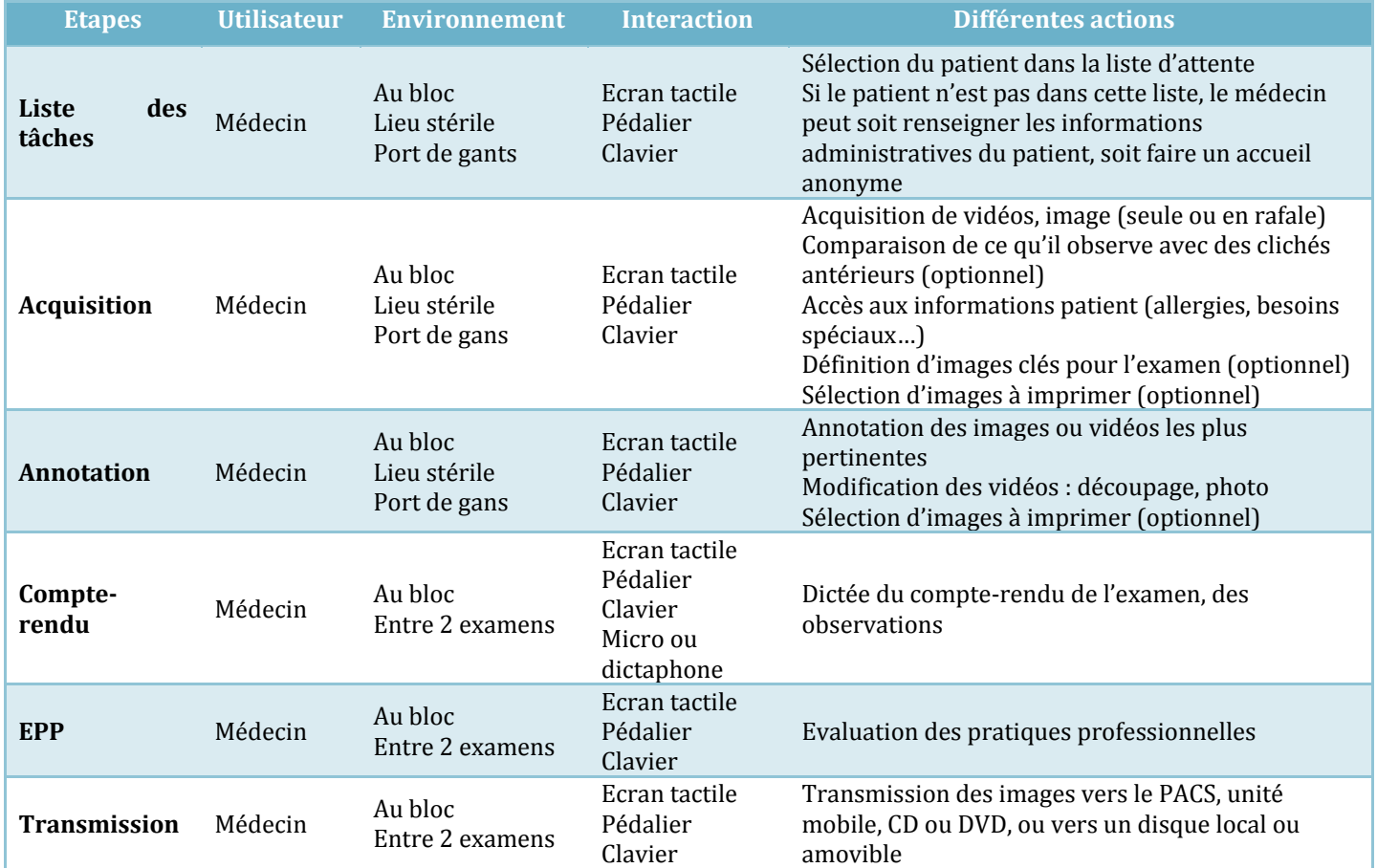

*Tableau 2.1 : Différentes étapes de SYSEO Capture*

La manipulation d'images endoscopiques est processus métier, organisé dans le temps. Par exemple, pour la capture et le traitement d'images endoscopiques, le module de SYSEO (SYSEO capture) est structuré en une suite d'étapes séquentielles.

#### **SYSEO Dictée Numérique**

Les images acquises sont indexées à l'aide d'un compte-rendu, édité via SYSEO Dictée Numérique (SDN) et ajouté au Dossier Patient Informatisé (DPI). SDN est un logiciel qui s'adresse à trois types d'utilisateurs, les médecins qui vont dicter le compte-rendu d'un examen ou d'une consultation, les secrétaires qui vont retranscrire le compte-rendu, l'imprimer et le faire valider auprès du médecin, et l'administrateur (ou informaticien) pour l'administration et le paramétrage de l'application et du dispositif (dictaphone ou smartphone). Chaque utilisateur possède un profil de connexion, et une interface adaptée.

Le protocole suivi par SYSEO Dictée Numérique comporte quatre étapes (cf. Tableau 2.2) : (1) Interprétation – Capture, (2) Transcription, (3) Validation, (4) Traitement.

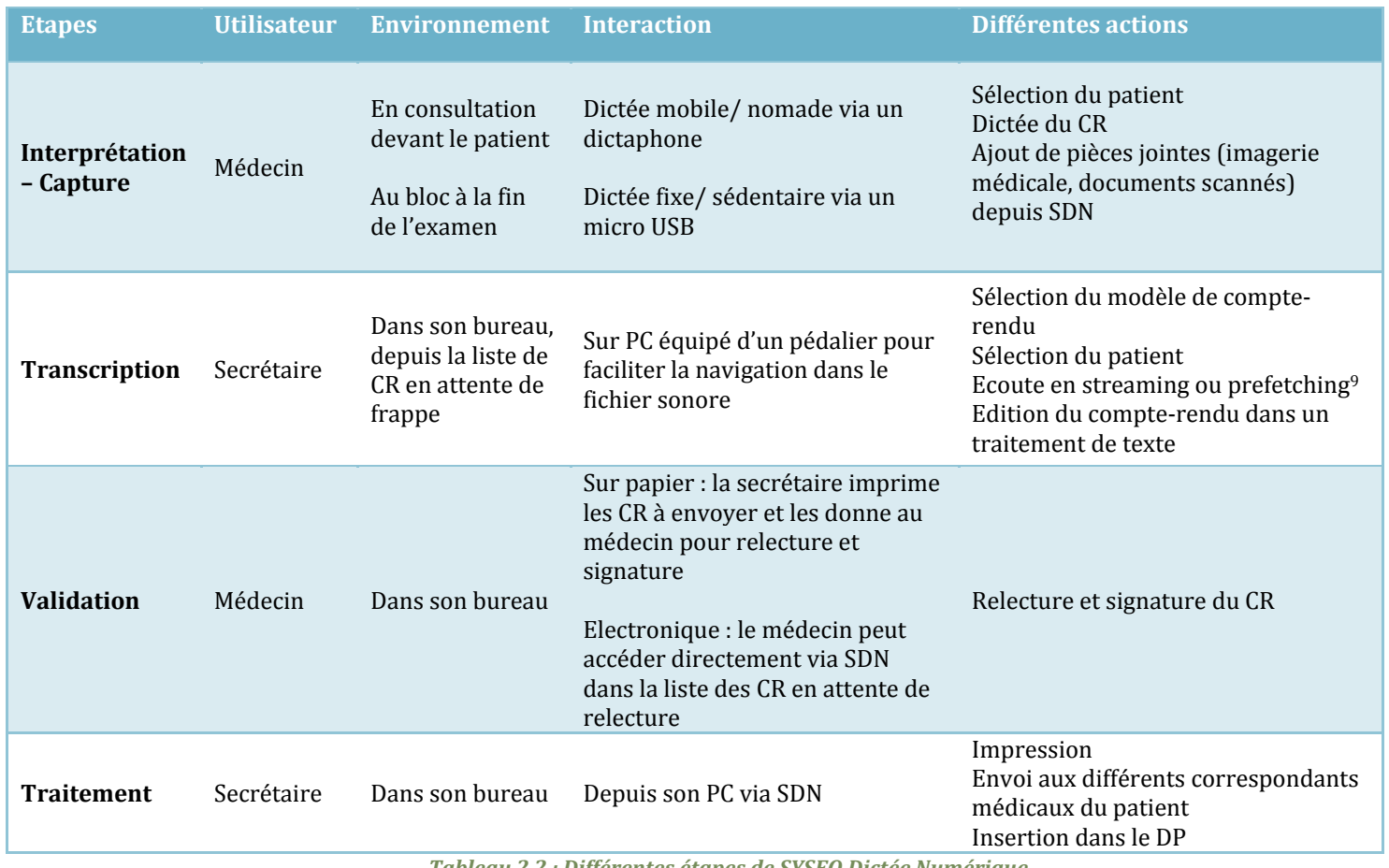

*Tableau 2.2 : Différentes étapes de SYSEO Dictée Numérique*

*<sup>74</sup>* <sup>9</sup> Prefetching ou Préchargement : Procédé informatique consistant à précharger des données dans les caches d'unité ou de microprocesseurs afin d'améliorer les performances d'une application. Définition issue de www.dicodunet.com.

Deux modes de dictée sont proposés. Le premier est une dictée dite nomade permettant de travailler hors connexion : le médecin dicte son compte-rendu sur un dictaphone numérique qu'il synchronisera ensuite avec l'application pour l'envoi des documents sonores. Le second est une dictée dite sédentaire obligeant à travailler au bureau : il dicte son compte-rendu via un dictaphone intégré ou connecté en USB. Le compte-rendu est directement enregistré sur SYSEO Dictée Numérique et ainsi disponible pour la retranscription.

## **SYSEO Mobile, Software et Web**

Le médecin consulte ses images via une unité mobile (IPhone ou Android) avec SYSEO Mobile. SYSEO Software permet au médecin de gérer, consulter ses images et compterendu en local sur sa machine, mais également de les stocker sur des serveurs distants, accessibles via SYSEO Web, application web destinée aux médecins et aux étudiants. SYSEO Web permet l'échange d'images entre professionnels, et la constitution d'une bibliothèque publique constituée d'informations médicales anonymes, hébergées sur des serveurs distants.

Comme le montre la Figure 2.5, SYSEO Web et SYSEO Software offrent la même couverture pour la gestion de la bibliothèque d'images endoscopiques, mais à travers des IHM et des dispositifs différents : SYSEO Software est destiné à la gestion en local, sur son ordinateur à la clinique par exemple, alors que SYSEO Web offre un accès à partir de n'importe quel dispositif connecté. Ces recouvrements peuvent entrainer des incohérences lors de l'accès aux services.

## *2.2.1.2 Multi-acteur*

Les acteurs en santé concernés par la manipulation d'images sont multiples : les médecins, de toutes spécialités, collaborent et communiquent pour le bien du patient. Pour faciliter les échanges, le module SYSEO Web offre deux espaces basés sur une infrastructure cloud, permettant un accès ubiquitaire aux images. Le premier est un espace privé pour la sauvegarde des images et vidéos endoscopiques, de façon à faciliter le partage et la collaboration entre professionnels de santé. Le second, public, est destiné à la capitalisation du savoir en gastroentérologie.

## *2.2.1.3 Conclusions de l'inspection*

Cette inspection, jumelée à l'analyse anthropocentrée (section 2.1) réalisée à l'aide d'observations terrain (au cabinet, au bloc opératoire, en salle de travail attenante au bloc) et d'interviews des différents professionnels de santé (infirmières, secrétaires médicales, médecins), a révélé des décalages entre l'outil informatique et l'activité souhaitée :

 une mauvaise décomposition des tâches posant des problèmes de compréhension de l'interface. Par exemple, lors de l'annotation des images, on s'attend à pouvoir associer à chaque image un commentaire différent. Or, la rétroconception de SYSEO Capture a montré que l'annotation laissée est obligatoirement la même pour toutes les images sélectionnées ;

 des lacunes de l'outil face aux besoins exprimés par les professionnels de la santé, comme le besoin de service de communication et d'échanges, ou de dématérialisation du dictaphone de façon à pouvoir utiliser le dispositif le plus adapté lors de la dictée (smartphone, microphone de l'ordinateur, etc.).

L'importance du temps dans l'organisation de l'activité des médecins a également été révélée par cette inspection. Deux échelles sont alors considérées :

- Une échelle à gros grain pour décrire l'ensemble des activités d'un médecin, par exemple, sous la forme d'un planning à la journée, semaine ou mois. Les activités (consultations, réunions, examen au bloc opératoire, ou cours en faculté de médecine) sont généralement regroupées par lieux d'intervention, prenant la forme de séquences d'activités ;
- Une échelle à fin grain (minutes) pour décrire un acte médical décomposé en une série d'étapes semblable à un processus métier.

Afin de s'assurer que les problèmes rencontrés par les médecins face à l'outil informatique ne sont pas seulement dus à ces erreurs de conception et à la transgression de plusieurs critères d'ergonomie [Bastien, 1993] (en particulier les critères de guidage, d'homogénéité - cohérence, et gestion des erreurs) mais requièrent bien une innovation plus profonde, nous avons spécifié et prototypé des améliorations pour la suite SYSEO, en particulier les modules SYSEO Web et SYSEO Software dédiés à l'annotation, la modification et la capitalisation d'images.

## *2.2.2 Reconception des modules clés*

SYSEO\* est le prototype de solution Web conçu pour l'étude des examens médicaux et le partage d'images endoscopiques. Il est le fruit d'une reconception des modules SYSEO Web et SYSEO Software de la suite. Il s'adresse à deux types d'acteurs : (1) les médecins pour consulter et analyser les dossiers patients, partager les cas cliniques, et demander des expertises ou avis à leurs confrères ; (2) et les étudiants en médecine pour consulter la collection d'images et de cas cliniques capitalisés. Les fonctionnalités considérées pour l'interface couvrent : la navigation dans les dossiers patient, la saisie d'information pour un dossier patient (fiche, image endoscopiques), les demandes d'avis, la gestion des demandes d'avis, la gestion de contacts, et sa bibliothèque d'images (privées et partagées).

Le prototype a été développé en HTML, et les feuilles de style CSS ont été utilisées pour définir la présentation (des mockups ont été réalisés en amont avec l'outil Balsamiq).

La structure de l'IHM (Figure 2.12) été repensée de façon à harmoniser l'ensemble du prototype. La structure et la sémantique des différents espaces d'interaction sont conformes au tracé régulateur classique, et sont centrés sur le dossier médical, regroupant l'ensemble des informations patient organisées autour de l'image endoscopique. Le positionnement de chacune des zones est pensé de façon à limiter le maximum les mouvements de souris. Ainsi, l'interface abstraite est divisée en quatre zones :

- Zone 1 ou en-tête pour les logos, le nom de l'application, et les deux boutons « Préférences » et « Aide ».
- Zone 2 ou zone de navigation. On y retrouve une barre d'onglet permettant de naviguer d'un espace à l'autre puis une barre de navigation qui permet à l'utilisateur de savoir où il se trouve et surtout de retourner en arrière sans problème.
- Zone 3 ou zone de sélection et d'informations. L'utilisateur y retrouve les informations du dossier patient, de l'examen ou de l'image. Cette zone est éditable pour la mise à jour des commentaires et annotations des examens.
- Zone 4 : Zone principale de travail.

Quatre générations de maquettes, permettant de définir l'interface concrète, ont été réalisées avant tout développement.

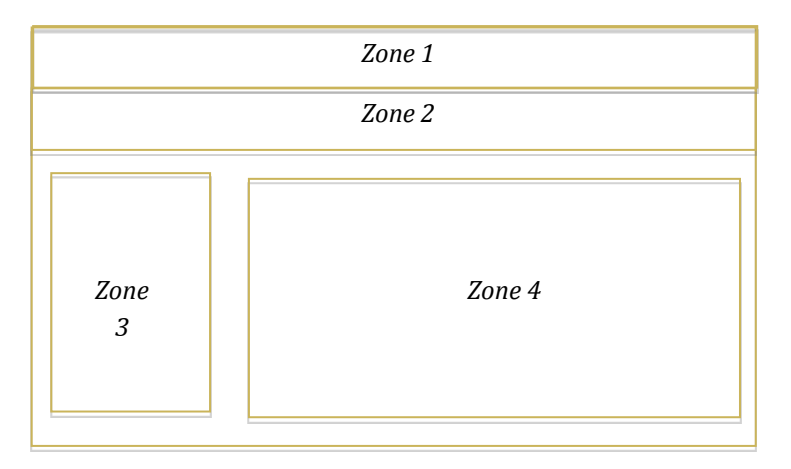

*Figure 2.12 : Interface abstraite*

Sur l'interface présentée en Figure 2.13 nous retrouvons les quatre zones définies par l'interface abstraite. Cette fenêtre représente un résultat de recherche dans l'espace public, contenant cas cliniques, pathologies, examens et images partagées à des fins pédagogiques mais également en support à la recherche et l'aide à la décision.

A travers ce premier prototype (Figure 2.14), nous proposons alors une IHM unique pour cinq espaces différents, à savoir (1) « Patients», (2) « Favoris », (3) « Collection », (4) « Avis », et (5) « Contacts », dédiés à différents acteurs et proposant plusieurs services, tous centrés sur le dossier médical et l'image endoscopique.

Ce prototype a été discuté avec deux des concepteurs de la suite SYSEO et validé par les trois médecins partenaires. La conclusion de cette analyse montre que malgré la refonte de l'IHM, l'information est toujours fragmentée à travers les différentes parties de l'application logicielle. Le médecin ne peut toujours pas apprécier le dossier médical dans sa globalité, incluant l'activité médicale comme une expertise d'un de ses confrères, ou un traitement prescrit par un autre spécialiste. Des innovations plus profondes sont donc requises. Des personas et scénarimages ont été co-construits avec les professionnels de la santé pour appuyer le processus d'innovation sur le terrain.

*78*

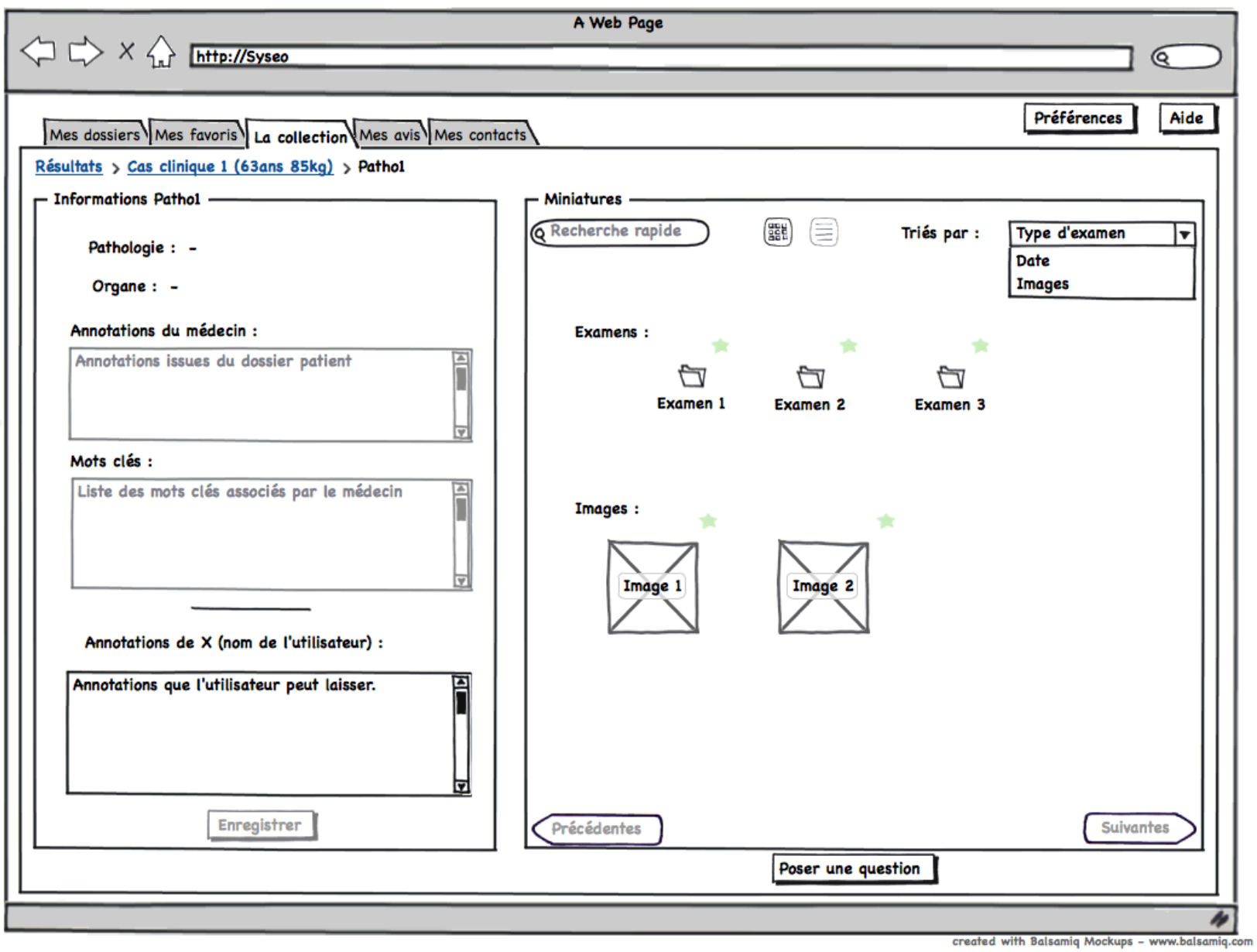

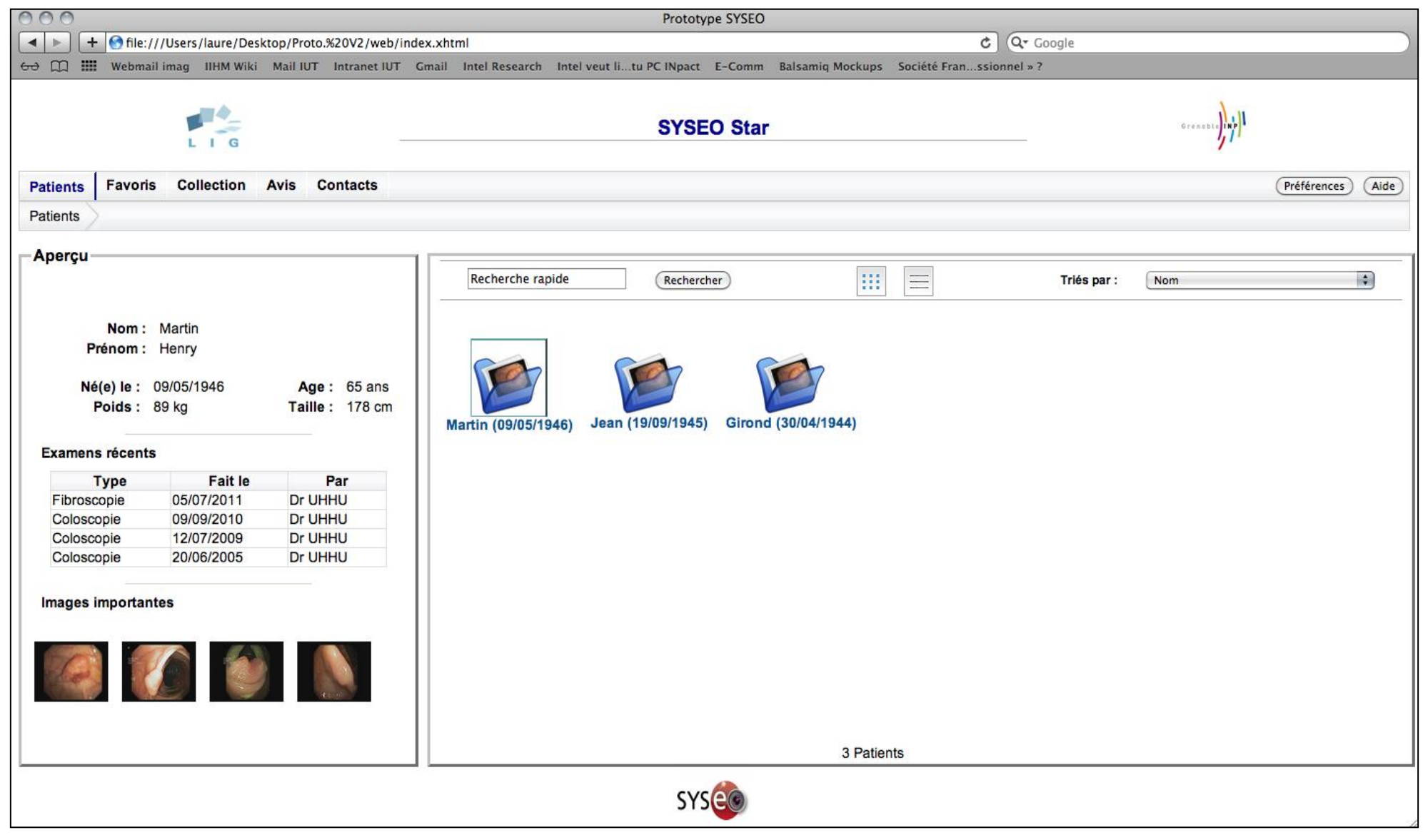

*Figure 2.14 : Capture d'écran - Patients*

#### *2.3 Innovation profonde requise*

Les améliorations "de surface" ne suffisant pas à la suite logicielle SYSEO, nous définissons ici des persona et scénarios [Rosson, 2001] en support à l'innovation. Ils ont été construits en partenariat avec les trois médecins gastroentérologues partenaires.

#### *2.3.1 Persona*

Les scénarios mettent en scène le Docteur Roger, 45 ans, spécialiste de l'endoscopie hépato-gastroentérologique, exerçant en libéral. Il intervient fréquemment en hôpital public pour réaliser des examens en bloc opératoire et effectue des enseignements à la Faculté de Médecine.

L'évolution des technologies et des réglementations a transformé son activité. Les TIC s'avèrent de plus en plus chronophages. Le Dr. Roger exprime alors le besoin de : (1) pouvoir consacrer plus de temps à ses patients et moins aux TIC ; (2) pouvoir facilement capter, annoter et partager les moments clés d'un examen ; (3) centraliser et capitaliser toutes ses données médicales ; (4) communiquer avec ses confrères pour échanger à propos de pathologies complexes et obtenir une expertise ou de l'aide relative au diagnostic ; (5) et informer correctement le patient.

#### *2.3.2 Scénarimages*

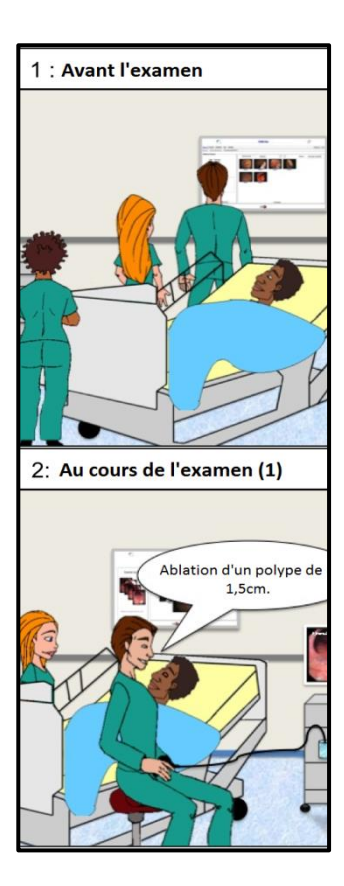

*Figure 2.15 : Scénarimages (partie 1)*

A travers une bande dessinée (Figure 2.15 et Figure 2.16) nous mettons en scène le persona : aujourd'hui, le Dr. Roger examine un patient, M. Patrick, pour retirer un polype détecté par un confrère. Chaque vignette de la planche de bande dessinée illustre un besoin du scénario.

*Vignette No 1 – Fragmentation du dossier et besoin d'un accès ubiquitaire*. Avant de commencer l'examen, le Dr. Roger relit rapidement le dossier médical du patient (dernier examen, pathologies détectées, antécédents, etc.). Toutefois, le dossier contient peu d'informations, puisqu'il s'agit d'un patient suivi par un confrère de son cabinet. Ce manque d'informations ajoute de la complexité à sa tâche. En effet, des images endoscopiques des examens précédents auraient pu l'aider à localiser plus facilement le polype lors de son acte.

*Vignette No 2 – Besoin de services conformes aux bonnes pratiques.* Pour des raisons légales, le Dr. Roger doit obligatoirement prendre des captures d'images ou de vidéos des interventions chirurgicales. Seule une colonne endoscopique permet la capture d'images. Cependant, en sortie, ces images ne peuvent être qu'imprimées et jointes au dossier médical au format papier. Pour pallier ces lacunes de l'outil informatique, le Dr. Roger augmente la colonne endoscopique d'une tablette pour enregistrer le flux vidéo en direct de l'endoscope.

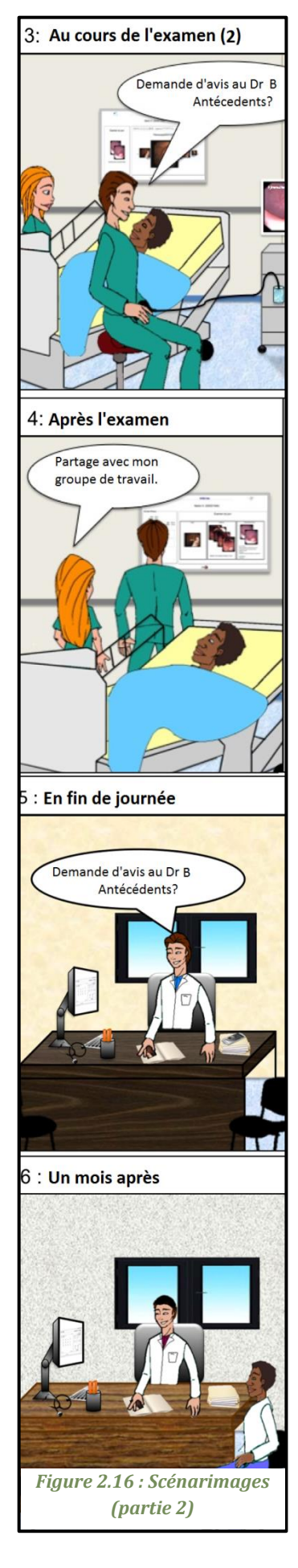

Malheureusement, la vidéo n'est pas toujours de bonne qualité, et le Dr. Roger est obligé de la retravailler (découpage, annotation, etc.) s'il souhaite l'exploiter.

*Vignette No 3 - Besoin de services dédiés à l'analyse des données médicales et à la collaboration entre praticiens.* Le manque de données médicales pose évidemment problème pour la prise de décision. Le Dr. Roger ne connaît pas les antécédents du patient qu'il examine, ni son suivi. Il a également besoin de pouvoir avoir accès à des services d'analyse pour déterminer la taille et la forme des anomalies observées, de comparer les images qu'il vient de capturer avec des pathologies similaires ou de demander un avis médical à un confrère avant d'établir un diagnostic.

*Vignette No 4 - Besoin de capitaliser et de rendre anonymes les données médicales.* Claire est étudiante en médecine et assiste le Dr. Roger pour certains examens, jugés intéressants pour la pédagogie. Aussi, elle aimerait pouvoir partager certaines des données médicales (images, commentaires du Dr. Roger) avec son groupe de travail constitué d'autres étudiants en médecine. Toutefois, pour des raisons médico-légales, elle ne le peut pas : elle n'a pas accès aux images endoscopiques et les notes qu'elle prend pendant l'intervention au bloc sont confidentielles.

*Vignette No 5 - Besoin de services en ligne pour le partage de données médicales et la collaboration entre confrères*. En fin de journée, le Dr. Roger retourne à son cabinet. Il doit faire le point sur les dossiers médicaux du jour, et, si cela s'avère pertinent, appelle des confrères pour un avis médical ou pour demander l'historique médical d'un patient. Cette activité est très chronophage mais incontournable pour pouvoir établir un diagnostic plus précis.

*Vignette No 6 - Besoin d'un accès simple et rapide aux données médicales et de service de partage*. Un mois plus tard, M. Patrick, un des patients du Dr. Roger, a rendez-vous avec le Dr. Bernard, son médecin référent. Ce rendez-vous est l'occasion de faire le point sur le dernier examen et M. Patrick a quelques questions à propos de la dernière coloscopie. Dr. Bernard lui fait un résumé des conclusions de cet examen à partir de la copie papier qui lui a été remise et lui montre les différentes images. Il lui explique que tout est désormais normal. En complément, le Dr. Bernard souhaiterait lui montrer les images d'avant le traitement mais, malheureusement, le dossier n'en contient pas.

#### *2.4 Synthèse*

A travers ce chapitre nous avons présenté le cas d'étude, la gastroentérologie, permettant de compléter l'état de l'art académique proposé au Chapitre 1, et ainsi d'analyser la question de la variabilité sur un cas concret.

Deux analyses ont été réalisées en parallèle : anthropocentrée et technocentrée. L'analyse anthropocentrée permet d'illustrer chacune des quatre sources de la variabilité, par la diversité des acteurs, des lieux d'intervention, des dispositifs d'interaction, et même des situations d'interaction, à l'origine de l'éparpillement des données médicales et des applications logicielles. L'analyse de l'activité met également en avant la complexité et la variabilité de la donnée médicale, et la multiplicité des services informatiques nécessaires lors de la prise en charge d'un patient.

A travers l'analyse technocentrée, composée de l'inspection d'une suite patrimoniale et la reconception de trois des modules, nous nous sommes assurés que les problèmes rencontrés par les médecins face à l'outil informatique ne sont pas seulement dus à des erreurs de conception et à la transgression de plusieurs critères d'ergonomie, mais requièrent bien une innovation plus profonde.

Les professionnels de santé, face à ce multi\*, ont besoin de stabilité via une IHM **unique** leur offrant ainsi un accès ubiquitaire à leurs données et leurs services, et une IHM **stable** entre les différents dispositifs et lieux pour les aider dans leur activité. Deux repères dans l'activité médicale ont été mis en évidence par cette double analyse, à savoir le Temps et l'Espace. Ces deux dimensions peuvent servir également de repères dans la structure, l'organisation de cette IHM unique pour répondre à ce multi\*, et aux nombreuses exigences, fortement orientées par le besoin de promouvoir la dimension sociale des activités médicales, présentées sous la forme de personas et scénarimages, en support à l'innovation.

La question de la variabilité analysée, nous pouvons proposer, dans la partie suivante, un nouveau concept d'IHM capable justement de concilier variabilité du contexte d'usage, et le besoin de stabilité.

# *Seconde Partie* **Contribuer : Perles et IHM Perlées**

En réponse à l'obsolescence de la métaphore du bureau face au **multi\*** source de **variabilité**, nous proposons le **concept de Perle**, nouveau concept d'IHM pour gagner en **stabilité**, en s'appuyant sur trois sources d'inspiration (voir Chapitre 1) :

- 1. l'unification des concepts <Donnée, Utilisateur, Service> au sein d'une même interface utilisateur;
- 2. l'approche centrée sur les relations entre les données et les utilisateurs;
- 3. et l'approche multi-échelle.

Du point de vue de l'abstraction, le concept de Perle trouve ses fondements au sein du modèle conceptuel des entités à Valeur Sociale Ajoutée (Chapitre 3) reposant sur l'unification des concepts <Donnée, Acteur, Service>.

Du point de vue de la présentation, la Perle rend observable un sous-ensemble des entités et des relations nécessaires lors de la réalisation de la tâche de l'utilisateur, tout en garantissant de la stabilité à l'utilisateur (Chapitre 4).

Les deux aspects de la Perle sont intégrés en un démonstrateur de concept appliqué au domaine médical (Chapitre 5).

# *Chapitre 3. Abstraction de la Perle : Entités à Valeur Sociale Ajoutée et leurs Relations*

Nous définissions le concept de Perle comme une collection d'entités, correspondant aux entités identifiées par [Pham, 2010] (Donnée, Utilisateur, Service), et de relations entre ces entités pertinentes à l'utilisateur dans la réalisation de sa tâche.

Dans ce chapitre, nous proposons le modèle des entités à Valeur Sociale Ajoutée (VSA) offrant une formalisation de l'abstraction de la Perle. La première partie est consacrée à la présentation du modèle VSA, illustrée par des exemples issus du cas d'étude, la gastroentérologie. La seconde partie de ce chapitre présente l'évaluation menée auprès des partenaires du projet SYSEO, visant à valider la pertinence du modèle, c'est-à-dire de l'unification des concepts et de leurs relations au sein d'une même interface.

## *3.1 Modèle des entités à Valeur Sociale Ajoutée*

Le modèle des entités à Valeur Sociale Ajoutée (VSA) offre une description fine des trois entités pivots Donnée, Utilisateur et Service, et des différentes relations existantes entre et au sein de ces entités [Martins-Baltar, 2012] [Martins-Baltar, 2014].

A travers ce modèle, nous proposons la transposition des relations sociales du monde réel au monde numérique, augmentant socialement ce dernier. Selon [Lahire, 2011] et [Pédauque, 2003], la valeur sociale ne se réduit pas aux interactions entre personnes. Elle peut connoter un document dès lors que celui-ci intervient, en tant que trace de la communication, dans une relation entre deux individus. Nous définissions alors la valeur sociale comme une métadonnée pouvant prendre différentes formes (une relation entre deux entités, un statut social, une métrique, etc.) et jouer un rôle dans l'organisation des entités d'un système, comme le propose [Shami, 2011].

#### *3.1.1 Entités pivots*

Les trois entités pivots du modèle sont issues des travaux de [Pham, 2010] (Chapitre 1, section 1.2.4) : la Donnée, pouvant prendre la forme d'une image ou d'un dossier médical, les Acteurs représentant les utilisateurs d'un système, et les Services ou applications nécessaires à la réalisation de la tâche de l'utilisateur.

Dans cette partie, nous définissons chacune de ces trois entités pivots.

#### *3.1.1.1 Donnée*

L'entité **Donnée** capture l'aspect informationnel du contexte métier. A l'image du dossier médical du patient, il s'agit d'une entité complexe et variable (Chapitre 2, section 2.1.2.3) pouvant prendre l'apparence d'une image augmentée des commentaires laissés par des amis sur les réseaux sociaux, ou un dossier des musiques préférées d'un acteur.

Evolutive, elle est capable de prendre différentes formes en fonction de l'utilisateur ou du service.

#### *3.1.1.2 Acteur*

L'entité **Acteur** capture les aspects organisationnel et décisionnel du contexte métier. Il s'agit d'une projection numérique de toute entité (individu, système) en charge de réaliser une tâche. Il manipule potentiellement des données et mobilise des services. Par exemple, en gastroentérologie, les professionnels de santé - médecins, infirmières, secrétaires médicales et étudiants – sont des acteurs.

#### *3.1.1.3 Service*

L'entité **Service** capture l'aspect computationnel du contexte métier. Il s'agit d'une abstraction des ressources matérielles et logicielles permettant aux acteurs de réaliser leurs tâches. Par exemple, en gastroentérologie (Chapitre 2, section 2.2.1.1), la capture d'images endoscopiques et la reconstruction d'images 3D sont des services.

La description de chaque entité pivot du modèle VSA posée, nous définissons, dans la partie suivante, les relations existantes entre ces entités.

#### *3.1.2 Relations entre entités*

Les relations binaires du modèle (Figure 3.1) trouvent leur origine dans l'approche de [Shami, 2011] (Chapitre 1, section 1.2.3). L'auteur propose d'augmenter chaque donnée d'une information sociale issue des flux d'évènements récents comme un téléchargement, un partage, etc., dans l'objectif de révéler l'activité autour d'une image ou d'un fichier et ainsi faciliter leur accès.

Nous poussons cette approche afin de l'adapter aux trois entités pivots du modèle VSA. Ainsi, chaque entité, <Acteur, Donnée, Service>, peut être augmentée d'une valeur sociale issue d'une relation, d'une interaction du monde physique. Dans le modèle VSA, nous définissons la valeur sociale comme la relation entre entités.

Deux grandes classes de relation binaires sont identifiées (Figure 3.1) :

- les relations **Intra** entre deux entités de même type. Une telle relation permet de représenter la collaboration entre deux acteurs ou le lien généalogique entre deux données associées à deux humains, augmentant chaque entité d'une valeur sociale issue de la situation à l'origine de la relation ;
- les relations **Inter** entre deux entités de types différents. Une telle relation permet de modéliser une situation autour d'une donnée comme dans [Sawyer, 2012], mais également autour d'un service ou d'un acteur, augmentant ainsi socialement chaque entité. Par exemple, un réseau d'acteurs autour d'une donnée permet de modéliser les relations patient-médecin, un réseau de services autour d'une donnée ou d'un acteur met en évidence la disponibilité d'un service, respectivement, en fonction du statut social de la donnée, ou de l'environnement social dans lequel évolue l'acteur.

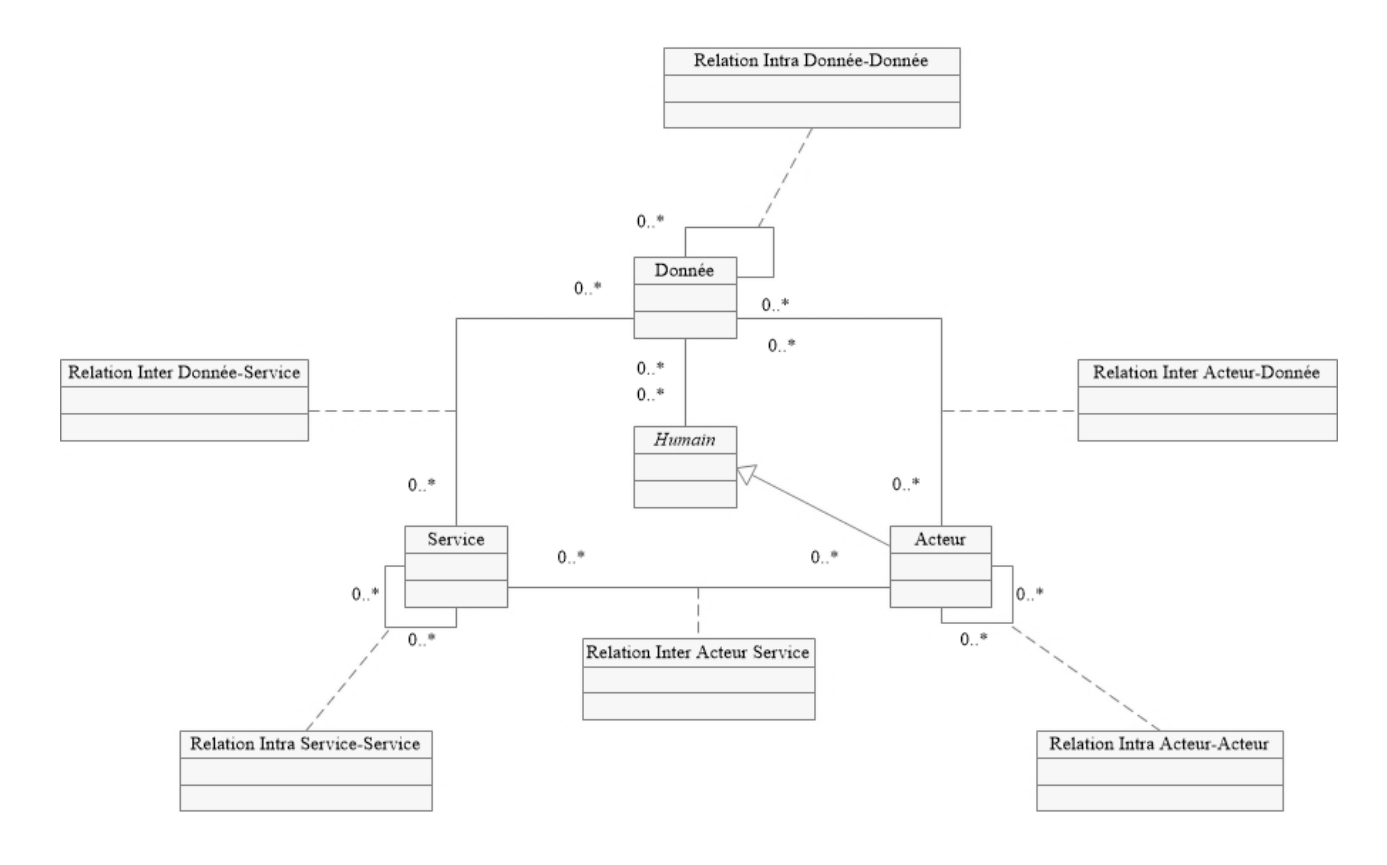

*Figure 3.1: Digramme UML du modèle des entités à Valeur Sociale Ajoutée*

Les relations binaires Intra et Inter sont les relations les plus simples que l'on puisse définir entre entités, mais il est possible d'associer plusieurs entités, de même nature ou de nature différentes. A ce jour, nous considérons qu'une relation n-aire peut s'exprimer par une combinaison de relations binaires Intra et Inter. Par exemple, la relation ternaire qui relie une donnée à un acteur et un service peut se définir par la combinaison de la relation binaire « donnée appartient à un acteur » et la relation binaire « donnée exploitable à travers un service ».

#### *3.1.2.1 Relations binaires Intra*

Les relations **Intra**, entre entités de même nature, permettent de modéliser, à l'image des réseaux sociaux pour les entités Acteur, des réseaux sociaux de données ou de services.

#### **Donnée-Donnée**

Face au besoin de services en support à la prise de décision et au diagnostic des médecins, la modélisation des relations existantes entre deux dossiers apparaît comme nécessaire. Cette relation permet de décrire le lien généalogique entre un père et son fils, propice à la détection des maladies héréditaires (Figure 3.2), ou la similitude clinique entre deux patients.

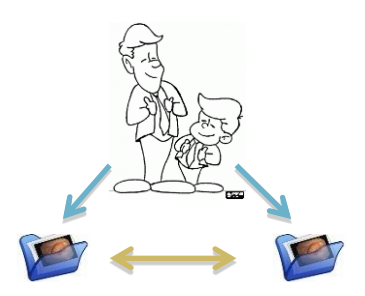

*Figure 3.2 : Transposition du lien héréditaire du monde physique au monde numérique*

Une entité Donnée peut alors représenter un Humain du monde physique : le dossier médical d'un patient, la photographie d'un enfant, la musique d'un artiste, etc. De ce constat, nous définissons la relation **Intra** Donnée-Donnée comme la transposition du lien physique entre deux personnes, augmentant chacune des entités liées d'une valeur sociale.

#### **Acteur-Acteur**

La sociabilisation des activités médicales nécessite la modélisation et la représentation des réseaux socio-professionnels, mettant ainsi en évidence les collaborations entre professionnels de santé comme illustré sur la Figure 3.3.

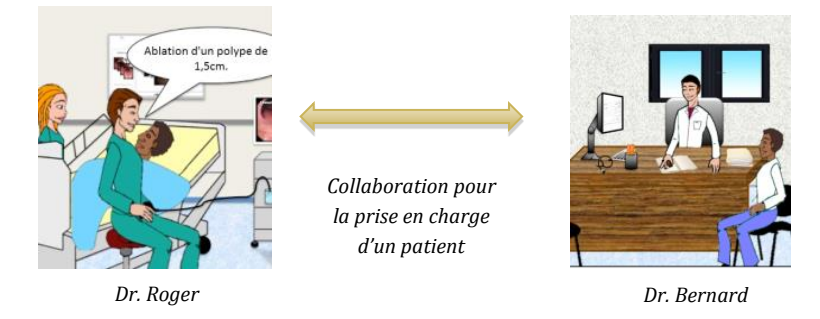

*Figure 3.3 : Illustration de la collaboration entre deux acteurs issue du scénarimage*

La relation **Intra** entre Acteurs se définit alors comme la proximité sociale entre deux acteurs, augmentant chacune des entités liées d'une valeur sociale.

#### **Service-Service**

Les bonnes pratiques peuvent être un critère de sélection de services pour simplifier la tâche du médecin : la relation entre deux services médicaux peut être augmentée des conseils d'un expert, ou des préférences d'un utilisateur.

Les relations entre services permettent de modéliser un processus métier adapté, en fonction, par exemple, de la difficulté de l'acte. En Figure 3.4, de nouveaux services en support à l'analyse des images endoscopiques sont proposés au Dr. Roger en réponse aux besoins exprimés dans la vignette 3 du scénarimage.

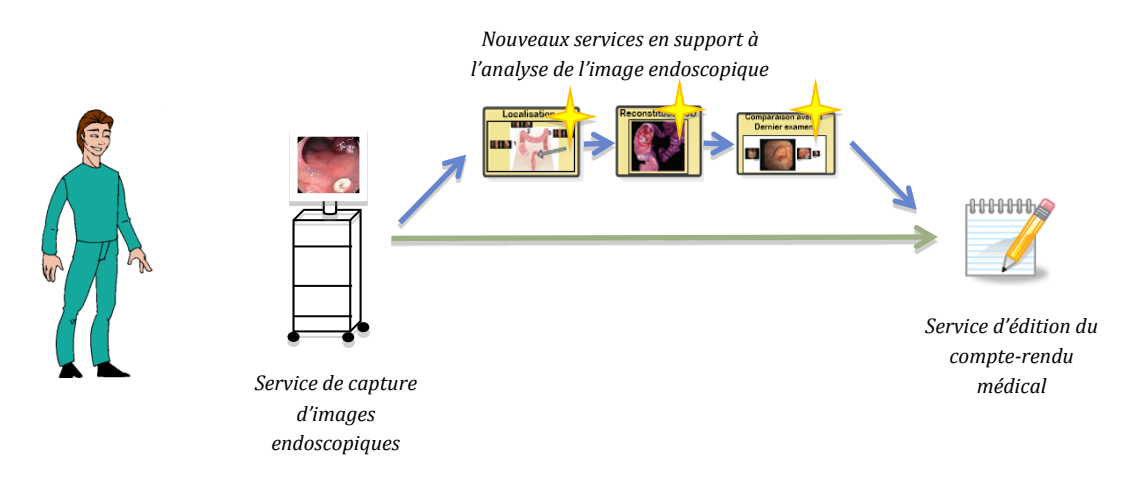

*Figure 3.4 : Modification du processus métier par l'apparition de nouveaux services pour l'analyse de l'image*

Le réseau de services obtenu évolue en fonction des ressources matérielles et logicielles disponibles, de la donnée consommée ou de l'utilisateur, et ce toujours en accord avec le modèle de tâches : une tâche, pour laquelle l'outil informatique est nécessaire, peut être représentée par un service, ou un ensemble de services, et la hiérarchie des tâches représentée par les relations Intra Service-Service. Par exemple en Figure 3.4, la tâche du Dr. Roger est de réaliser un examen, tâche pouvant être décomposée en trois soustâches :

- 1. Capturer des images et vidéos endoscopiques, sous-tâche supportée par le service de capture offert par la colonne endoscopique;
- 2. Analyser les images et vidéos endoscopiques, sous-tâche pouvant être supportée par un ensemble de services d'analyse comportant des services de localisation de l'image, de reconstitution 3D des anomalies, ou encore de communication ;
- 3. Rédiger le compte-rendu de l'examen, sous-tâche supportée par un service d'édition.

La relation **Intra** entre deux services se définit alors comme un lien, pouvant être hiérarchique, augmentant chacune des entités liées d'une valeur sociale. L'objectif de ce type de relation est de faciliter la sélection et la proposition des services les plus pertinents pour l'utilisateur en fonction de sa tâche, de ses besoins et de ses préférences.

# *3.1.2.2 Relations binaires Inter*

Les relations **Inter,** entre entités de types différents, permettent de capter la complexité des situations lors de la création ou la consommation d'une donnée par un acteur ou un service.

## **Donnée-Acteur**

Le besoin de promouvoir l'activité médicale autour d'un dossier est devenu de plus en plus présent, permettant ainsi d'appréhender le dossier dans sa globalité. Un médecin en charge d'un patient souhaiterait pouvoir visualiser le réseau de professionnels de santé responsables dans le suivi de ce patient, mettant en évidence les relations patientmédecin, les derniers traitements dans les autres spécialités, les avis des experts, les échanges avec les laboratoires d'analyse ou l'administration de l'hôpital, etc.

La Figure 3.5 met en évidence la fragmentation de la donnée à travers les lieux, due à un manque de partage : le Dr. Bernard, médecin traitant de Mr. Patrick, lui prescrit un examen en bloc opératoire pour lequel il prend rendez-vous avec le Dr. Roger à l'hôpital. Son dossier n'est pas partagé entre les médecins, fragmentant ainsi l'information entre le cabinet médical du Dr. Bernard et l'hôpital où exerce le Dr. Roger. Comme expliqué par le scénarimage du chapitre II, le Dr. Roger déplore le manque d'informations médicales au cours de l'examen, rendant l'acte plus difficile.

La relation Inter Donnée-Acteur se définit alors comme l'expression d'un lien entre une Donnée et un Acteur tissé lors de la manipulation de la donnée (création, accès, partage ou modification), augmentant chacune des deux entités liées d'une valeur sociale. Ce lien peut également trouver son origine dans la relation physique entre deux personnes, comme la relation patient-médecin explicitée par la relation Inter entre le Dossier médical (Donnée représentant le patient) et le médecin (Acteur), De cette relation ressortent plusieurs informations d'ordre social : elle confère un statut social à la donnée (privé, confidentiel ou public), et des droits (de propriété, d'accès et de modification) à l'acteur.

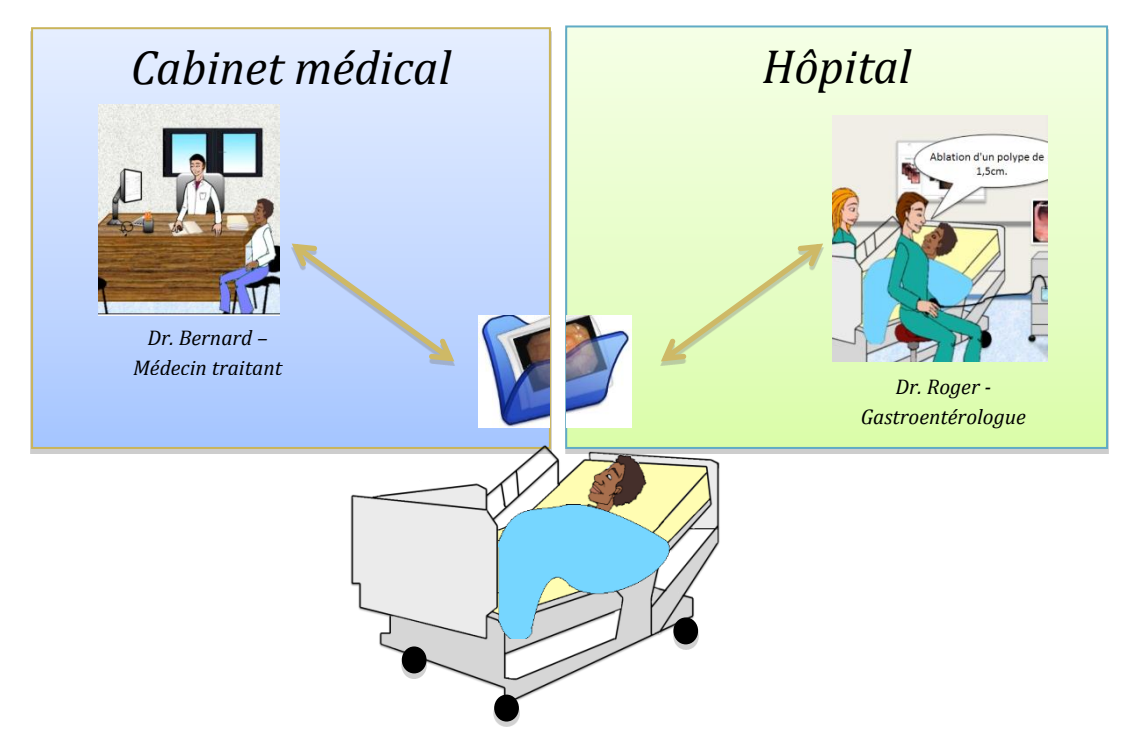

*Figure 3.5 : Transposition des relations patient-médecin et fragmentation de la donnée (issue du scénarimage)*

*90* Une telle relation peut alors dépasser le monde physique en créant des relations (relations transitives) entre acteurs : deux inconnus peuvent partager de façon indirecte une même donnée. Comme proposé par [Shami, 2011], ce type d'information à valeur sociale est un moyen d'offrir de la traçabilité, ou encore de proposer des recherches de corrélation entre dossiers médicaux (sur le médecin traitant par exemple).

## **Donnée-Service**

La complexité de la donnée et la multitude de services nécessitent de définir des critères, des relations entre ces deux entités afin de simplifier la tâche du médecin par la proposition de services adaptés à la donnée et vice versa. Ces critères, ou informations sont issus du contexte social lors de la création de la donnée ou de sa consommation par le service. Ainsi, le dossier médical d'un patient n'est modifiable (service d'édition) par un médecin seulement dans deux cas : (1) il est « propriétaire » du dossier, à savoir qu'il s'agit du médecin référent du patient ; (2) il a reçu le dossier d'un autre confrère qui lui a donné les droits (via un service de partage), modifiant le statut du dossier (de privé, il est passé à confidentiel).

Le fait de pouvoir partager une donnée, illustré en Figure 3.6, permet de limiter la fragmentation de celle-ci et fait évoluer son statut. Ainsi le Dr. Bernard, en partageant un dossier dont il est propriétaire, donne les droits au Dr. Roger de modifier ce dossier et lui permet de mieux comprendre le cas clinique de Mr. Patrick.

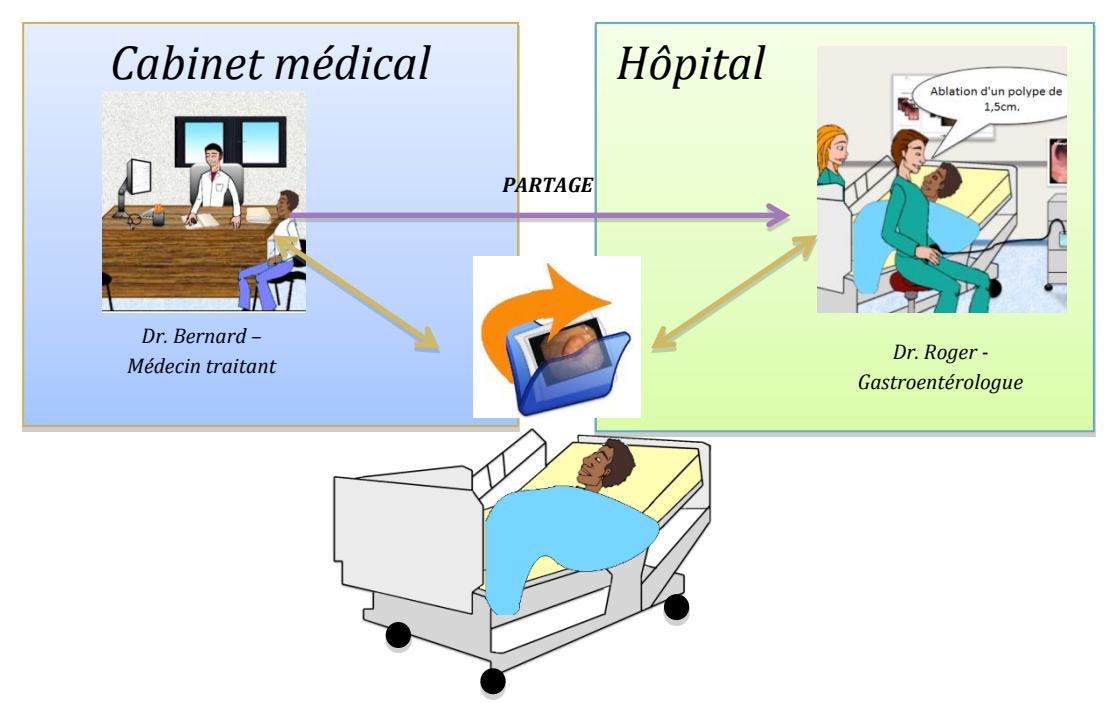

*Figure 3.6 : Evolution du statut de la donnée (de privé à confidentiel) suite au partage du dossier*

La relation Inter Donnée-Service met à profit le statut social d'une donnée, qui détermine la disponibilité d'un service en support à la tâche, et l'influence d'un service sur celui-ci, le faisant évoluer lors d'un partage ou d'une collaboration.

# **Acteur-Service**

Le besoin de simplifier la tâche des médecins à travers une présentation adaptée des services demande une connaissance de l'utilisateur, du service et de la possible relation entre les deux. Cette relation peut être exprimée sous forme de degré d'expertise de l'utilisateur, de son rôle (illustré en Figure 3.7), ou de son activité et du contexte social dans lequel il évolue. Par exemple, lors de la prise de décision face à un cas pathologique difficile deux situations sont possibles, faisant appel à différents services pour un même utilisateur : (1) dans le cadre d'une réunion pluridisciplinaire, le médecin a besoin de services de partage, de projection et de prise de notes ; (2) dans le cadre d'un examen, ce même médecin, seul face à l'image endoscopique, a besoin de service de comparaison pour apprécier l'évolution de la pathologie du patient ou étudier les cas similaires en support à son diagnostic, de services de communication pour demander l'expertise ou l'avis d'un confrère, et d'un service de saisie adapté pour l'édition de son compte-rendu.

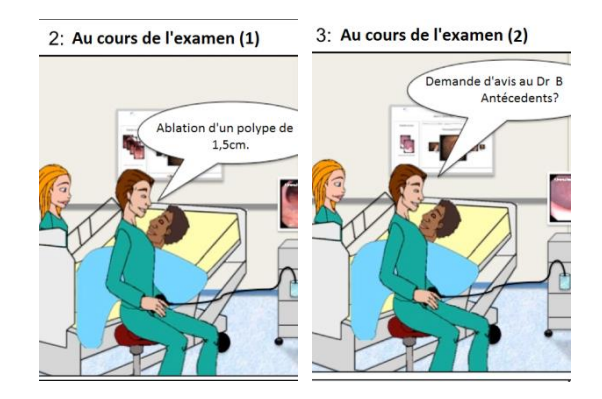

Services adaptés au Dr. Roger :

- Capture et annotations d'image
- Communication et partage avec ses confrères

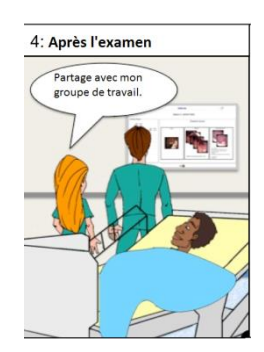

Services adaptés à Claire (étudiante):

- Prise de notes
- Partage des données anonymes à son groupe de travail

#### *Figure 3.7 : Proposition de services en fonction de l'utilisateur. Images issue du Scénarimage*

La relation Inter Acteur-Service exprime une préférence, une habitude, une expertise de l'acteur vis à vis d'un service mais également du contexte social pouvant modifier sa tâche pour un même objectif, orientant ainsi le choix de service en fonction des besoins de celui-ci.

A ce jour, les six méta-classes de relations binaires (Intra et Inter) identifiées peuvent se décliner en trois types de relation issus de la norme UML 2.0 [Audibert, 2009] :

 l'association, la relation la plus simple entre deux entités comme le lien entre un dossier médical et le médecin traitant du patient, ou la collaboration entre deux professionnels de santé ;

- l'héritage, permettant de définir une classe d'entité générique comme la classe de service d'analyse pouvant se spécifier en service de localisation de l'image, de reconstitution 3D des anomalies, ou encore de communication ;
- la dépendance, permettant de définir, par exemple, la hiérarchie de services nécessaires pour réaliser une tâche.

#### *3.2 Evaluation qualitative du modèle*

L'évaluation qualitative menée auprès des acteurs de la santé, partenaires du projet SYSEO, porte sur l'abstraction de la Perle en termes d'entités et de relations, et vise à valider la pertinence de leur unification au sein d'une seule et même interface.

#### *3.2.1 Protocole expérimental*

Cette section est consacrée à la description du protocole expérimental mis en place. Nous présentons le démonstrateur développé et le questionnaire rédigé en support à cette première évaluation expérimentale, et décrivons les modalités d'évaluation.

## *3.2.1.1 Prototype PearlyUI v1*

Implémenté en Java et basé sur les bibliothèques logicielles Prefuse et Vizster, le démonstrateur de concept PearlyUI v1 est une visualisation interactive sous forme de graphe représentant le réseau socio-professionnel d'un médecin augmenté de l'ensemble de ses dossiers médicaux. Ce prototype a fait l'objet d'un dépôt APP (8660 lignes de codes).

PearlyUI v1 (Figure 3.8) représente le réseau socio-professionnel du Dr. Roger (au centre). Organisé en communautés (médecins, étudiants, etc.), il permet de décrire les collaborations directes entre les professionnels de santé, mais également les partages indirects entre un médecin et des étudiants, offrant ainsi une certaine traçabilité. La proximité sociale, exprimant par exemple la fréquence de collaboration entre deux médecins, est représentée sous la forme d'une distance entre les acteurs. Ainsi la communauté des médecins est la communauté ayant la plus grande proximité avec le Dr. Roger.

Afin de mettre en évidence l'activité médicale autour d'un dossier, nous augmentons le réseau socio-professionnel de l'ensemble des dossiers médicaux (une cinquantaine) gérés par le Dr. Roger, dont la métaphore associée est une icône de dossier. Le statut de l'activité médicale en cours est indiqué sur les liens entre dossiers et professionnels de santé, précisant trois types d'information (Figure 3.8) : (1) la tâche la plus récente ou la prochaine à accomplir, comme un examen, la réponse à un avis, ou l'autorisation de sortie d'un patient ; (2) la nature du partage d'un dossier, permettant au médecin de savoir s'il s'agit d'une demande d'avis, d'un partage pédagogique anonyme, ou d'une application de protocole de recherche ; (3) et enfin la traçabilité.

La traçabilité, dans le monde médical, est un point important, c'est pourquoi, en complément du libellé sur le lien, le degré de partage est précisé à l'aide d'une

représentation iconographique du statut social (privé, confidentiel et public) et de la proximité spatiale d'un dossier avec une communauté ou un acteur.

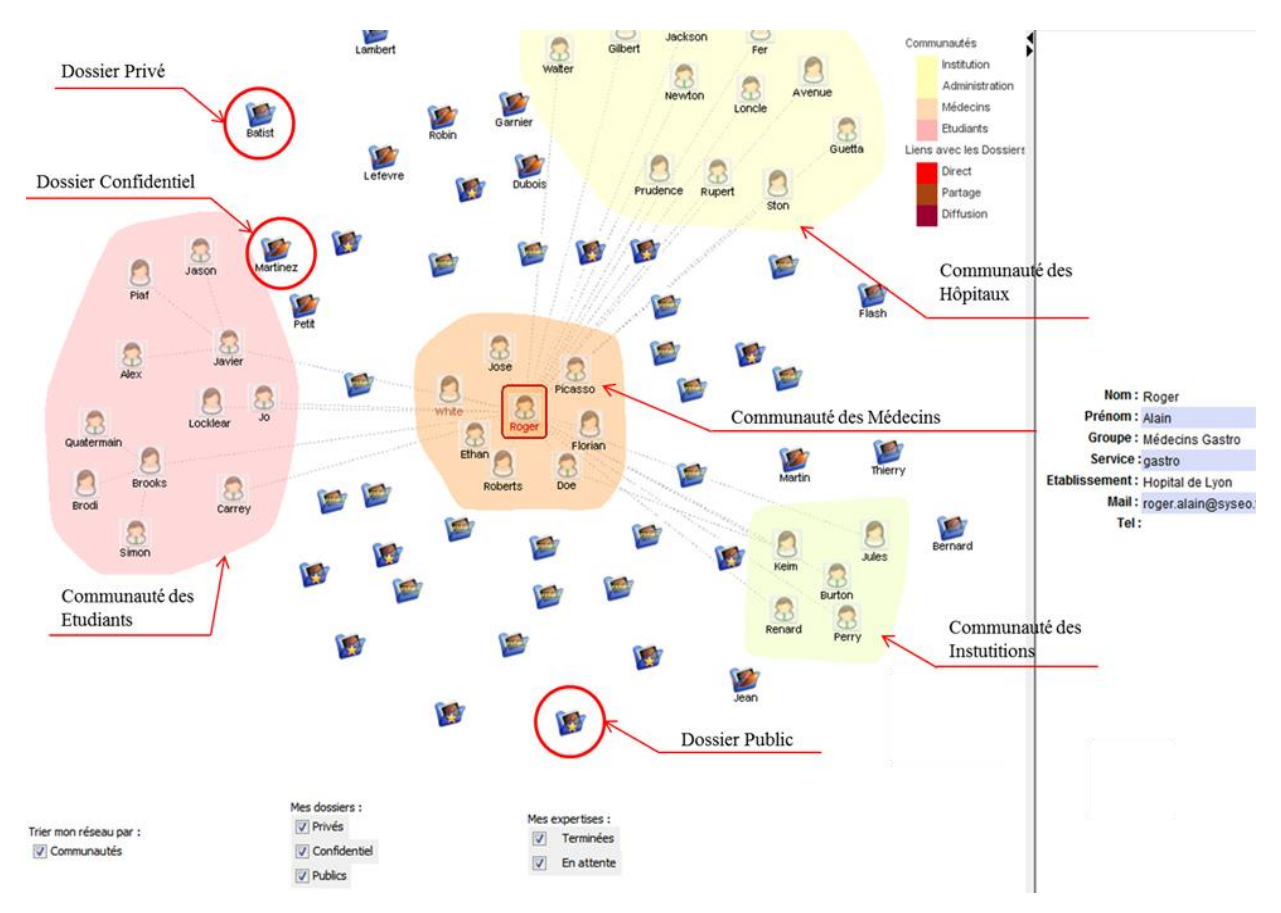

*Figure 3.8: Réseau socio-professionnel du Dr. Roger*

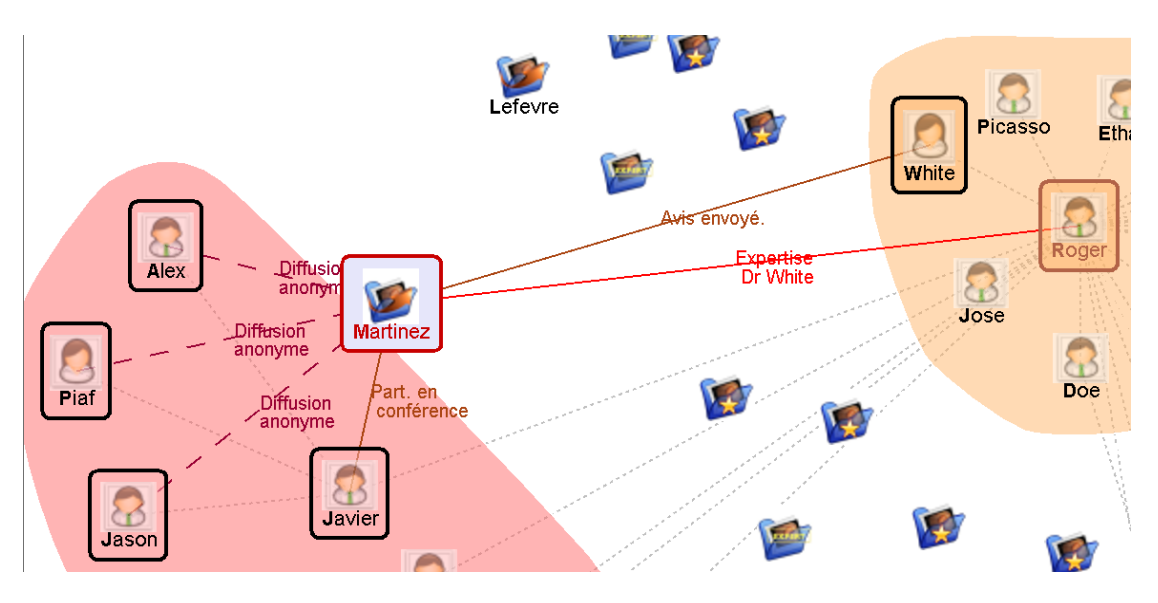

*Figure 3.9 : Mise en évidence de la diffusion d'un dossier*

Ainsi, la Figure 3.9 montre que le dossier de Mr. Martinez est partagé directement entre le Dr. Roger et l'étudiant Javier (ligne grise entre ces deux acteurs), partage ayant eu lieu

lors d'une conférence du Dr. Roger. On peut également remarquer que ce dossier est partagé de façon anonyme entre l'étudiant Javier et trois autres étudiants Jason, Piaf et Alex : c'est ce que l'on nomme partage indirect entre le Dr. Roger et les étudiants. Des lignes hachurées violettes sont représentées entre le dossier médical de Mr. Martinez et ces trois étudiants indiquant le type d'accès aux données médicales. Ici, il s'agit d'un accès partiel aux données médicales anonymisées, et par conséquent non confidentielles du dossier. En complément à cette visualisation, des informations supplémentaires sur l'entité sélectionnée sont affichées sur un bandeau à droite de l'IHM, ainsi que des outils pour filtrer les entités d'intérêt.

#### *3.2.1.2 Questionnaire*

Afin de s'assurer de la cohérence entre la vision que les médecins ont de leurs données et l'abstraction de la Perle formalisée par le modèle VSA, un questionnaire (Annexe 1) a été réalisé en support à cette première évaluation.

Le questionnaire comporte deux parties. Une première, de quelques lignes, resitue le questionnaire dans notre démarche expérimentale, précise son objectif et définit les thèmes de questions.

La seconde partie est divisée en quatre thèmes :

- 1. Les données médicales : nous avons cherché à comprendre l'organisation des données (dossiers médicaux, mails, etc.) et à identifier les habitudes lors de la recherche d'information ;
- 2. Les échanges entre professionnels de santé : il s'agissait de comprendre les habitudes lors des échanges avec des confrères, des étudiants, des patients ou institutions et d'identifier les informations importantes ;
- 3. Le réseau socio-professionnel : à travers ces quelques questions, nous souhaitions mieux connaître les habitudes des médecins en termes de collaboration, d'échanges et d'organisation de leurs contacts. Il s'agissait également de savoir si les participants sont familiarisés avec les réseaux sociaux et leur représentation ;
- 4. Les relations pouvant exister entre deux dossiers ou entre un dossier et un acteur : nous essayions de comprendre le contexte de la prise en charge d'un patient et d'identifier les informations pertinentes dont un médecin a besoin pour le suivi du patient.

Dans l'optique d'éviter tout biais par la présentation prématurée du prototype, ce questionnaire a été soumis à chaque participant avant l'évaluation.

#### *3.2.1.3 Choix des participants*

Le profil choisi pour cette évaluation est celui dépeint par le persona du Dr. Roger, présenté au Chapitre II : professeur en médecine spécialisé en gastroentérologie, de 45 ans, exerçant dans un cabinet libéral et occasionnellement au sein d'un hôpital.

Trois types de participants ont été sollicités :

 deux médecins séniors gastroentérologues (consultants du partenaire industriel) tous deux exerçant en clinique (les participants P1 et P2)

- un médecin débutant, spécialité Gynécologie (participant P3);
- et un ingénieur sénior en systèmes d'information de santé spécialisé en gastroentérologie (participant P4).

#### *3.2.1.4 Evaluation : Questionnaire et entretien*

Nous proposons une évaluation en deux temps : le questionnaire soumis aux participants quelques jours avant l'entretien, second temps de l'expérimentation.

L'entretien, d'environ une heure, était structuré en quatre parties : (1) un débriefing du questionnaire pré-évaluation, (2) une brève description du prototype, rédigée à l'avance afin d'éviter tout biais de présentation, (3) la mise en œuvre des scénarios d'utilisation prévus, (4) et un débriefing qualitatif.

#### **Mise en contexte et énoncé des consignes**

Une mise en contexte nous a paru nécessaire pour la compréhension globale de ce premier démonstrateur de concept. Pour cela, le persona du Dr. Roger a été repris et mis en scène à travers un début de scénario, offrant un fil conducteur à l'entretien.

#### *Exemple : Description du persona et de sa tâche*

Vous êtes un médecin spécialisé en gastroentérologie attaché au cabinet Mermoz de Lyon. De retour chez vous, votre journée n'est pas terminée. Vous devez préparer le cours que vous donnez demain matin à la faculté de médecine. Pour illustrer vos propos avec des exemples concrets, vous avez besoin d'images et de vidéos de cas pathologiques intéressants d'un point de vue médical et pédagogique. Au fil des années, vous vous êtes constitué une base importante d'images (photographies scannées) et de vidéos d'examen sur un disque dur personnel. Vous en êtes fier mais vous perdez souvent du temps dans vos recherches. Ce soir, une fois de plus, vous consacrez plus de deux heures à la recherche et l'édition de vidéos (pour ne garder que les séquences d'intérêt) et d'images à intégrer à sa présentation.

Votre tâche : rechercher des cas précis avec un minimum d'informations.

#### *Exemple : les consignes pour l'entretien*

Vous allez découvrir le prototype PearlyUI à travers lequel vous devez réaliser votre tâche. Vous aurez cinq à dix minutes pour vous familiariser avec le prototype (visualisation et interaction). Lorsque vous serez prêt, trois scénarios vous seront proposés vous permettant de réaliser votre tâche.

A l'issue de chaque scénario, je vous demande de commenter la pertinence de l'interface de ce prototype.

#### **Description de l'interface**

Cette étape, très courte, consiste à rendre l'utilisateur plus familier avec l'interface. Dans un premier temps, une brève description de l'interface a été donnée, précisant le rôle de

chacune des zones de l'IHM. Nous avons ensuite invité le participant à jouer avec le prototype afin de découvrir l'interaction.

#### *Exemple de présentation du prototype*

Il s'agit d'une représentation de votre réseau socio-professionnel, organisé en communautés (médecins, étudiants, etc.), permettant de mettre en évidence vos collaborations avec des confrères, ou des étudiants. Votre réseau socioprofessionnel est augmenté de dossiers médicaux, qu'il s'agisse de vos dossiers privés, des demandes d'avis de confrères ou de dossiers favoris issu de la collection publique de cas pathologiques.

Plusieurs outils sont mis à votre disposition pour trier ou épurer l'interface, ainsi qu'un bandeau à droite sur lequel vous trouverez les informations concernant le contact ou le dossier sélectionné.

**Scénarios**

L'objectif de cette étape, divisée en trois sessions de dix minutes, était d'observer les réflexes lors de la réalisation de tâches quotidiennes telles que la recherche ou le partage d'un dossier patient et les réactions face à cette nouvelle présentation. Les tâches à réaliser ont été présentées sous forme d'un scénario de façon à guider l'utilisateur sans l'influencer.

A l'issue de chaque tâche, les participants ont été invités à donner leur impression concernant la présentation conjointe des entités Acteur et Donnée.

#### *Exemple de scénario.*

Vous vous souvenez d'un cas pour lequel un confrère a réclamé votre expertise il y a quelques temps qui serait parfait pour illustrer ce cours.

Informations disponibles :

- Dossier expertisé par le Dr. Roger
- Expertise demandée par le Dr. Florian Sarah
- Informations sur le patient : patient fumeur, atteint d'un cancer du côlon.

## **Débriefing qualitatif.**

Pour conclure l'entretien, le questionnaire qualitatif soumis avant l'évaluation a été repris afin de structurer le débriefing et ainsi compléter leur vision des entités VSA. Aucun réel guide d'entretien n'a été fourni de façon à laisser le participant s'exprimer, nous permettant ainsi de recueillir des anecdotes ou autres verbatim intéressantes.

#### **Analyse des résultats.**

La dernière étape de cette étude est l'analyse des résultats, présentée dans la partie suivante. Chaque entretien, enregistré, a fait l'objet d'une retranscription permettant une analyse selon deux aspects : (1) les entités <Acteurs, Données, Services> et leur relations, et (2) le prototype (limites et améliorations). La retranscription s'est appuyée sur une grille de questions posées pendant l'entretien relatives aux modèles : compréhension des trois types d'entités et des 6 classes de relations. Aucune technique d'encodage ou d'analyse automatique n'a été utilisée.

#### *3.2.2 Résultats*

L'objectif de cette première évaluation était d'évaluer la pertinence de l'unification de ces trois entités et de leurs relations modélisée à travers le modèle VSA.

L'analyse des résultats se structure en cinq parties : les acteurs, les données, les besoins en termes de services relatifs à leur tâche (chacune complétée par les relations pouvant exister entre les entités, et les apports de la représentation), les limites du prototype et les propositions d'améliorations.

#### **Données et Relations.**

Dans le domaine médical, la donnée est représentée par le dossier médical, pouvant être défini comme le regroupement de l'ensemble des informations retraçant l'histoire médicale d'une personne.

Cette donnée n'existe et n'est visible que pour le médecin « auteur ». Le dossier médical est alors **scindé et éparpillé** à travers les disciplines (participant P2), en fonction de la pathologie : le dossier de l'anesthésiste, le dossier de l'infirmière, le dossier administratif, etc. Cette fragmentation du dossier médical est aujourd'hui un réel problème : « nous ne savons pas qui voit quoi » (participant P4). « Nous n'avons pas un accès complet à l'information concernant le patient. Il est pourtant crucial de connaitre les différents traitements afin de s'assurer de la bonne prise en charge du patient : nos collègues ont des difficultés à partager leurs données » (participants P3, P4). Ce problème peut être expliqué par « la peur de perdre le contrôle de leurs données » (participant P3).

Aujourd'hui, les pratiques évoluent vers la mise en place de réseaux pour le suivi de certains dossiers (femmes enceintes, diabétiques, etc.). « Un dossier stéréotypé est mis en ligne, et les différents intervenants (médicaux et paramédicaux) peuvent y insérer les informations qu'ils souhaitent partager » (participant P2).

Cependant, la diversité des systèmes informatiques et leur inadéquation au monde médical (participant P1) expliquent également la survie du support papier pour le suivi du patient, la prescription d'un traitement ou d'un nouvel examen, etc.

## **Acteurs et Réseau socio-professionnel.**

Qu'ils soient éphémères (entre les médecins et les étudiants) ou persistants (entre confrères), les **réseaux socio-professionnels en médecine sont très présents** dans l'activité des professionnels de santé. Le carnet d'adresses d'un gastroentérologue peut contenir une centaine de confrères, experts, etc. (P1).

*98* Restreinte à une vingtaine de contacts, la **collaboration** est un concept encore peu proposé par l'outil informatique. Nombreux sont les médecins, pour des raisons médicolégales, à préférer les échanges papiers ou téléphoniques (P1, P3).

Aussi, l'organisation de l'espace de travail selon les communautés a été appréciée par les participants. Cette vision centrée utilisateur pour retrouver des informations relatives à des patients fait alors sens, « c'est une très belle idée » (P1, P3).

## **Tâches et les besoins en termes de services.**

Le dossier médical est la donnée centrale en médecine. Son accès se fait lors de consultations, de réunions pluridisciplinaires, ou encore de la rédaction d'un courrier à un confrère. Il est modifié, partagé… La **sécurité** vis-à-vis de leurs données est une exigence première (P2) : assurer la **traçabilité** et le **contrôle** de leur diffusion, observer (rapidement) les modifications apportées par un collègue sur un dossier médical ou encore observer l'activité médicale.

La recherche d'un dossier se fait en général par le nom du malade ou à l'aide de mots clés. « Les dossiers sont indexés avec des mots clés issus de la codification CIM10 (Classification statique internationale des maladies et des problèmes de santé connexes,  $10<sup>e</sup>$  révision) et CCAM (Classification Commune des Actes Médicaux), et sont annotés en fonction de l'étiologie <sup>10</sup> […] Les critères de recherche doivent être pertinents » (P1). Aujourd'hui, dans l'outil informatique, les dossiers sont organisés par médecin, puis par nom de patient. Cette organisation n'est pas toujours adaptée aux habitudes des médecins (P1, P2).

L'organisation et le classement des dossiers, ainsi que la comparaison de dossiers pour l'aide à la décision, nécessitent des **corrélations, des recoupements entre les dossiers**. Les médecins « travaillent avec des cohortes de patients » (P4) créées en fonction de l'âge, des habitudes de vie ou des antécédents, surtout lors de procédures de tests thérapeutiques : « Par exemple, ils vont prendre tous les patients fumeurs, dans une tranche d'âge précise, et les suivre. Au premier groupe ils vont donner le traitement à tester et au second le placebo. » (P4). Le **lien généalogique et familial** est également très utilisé, « surtout pour la médecine de ville » (P2), en particulier pour la détection de maladies héréditaires.

Aussi, visualiser les échanges de données ou l'activité médicale autour d'un dossier et ainsi **favoriser la communication** entre professionnels de la santé a été très appréciée : « les situations de partage de l'information sont nombreuses : entre praticiens, avec des laboratoires, à l'hôpital pour les admissions, […] » (P4), mais rarement supportées par l'outil informatique.

## **Limites du prototype.**

Les gastroentérologues se sont montrés particulièrement enthousiastes face à cette visualisation interactive, prometteuse en termes de partage, de communication et surtout de traçabilité de l'activité médicale (P1, P2, P3 et P4). « La structure de l'interface est claire : la visualisation globale du réseau au centre et les détails affichés dans le panneau de droite. Une telle visualisation offre un moyen puissant pour **représenter le réseau de diffusion d'un dossier**, point crucial, comme l'ont confirmé les médecins partenaires, dans le processus de soin.

<sup>10</sup> Etiologie : étude des causes des maladies. Définition issue du Larousse.

Cependant, le **passage à l'échelle** est le point critique d'une telle visualisation : comment représenter un vaste ensemble de données sans perturber l'expérience utilisateur ? En effet, les participants ont souligné la crainte de parcourir une énorme quantité de données médicales, en particulier quand « on nous demande un conseil par téléphone » (P1, P3). « Cette représentation est efficace du fait de la taille réduite de la communauté ou de l'ensemble de données [pour trouver facilement un dossier médical]. Lorsqu'un ensemble est petit, le parcourir est simple, mais lorsqu'il est plus grand comment trouver facilement un dossier médical ? » (P1).

Un gastro-entérologue gère environ 90 dossiers médicaux chaque mois, dont près de 50 par jour si l'on compte les rendez-vous, les réceptions des résultats de laboratoire, et les demandes d'avis, (P4). Au cours de sa carrière, un praticien recueille généralement « entre 15 000 et 30 000 dossiers médicaux » (P2, P4). L'ajout de la dimension sociale aux données médicales peut faciliter la navigation au sein de cette masse de données, mais pour cela il faudra trouver la représentation adéquate.

# **Propositions d'améliorations.**

Des améliorations ont été suggérées lors de cette étude, telle que la visualisation des « **relations au sein des familles** pour mieux détecter les maladies héréditaires » (P2, P3, P4), ou des « **similitudes entre les dossiers médicaux** afin de trouver le bon dosage d'un médicament ou aider lors de la prise de décision et diagnostic » (P4).

L'importance de la **valeur temporelle d'une donnée** a également été mentionnée (la fréquence d'accès à un dossier, l'agenda des consultations) ainsi que la nécessité de distinguer les « dossiers actifs et les dossiers des personnes décédées ou qui ne reviendront jamais » (P3).

En réponse aux craintes des médecins (passage à l'échelle), il semble nécessaire de proposer d'autres **critères pour affiner les recherches**, comme « la tranche d'âge, le type d'examen ou de pathologie, ou encore le lieu de l'examen » (P4). « Lorsque l'on fait une recherche de dossier, le premier critère de recherche est le nom du patient, surtout lorsqu'aucun critère pertinent, ni même la pathologie, n'a été renseigné pour ce dossier » (P3). **Le problème est que « bien souvent nous ne nous souvenons plus du nom du patient, mais plutôt d'un moment, d'une date ou d'un lieu** » (P3).

## *3.2.3 Conclusion de l'évaluation*

Les résultats sont très encourageants quant à la pertinence du modèle à entités à Valeur Sociale Ajoutée : l'unification des trois concepts <Acteur, Donnée, Service> et de leurs relations est en accord avec les attentes actuelles des médecins vis-à-vis de l'outil informatique. Les améliorations proposées et la représentation mentale des médecins, concernant leurs données, leurs contacts et les services informatiques, appuient ce constat.

En particulier, la pertinence de la représentation des relations entre ces entités a été mise en avant :

 la modélisation de la relation patient-médecin, de la collaboration entre professionnels de santé, et de la diffusion d'un dossier sont très appréciées,

apportant un sentiment de sécurité vis-à-vis des données, ainsi qu'une meilleure visibilité du suivi d'un patient ;

- la valeur sociale, issue de ces relations, offre une réponse pertinente à plusieurs difficultés des médecins, comme la recherche d'un dossier, à l'aide de l'augmentation de celui-ci par des informations sur le contexte social de sa création ou de sa dernière modification ; ou encore, la compréhension globale du dossier, par la représentation des liens familiaux et de la corrélation avec un cas similaire connu, etc. ;
- malgré certaines réticences par rapport à la masse de données, les médecins ont apprécié la présentation des données sur le réseau socio-professionnel. Une telle structure met en évidence l'activité médicale autour d'un dossier à travers la visualisation des relations existantes entre entités comme une relation patientmédecin, ou une collaboration entre confrères.

#### *3.3 Synthèse*

Dans ce chapitre nous avons présenté l'abstraction de la Perle, décrite sous la forme du modèle à Valeur Sociale Ajoutée. Inspirés par les travaux de [Pham, 2010] et [Shami, 2011], nous proposons d'unifier trois entités clés <Acteur, Service, Donnée>, nommées Entités à Valeur Sociale Ajoutée (VSA) et leurs relations au sein d'une seule et même interface, et ce en support à la réalisation de la tâche.

Les relations du modèles VSA sont de deux types : Intra et Inter. Les relations Intra dénotent les relations entre entités de même type, et modélisent des réseaux « sociaux » entre acteurs, entre données ou entre services. Les relations Inter lient des entités de types différents, dans l'objectif est de révéler l'activité autour d'une donnée, comme dans [Muralidharan, 2012], mais aussi autour d'un service ou d'un acteur.

Cette proposition vise à poser les fondements d'un nouveau concept d'IHM, le concept de Perle présenté dans le chapitre suivant (Chapitre 4), capable de traiter trois des sources de variabilité identifiées en Introduction section 1, dans le but d'offrir une interface douée de stabilité à l'utilisateur.

# *Chapitre 4. Le concept de Perle*

Basé sur le modèle VSA, le concept de Perle est un nouveau concept d'IHM proposant une visualisation interactive des Entités à Valeur Sociale Ajoutée augmentée de leurs relations. La Perle est une collection d'entités et de relations pertinentes en support à la tâche de l'utilisateur. Sa présentation offre une réponse au multiutilisateur, multidonnée, multiservice par son abstraction, mais également au multidispositif, l'une des sources de variabilité identifiées en Introduction (section 1) par l'application du principe des interfaces de type *Fisheye view* issu des travaux de [Bederson, 1994] s'appuyant sur des techniques de zoom sémantique (Chapitre 2 section 1.2.2).

La première partie de ce chapitre est consacrée à la définition de la Perle, à partir de laquelle une taxonomie est établie. La seconde partie présente la structure de l'IHM perlée régie par une Perle spéciale issue de la taxonomie : la Méga-Perle. Une dernière partie propose deux caractéristiques clés de la Perle, issues de la taxonomie.

## *4.1 Définition*

Le concept de Perle [Martins-Baltar, 2013] [d'Orazio, 2014] trouve ses fondements dans le modèle VSA et l'organisation qu'il suggère : trois réseaux « sociaux » homogènes d'Acteurs, de Données **ou** de Services définis par les relations Intra du modèle et un réseau hétérogène d'Acteurs, de Données **et** de Services défini par les relations Inter. Nous proposons alors d'expliciter ces deux types de réseaux à l'aide de la théorie des graphes et de sa généralisation en Hypergraphe, pour les caractéristiques que ces structures permettent d'exprimer.

Ainsi, à l'image des réseaux homogènes d'entités définis par le modèle VSA, nous définissons trois graphes : le graphe de données VSA, le graphe d'acteurs VSA et le graphe de services VSA.

#### *4.1.1 Graphe de données VSA*

Dans le scénarimage du Chapitre 2, le Dr. Roger évoque le besoin d'un service de comparaison capable de lui présenter des cas similaires offrant ainsi une aide à la décision, besoin confirmé par l'évaluation. Les recoupements entre les dossiers, permis par la relation Intra Donnée-Donnée, nécessitent la définition d'une structure capable d'exprimer un degré de similarité entre deux données, l'orientation d'un lien généalogique ou d'un lien hiérarchique, ainsi que la variabilité des Données et de leurs relations.

Ainsi, nous proposons le graphe orienté de Zijlstra<sup>11</sup> pour représenter le réseau d'entités Donnée VSA, nommé Gd, défini par le triplet (D, Rd). Les entités Donnée, présentées sous la forme d'un ensemble homogène nommé D, en sont alors les sommets, et les relations Intra définies par le modèle VSA sont les arcs (graphe orienté) définis par la relation binaire Rd.

> *Rd(d1, d2) = f(*degré de dépendance entre d1 et d2*) avec : Rd(d1, d2) = Rd(d2, d1) lors d'une relation d'association et Rd(d1, d2)* <sup>≠</sup> *Rd(d2, d1) lors d'une relation de dépendance*

La définition de la relation binaire Rd par la fonction ci-dessus permet d'expliciter la notion de **dépendance d'une donnée, selon trois degrés** : dépendante, associée ou indépendante. Liée à l'orientation du graphe, la dépendance est dite unilatérale si les relations sont orientées comme dans une structure hiérarchique, ou bilatérale dans le cas contraire. Ainsi, une telle caractéristique permet d'expliciter une étroite relation entre deux dossiers décrivant par exemple un lien généalogique, ou une association entre dossiers, à l'image d'une cohorte pour les protocoles d'études, ou tout simplement l'absence de corrélation ou de structure familiale autour d'un dossier médical.

Cependant*,* l'association de plusieurs dossiers (degré de dépendance) n'est pas assez précise, puisqu'incapable de permettre au Dr. Roger d'apprécier la nature de la relation (lien familial, pathologie similaire, etc.) ou le **degré de similarité** entre deux dossiers. Pour cela, le graphe Gd est défini comme un graphe étiqueté à caractère qualitatif. Ainsi, les arêtes de Rd représentent des relations Intra Donnée-Donnée définies par le modèle VSA indiquées par leur nature et le degré de similarité entre les deux données.

Un tel graphe, **capable d'évoluer** (création, modification ou suppression de données), permet de mettre en évidence les structures familiales propices à la détection des maladies héréditaires, ou les cohortes de patients importantes lors des procédures de tests thérapeutiques.

# *4.1.2 Graphe d'acteurs VSA*

La sociabilisation de l'activité médicale inclut le développement de plusieurs réseaux socioprofessionnels pouvant être éphémères, avec les étudiants en médecine, ou persistants entre médecins, nécessitant la définition d'une structure capable de supporter l'évolution des relations entre les acteurs des mondes physiques, d'exprimer une collaboration récente ou fréquente, ou tout simplement le sens de la relation et la transmission du savoir.

Ainsi, nous proposons le graphe orienté de Zijlstra pour représenter le réseau d'entités Acteur VSA, nommé Ga et défini par le triplet (A, Ra). Les entités Acteur, présentées sous la forme d'un ensemble homogène nommé A, en sont alors les sommets, et les relations Intra en sont les arcs définis par la relation binaire Ra.

*<sup>104</sup>* <sup>11</sup> *Le graphe orienté de Zijlstra est un graphe de relations orientées dont certaines peuvent être considérées comme non orientées [Zijlstra, 1979].*

*Ra(a1, a2) = f(*force de la proximité sociale entre a1 et a2*) avec : Ra(a1, a2) = Ra(a2, a1) lors d'une relation bilatérale et*  $Ra(a1, a2) \neq Ra(a2, a1)$  *lors d'une relation unilatérale* 

La définition de la relation binaire Ra par la fonction ci-dessus permet d'expliciter **la collaboration et son orientation**. En observant son réseau, le Dr. Roger doit être en mesure de savoir avec qui il peut échanger (confrères, laboratoire), et qui est en attente d'informations de sa part (étudiant, administration). La collaboration peut ainsi prendre deux formes : une relation purement unilatérale comme entre le Dr. Roger et Claire (étudiante), il s'agit d'une transmission du savoir ; une relation bilatérale entre deux confrères lors d'une réunion pluridisciplinaire, ou d'un colloque, il s'agit d'un échange de connaissances ou de points de vue.

La fréquence de collaboration est une information importante pour les médecins : un médecin peut avoir plusieurs centaines de contacts, mais ne collaborer qu'avec une vingtaine seulement. Pour cela, le graphe Ga est défini comme un graphe **étiqueté à caractère qualitatif**. Ainsi, les arêtes de Ra représentent des relations Intra Acteur-Acteur définies par le modèle VSA indiquées par la nature de la collaboration et la **proximité** entre les acteurs.

Un tel graphe, **capable d'évoluer dans sa composition et dans ses relations**, offre une vue, partielle ou complète, du réseau social de l'utilisateur, permettant de mettre en évidence la valeur sociale de l'entité acteur, comme sa popularité, son indépendance au sein du groupe ou son rôle de médiateur.

Ainsi, le nombre de relations Intra exprime l'importance d'un acteur au sein d'un groupe, d'un réseau. On parle alors de **popularité**, mesurée par le degré de centralité du graphe et calculé sur le nombre de relations directes de chaque acteur. La distance entre deux acteurs exprime **l'autonomie d'un acteur**. [Freeman, 1979] établit que plus un acteur est éloigné, plus il sera autonome dans ses choix et actions. Cette propriété se démontre à l'aide du degré de séparation ou la propriété de centralité proximale.

Enfin, le rôle de **médiateur** d'un acteur est une autre propriété intéressante qui peut être mise en évidence par la propriété de centralité intermédiaire. [Freeman, 1979] établit que plus un acteur est dans une position de médiateur, plus il aura le contrôle sur la circulation de l'information entre acteurs.

# *4.1.3 Graphe de services VSA*

La modélisation de l'activité médicale sous forme de processus métier implique une structure capable d'exprimer la disponibilité d'un service à l'aide de relations évolutives et les différents degrés de dépendances entre les entités.

Ainsi, nous proposons le graphe orienté pour représenter le réseau d'entités Service VSA, nommé Gs et défini par le couple (S, Rs). Les entités Services, présentées sous la forme d'un ensemble homogène nommé S, en sont alors les sommets, et les relations Intra entre services les arcs de Gs définis par la relation binaire Rs.
La **dépendance** entre deux services est exprimée par une relation unilatérale définie par la fonction :

> *Rs(s1, s2) = f(*degré de dépendance entre s1 et s2*)*  $$

La mise à disposition dynamique de services, comme au sein d'une architecture de type *cloud*, dépend de leur disponibilité selon :

- 1. L'utilisateur qui interagit avec le service (en fonction, par exemple, de son rôle, statut, niveau d'expertise, etc.) ;
- 2. Le dispositif utilisé pour accéder au service (en fonction de la taille, de la puissance de calcul, etc.) ;
- 3. L'environnement dans lequel évolue l'utilisateur (technologique et social) ; et
- 4. Les données traitées par le service (par exemple, selon le statut social).

Le graphe Gs est défini comme un **graphe étiqueté à caractère qualitatif**. Ainsi, les arêtes de Rs représentent des relations Intra Service-Service définies par le modèle VSA indiquées par leur nature :

- hiérarchique, à l'image d'un processus métier ou à de la hiérarchie de tâches supportées par le graphe de services, comme proposé au Chapitre 3 section [3.1.2.1](#page-89-0) ;
- non hiérarchique, exprimant le conseil d'un expert, ou des préférences d'un utilisateur.

A l'image du réseau socio-professionnel, la structure en graphe permet la modélisation d'un réseau social de données et d'un réseau social de services. Constitué de sommets homogènes, elle ne permet cependant pas de représenter les relations Inter modélisées à travers le modèle VSA. C'est pourquoi nous proposons de définir le concept de Perle à l'aide la généralisation de la théorie des graphes en hypergraphe.

## *4.1.4 Hypergraphe des VSA*

L'unification des entités clés et de leurs relations est alors envisagé comme un ensemble structuré et hétérogène d'entités VSA, issu de l'union des ensembles homogènes d'entités formant un ensemble E d'entités dont le nombre d'éléments est noté |e| (cardinalité).

 $E = \{A\}U\{D\}U\{S\}$  et  $E \neq null$ 

Nous proposons de représenter ce réseau hétérogène d'entités VSA à l'aide d'un hypergraphe (un graphe de graphes), objet mathématique introduit par [Berge, 1987]. Un hypergraphe, ou graphe de graphe, a la particularité d'être constitué d'arêtes à sommets multiples, nommées hyper-arêtes.

*106* Comme nous le définissons en introduction du chapitre 3, la Perle est une collection d'entités et de relations pertinentes à l'utilisateur dans la réalisation de sa tâche. L'hypergraphe nous permet alors de décrire la caractéristique commune qui lie chaque élément d'une collection (Figure 4.1).

#### Une **Perle** est une **hyper-arête** de l'hypergraphe H.

L'hypergraphe H est défini par le couple (E, P), où E est un ensemble hétérogène non vide d'entités VSA (sommets de l'hypergraphe) et P un ensemble d'hyper-arêtes, que nous nommons **Perles**, à sommets multiples mettant en évidence l'organisation des entités autour des métadonnées définies par le modèle VSA.

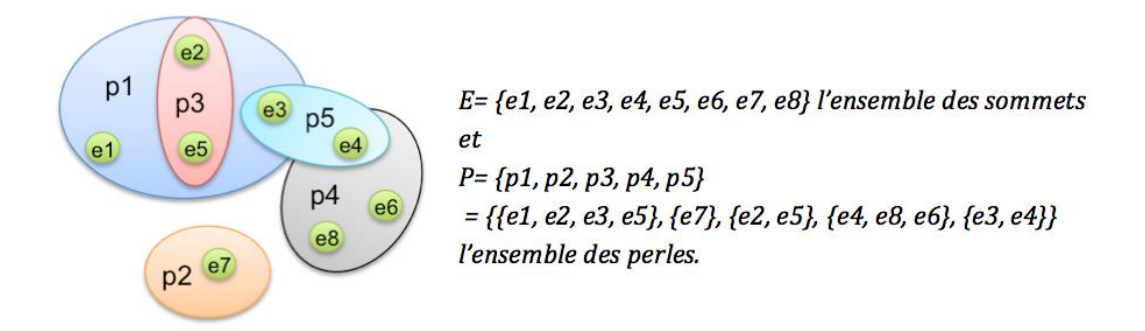

#### *Figure 4.1 : Hypergraphe*

La dynamicité de la composition de l'espace d'interaction en terme de ressources matérielles et logicielles mais également social nécessite la définition d'une structure **évolutive dans son organisation et sa composition**. Par exemple, si l'on reprend le scénarimage du Chapitre 2, l'arrivée de Claire au bloc opératoire, équipée de sa tablette numérique peut faire évoluer l'ensemble des services mis à disposition. Un nouveau service de partage de données médicales anonymes ou d'analyse d'image 3D peut être proposé, grâce à ce nouveau dispositif présentant les caractéristiques adéquates (connexion réseau, puissance de calcul ou surface d'affichage).

Il n'est pas exclu qu'une entité ne partage aucune caractéristique avec une collection d'entités, ou qu'elle partage une caractéristique avec plusieurs collections. Dans ce cas, l'hypergraphe peut posséder des hyper- arêtes singletons (p2 sur la Figure 4.1), ou des recoupements entre les hyper- arêtes (par exemple p1 et p3 ou p1 et p5 sur la Figure 4.1). Cette notion de recoupement est à l'origine du **caractère échelonnable** de la perle : une perle échelonnable est une composition de perles. Pour l'étudier, nous établissons, en premier lieu, une taxonomie des perles.

#### *4.2 Taxonomie*

La structure de l'hypergraphe sur l'ensemble E d'entités est à l'origine de la définition de trois grandes classes de Perles, chacune d'elles étant capable de mettre en exergue les caractéristiques d'une telle organisation :

- La Perle Singleton relative à une hyper-arête composée d'une seule entité ;
- La Perle Echelonnable, pouvant être Homogène, à savoir relative à une hyperarête composée d'entités de même type (Acteur ou Donnée ou Service), ou Hétérogène, à savoir relative à une hyper-arête composée d'entités de types différents (Acteur et/ou Donnée et/ou Service) ;
- La Méga-Perle, Perle spéciale présentée en section 4.4, offre la structure et les services de contrôle à une collection de Perles Echelonnables.

Pour chacune de ces classes, une définition mathématique ainsi qu'une présentation, inspirée des travaux issus de la visualisation d'information [Shneiderman, 1986], [Henry, 2010], [Sallaberry, 2011] sont proposées, correspondant à la dernière étape du modèle d'état de données de [Chi, 2002], à savoir à l'état perceptible de la donnée pour l'utilisateur.

#### *4.2.1 Classe de Perle Singleton*

La Perle Singleton est la Perle élémentaire, pouvant être définie par p = {e} avec e l'entité VSA appartenant à l'ensemble E.

# *4.2.1.1 Perle Donnée*

La Perle Singleton Donnée est une hyper-arête de l'hypergraphe H composée d'une seule entité donnée. Par exemple, dans le monde médical, le dossier patient est une Perle Singleton Donnée. Il s'agit de l'objet métier de plus haut niveau, et permet, dans sa globalité, la prise en charge correcte du patient.

Ainsi, la Perle Singleton Donnée, illustrée en Figure 4.2, représente l'objet métier manipulé de plus haut niveau, défini comme une composition d'éléments de nature différente (documents, images, musiques, vidéos, etc.). Cette composition doit être logique, à savoir en rapport avec la tâche métier, et manipulable par un acteur interagissant avec le système.

Trois formes de présentation sont proposées, autour de la métaphore du dossier, l'objectif étant d'offrir les informations les plus pertinentes à l'utilisateur vis-à-vis de sa tâche. La première, la plus compacte, est une simple icône (Figure 4.2.a) représentant le concept métier manipulé (ici, le dossier de Mr. Patrick), pouvant être augmentée du nom de l'entité Donnée ou de la personne représentée à travers l'entité (ici, le nom du patient). La seconde offre un bref aperçu du contenu de la Perle (Figure 4.2.b) en fonction des besoins métiers, comme les dernières images endoscopiques importantes d'un examen. La dernière correspond à la représentation métier (non représentée sur la Figure 4.2) de la donnée (ici le dossier médical), à savoir la représentation que l'on retrouve sur les IHM patrimoniales (IHM métier), conforme aux conventions métier et surtout aux attentes de l'utilisateur.

Les trois vues peuvent s'enchainer selon, par exemple, le principe de multi-échelle issu de [Bederson, 1994] énoncé au Chapitre 1 section 1.2.3 ou le mantra de [Shneiderman, 1996] (Chapitre 1 section 1.3.4).

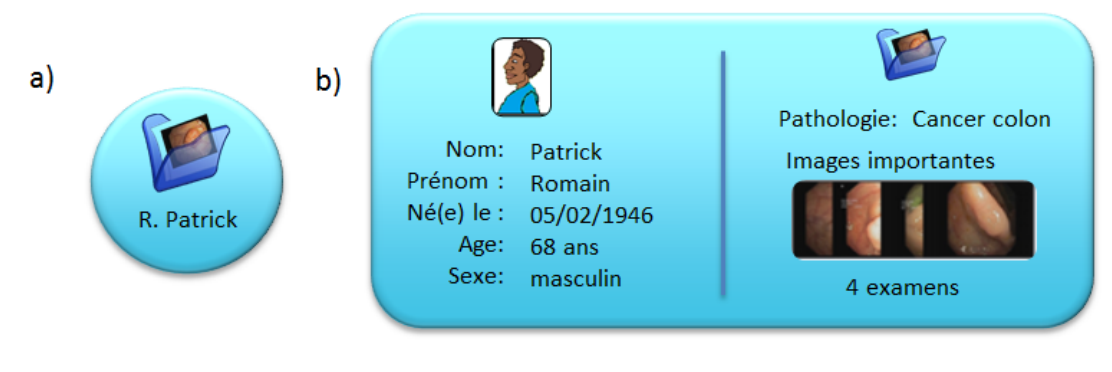

*Figure 4.2 : Deux vues possibles de la Perle Entité Donnée pour le médical*

#### *4.2.1.2 Perle Acteur*

La Perle Singleton Acteur représente l'entité active du système, ici illustrée en Figure 4.3 par le Dr. Roger. Comme défini par le modèle conceptuel VSA, il s'agit d'une abstraction de chaque individu impliqué dans le système qui manipule des données et consomme des services pour la réalisation de leurs tâches.

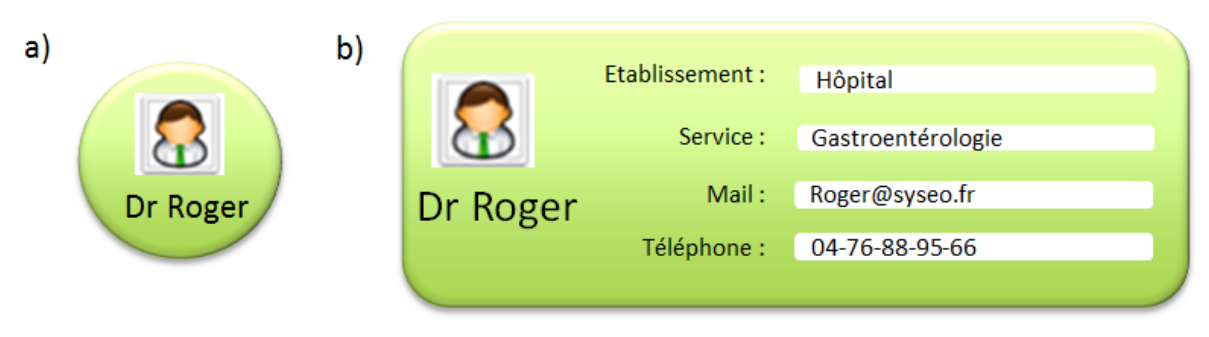

*Figure 4.3 : Deux vues possibles de la Perle Singleton Acteur pour le médical*

Deux formes de présentation sont proposées. La première, la plus compacte, est une simple icône ou photographie de l'acteur (Figure 4.3.a), accompagnée du nom de l'acteur, et le titre/rôle en fonction des besoins métiers.

La seconde offre une brève description de l'acteur sous la forme d'une carte d'identité (Figure 4.3.b) proposant, par exemple pour un médecin, son lieu de travail (établissement, service, etc.) et ses coordonnées (mail, numéro de téléphone).

Ces deux vues peuvent s'enchainer par le mantra de [Shneiderman, 1996].

## *4.2.1.3 Perle Service*

Une Perle Singleton Service, illustrée en Figure 4.4, est associée à une action. Sa représentation doit donc se traduire par un élément interactif composant l'interface : activé, il permet d'interagir avec le service, et désactivé, il donne une information sur le processus métier, à l'image d'un fil d'Ariane.

Une unique représentation est définie pour la Perle Entité Service : une simple icône ou photographie représentant le service ou le dispositif support, accompagnée du nom du service si la représentation n'est pas suffisamment explicite.

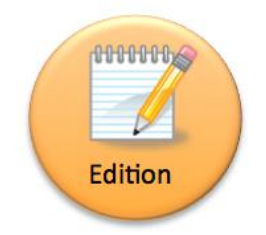

*Figure 4.4 : Représentation de la Perle Singleton Service « Edition ».*

Ces trois perles singletons sont au cœur du concept de Perle : ce sont les motifs élémentaires à la base des relations de composition de la Perle Echelonnable, homogène et hétérogène.

## *4.2.2 Classe de Perle Echelonnable*

Visant à offrir une capacité d'adaptation selon le principe des interfaces de type *Fisheye view* et du principe de zoom sémantique (multi-échelle) [Bederson, 1994] (Chapitre 2, section 1.2.2), la Perle Echelonnable est une Perle composée de perles échelonnables et/ou de perles singleton. Deux grands types de perles échelonnables ont été identifiés : homogène et hétérogène.

# *4.2.2.1 Perle Echelonnable Homogène*

Une Perle Echelonnable homogène est une hyper-arête de l'hypergraphe H, composée de Perles Echelonnables homogènes et/ou Singletons de même type. Un regroupement de dossiers médicaux similaires, un ensemble de services en support à une même tâche, et une communauté d'acteurs constituent des collections homogènes d'entités, pouvant être représentées graphiquement à l'utilisateur sous la forme de Perles Echelonnable homogènes.

Une Perle Echelonnable homogène peut être considérée comme un filtre permettant de rendre observable un ensemble réduit d'entités, à l'image de la communauté des étudiants qui n'est qu'une vue partielle du réseau socio-professionnel du Dr. Roger.

## **Perle Echelonnable Homogène de données (ou Perle de données).**

Le besoin de présenter les cas cliniques similaires pour aider le médecin dans son diagnostic, comme lors de l'examen de Mr. Patrick dans le scénarimage du Chapitre II, nécessite une structure capable de montrer le degré de similarité et le type de relation entre le dossier de Mr. Patrick et les autres cas cliniques. Une telle structure est caractérisée par la Perle de Données, définie informellement comme une vue partielle du graphe homogène de Donnée. Elle est obtenue de façon similaire à l'opération de sélection dans une base de données relationnelle, et représente, par exemple, une collection de cas cliniques similaires ou l'arbre généalogique d'un patient (cf. Figure 4.5).

Formellement, une Perle de Données est une hyper-arête composée de Perles homogènes et/ou singletons Donnée, sous la contrainte C = « Donnée avec la caractéristique X », définie par p=D' avec D' un sous-ensemble de D constitué des données qui vérifient la contrainte C.

Deux formes de présentation sont proposées en Figure 4.5. La première, la plus compacte, est une simple enveloppe convexe augmentée de l'icône de dossier, et de quelques informations, comme le nombre de données ou un bref aperçu de l'agencement des activités de l'agenda. La seconde offre une visualisation sous forme de graphe présentant les relations de type Intra Donnée-Donnée mettant ainsi en évidence la dépendance ou le degré de similarité entre les données.

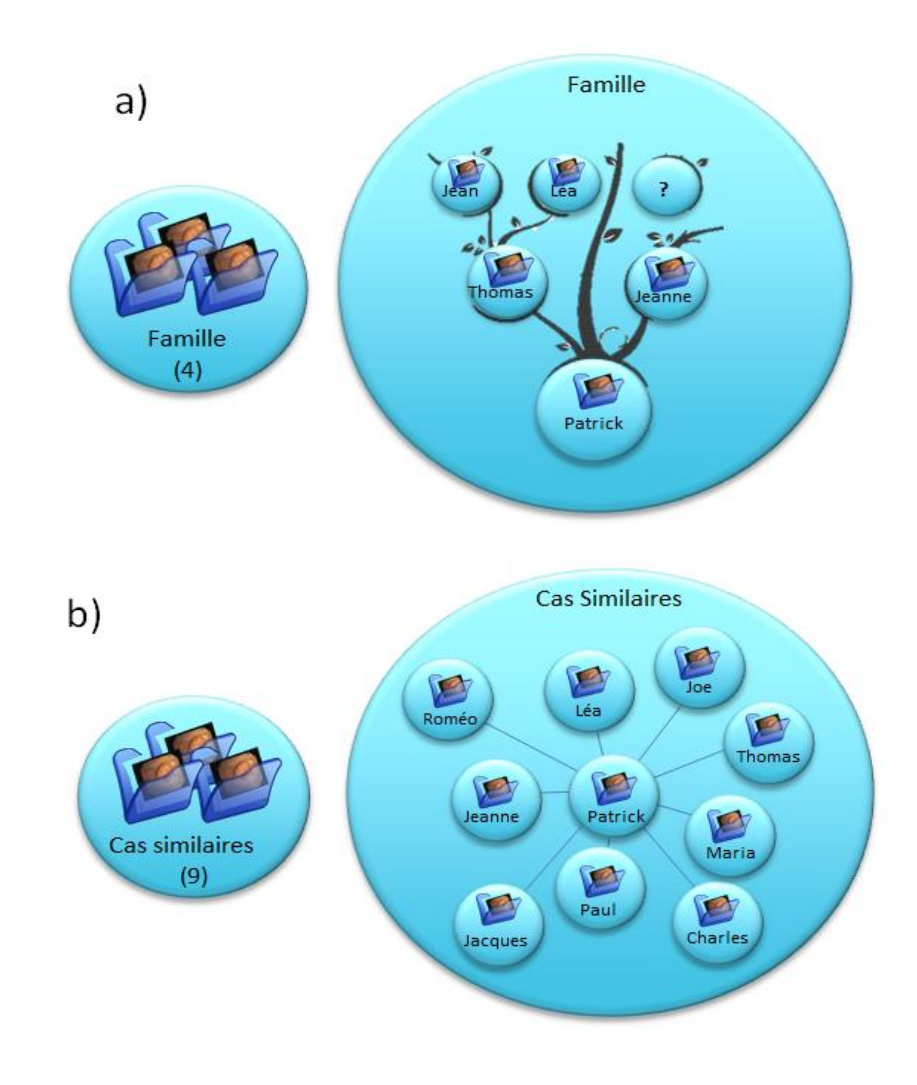

*Figure 4.5 : Deux exemples de vues de perles homogènes de données. (a) exemple de perle homogène de données regroupant les dossiers médicaux d'une même famille. (b) exemple de perle homogène de données regroupant des dossiers médicaux similaires*

#### **Perle Echelonnable Homogène d'acteurs (ou Perle d'acteurs).**

La Perle d'Acteur offre une vue partielle ou totale du graphe acteurs, sous forme de communauté constituant une métaphore du réseau social. Une telle perle permet, par exemple, de représenter une équipe médicale (Figure 4.6) en soutien à un acte chirurgical, ou une équipe de professionnels de santé lors d'une réunion pluridisciplinaire.

Formellement, une Perle Homogène d'Acteurs est une hyper-arête composée de Perles homogènes et/ou singletons Acteur, sous la contrainte C = « Acteur avec la caractéristique X », définie par p=A' avec A' un sous-ensemble de A constitué des acteurs qui vérifient la contrainte C.

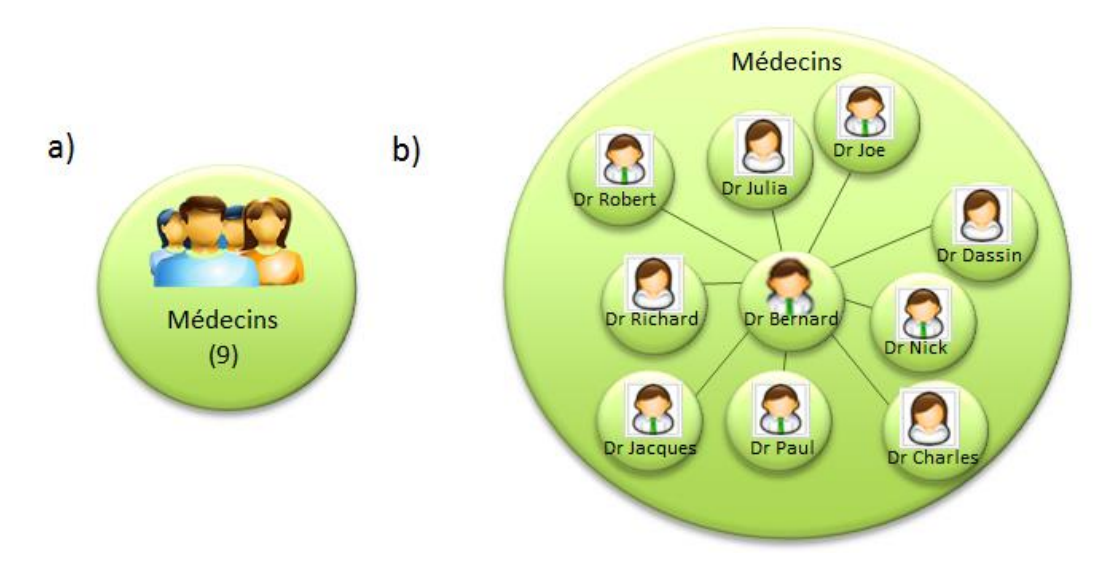

*Figure 4.6 : Deux exemples de vues de la perle sociale*

Deux formes de présentation sont proposées. La première, la plus compacte, est une simple enveloppe convexe (Figure 4.6.a) augmentée de la représentation usuelle des contacts (sous forme d'une icône), et de quelques informations, comme le nombre d'acteurs, le nom de la communauté, etc.

Afin de ne pas déstabiliser le médecin, avec une représentation nouvelle de ses réseaux, la visualisation en graphe semble pertinente (Figure 4.6.b), puisque considérée comme la représentation usuelle des réseaux sociaux [Henry, 2010] permettant de décrire les relations sociales du monde réel, et ainsi de présenter les relations Intra Acteur-Acteur du modèle VSA.

#### **Perle Echelonnable Homogène de services (ou Perle de services).**

La Perle de Services est une vue partielle ou totale du graphe de services, pouvant représenter un ensemble de services dédiés à la communication entre professionnel de santé, ou un processus métier de services en support à la tâche.

Formellement, une Perle de Services est une hyper-arête composée de Perles homogènes et/ou singletons Services, sous la contrainte C = « Service avec la caractéristique X », définie par p=S' avec S' un sous-ensemble de S constitué des services qui vérifient la contrainte C.

Face à la masse de services, comme précisé en Introduction, il est nécessaire de définir des critères pour la sélection et la proposition de services pertinents à l'utilisateur vis-à-

#### *Chapitre 4 – Le concept de Perle*

vis de sa tâche mais également de son degré d'expertise, de son rôle (les services proposés au Dr. Roger ne seront pas les mêmes que ceux proposés à Claire, son étudiante), de la nature ou encore du statut social de la donnée manipulée. Ces critères peuvent également porter sur le type de service ou son coût d'usage (en référence à la caractéristique pay-to-use du Cloud Computing par exemple). Ainsi, une perle de services pourra présentée les services nécessaires à l'analyse des images endoscopiques au bloc opératoire. La contrainte C prend alors l'allure d'une suite de critères (ou conditions) « Service d'analyse d'images endoscopique, adapté au bloc opératoire, pour un médecin gastroentérologue novice en informatique ».

Deux formes de présentation sont proposées. La première, la plus compacte, est une simple enveloppe convexe augmentée de quelques informations, comme le nombre de services disponibles ou réservés, le type de service, etc. La seconde offre une visualisation sous la forme d'un processus métier illustrant la procédure pour la réalisation de la tâche métier, comme nous avons pu le remarquer avec la Figure 4.7.

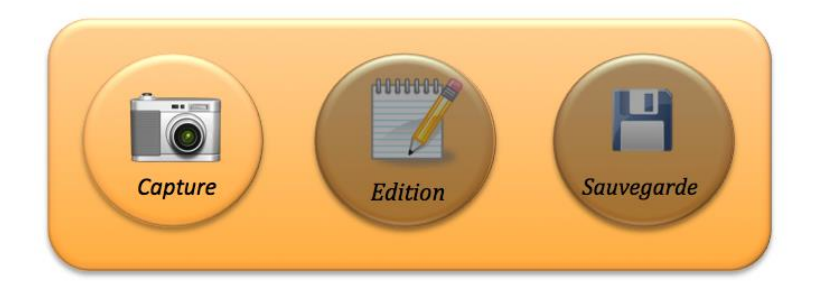

*Figure 4.7 : Exemple de vue de la Perle Homogène de Service illustrant la procédure pour la réalisation de la tâche métier*

#### **Méta-Perle.**

La Méta-perle est une Perle Echelonnable Homogène de Services visant à offrir à l'utilisateur l'ensemble des services de contrôle regroupant les services de gestion de son Espace d'interaction ou encore les services nécessaires à la modification du modèle de tâche (gestion du Temps).

Ainsi, formellement, la Méta-Perle est une hyper-arête composée de Perle (homogènes ou singleton) Services, sous la contrainte C = « Service de contrôle de l'IHM », définie par p=S' avec S' un sous-ensemble de S constitué des services qui vérifient la contrainte C.

#### *4.2.2.2 Perle Echelonnable hétérogène*

Une Perle Echelonnable Hétérogène est une hyper-arête composée de Perles Echelonnables Hétérogènes et/ou Singletons de types différents, capable d'expliciter les relations Inter du modèle VSA. La collection des dossiers médicaux gérés par le Dr. Roger, l'ensemble des services adaptés au Dr. Roger, le réseau d'acteurs autour d'un dossier médical (révélant l'activité médical autour d'un patient), et le regroupement de services adaptés au traitement d'un dossier constituent des collections hétérogènes

d'entités, pouvant être représentées graphiquement à l'utilisateur sous la forme de Perles Echelonnables Hétérogènes.

Aussi, une Perle Echelonnable hétérogène peut être considérée comme une vue d'ensemble permettant de rendre observable un ensemble d'entités, à l'image de la collection de dossiers médicaux du Dr. Roger.

## **Perle Echelonnable Hétérogène centrée Acteur et orientée Donnée.**

En réponse à la fragmentation des dossiers médicaux entre le cabinet médical du Dr. Roger et l'hôpital où il exerce, mis en avant dans la première vignette du scénarimage, une infrastructure de type cloud est envisagée par les éditeurs de logiciels de santé.

Une telle infrastructure offre certes un accès quasi ubiquitaire aux données médicales, mais n'est pas sans conséquence sur l'expérience utilisateur (Chapitre 1, section 1.1.1). Pour répondre aux différents problèmes (peur de perte de contrôle, de perte de possession, etc.), la Perle centrée Acteur et orientée Donnée représente l'ensemble des dossiers médicaux gérés par le Dr. Roger : les dossiers médicaux qu'il traite, modélisant la relation patient-médecin, les dossiers médicaux qui lui sont envoyés pour expertise, révélant une collaboration entre praticiens, mais également les dossiers médicaux anonymes relatifs à des cas cliniques intéressants qu'il a mis dans ses « favoris ».

Ainsi, informellement, une telle Perle se définit comme le regroupement de Perles (homogènes ou singletons) Donnée en lien avec un acteur, sur lequel la présentation est centrée (Figure 4.8), construite autour d'une relation d'appartenance (ou droits d'accès) définie par une contrainte C = « Donnée de l'ensemble D appartenant à un acteur x » (par exemple, toutes les images appartenant au Dr. Roger).

Formellement, une Perle centrée Acteur et orientée Donnée est une hyper-arrête définie par p= {x}∪D' avec x l'acteur appartenant à l'ensemble A et D' un sous-ensemble de D constitué des données qui vérifient la contrainte C.

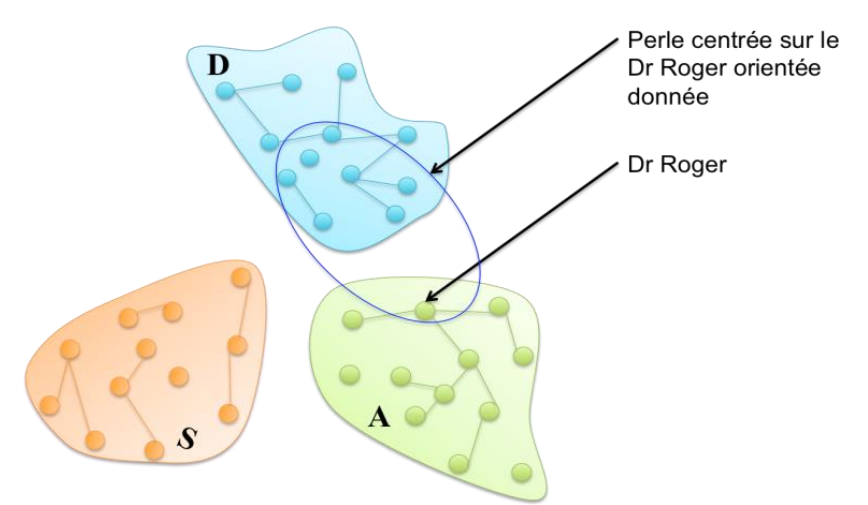

*Figure 4.8 : Perle centrée sur le Dr. Roger orientée Donnée*

Ainsi, cette perle hétérogène peut être considérée comme l'ensemble des données d'un acteur, à l'image du dossier « Mes Documents » introduit pour la première fois sur Windows 98 en tant qu'espace personnel d'un utilisateur pour l'enregistrement de ses fichiers (musique, images, vidéos, textes, etc.).

Deux formes de présentation sont proposées en fonction du type d'usage (mono ou multiutilisateur). Pour une application mono-utilisateur, l'utilisateur sur lequel est centrée la perle peut rester implicite, alors considéré comme le filtre de premier ordre pour la formation d'une perle homogène de données.

Pour une application multiutilisateurs, à l'image d'un réseau social (d'acteurs), l'acteur sur lequel est centrée la perle (Figure 4.9), est représenté au centre du réseau de données. L'acteur est alors entouré par les perles entités Donnée ou les perles homogènes Donnée qui lui sont propres. L'organisation de ces perles et la distance par rapport à l'acteur peuvent dépendre de différentes métriques comme le statut social de l'entité Donnée ou de leur fréquence d'utilisation.

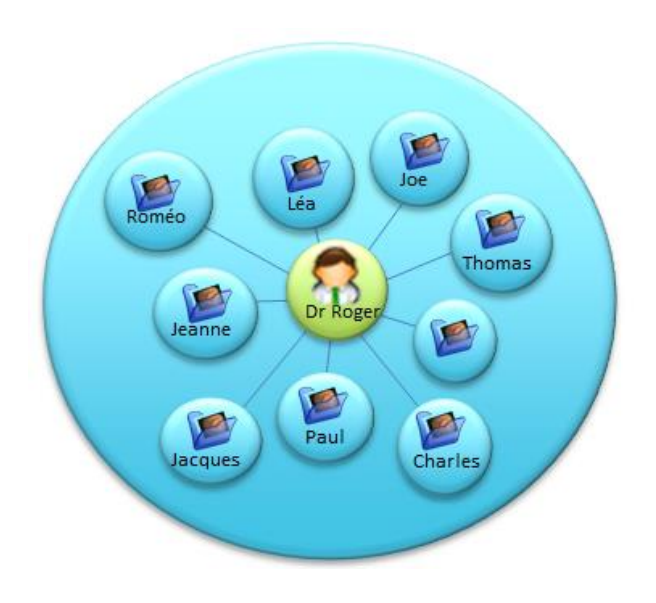

*Figure 4.9 : Vue d'une perle centrée sur le Dr. Roger orientée donnée*

## **Perle centrée Acteur et orientée Service.**

En réponse à la fragmentation des services à travers les lieux d'interaction et les dispositifs, le Dr. Roger ne sait jamais quels sont les services disponibles avant d'arriver sur le lieu d'intervention : par exemple la colonne endoscopique est-elle disponible au bloc opératoire ? La tablette qu'il utilise pour la capture l'est –elle également ?

La Perle centrée Acteur et orientée service vise à offrir une représentation de l'ensemble des services disponibles à instant t pour le Dr. Roger, capable alors de savoir quels sont les services et par conséquent les dispositifs présents sur son lieu d'intervention.

Ainsi, une telle Perle se définit comme un regroupement de Perles (homogènes ou singleton) Services en lien avec un utilisateur, au centre de la perle obtenue par une contrainte C du type « Service disponible pour un acteur ».

Formellement, la perle centrée Acteur et orientée service est une hyper-arête (cf. Figure 4.10) définie par p= {x}∪S' avec x l'utilisateur appartenant à l'ensemble A et S' un sousensemble de S constitué des services qui vérifient la contrainte C.

Cette perle hétérogène est considérée comme l'ensemble des services adaptés à un utilisateur en fonction de son degré d'expertise en informatique, de son rôle (par exemple, s'il s'agit d'un médecin, d'une secrétaire ou d'un étudiant), de ses besoins, etc. Par exemple, la collection de services de communication ou de gestion de l'agenda pour le Dr. Roger est une Perle centrée Acteur (Dr. Roger) et orientée service (services de communication ou service de gestion de l'agenda) représentant les différents services, mail, agenda, etc., paramétrés pour le Dr. Roger.

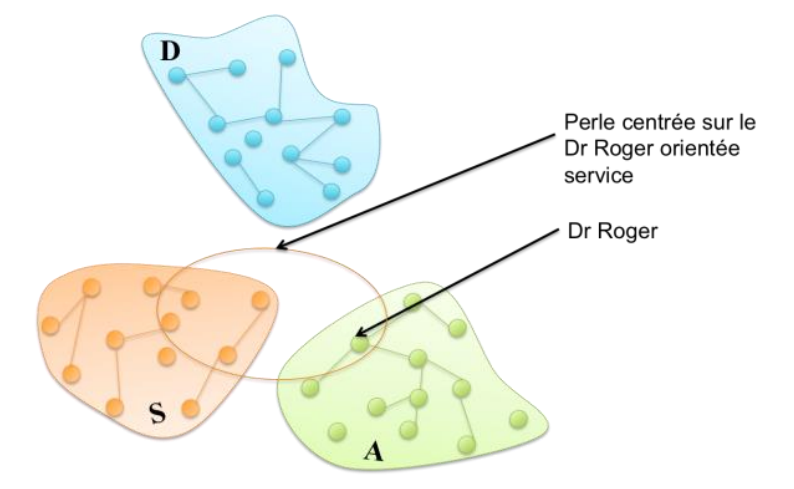

*Figure 4.10 : Perle centrée sur le Dr. Roger orienté service*

Deux formes de présentation sont proposées en fonction du type d'usage (mono ou multiutilisateurs). Pour une application mono-utilisateur, l'acteur sur lequel est centrée la perle peut rester implicite, considéré comme un filtre de premier ordre pour la formation d'une telle perle, prenant ainsi l'allure d'une perle homogène de service.

Pour une application multi-utilisateur, l'acteur sur lequel est centrée la perle (Figure 4.11) est représenté au centre, entouré par les perles entités Service ou les perles homogènes de Services qui lui sont adaptées, comme les services de communication ou de gestion de son agenda.

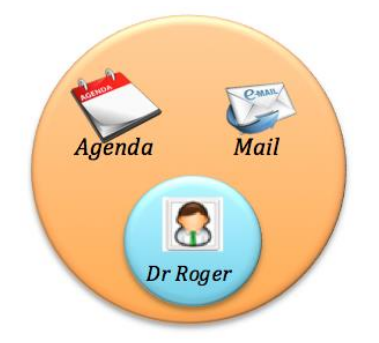

*Figure 4.11 : Vue d'une perle centrée sur le Dr. Roger orientée service*

#### **Perle centrée Donnée et orientée Service.**

*116* Face à la complexité du dossier médical, présentée au Chapitre 2, les médecins ont besoin d'un ensemble variable de services pour une compréhension et analyse correcte de ces informations médicales (services médicaux, services de partage, services administratifs, etc.). Un tel regroupement autour de la donnée permet d'offrir les services adaptés : les services administratifs pour le dossier de la secrétaire, les services médicaux pour le Dr. Roger, les services d'analyse du dossier anonyme pour l'étudiante Claire, etc.

Ainsi, informellement une telle Perle se définit comme un regroupement de Perles (homogènes ou singletons) de Services autour d'une Donnée, centre de la Perle, obtenue par une contrainte C du type « service dédié au traitement d'une donnée d ».

Formellement, la perle centrée Donnée et orientée Service est une hyper-arête (Figure 4.12) définie par p= {d}∪S' avec d la donnée appartenant à l'ensemble D et S' un sousensemble de S constitué des services qui vérifient la contrainte C.

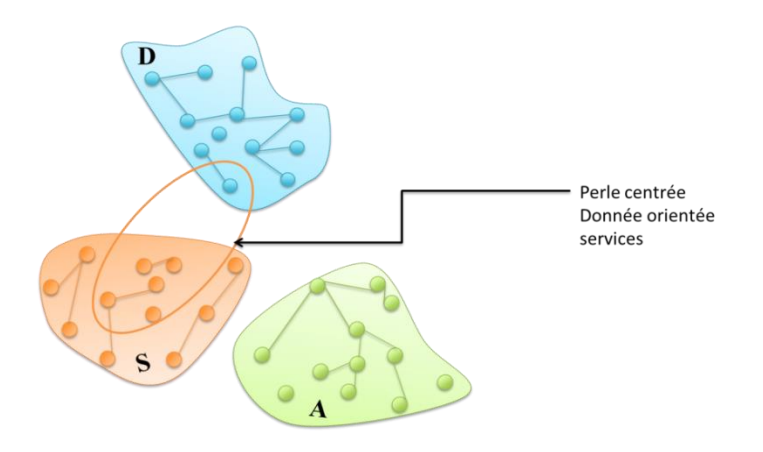

*Figure 4.12 : Perle centrée sur une donnée (dossier de Mr. Patrick) orientée service. Il s'agit de l'ensemble des services pour le traitement d'une donnée.*

Ainsi, une telle perle hétérogène est considérée comme l'ensemble des services nécessaires à l'exploitation d'une donnée en fonction de son statut social, du type de la donnée et de son contenu, etc.

A l'instar des perles homogènes, une telle perle hétérogène peut prendre différentes tailles, en fonction de la forme des perles qui la composent, de la représentation métier des liens entre entités. Nous proposons alors, comme le montre la Figure 4.13, de centrer la représentation sur le dossier médical de Mr. Patrick (donnée) entouré par les perles entités Service ou les perles homogènes de Services qui lui sont applicables.

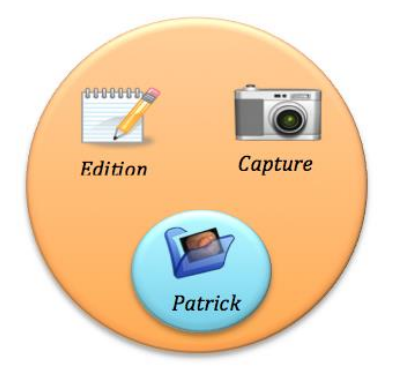

*Figure 4.13 : Vue d'une perle centrée sur le dossier médical de Patrick orientée services médicaux*

## **Perle Echelonnable Hétérogène centrée Donnée et orientée Acteur.**

Promouvoir l'activité médicale autour d'un dossier patient est le premier requis défini au Chapitre 2 : les médecins, comme le Dr. Roger, ont formulé le besoin de voir quels sont les traitements en cours, les examens dernièrement réalisés, les spécialistes concernés par la prise en charge du patient, etc. Répondre à un tel requis permet d'offrir une vue globale du dossier, sous la forme d'une Perle centrée Donnée et orientée Acteur, considérée comme une vue, partielle ou globale, du réseau socio-professionnel qui gravite autour de la donnée (dossier médical) permettant de révéler l'activité sociale comme dans les travaux de [Muralidharan, 2012].

Ainsi, informellement, une telle perle se définit comme un regroupement de Perles (homogènes ou singleton) d'Acteurs autour d'une Donnée, centre de la Perle, obtenue par contrainte C du type « acteur associé à la donnée d ».

Formellement, une Perle centrée Donnée et orientée Acteur est une hyper-arête (Figure 4.14) définie par p= {d}∪A' avec d la donnée appartenant à l'ensemble D et A' un sousensemble de A constitué des acteurs qui vérifient la contrainte C.

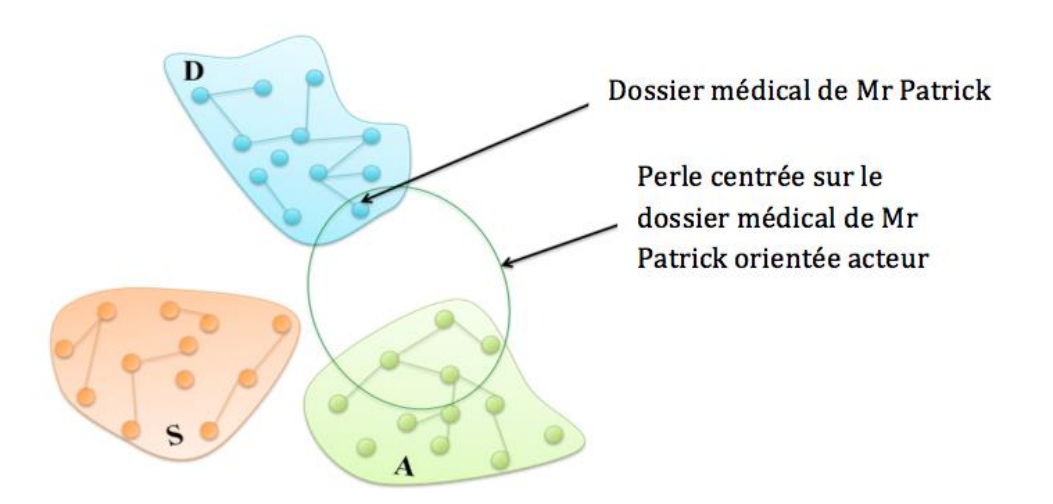

*Figure 4.14 : Perle centrée sur le dossier médical de Mr. Patrick orientée acteur. Il s'agit du réseau socio-professionnel autour d'un dossier médical.*

A l'instar des perles homogènes, une telle perle hétérogène peut prendre différentes tailles, en fonction de la forme des perles qui la composent, de la représentation métier des liens entre entités. Nous proposons alors, comme le montre la Figure 4.15 de centrer la représentation sur le dossier médical de Mr. Patrick (donnée) entouré par le réseau d'entités acteur ou de perles sociales (par exemple, acteurs triés par communauté). L'organisation de ces perles et la distance par rapport à la donnée centrale dépendent de différentes caractéristiques ou métriques comme le statut social de l'entité donnée, ou de son degré de partage.

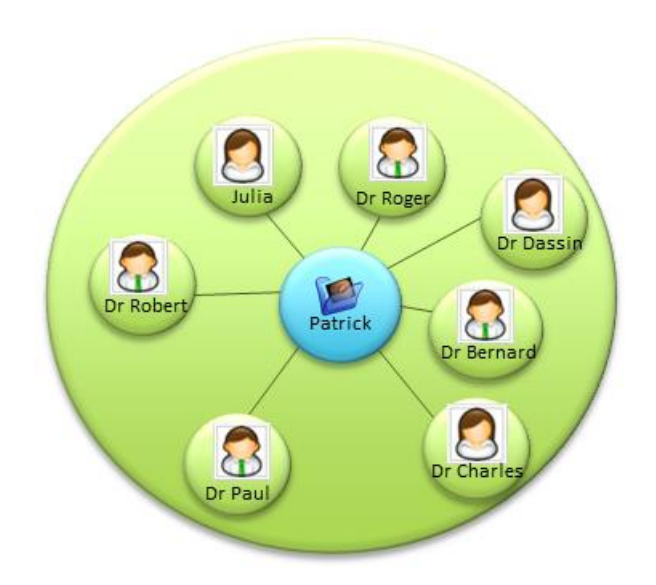

*Figure 4.15 : Perle centrée sur le dossier de Mr. Patrick orientée acteurs (médecins)*

#### **Perle Echelonnable Hétérogène centrée Service et orientée Acteur.**

Proposer des services en fonction des bonnes pratiques nécessite une structure capable par exemple de représenter pour un service donné les experts qui le conseillent, ou le nombre de médecins qui l'utilisent. Un tel regroupement autour d'un service permet alors d'expliciter au Dr. Roger le choix de présentation d'un service plutôt qu'un autre, en fonction de sa fréquence d'utilisation par ses confrères.

Ainsi, informellement, une telle perle se définit comme un regroupement de Perles (homogènes ou singletons) d'Acteur autour d'un Service, au centre de la Perle, obtenue par contrainte C du type « acteur utilisant le service s ».

Formellement, une Perle centrée Service et orientée Acteur est une hyper-arête (Figure 4.16) définie par p= {s}∪A' avec s le service appartenant à l'ensemble S et A' un sousensemble de A constitué des acteurs qui vérifient la contrainte C.

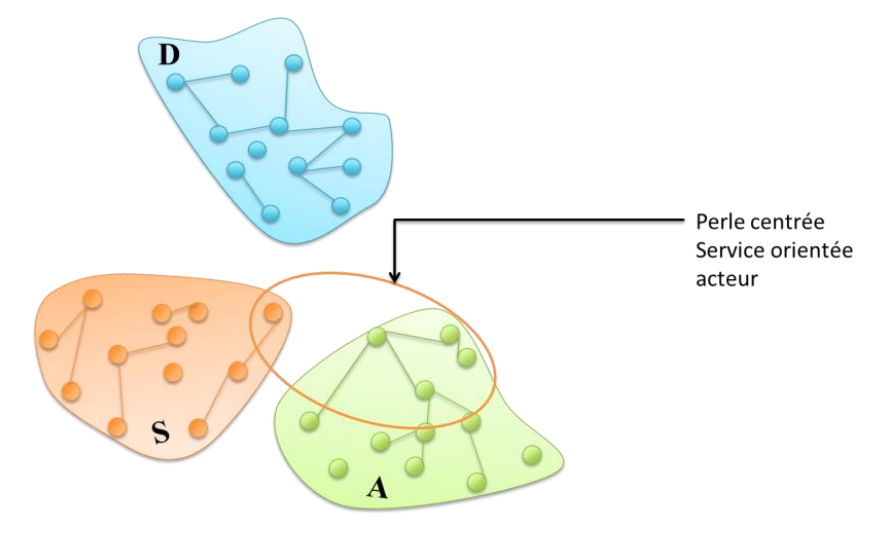

*Figure 4.16 : Perle centrée sur un service orientée acteur.* 

A l'instar des perles homogènes, une telle perle hétérogène peut prendre différentes tailles, en fonction de la forme des perles qui la composent, de la représentation métier des liens entre entités. Nous proposons alors, comme le montre la Figure 4.17, de centrer la représentation sur le service entouré par le réseau d'entités acteur ou de perles sociales (par exemple, acteurs triés par communauté). L'organisation de ces perles et la distance par rapport à la donnée centrale dépendent de différentes métriques comme la fréquence d'utilisation.

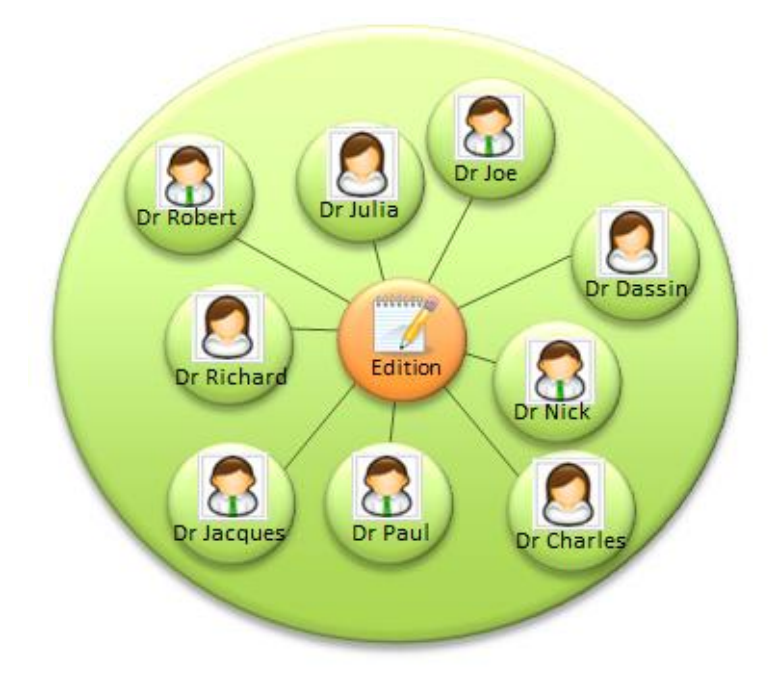

*Figure 4.17 : Perle centrée sur le service d'édition orientée acteurs (médecins)*

## **Perle centrée Service et orientée Donnée.**

Les services de comparaison pour l'aide au diagnostic nécessitent un nombre de cas cliniques importants permettant de représenter un panel intéressant de pathologies par exemple. L'absence de ce service peut alors être due à l'absence de cas similaire au dossier de Mr. Patrick dans le scénarimage. La représentation de ce réseau de données autour du service de comparaison apporte une information supplémentaire sur la raison de la disponibilité ou non d'un tel service.

Ainsi, informellement, une telle perle se définit comme un regroupement de Perles (homogènes ou singletons) de Données autour d'un Service, centre de la Perle, obtenue par contrainte C du type « donnée associée au service s ».

Formellement, une Perle centrée Service et orientée Donnée est une hyper-arête (Figure 4.18) définie par p= {s}∪D' avec s le service appartenant à l'ensemble S et D' un sousensemble de D constitué des données qui vérifient la contrainte C.

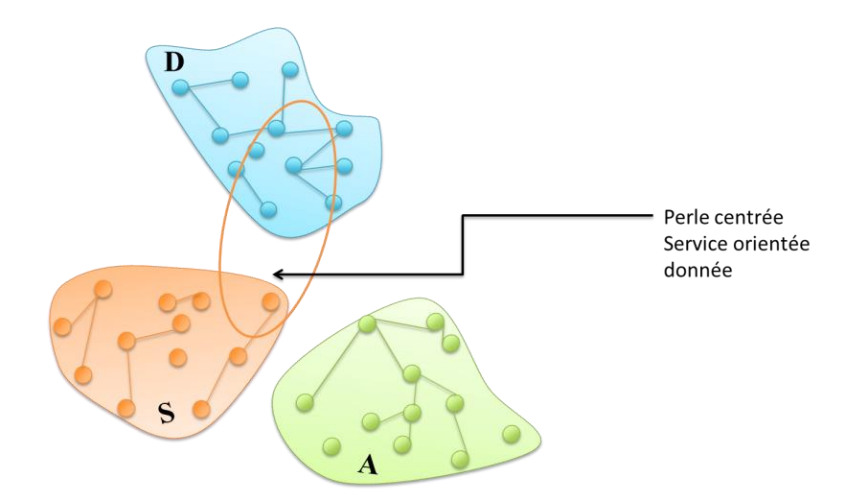

*Figure 4.18 : Perle centrée sur un service orientée donnée*

A l'instar des perles homogènes, une telle perle hétérogène peut prendre différentes tailles, en fonction de la forme des perles qui la composent, de la représentation métier des liens entre entités. Nous proposons alors, comme le montre la Figure 4.19, de centrer la représentation sur le service entouré par les réseaux d'entités données regroupées, par exemple, en fonction de la pathologie.

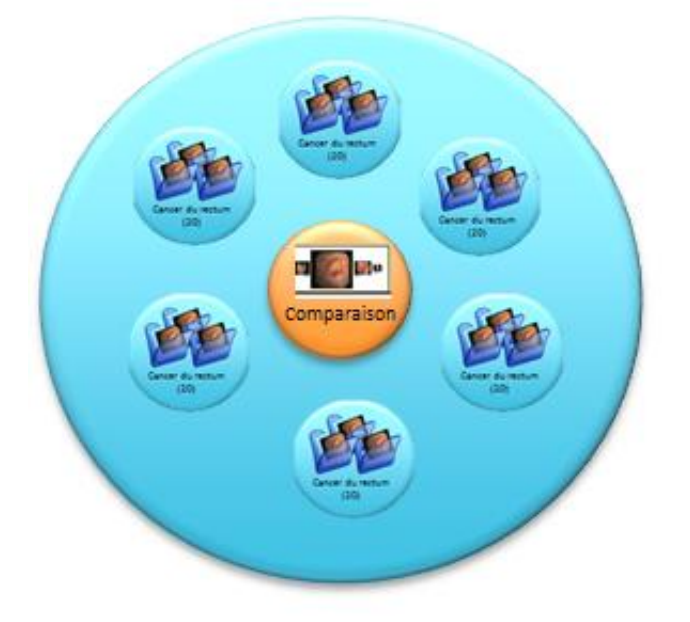

*Figure 4.19 : Perle centrée sur le service d'édition orientée données (pathologies)*

#### *4.2.3 Méga-Perle*

Informellement, la Méga-Perle est une perle spéciale dont l'objectif est de structurer l'IHM perlée et d'offrir les différents services de contrôle pour chacune des perles de l'interface.

Par exemple, la Méga-Perle définit le tracé régulateur de l'IHM pour structurer l'ensemble des Perles Echelonnables nécessaires au Dr. Roger pour réaliser sa tâche, et propose la Méta-Perle adaptée aux différentes Perles composant l'interface.

Formellement, la Méga-Perle est une hyper-arête définie par p= {a}∪P' avec a un acteur appartenant à A et P' un sous–ensemble de P (ensemble de Perles) constitué des Perles Echelonnables et Singletons qui vérifient la contrainte C.

Face à la multitude de Perles qui composent l'hypergraphe H, il est nécessaire de définir des critères/conditions permettant la sélection et la présentation des Perles les plus pertinentes à l'utilisateur. Ces critères sont multiples : ils peuvent porter sur le type de la tâche de l'utilisateur, le lieu de la tâche, ou encore la période de temps, etc. La contrainte C prend alors l'allure d'une suite de critères (ou conditions) « Perles nécessaires à la prise en charge des patients à l'hôpital ».

La Méga-Perle est présentée plus en détails dans la section suivante.

## *4.3 La méga-perle pour la stabilité*

La Méga-Perle combine le multi-entité, <Acteur, Donnée, Service>, et le multi-échelle pour répondre aux quatre sources de variabilité identifiées en Introduction : multiutilisateur, multidispositif, multiservice et multidonnée. L'objectif d'une telle perle, en support à la stabilité et la plasticité, est multiple. En effet, la Méga-Perle :

- pose le tracé régulateur (Introduction, section 3.2) qui structure l'ensemble des Perles qui composent l'IHM ;
- offre les services de contrôle adaptés, pour la configuration de l'environnement de l'utilisateur par exemple ;
- et propose différents points de vue sur la Perle : le Temps et l'Espace.

Nous nous sommes, jusqu'à ce jour, focalisé sur la dimension temporelle, dimension de premier plan dans le domaine médical d'après l'analyse terrain (Chapitre 2, section 2.2.1.3).

#### *4.3.1 Un point de vue : le Temps*

Pour concevoir une telle Perle et en particulier proposer un nouveau tracé régulateur, nous nous appuyons sur l'état de l'art en visualisation interactive (Chapitre 1, section 1.3.4).

## *4.3.1.1 Visualisation temporelle*

*122* Quatre représentations du temps ont été mises en évidence dans l'état de l'art (Chapitre 1, section 1.3.4), toutes présentant des limites. Par exemple, la représentation linéaire, comme LifeLine de [Plaisant, 1998], permet certes de modéliser un temps uniforme, mais réduit la définition du temps à une simple succession d'évènements rectiligne. Une représentation cyclique comme Spiral Calendar de [Mackinlay, 1994], sous la forme d'une spirale offre une représentation multigranulaire du temps [Bederson, 2004] sans exploiter sa courbe pour représenter le contexte passé ou futur par rapport au focus, comme proposé dans SpiralClock [Dragicevic, 2002]. SpiralClock propose une visualisation de l'avenir proche, permettant à l'utilisateur de naviguer dans le temps, mais trouve ses limites face à la complexité de certaines tâches (planification ou recherche sur une grande durée). Enfin, une représentation logarithmique à l'image du Perspective Wall [Mackinlay, 1991] offre une visualisation en accord avec la perception évolutive du temps, mais la déformation des faces passée et future peut poser des problèmes d'interaction avec les cibles éloignées.

Nous proposons alors une représentation quasi cyclique, multigranulaire et logarithmique du temps sous la forme d'une Clothoïde<sup>12</sup> ou spirale de Cornu, grâce à son tracé capable de combiner deux formes (Figure 4.20) : une section quasi linéaire en son centre et deux sections cycliques aux extrémités.

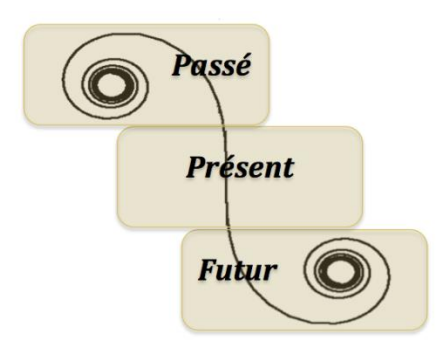

*Figure 4.20 : Clothoïde et sa division en trois portions*

Les techniques d'interaction basées sur l'usage d'une spirale sont souvent employées pour la visualisation de données temporelles séquentielles et périodiques, puisqu'elle facilite, entre autre, la recherche de motifs [Carlis, 1998]. De nombreuses propriétés propices à la visualisation de données sont alors accordées à la spirale, énoncées au Chapitre 1, section 1.3.4 :

- un affichage compact des données.
- un passage à l'échelle adapté aux différentes tailles de surfaces d'affichages.
- une mise en œuvre naturelle du principe d'interaction Focus + contexte (*Fisheye view*).
- une navigation temporelle facilitée.

et une cohérence de l'agencement spatial.

Parmi les différents types de spirales existantes, la clothoïde est capable de combiner les propriétés d'une représentation linéaire au centre, et cyclique à chaque extrémité, offrant ainsi les deux échelles de temps nécessaires à la visualisation de la variabilité du contexte d'usage :

 *Horizontale*. Les trois portions s'alignent horizontalement, de gauche à droite, pour fournir une première échelle de temps à gros grains, correspondant aux découpages en séquences d'activités pour un médecin (Chapitre 2, section 2.2.1.3). Cette première échelle respecte la représentation classique de la ligne de temps, semblable au découpage du Perspective Wall [Mackinlay, 1991]. Quant aux extrémités en spirale, elles offrent, à l'image de SpiralClock, une navigation dans le temps.

<sup>&</sup>lt;sup>12</sup> Une spirale de cornu se caractérise par une équation s(t)=a.t, où s(t) est l'abscisse curviligne définissant la spirale dans le repère de Frenet, avec a une valeur constante. Ce type de courbe se caractérise donc par une accélération constante.

 *Verticale*. La partie centrale, quasi linéaire et verticale, propose une représentation constante du temps conforme à la ligne de temps globale, à l'instar de LifeLine [Plaisant, 1998]. Cette zone offre une échelle plus fine permettant de détailler dans le temps une séquence d'activités à l'image d'un planning d'examen au bloc opératoire (Chapitre 2, section 2.2.1.3). Le niveau de détail varie selon la taille de la séquence, du moment de la journée, etc. et peut être exprimé en heures, demi-heures, minutes, etc.

## *4.3.1.2 Structure temporelle de la Méga-Perle*

De façon à exploiter les différentes propriétés citées précédemment, l'espace d'interaction est structuré autour de la clothoïde (Figure 4.21), permettant la mise en œuvre du principe d'interaction focus + contexte, par une déformation de type *Fisheye view* le long de la spirale. La structure est en cinq parties : trois réservées à la présentation des Perles le long de la spirale, et deux dédiées à la composition de services.

La portion quasi linéaire et verticale de la clothoïde offre un support au focus de l'interaction, qui est par défaut une Perle Echelonnable composée d'un ensemble d'entités nécessaires à la réalisation de la tâche ou objectif métier du moment présent. Cela peut être, par exemple, l'ensemble des entités nécessaires à la « prise en charge des patients au cabinet médical ce matin ». Ainsi, le centre, réservé au focus de l'interaction, prend la forme d'un ensemble de tâches (ou sous-tâches) organisées selon un ordre chronologique et regroupées, au sein de la Perle focus, en fonction de la granularité du temps (heure, demi-journée, journée, etc.) ou du lieu d'interaction.

Les extrémités en spirale offre un support à la présentation des Perles échelonnables passées et futures, représentant ainsi le contexte de la Perle focus. Les propriétés dues à la forme particulière de la clothoïde permettent un affichage compact des perles via une déformation de type *Fisheye view* : les perles les plus éloignées du focus, d'un point de vue temporel, sont de plus en plus petites et présentent de moins en moins d'information, jusqu'à disparaitre au centre de chaque extrémité.

Enfin, les deux derniers espaces de la Méga-Perle se définissent comme des zones de gestion dédiées à la composition de services en support à la tâche de l'utilisateur. Elles se composent de services pour la gestion de l'environnement, correspondant aux fonctionnalités généralement apportées par la méta-IHM, ou de services adaptés pour la réalisation d'une tâche métier comme l'analyse d'un dossier médical. Dans un souci de cohérence, ces deux zones ont des sémantiques différentes : en haut à droite, il s'agit d'une zone réservée à la dimension Temps (modification de l'échelle, agencement des tâches, etc.), et en bas à gauche une zone consacrée à la dimension Espace interactif.

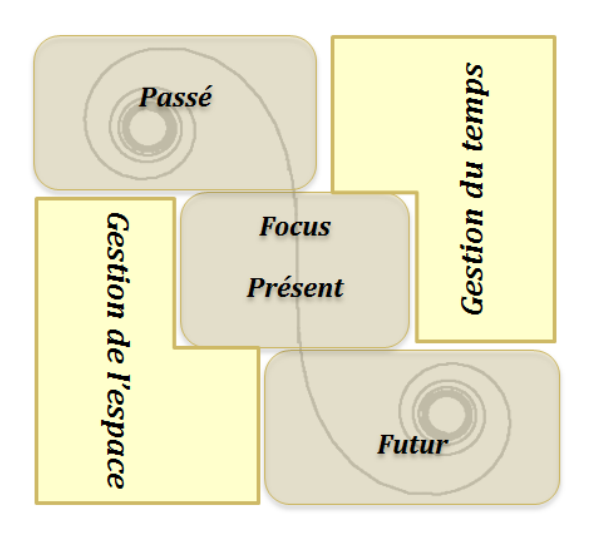

*Figure 4.21 : Structure temporelle de la Méga-Perle*

Pour rester conforme aux habitudes d'interaction, la navigation dans le temps est semblable à la navigation au sein d'un agenda que l'on feuillette de jour en jour, il suffit de dérouler ou d'enrouler l'une des spirales à l'extrémité de la ligne du temps pour naviguer vers le futur ou le passé (Figure 4.22).

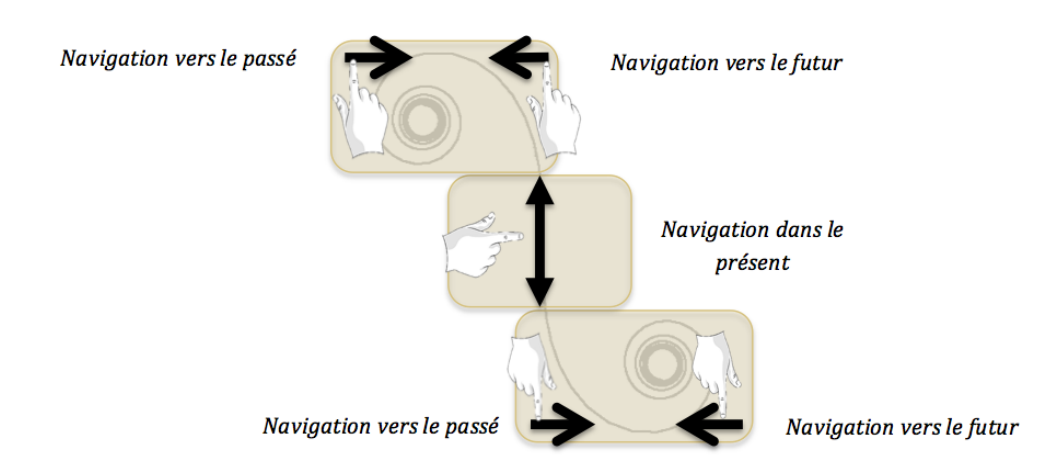

*Figure 4.22 : Navigation temporelle le long de la clothoïde*

#### *4.3.2 Plasticité de la Méga-Perle*

En support à la plasticité, nous proposons de combiner le mantra de [Shneiderman, 1996] et le principe des interfaces multi-échelle de [Bederson, 1994] dans l'objectif d'offrir à l'utilisateur une navigation cohérente et adaptée à travers le focus en trois niveaux de zoom, illustré avec la structure temporelle proposée précédemment.

Le premier niveau est dit Macro. Il s'agit d'une vue d'ensemble des tâches, ou « Overview » selon [Shneiderman, 1996], regroupées selon la granularité du temps ou le lieu d'interaction et déposées sur la clothoïde sous la forme de Perles Echelonnables. Il s'agit d'une représentation temporelle du modèle de tâches.

Le second niveau est un zoom sur un ensemble de tâches, correspondant au commandement « Zoom and Details » du mantra de [Shneiderman, 1996]. L'échelle de temps change offrant un niveau de détails supérieur au niveau de la zone focus, en termes d'agencement de tâches, et de description de l'ensemble des entités disponibles pour la réalisation de la tâche.

Le dernier niveau est nommé Micro, et fait référence au commandement « Details on demand » du mantra de [Shneiderman, 1996]. Il représente l'IHM métier adaptée à une tâche, tout en conservant le contexte en périphérie.

Sur chacune de ces vues, le contexte est préservé, en périphérie. Ainsi, comme le préconise [Bederson, 1994], l'espace d'affichage et d'interaction relatif au contexte dépend du niveau de zoom : le dernier niveau est centré sur la tâche poussant le contexte en périphérie. La cohérence de l'agencement spatial, offerte par la clothoïde, permet à l'espace d'interaction de s'adapter à chaque niveau, en ajustant la taille du focus d'interaction et chassant en périphérie le contexte, tout en conservant les zones d'interaction.

La navigation entre niveaux est assurée par des opérations de zoom, pouvant s'adapter à la modalité d'interaction (double clic à la souris, un simple tap ou pincer- étirer pour la gestuelle définis sur la Figure 4.23).

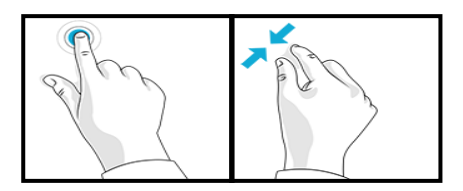

*Figure 4.23: Proposition d'interaction gestuelle pour le zoom sémantique. Images issues du site Microsoft.com*

#### *4.3.2.1 Premier niveau : le niveau Macro*

Le niveau Macro de la Méga-Perle, ou vue d'ensemble (Figure 4.24), est une représentation de l'ensemble des tâches sous la forme de Perles Echelonnables ordonnées sur la ligne de temps. Sa description rejoint la description de la structure de la Méga-Perle : la structure est divisée en cinq parties organisées autour de la clothoïde.

La zone centrale, définie comme la zone focus par cohérence avec le tracé classique (Figure 4.24), symbolise, par défaut, l'instant présent. Conformément au principe des interfaces de type *Fisheye view* de [Bederson, 1994], la Perle focus offre alors plus de détails que celles en périphérie. Elle présente l'organisation des tâches (ordre chronologique), les acteurs concernés (sous la forme de communauté), les services disponibles, etc., et est capable de s'adapter à la place d'affichage consacrée (propriétés de la Perle en section 4.4).

Les extrémités de la clothoïde offrent un support pour la présentation des Perles Echelonnables, représentant chacune une tâche ou un ensemble de tâches, ainsi qu'à la navigation temporelle entre et au sein des Perles.

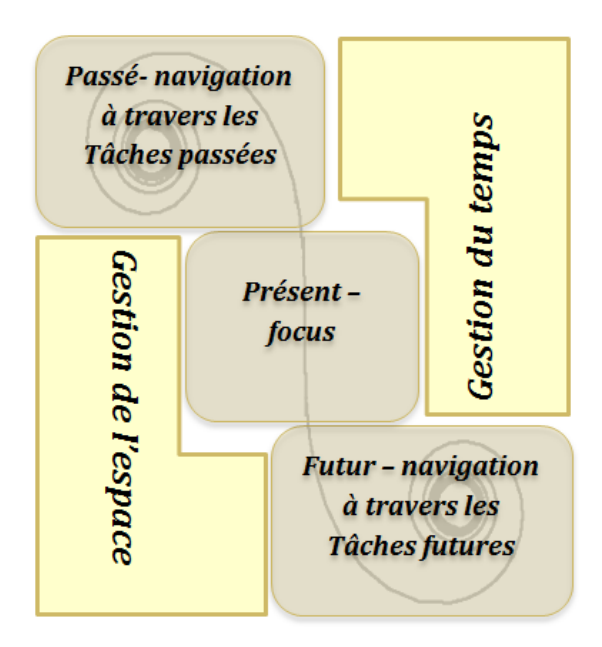

*Figure 4.24 : Niveau Macro – Vue d'ensemble*

A ce niveau, les deux zones de gestion sont dédiées aux Méta-Perles (perles de services de contrôle) pour la gestion du **Temps** et de l'**Espace** interactif. Elles devront offrir les fonctionnalités d'une méta-IHM (Chapitre 1, section 1.3.2) pour modifier l'organisation temporelle et spatiale des tâches, par la mise à jour des descriptions de l'utilisateur (préférences, habitudes, exigences, etc.). Par exemple, l'utilisateur doit pouvoir ajouter, modifier ou supprimer des tâches, modifier la granularité de la ligne du temps (à savoir l'échelle de temps), mais également ajouter, modifier, ou supprimer des lieux d'intervention (sites, salles, etc.), et renseigner de nouvelles collaborations ou de nouveaux équipements, etc.

#### *4.3.2.2 Second niveau : le niveau Zoom*

Conformément aux interfaces multi-échelles [Berderson, 1994], le contexte est gardé en périphérie de la vue détaillée de la zone focus (ensemble de tâches regroupées selon la granularité du temps ou le lieu d'interaction). Ce niveau offre ainsi une vue contextualisée de la tâche (Figure 4.25), pouvant être augmentée par des informations métiers, comme la difficulté d'un acte médical, le temps estimé, les dossiers manipulés, ou encore l'équipe médicale présente, sous forme de Perles Echelonnables Homogènes.

Les deux zones dédiées aux Méta-Perles s'ajustent, toujours en accord avec leur sémantique respective, de façon à proposer de nouveaux services adaptés à la Perle focus. Ainsi, l'utilisateur doit pouvoir programmer ou annuler une tâche, réorganiser les tâches de la Perle, etc., et organiser son environnement en réservant du matériel, demandant l'assistance de personnels, ou en redéfinissant la distribution de l'IHM.

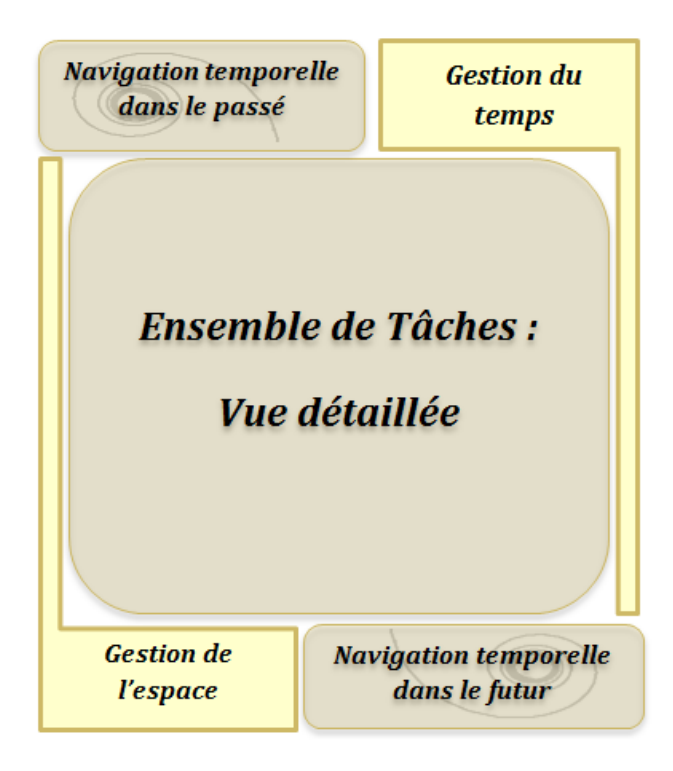

*Figure 4.25 : Niveau Zoom – Vue détaillée*

#### *4.3.2.3 Troisième niveau : le niveau Micro ou IHM métier*

De façon à respecter les conventions métier, le dernier niveau propose d'intégrer l'IHM métier adaptée à la tâche focus (Figure 4.26), tout en conservant le contexte de cette tâche, à savoir les tâches immédiates passées et futures.

Aussi, l'espace d'interaction de cette vue est essentiellement alloué à la tâche métier, réduisant l'espace dédié aux autres zones (Figure 4.26). A ce niveau, les Méta-Perles pourront laisser la place à des Perles Echelonnables Homogènes de services capables d'offrir les outils adaptés à la tâche métier en cours : la zone dédiée au **Temps** prend l'apparence d'un processus métier (fil d'Ariane), mettant en avant la procédure « conventionnelle » pour réaliser la tâche métier ; la zone dédiée à l'**Espace interactif**  propose les ressources annexes à cette tâche, disponibles en fonction du lieu d'interaction et de ses propriétés (disponibilité du réseau, dispositifs « exotiques » à la tâche, etc.).

L'interaction dans la zone centrale dépend donc du domaine métier, contrairement aux deux zones temporelles qui restent génériques, telles des barres de défilement pour naviguer d'une tâche à l'autre au sein d'un ensemble de tâches.

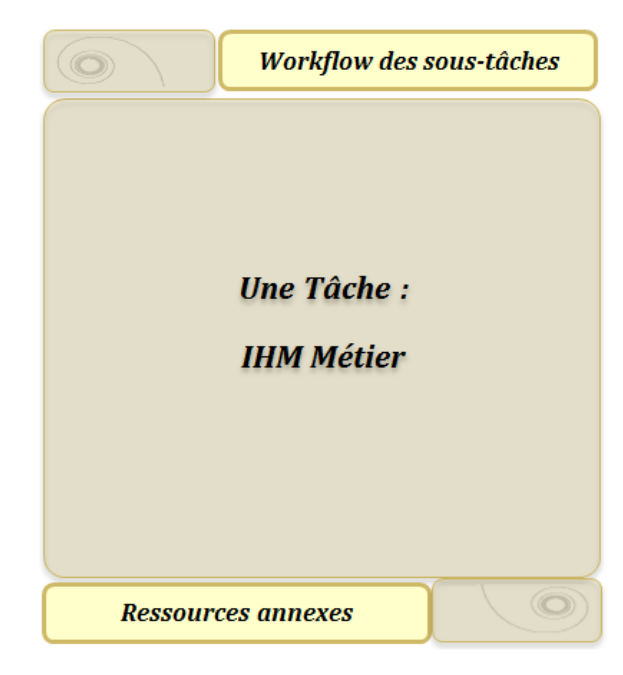

*Figure 4.26 : Niveau 3 - IHM métier*

#### *4.4 Propriétés clés*

De la taxonomie découlent deux caractéristiques importantes pour la stabilité de l'interface : le caractère **échelonnable** offert par la Méga-Perle confère à la Perle une capacité d'adaptation de la Perle, soit un caractère **plastique**.

L'approche multi-échelle confère une plasticité à la Perle [Bederson, 1994]. Combinée aux différentes propriétés de la clothoïde, cette approche permet à la Méga-Perle de s'adapter aux différentes tailles d'écran des dispositifs garantissant ainsi une expérience utilisateur stable et cohérente. La stabilité de l'interface est assuré ici par l'usage de techniques de visualisation focus+contexte qui assure un positionnement visuellement stable. Plus encore, cette stabilité est assurée par le maintien d'une organisation spatiale cohérente de la représentation des perles, notamment dans l'alignement temporel.

En fonction de l'échelle imposée par la Méga-Perle, la Perle Echelonnable, définie comme une composition de Perle (Figure 4.27), ne présente ses Perles filles que si cela est pertinent pour l'utilisateur (focus ou contexte). Ainsi, la représentation de la Perle Echelonnable est capable de s'adapter, à l'image de l'adaptation de FlexClock [Grolaux, 2002] (Introduction, section 2.1).

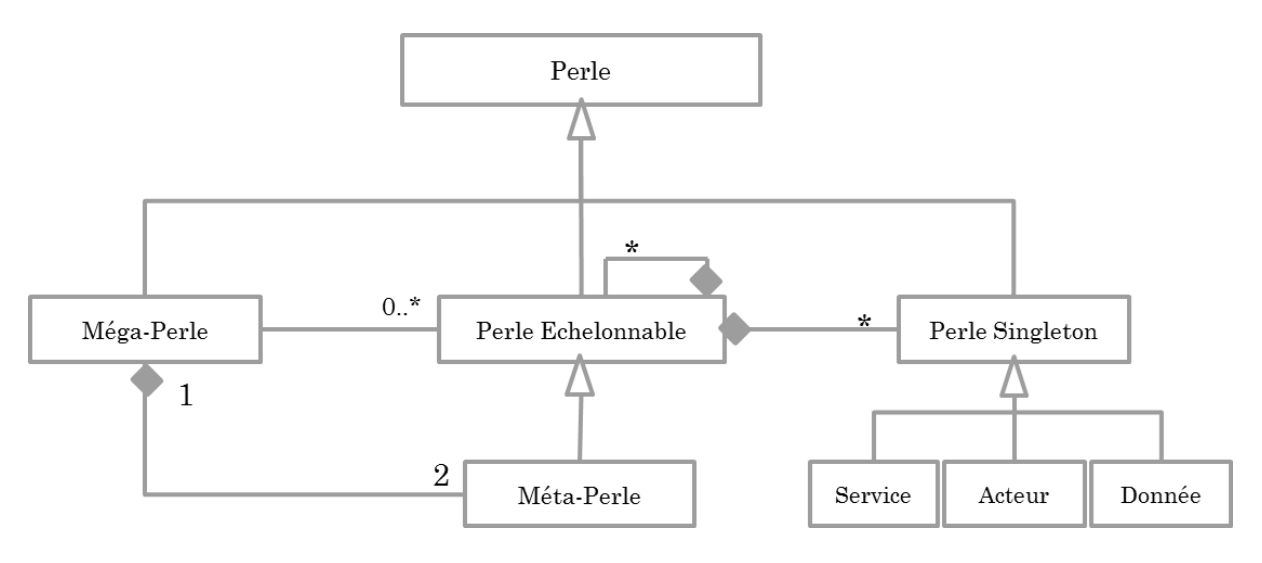

*Figure 4.27 : Taxonomie de Perles*

#### *4.5 Synthèse*

Dans ce chapitre nous avons présenté le concept de Perle, nouveau concept d'IHM reposant sur la description proposée au Chapitre 2, le modèle d'entités à Valeur Sociale Ajoutée.

Informellement, la Perle est une collection d'entités, correspondant au triplet < Acteur, Donnée, Service > identifiés par [Pham, 2010], et de relations pertinentes à l'utilisateur dans la réalisation de sa tâche.

Formellement, l'ensemble des entités à Valeur Sociale Ajoutée(VSA) et de leurs relations est décrit à travers la définition d'un hypergraphe H, dont la Perle représente une hyperarête. Ainsi, la Perle permet de décrire la relation (caractéristique commune, métadonnée, etc.) qui lie les différents éléments (entités et relations issues du modèle VSA) d'une collection.

De cette définition découle une taxonomie de Perles, en trois classes :

- la Perle **Singleton** relative à une hyper-arête composée d'une seule entité ;
- la Perle **Echelonnable**, pouvant être
	- o **Homogène** à savoir relative à une hyper-arête composée d'entités de même type (Acteur ou Donnée ou Service) ;
	- o ou **Hétérogène** à savoir relative à une hyper-arête composée d'entités de types différents (Acteur et/ou Donnée et/ou Service) ;
- la **Méga-Perle**, perle spéciale, apporte la structure et les services métier et de contrôle à une collection de Perles Echelonnables.

La structure de l'IHM est donc offerte par la Méga-Perle via un nouveau tracé régulateur combinant le mantra de [Shneiderman, 1996] et le principe des interfaces multi-échelle de [Bederson, 1994].

L'un des objectifs de la Méga-Perle est de garantir à l'utilisateur une navigation cohérente en lui proposant un point de vue sur la Perle adaptée à son métier (Temps ou Espace) en trois niveaux de zoom :

- au premier niveau, **Macro**, une vue d'ensemble des tâches en contexte, avec ici un focus sur la dimension Temps du contexte d'usage. Il s'agit de la représentation temporelle du modèle de tâches ;
- au second niveau, **Zoom**, une vue détaillée représentant un zoom sur une partie du modèle de tâches ;
- au troisième niveau, **Micro**, l'IHM métier.

Deux propriétés essentielles à la stabilité ressortent de la définition de la Perle et de la taxonomie : le caractère **échelonnable**, induit par une approche multi-échelle et la **plasticité**. Ainsi, le concept de Perle consiste, à travers la Méga-Perle, à offrir un aperçu de l'ensemble des Perles Echelonnables selon le Temps ou l'Espace, et à permettre à l'utilisateur de zoomer sur une perle particulière pour, in fine, obtenir l'IHM métier. L'approche multi-échelle offre une continuité visuelle grâce à une distorsion de type *Fisheye view* permettant ainsi d'avoir le focus et le contexte simultanément, et ce sans discontinuité spatial, comme dans [Bederson, 1994].

Le concept de Perle posé, nous proposons une méthode de conception, sous la forme d'un processus de visualisation, pour l'instanciation d'IHM Perlées*.*

# *Chapitre 5. La Perle en pratique*

Le concept de Perle consiste à offrir à l'utilisateur un aperçu de l'ensemble de ses tâches, sous la forme de Perles, selon le Temps ou l'Espace, ainsi qu'une interaction adaptée pour zoomer sur une perle particulière et obtenir, au niveau micro de la Méga-Perle, l'IHM métier.

A travers ce chapitre, nous proposons une méthode de conception pour l'ingénierie d'IHM basées sur le concept de Perle, que nous qualifions d'**IHM Perlées**. La première partie est consacrée à la description de cette méthode de conception mise en pratique lors du développement d'un second démonstrateur de concept, appliqué au domaine de la gastroentérologie. La seconde partie présente l'évaluation expérimentale réalisée, et synthétise les résultats.

## *5.1 Méthode de conception d'IHM perlées*

Nous appuyons la méthode de conception sur le processus de visualisation de [Chi, 2002] (Chapitre 1, section 1.3.4), appliqué aux Perles comme décrit sur la Figure 5.1.

Les quatre étapes du processus ont été adaptées au concept de Perle :

- L'étape *Entité VSA,* correspondant à l'étape *Donnée* [Chi, 2002], représente l'ensemble des valeurs brutes d'une entité ou d'une relation à visualiser, telle que définie au Chapitre 3 à travers le modèle d'entités à Valeur Sociale Ajoutée ;
- Le *Point de vue sur l'entité VSA,* correspondant à l'étape *Point de vue sur Donnée* [Chi, 2002], définit la transformation des valeurs de l'entité ou de la relation à visualiser en une abstraction analytique, prenant la forme d'une Perle Singleton ou Echelonnable.
- L'*Espace de visualisation* consiste à définir les transformations de visualisation permettant de générer une abstraction de visualisation, contrainte par la Méga-Perle ;
- Le *point de vue sur l'espace de visualisation* définit le rendu perceptible par l'utilisateur, l'IHM perlée.

Deux stades d'évolutions de la Perle sont mis en évidence pour l'adaptation du processus de visualisation de Chi :

 la Perle **Analytique**, telle que décrite dans la taxonomique présentée dans le Chapitre 4, obtenue lors de la seconde étape du processus. Il s'agit de la forme brute de la Perle, pour laquelle seule une spécialisation de l'hypergraphe a été nécessaire (aucune opération de filtrage ou d'extraction n'a été réalisée) ;

 la Perle **Visuelle** telle que perçue par l'utilisateur, obtenue lors de la dernière étape du processus. Il s'agit d'une Perle Echelonnable représentant une tâche ou une séquence de tâches pour un lieu donné.

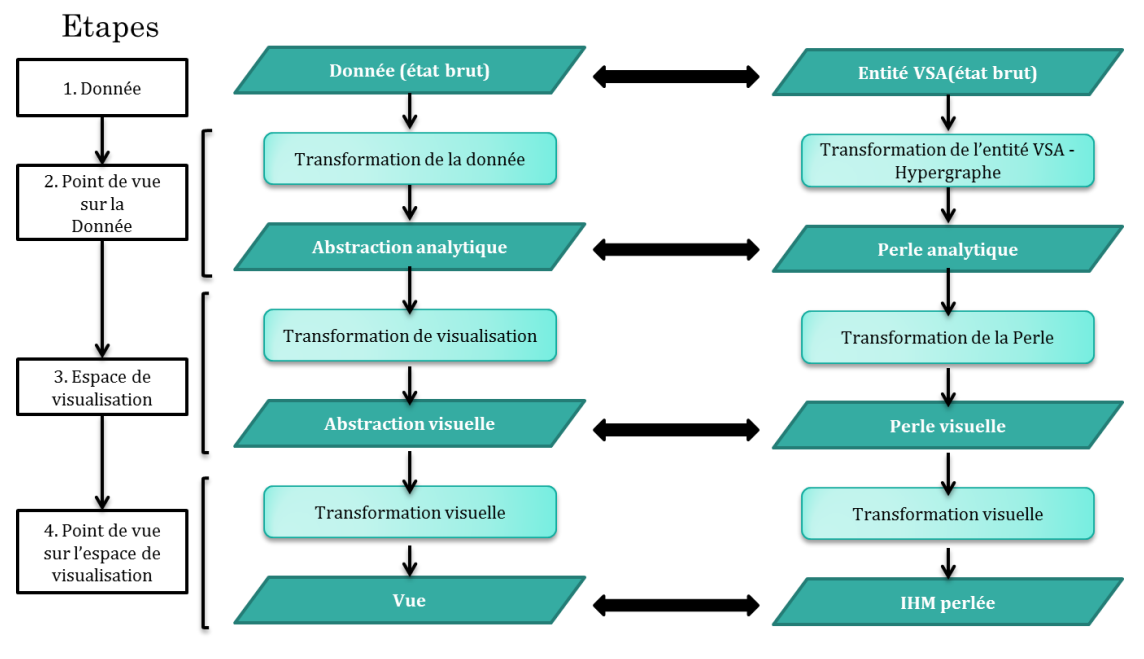

Modèle d'état [Chi, 2002]

#### *Figure 5.1 : Processus de visualisation de la perle*

#### *5.1.1 Point de vue sur la Perle*

L'étape de *point de vue sur la Perle* consiste à définir les transformations de l'hypergraphe permettant de générer la Perle Analytique, à savoir l'abstraction analytique de la Perle telle que définie dans la taxonomie (Chapitre 4).

Ainsi, l'étape de *point de vue sur la Perle* a pour objectif de déterminer les entités VSA et relations pertinentes à présenter à l'utilisateur, afin de générer des Perles Echelonnables. Pour cela, la transformation nécessaire est une spécialisation de l'hypergraphe autour d'une entité de premier pouvant être (a) un acteur, comme le médecin utilisateur de l'application logicielle ; (b) une donnée, comme le dossier médical d'un patient ; (c) ou un service comme le service de comparaison d'images.

Comme le montre la Figure 5.2, il est possible de se concentrer sur une vue partielle de l'hypergraphe des entités VSA afin d'en faire ressortir les Perles Echelonnables centrées sur un acteur, comme le Dr. Roger, permettant ainsi la sélection de l'ensemble de ses données, des services métier et de son réseau socio-professionnel.

La représentation sous forme de graphe centrée sur le Dr. Roger, comme illustré par le prototype PearlyUI V1 (Chapitre 3, section 3.2.1.1) est pertinente par la réorganisation de l'espace de travail selon les communautés du réseau socio-professionnel des acteurs, et la mise en évidence de la dimension sociale des activités autour du dossier médical. Cependant, cette représentation trouve ses limites face au multi-entité, à savoir face à la masse d'acteurs, de données et de services (selon les retours des médecins, Chapitre 3, section 3.2.2). L'une des solutions pour permettre le passage à l'échelle est donc de transformer la Perle.

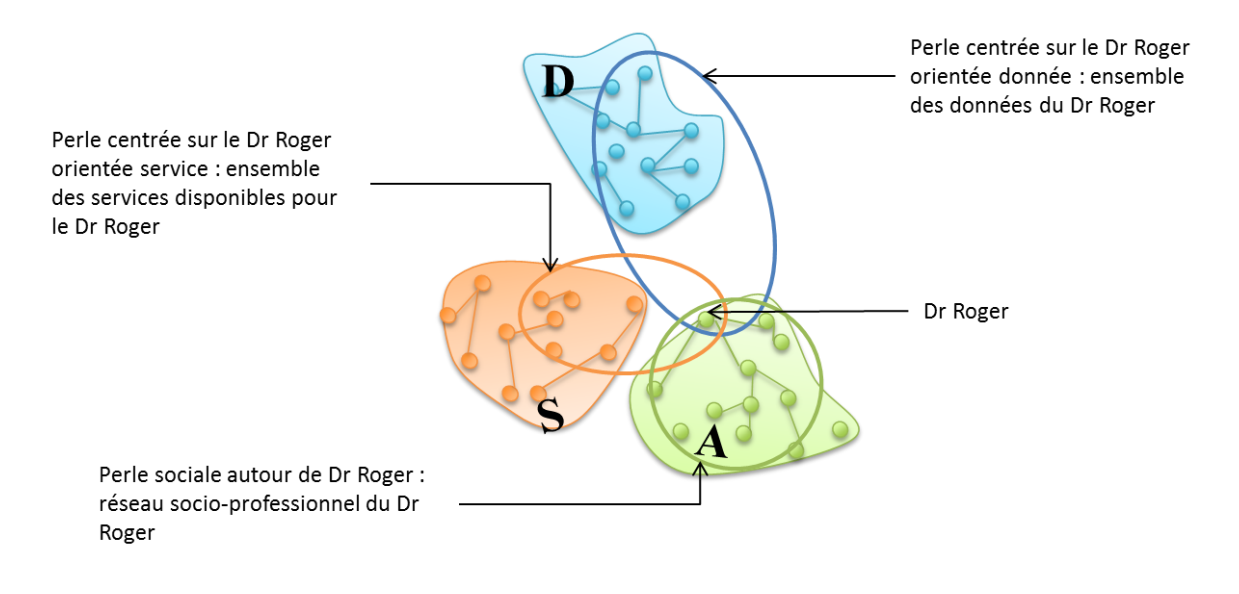

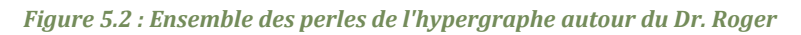

#### *5.1.2 Espace de visualisation*

L'étape *espace de visualisation* consiste à définir les transformations de visualisation permettant de générer une abstraction de visualisation.

Ainsi, cette étape a trois objectifs. Le premier vise à générer la Méga-Perle, par la définition de la dimension de premier ordre pour le choix du tracé régulateur et des services de contrôle les plus pertinents pour l'utilisateur. Le second objectif vise générer les Méta-Perles Visuelles, contraintes et offertes par la Méga-Perle, de façon à proposer les services de contrôle les plus pertinents à l'utilisateur. Le dernier objectif est de générer l'ensemble des Perles visuelles à l'aide d'une suite de transformations, dépendantes de la dimension de premier ordre et des habitudes métiers des utilisateurs concernés, de l'ensemble des Perles sélectionnées à l'étape de *point de vue sur la Perle.*

#### *5.1.2.1 Méga-Perle : Deux points de vue sur la Perle*

La première phase de l'étape *espace de visualisation* consiste à fixer les caractéristiques de la Méga-Perle en tant qu'espace de représentation. La Méga-Perle, telle que définie au Chapitre 4, offre deux points de vue sur la Perle : le **Temps** ou l'**Espace**. Il s'agit alors de choisir le point de vue le plus approprié pour l'utilisateur. Pour cela, il est nécessaire de comprendre laquelle de ces deux dimensions prime dans l'activité métier modélisée.

La dimension étudiée dans ces travaux est la dimension **Temps**. En effet, l'analyse en gastroentérologie (Chapitre 3) a révélé que l'activité des médecins est organisée dans le Temps, à l'image d'un planning, selon deux échelles. La première, à gros grain, offre une vision des activités du médecin regroupées, sous forme de blocs, en fonction des lieux d'intervention. La seconde, plus fine, permet de détailler chaque bloc d'activité, prenant la forme d'un programme, comme une liste des rendez-vous patients au cabinet médical. Une visualisation de leur activité guidée par la dimension temporelle semble alors appropriée.

A l'inverse, l'activité d'un VRP (voyageur, représentant, placier) est organisée dans **l'Espace**, puisqu'il doit prospecter une zone géographique qui lui est attribué, de manière à présenter puis vendre des produits ou services à des clients potentiels. Une visualisation de leur activité guidée par la dimension spatiale semble alors appropriée.

La structure de la Méga-Perle, définie par un tracé régulateur (Chapitre 4, section 4.3), est générée après le choix de la dimension de premier plan, permettant ainsi de fixer les caractéristiques de l'espace de visualisation pour l'organisation et la transformation des Perles Echelonnables.

## *5.1.2.2 Méta-Perles*

La seconde phase de l'étape *espace de visualisation* consiste à générer les deux Méta-Perles, en fonction du point de vue sur la Perle, pour les niveaux Macro et Zoom de la Méga-Perle.

La transformation nécessaire est une opération de filtrage permettant de spécifier la Méta-Perle en deux Méta-Perles : l'une dédiée à la gestion de l'espace d'interaction et l'autre à la gestion du temps (modification de la séquence de tâches).

Chacune des Méta-Perles est capable de s'adapter au niveau imposé par la Méga-Perle :

- au niveau Macro, il s'agit d'un ensemble de services dédiés à l'organisation temporelle et spatiale des tâches, par la mise à jour des descriptions de l'utilisateur (préférences, habitudes, exigences, etc.) ;
- au niveau Zoom, il s'agit d'un ensemble de services adaptés à la Perle Visuelle focus, permettant à l'utilisateur de programmer ou annuler une tâche, réorganiser les tâches etc., et organiser son environnement en réservant du matériel, demandant l'assistance de personnels, ou en redéfinissant la distribution de l'IHM.

#### *5.1.2.3 Perle visuelle : transformations de la Perle Echelonnable*

La dernière phase de l'étape *espace de visualisation* consiste à traduire chacune des Perles analytiques (Perles sélectionnées à l'étape de *point de vue sur la Perle)* en Perles Visuelles par des opérations de filtrage et d'organisation.

## **Simplification**

La première transformation nécessaire à la conception d'une IHM perlée réside en une simplification de chacune des Perles autour de l'entité de premier plan choisie à l'étape de *point de vue sur la Perle.*

Pour une application mono-utilisateur, l'utilisateur peut être considéré comme l'entité de premier plan, et rester implicite, comme défini au Chapitre 4. Ainsi, la structure peut être simplifiée en supprimant la Perle Singleton Acteur commune à toutes les Perles Echelonnables, comme présenté sur la Figure 5.3.

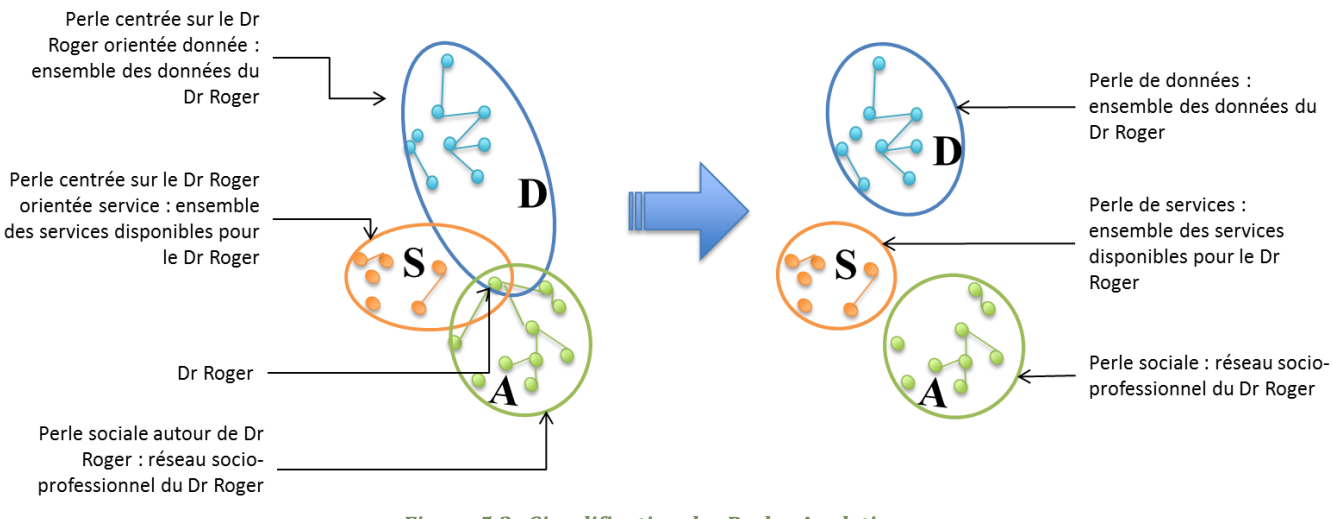

*Figure 5.3 : Simplification des Perles Analytiques*

#### **Filtrage et Ordonnancement**

La seconde transformation est une opération de filtrage des Perles Singletons constituant les différentes Perles Echelonnables de façon à ne présenter que les entités et relations d'intérêt pour la tâche de l'utilisateur. Cette transformation peut être réalisée en parallèle à une opération d'ordonnancement, permettant d'organiser les Perles Echelonnables et Singletons, en fonction du point de vue de la Méga-Perle choisie.

Pour une visualisation régie par le Temps, comme préconisé dans le cas d'étude présenté au Chapitre 2, les deux transformations sont réalisées en fonction de l'agenda du médecin, le Dr. Roger sur le Figure 5.4. L'objectif est de créer un graphe orienté pour chaque Perle Echelonnable, dont l'orientation est fonction de l'ordre chronologique des rendez-vous et des besoins de l'utilisateur. Ainsi seuls les dossiers des patients du jour, les acteurs concernés ou pouvant apporter leur aide, et les services métiers nécessaires à la prise en charge des patients du jour sont présentés à l'utilisateur, ordonnés selon le planning du médecin.

L'objectif de ces deux transformations est d'épurer visuellement les Perles Echelonnables, **sans** supprimer les relations Inter et Intra existantes au niveau de l'abstraction analytique. Ainsi, le dossier de Mme Jeanne, proche du dossier de Mr. Luc (second patient du planning) pourra être présenté sur l'IHM métier lors de l'invocation du service de comparaison de dossiers (représentant soit un cas similaire, soit un membre de la famille de Mr. Luc).

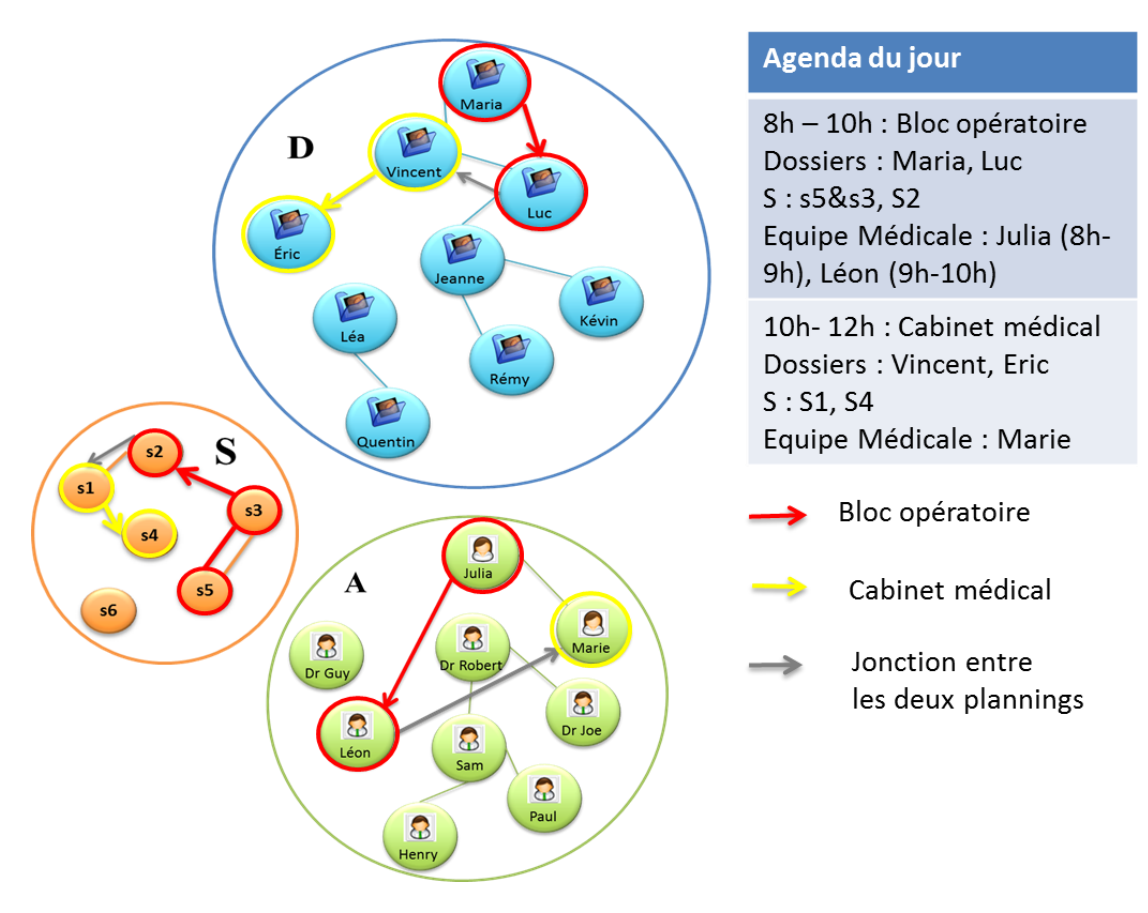

*Figure 5.4 : Filtrage et ordonnancement des entités*

## **Génération des Perles Visuelles**

La dernière transformation vise à générer les Perles Echelonnables Visuelles qui seront présentées à l'utilisateur. Pour cela, les Perles Echelonnables sont réorganisées selon les dimensions Temps et Espace : la dimension temporelle séquentialise les activités et ordonne les services, les données et les acteurs, alors que la dimension spatiale permet de les regrouper selon le lieu d'intervention.

Pour générer une Perle Visuelle, représentant une séquence d'activité pour un lieu donné, les graphes orientés obtenus précédemment sont superposés sur une échelle de temps, comme le montre la Figure 5.5, et leurs sommets sont regroupés selon le lieu d'intervention. Deux Perles Visuelles destinées au Dr. Roger sont ainsi obtenues :

- la Perle Visuelle « Bloc opératoire » composée de trois Perles Echelonnables
	- o une Perle de donnés regroupant les deux dossiers médicaux pour les examens de 8h et 9h ;
	- o une Perle de services regroupant les services d'analyse ou de capture d'images disponibles en fonction au bloc pendant ce créneau horaire ;
	- o et une Perle d'acteur représentant l'équipe médicale du bloc opératoire ;
- la Perle Visuelle « Cabinet Médical » composée de deux Perles Echelonnables (de données et de services) et d'une Perle Singleton Acteur.

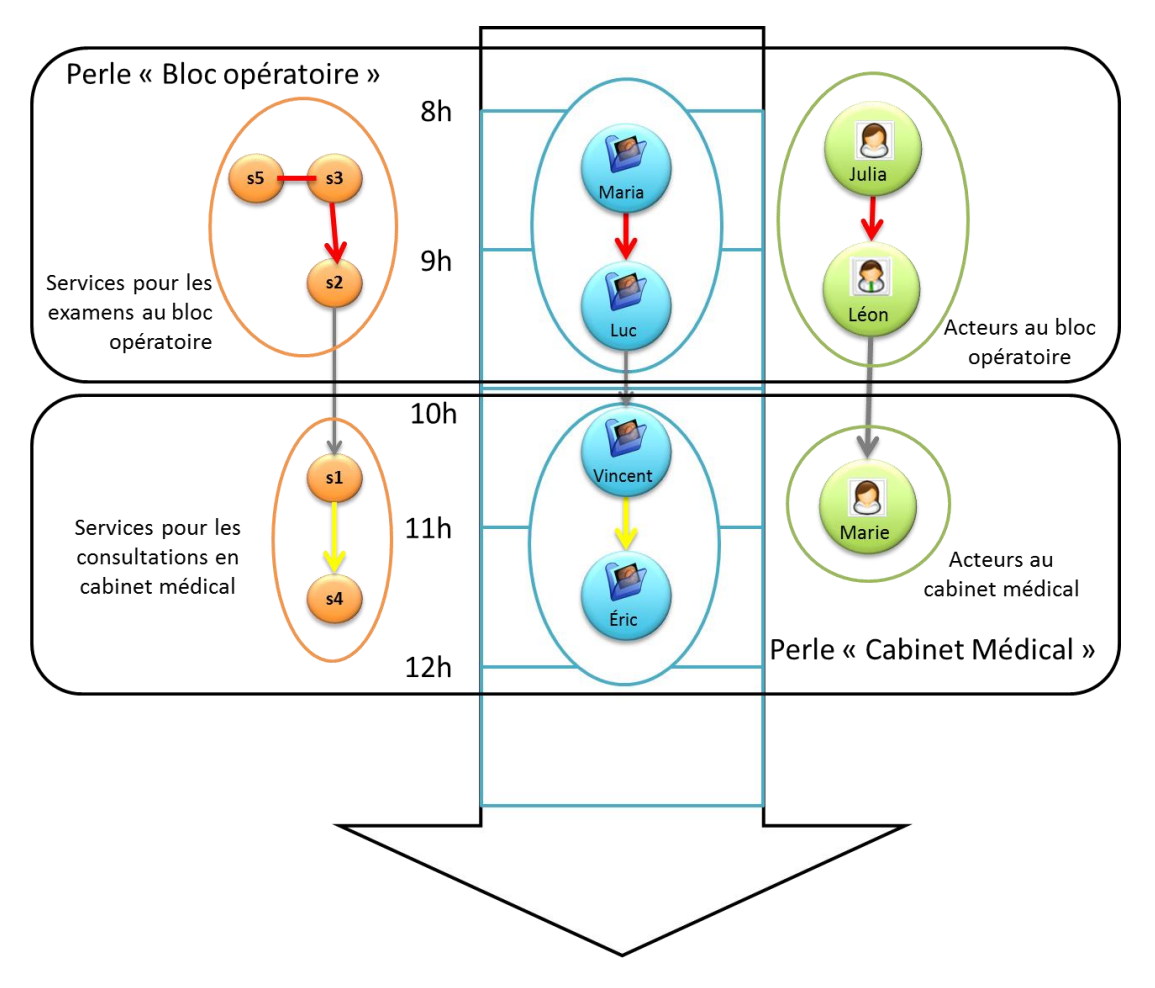

*Figure 5.5 : Génération des Perles Visuelles de la matinée*

La structure de la Méga-Perle définie et l'ensemble des Perles Visuelles générées, l'étape suivante est une fusion pour offrir à l'utilisateur une présentation de ces tâches, en termes d'Acteurs, de Données et de Services, selon le Temps et l'Espace.

#### *5.1.3 Point de vue sur l'espace de visualisation*

La dernière étape, l'étape *point de vue sur l'espace de visualisation* consiste à définir le rendu perceptible par l'utilisateur. L'objectif de cette étape est d'adapter les Perles Visuelles au tracé régulateur proposé par la Méga-Perle, selon les trois niveaux (Macro, Zoom, Micro).

Pour une visualisation régie par le Temps, les Perles Visuelles sont adaptées à la clothoïde de la manière suivante :

- la zone centrale, (quasi verticale) correspond à la Perle Visuelle Focus (par défaut le moment présent). Comme le montre la Figure 5.6, cette perle occupe toute la zone, pouvant prendre sa forme si nécessaire.
- en bas à droite, il s'agit de l'ensemble des Perles Visuelles futures, et en haut à droite, il s'agit de l'ensemble des Perles Visuelles passées. Les Perles sont posées selon un ordre chronologique. Leur taille et la présentation de leur contenu

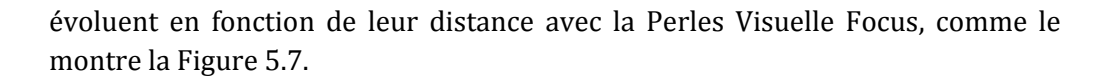

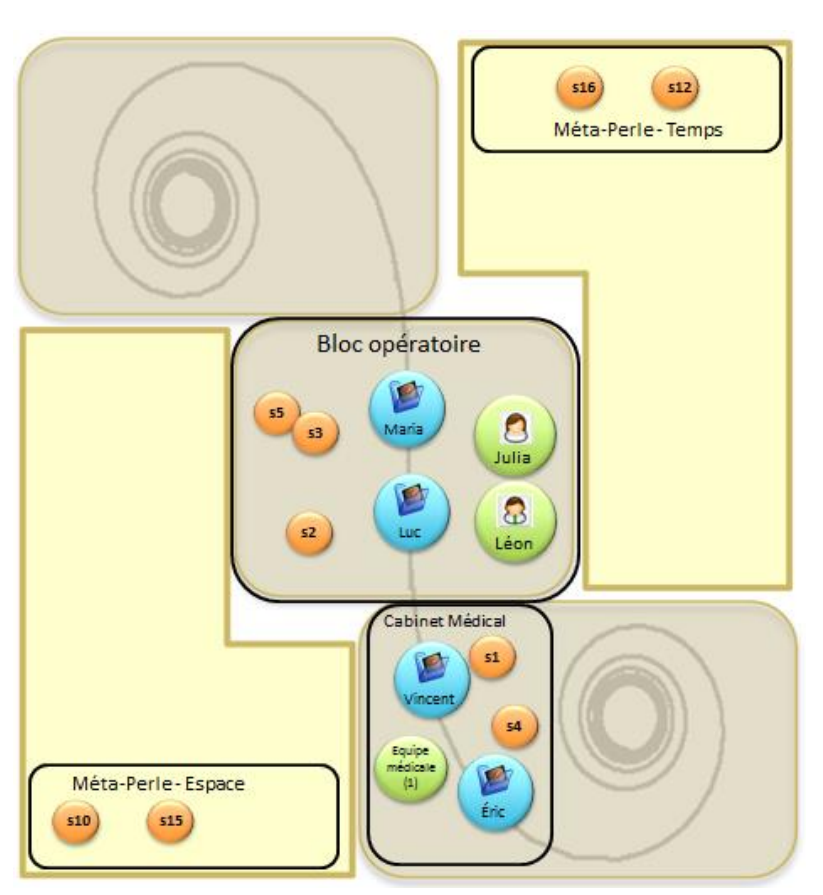

*Figure 5.6 : IHM perlée*

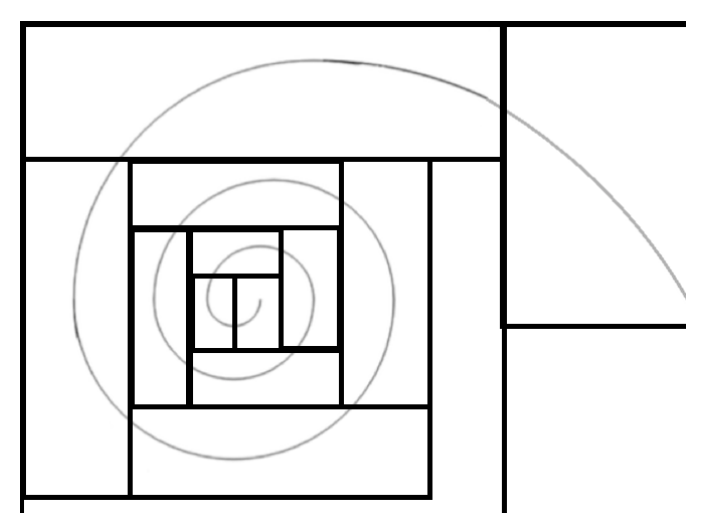

*Figure 5.7 : Découpage de la spirale*

#### *5.2 Evaluation qualitative de l'IHM Perlée*

L'évaluation qualitative menée auprès des acteurs de la santé, partenaires du projet SYSEO, porte sur la présentation de la Perle, et en particulier l'approche multi-échelle proposée à travers la Méga-Perle.

#### *5.2.1 Protocole expérimental*

Cette section est consacrée à la description du protocole expérimental mis en place. Nous présentons le démonstrateur développé en support à cette seconde évaluation expérimentale, et décrivons les modalités d'évaluation.

## *5.2.1.1 Prototype PearlyUI v2*

PearlyUI v2 est un démonstrateur de concept développé en QML, langage déclaratif du Framework d'interface graphique Qt (5237 lignes de code).

Conformément à la définition, la Méga-Perle structure l'ensemble des Perles Visuelles adaptées à la prise en charge des patients (objectif de haut niveau d'un médecin), augmentée des Méta-Perles pour la gestion du Temps et de l'Espace (Interaction et métier). Ainsi, le Dr. Roger a accès à :

- l'ensemble des dossiers médicaux des patients en rendez-vous, augmenté des dossiers médicaux similaires ou de la famille des patients nécessaires lors de la prise de décision ;
- l'ensemble des services médicaux disponibles, augmenté des services demandés par le médecin, et de ceux conseillés par des experts ;
- et enfin l'équipe médicale, augmentée des professionnels de santé pouvant apporter une aide ou une expertise.

Pour chaque niveau défini au Chapitre 4, les cinq zones de l'espace d'interaction organisées autour de la clothoïde ont été implémentées de façon à être présentées selon l'agenda du Dr. Roger, l'entité de premier ordre.

#### **Niveau Macro**

PearlyUI v2 représente (Figure 5.8), dans un ordre chronologique, les moments clés de l'agenda du Dr. Roger, organisés selon les lieux d'intervention (hôpital, cabinet médical, faculté, etc.).

Chaque zone a été implémentée en respectant la sémantique définie au chapitre 5. Les extrémités de la clothoïde sont les zones dédiées aux Perles Visuelles des journées précédentes (haut gauche) et futures (bas droite). Le centre de la clothoïde offre une description plus fine de la journée en cours, détaillant l'agencement des rendez-vous, mais également le nombre de services demandés par le médecin et le nombre de professionnels de santé constituant l'équipe médicale. Les zones de gestion, Méta-perles, proposent une composition de services nécessaires à la gestion du temps (réorganisation des perles, ajout ou suppression de perles) et des lieux.
*Chapitre 5 – La Perle en pratique*

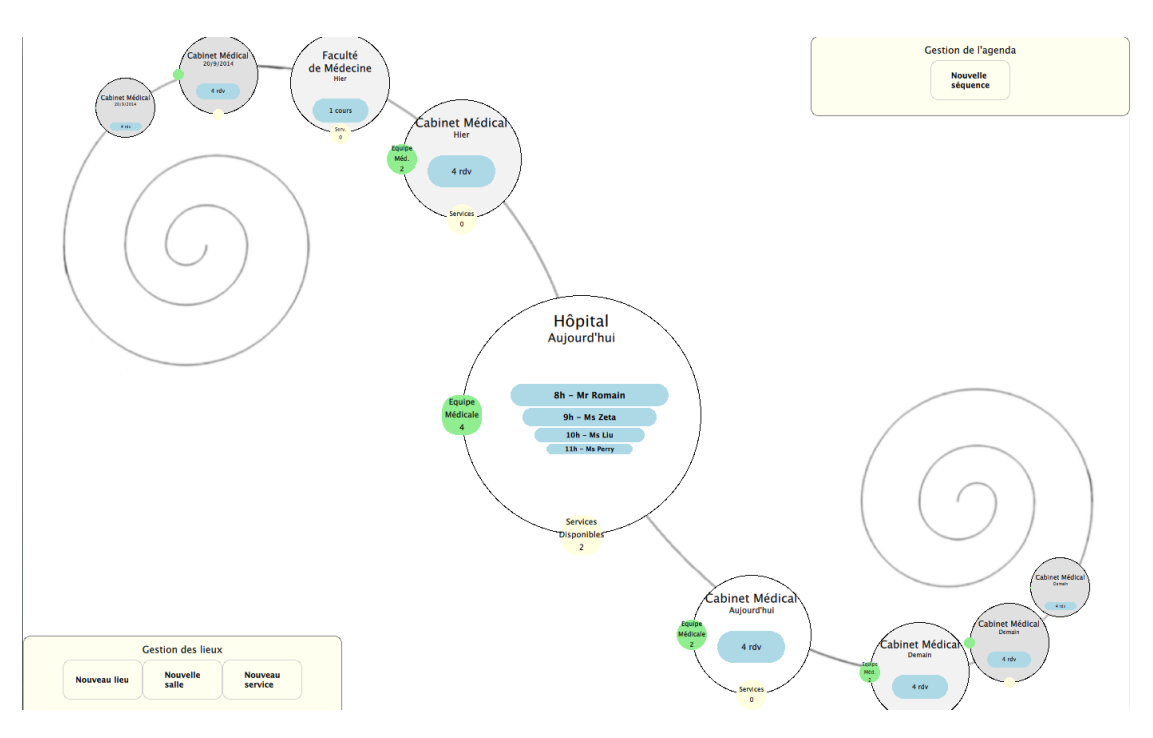

*Figure 5.8 : Niveau Macro en gastroentérologie*

La plasticité des Perles est mise en évidence par la capacité de remodelage dont elles font preuve le long de la clothoïde : plus les perles s'éloignent du centre, plus elles se réduisent dévoilant le minimum d'informations nécessaires à leur compréhension, comme le lieu d'interaction, la date, les Perles Echelonnables Filles.

Un zoom sémantique est proposé, via un simple clic souris, sur la Perle Visuelle Focus au centre permettant le basculement du niveau Macro vers le niveau Zoom et inversement. Sur les autres Perles Visuelles, le clic souris permet de les dérouler le long de la clothoïde de façon à ramener la Perle Visuelle sélectionnée au centre.

#### **Niveau Zoom**

Le second niveau (Figure 5.9) offre une vue détaillée de l'agenda du médecin au sein de l'hôpital, tout en gardant les tâches passées et futures. Un bref aperçu des dossiers médicaux pour chaque rendez-vous est proposé : nom du patient, le type d'examen à réaliser et les images importantes (images clés des examens antérieurs).

La Perle Echelonnable d'Acteurs s'adapte alors représentant l'ensemble de l'équipe médicale présente au bloc opératoire, sous forme iconographique complétée par le nom et le titre de chaque acteur. La Perle Echelonnable de services, quant à elle, désigne les services disponibles pour les examens.

*Chapitre 5 – La Perle en pratique*

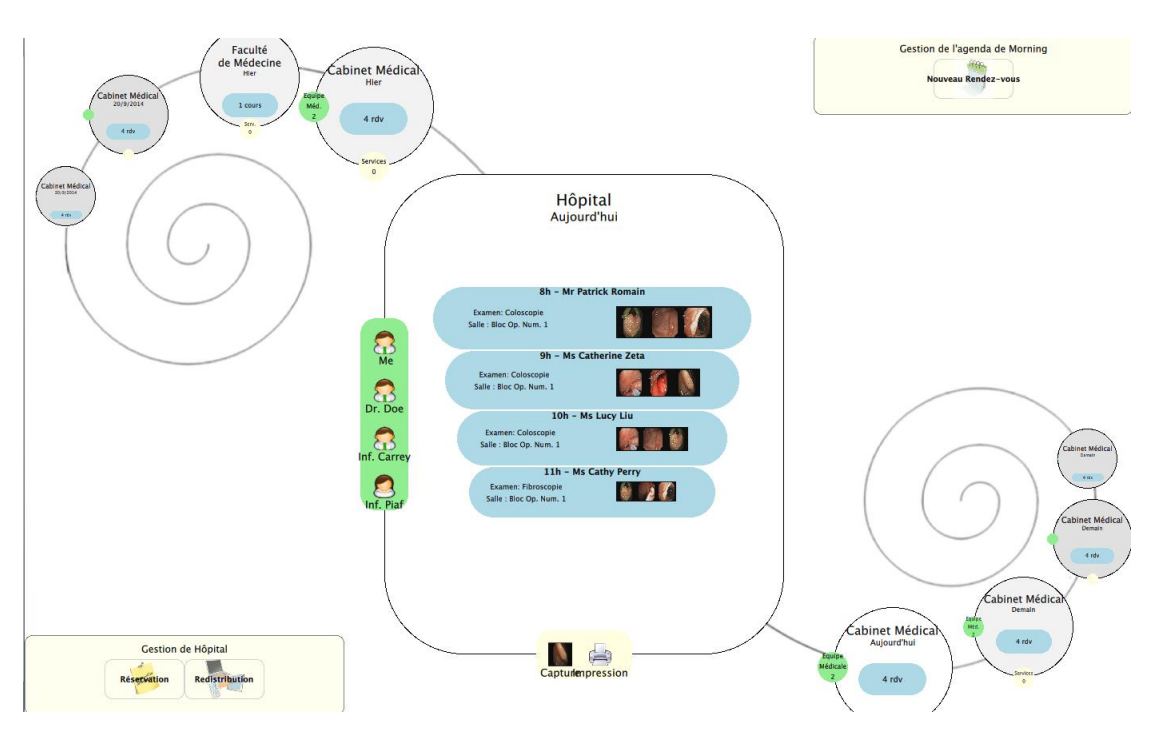

*Figure 5.9 : Niveau Zoom, aperçu de la perle "Hôpital"*

A ce niveau, la Méta-Perle dédiée au Temps permet la mise à jour du planning au sein de la Perle Visuelle Focus. La Méta-Perle dédiée à l'Espace permet la demande de nouveaux services propres au lieu d'intervention Focus, mais également la redistribution de l'interface à travers les dispositifs présents.

Un zoom sémantique est proposé, via un simple clic souris, pour chaque Perle Echelonnable Fille de la Perle Visuelle focus : par exemple, un clic sur l'une des Perles Singletons Acteur permet un zoom, représenté sous forme de carte d'identité, comme proposée au chapitre IV, ou un clic sur un rendez-vous permet un zoom se traduisant par le basculement du niveau Zoom vers le niveau Micro, l'IHM métier.

#### **Niveau Micro : IHM métier**

Le dernier niveau représente l'IHM métier (Figure 5.10) englobée dans une Perle Singleton Service. Cette Perle Visuelle offre un aperçu du dossier médical du patient en prévision d'un examen, augmenté d'un workflow servant de fil d'Ariane, et de trois réseaux : une vue partielle du réseau socio-professionnel dépendant du lieu d'interaction et du type d'examen réalisé ; le réseau autour du patient révélant l'activité médicale pour sa prise en charge ; l'ensemble des cas similaires (famille et cas pathologiques similaires) pour l'aide au diagnostic.

La zone de gestion du temps est structurée de façon à proposer un workflow de services métiers disponibles en fonction de l'étape de l'examen. La zone de gestion de l'espace propose différents services annexes en support à la tâche, dépendants du milieu.

Les zones de navigation temporelle proposent deux types de navigation : (1) au sein même de la Perle Visuelle Focus, afin de passer d'un dossier à l'autre ; (2) entre les Perles Visuelles permettant au médecin de changer de perle focus.

*Chapitre 5 – La Perle en pratique*

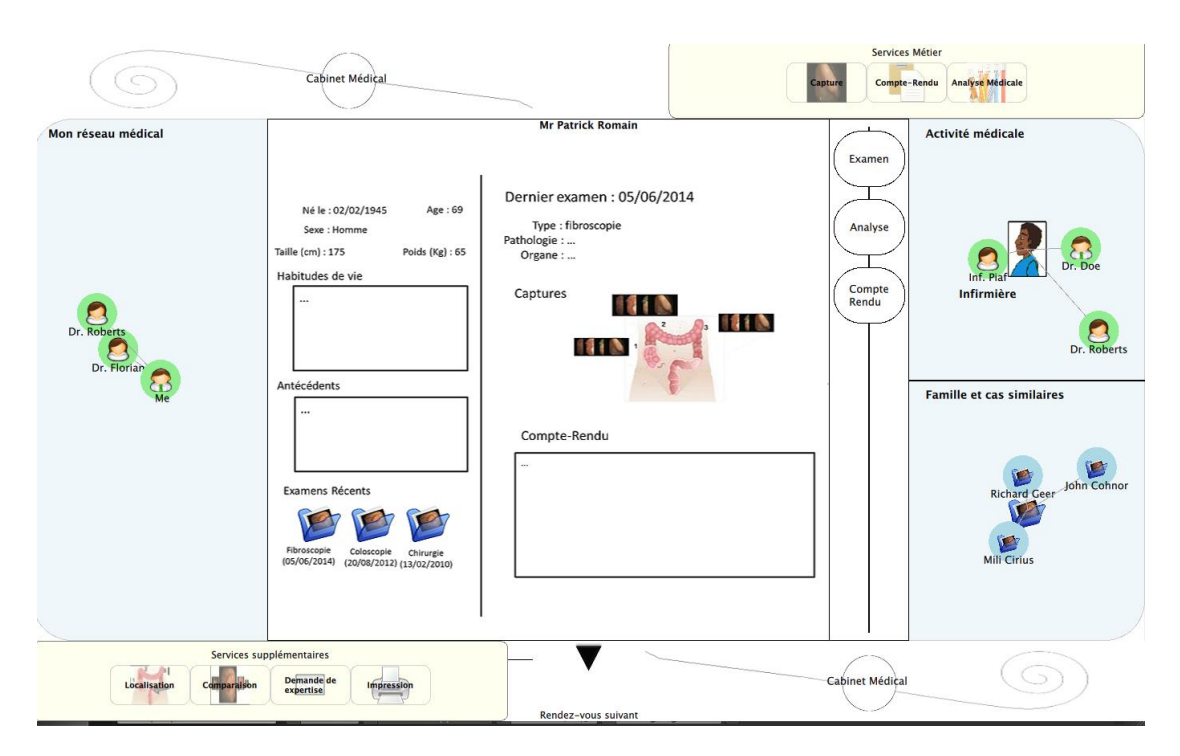

*Figure 5.10 : Niveau Micro, aperçu du dossier médical*

Ainsi, les trois niveaux <Macro, Zoom, Micro> de la Méga-Perle ont été implémentés, permettant à l'utilisateur d'obtenir, en trois clics minimum, la représentation de l'objet métier d'intérêt (IHM métier).

# *5.2.1.2 Choix des participants*

Le profil choisi pour cette évaluation est celui dépeint par le persona du Dr. Roger, présenté au Chapitre 2 : professeur en médecine spécialisé en gastroentérologie, de 45 ans, exerçant dans un cabinet libéral et occasionnellement au sein d'un hôpital.

Trois types de participants ont été sollicités :

- trois médecins séniors gastroentérologues dont un exerçant en hôpital (enseignant chercheur/professeur) (pparticipant P1) et deux exerçant en clinique (consultants du partenaire industriel) (les participants P2 et P3) ;
- deux ingénieurs (un senior participant P4 et un confirmé participant P5) des systèmes d'information de santé spécialisés en gastroentérologie ;
- et deux universitaires (les participants P6 et P7), partenaires du projet.

## *5.2.1.3 Evaluation : un entretien de groupe*

A l'image d'un entretien de groupe (ou focus group) réunissant l'ensemble des participants, cette évaluation a duré environ une heure et demie.

L'entretien, pour chaque niveau d'interface, s'est déroulé en trois temps après une mise en contexte et l'énoncé des consignes globales : (1) une brève description de l'interface rédigée à l'avance afin d'éviter tout biais de présentation ; (2) un temps de réflexion de cinq à dix minutes pour la découverte de l'interface et l'analyse ; (3) une discussion en groupe.

Pour plus de commodités, nous avons choisi de faire travailler les participants sur des impressions des IHM. Après chaque phase de description, les participants recevaient une impression de l'interface et des papillons adhésifs (post-it) pour l'annotation, qu'ils devaient rendre avant chaque étape de discussion.

#### **Mise en contexte et énoncé des consignes**

Une mise en contexte nous a paru nécessaire pour la compréhension globale de l'interface. Pour cela, nous avons repris le persona du Dr. Roger que nous avons mis en scène à travers un début de scénario, offrant un fil conducteur à l'entretien.

#### *Exemple : Description du persona et de sa tâche*

Vous êtes un médecin spécialisé en gastroentérologie attaché au cabinet Mermoz de Lyon. Ce matin vous avez plusieurs examens au bloc opératoire à la clinique de la Sauvegarde.

Votre tâche : réaliser le premier examen du jour, le patient Patrick

Vous arrivez au bloc opératoire et allumez l'ordinateur. Une fois l'ordinateur démarré, vous lancez votre application PearlyUI qui est votre outil informatique vous permettant de gérer la prise en charge de tous vos patients en fonction de votre planning et du lieu de votre intervention (Cabinet Médical, Hôpital, Clinique, etc.).

#### *Exemple : les consignes pour l'entretien*

Vous allez jouer avec une série de 3 interfaces vous permettant de réaliser votre tâche. Vous aurez cinq à dix minutes, seul, par interface pour la comprendre et proposer une interaction pour passer au niveau d'IHM suivant.

Vous aurez à votre disposition des post-it pour annoter l'interface. Vous devrez indiquer :

- le type d'interaction : simple clic, double clic, zoom, etc.
- le lieu de l'interaction : bouton, objet, zone…
- les différentes zones qui structurent l'interface
- et deux points positifs et deux points à améliorer.

A l'issue de ce temps de réflexion, je vous demande de me rendre les interfaces avec vos annotations. Nous prendrons alors quelques instants pour discuter de votre « expérience », et des points positifs et négatifs que vous avez notés.

#### **Description de l'interface**

Cette étape, très courte, consiste à rendre l'utilisateur plus familier avec l'objectif du prototypage d'une telle application dans le monde médical, en précisant le rôle de chaque niveau d'interface (planning de la journée, de la matinée, IHM métier, etc.).

#### *Exemple de présentation de l'interface : la vue d'ensemble*

Cette première interface correspond à l'accueil d'un logiciel « conventionnel ». Ici, vous trouverez les informations importantes pour la prise en charge de vos patients regroupées en fonction de votre planning et du lieu de vos interventions.

#### **Découverte de l'interface et analyse**

L'objectif de cette phase était de laisser le participant seul face à cette interface et de l'observer afin de saisir leurs réactions vis-à-vis du nouveau tracé régulateur, le degré de compréhension des zones, etc. Nous leur avons proposé à chacun du matériel pour annoter les interfaces de façon à recueillir leurs questions, leurs opinions positives et négatives, avant tout échange avec les autres.

#### **Débriefing : discussion en groupe**

A l'issue de ce temps de réflexion, pour conclure l'étude de chaque interface, un questionnaire leur a été soumis de façon à structurer les échanges au sein du groupe : (1) la structure ; (2) l'interaction ; (3) la pertinence des informations proposées. Aucun réel guide d'entretien, ou grille, n'a été fourni de façon à laisser les participants s'exprimer, nous permettant le recueil de verbatim intéressantes telles que des anecdotes.

La dernière étape de cette étude est l'analyse des résultats, présentée dans la partie suivante.

#### *5.2.2 Résultats*

L'analyse des retours montre qu'il est possible de concilier variabilité et stabilité. Les différents participants se sont montrés particulièrement enthousiastes face à cette représentation des activités selon le temps et les lieux d'interventions.

#### **Méga-Perle**

L'approche **multi-échelle** et la **plasticité** de la Perle, permettent de gagner en stabilité tout en traitant la variabilité (P1, P5, P7) :

- la plasticité des perles permet une adaptation aux changements très appréciée par les médecins. Ainsi « les perles sont **dynamiques**, le médecin peut être notifié et apprécier les changements au sein même d'une perle »(P5) ;
- l'aspect échelonnable de la Perle offre une cohérence entre les différentes vues : l'interface est **stable** par l'**uniformité** des niveaux de zoom (P4, P7).

De plus, la sémantique de différentes zones de la Méga-Perle (tracé régulateur) permet d'envisager des évolutions dans les propositions de services, de fonctionnalités. En effet, les médecins, après un certain temps d'utilisation, deviennent experts de l'application logicielle proposée en support à leur activité, et sont par conséquent les mieux placés pour en voir les limites et formuler des demandes pour de nouvelles fonctionnalités. Ces nouvelles fonctionnalités, pour les applications logicielles existantes, impliquent une **modification** de l'interface, et ce pour tous les utilisateurs. Dans ce cas, les nouvelles fonctionnalités seront proposées dans la zone dédiée de l'interface, en fonction de la tâche, et par conséquent de son milieu d'interaction, et de l'utilisateur, garantissant une **stabilité dans la présentation et une variabilité dans les services** (P1, P5).

### **Tracé régulateur régi par le temps et l'espace**

Les participants se sont montrés enthousiastes face à ce nouveau concept d'IHM. La navigation passée-futur y est intuitive (P1, P5, P7), et offre dynamicité et stabilité à l'interface (P5, P7). Avec une telle IHM, « on est au-delà d'un système de planning : on a un point d'entrée qui est effectivement le planning, à partir duquel on accède au dossier patient pour voir ces derniers examens, ces examens futur… on est vraiment dans du prospectif » (P4).

Envisager le Temps comme support à la variabilité est une idée appréciée par les médecins, leur permettant de mieux **appréhender la variabilité de leurs activités** (P1, P2, P4) : représenter le planning le long de la ligne de temps, permet au médecin de suivre son activité et d'avoir **une vision globale de sa journée et de ses interventions**  (P4, P2). « C'est beaucoup plus visuel qu'un simple planning, et très différent de l'existant » (P4). Le Temps est une dimension très importante dans le monde médical et fait souvent défaut (P1, P2) lors de la recherche de dossiers, ou dans le quotidien pour le suivi des patients. Cette visualisation est plus agréable, offrant une certaine stabilité puisqu'elle ne nécessite pas de changer de logiciel pour apprécier son planning complet (P2, P3).

L'activité métier varie dans le temps certes, mais surtout selon les lieux d'interventions. Ainsi, pour un même objectif final (la prise en charge d'un patient), le contexte métier diffère si l'on est au bloc ou au cabinet (P2). Les aspects interactionnels de la dimension Espace permettent alors de **structurer l'activité** : il s'agit d'un « reminder » (P2), permettant, « aux personnes qui comme moi interviennent à différents endroits, de voir où elles interviennent et combien de temps » (P2).

## **Méta-IHM : services de contrôle**

Les participants ont apprécié pouvoir réorganiser l'ordre des patients, même si cela doit rester de l'ordre de la demande (P3, P4): « Certaines médecins préfèrent réaliser les actes faciles le matin et les actes difficiles après ou inversement […] » (P2).

Cependant la notion de service, et même de gestion de service (contrôle), n'est pas courante en médecine, tout est « automatisé ». (P3). La réservation de ressource est surtout fonction du geste : pour réaliser une coloscopie, par définition, le médecin a besoin d'un ordinateur pour avoir les dossiers, d'une colonne pour l'examen, etc. « Dans le geste il y a la procédure. » (P3). Il s'agit plus de service de réservation pour du petit matériel ou du matériel spécial en fonction du geste (P1, P2, P3).

Aussi, les participants ont émis quelques craintes quant à l'aspect gestion du temps : « Je le vois plus comme un contrôle qualité. […] un retour qualité, savoir que peut-être il va y avoir un problème le lendemain […] faire des demandes de réservation. » (P4), mais « je ne peux pas ajouter des patients parce qu'il y a tout un circuit qui doit passer par la

secrétaire, le bloc opératoire, l'hospitalisation […] ou alors doit suivre derrière. » (P1, P2, P3).

#### **Besoin d'informations supplémentaires**

Les participants ont particulièrement apprécié la représentation du contexte de leur activité métier comme la représentation de l'équipe médicale, sur la vue contextualisée : « C'est important de savoir quelle infirmière m'aide pour le geste à réaliser, pour des questions de spécificité. » (P3). Ils ont exprimé le besoin de visualiser l'équipe médicale non pas pour la perle (un lieu et un moment précis, de la vue contextualisée) mais plutôt par rapport à un patient, et au geste à réaliser, malgré le risque de redondance. L'une des solutions serait alors de proposer une perle sociale spécifique à la perle focus (médecins et infirmières présents à ce moment et ce lieu précis) et une perle sociale spécifique à chaque patient afin d'ajouter les professionnels de la santé manquants.

Afin de mieux appréhender la difficulté de certaines activités, il est nécessaire d'augmenter le degré d'informations sur leur contexte, sur la vue d'ensemble (Niveau 1) et la vue contextualisée (Niveau 2) : sur la perle focus, représentant le planning du moment, l'heure et la salle d'intervention sont nécessaires (P1), mais également la difficulté de l'acte que le médecin va réaliser. La représentation peut alors passer par un système de couleurs ou de taille de la perle Données (P1, P2, P3). En ce qui concerne l'IHM métier (Niveau 3), il serait bon de pouvoir redimensionner les « panneaux avec les réseaux » (P3), le médecin n'a pas besoin de toutes ces informations à tout moment (P3).

#### **Propositions d'améliorations**

La dimension Espace interactif devrait également être envisagée pour filtrer les réseaux socio-professionnels proposés par exemple, représenter les médecins présents à l'hôpital, susceptibles de venir aider au bloc opératoire (P5).

L'absence de repères visuels définissant l'échelle du temps fait défaut : en effet, sur le prototype PearlyUI V2 seule la journée focus est bien délimitée par la structure de l'interface (P6), les autres journées s'enroulent autour des cornes de la clothoïde sans aucune distinction entre elles (P3, P6).

#### *5.2.3 Conclusion de l'évaluation et discussion*

Les retours à propos du concept de Perle sont positifs et encourageants : le tracé régulateur et l'approche multi-échelle permettent de gagner en stabilité au niveau de l'IHM, quant à l'unification des concepts et de leur relations permettent de traiter la variabilité.

Des améliorations sont à apporter concernant la présentation des services : en effet la notion même de service semble déstabilisante pour les utilisateurs. Il s'agit alors de réfléchir à la meilleure façon de représenter l'ensemble des fonctionnalités et outils nécessaires à la réalisation de la tâche dans l'objectif de redonner confiance à l'utilisateur, et lui apporter plus de contrôle quant à leur choix.

#### *Chapitre 5 – La Perle en pratique*

L'originalité du concept de Perle réside dans l'augmentation des travaux de [Pham, 2010] (Social Desktop), [Shami, 2011] (Catail) et [Berderson, 1994] (DateLens) par la combinaison de leurs différentes approches. Aussi, les limites de l'un sont comblées par les intérêts de l'autre :

- le multidispositif non abordé par [Pham, 2010] et [Shami, 2011] est traité par l'approche multi-échelle [Bederson, 1994] développé à travers la définition de la Méga Perle ;
- l'unification des concepts clés <Acteur, Donnée, Service> et de leurs relations, augmentés socialement élargit le focus de DateLens et de Catail;

Ainsi la Perle est capable d'exploiter :

- la mémoire spatiale des utilisateurs, notamment à l'aide de transitions animées permettant à l'utilisateur de mieux comprendre les changements de niveaux ;
- la mémoire collective physique et numérique à travers la présentation et l'explication des relations existantes entre chaque entité.

Le concept de Perle est un nouveau concept d'IHM qui bouscule les habitudes en termes de présentation d'information et d'espace d'interaction mais qui semble tout de même en accord avec les besoins actuels des utilisateurs. Cependant, la principale limite de cette proposition se trouve au cœur même de son originalité : la masse d'entités. Se pose alors la question de la gestion de cette masse d'entités qui vient complexifier l'IHM.

#### *5.3 Synthèse*

Dans ce chapitre, nous avons proposé une méthode de conception pour l'ingénierie d'IHM Perlées, mise en œuvre pour la conception et la réalisation d'un second prototype PearlyUI v2.

La méthode de conception des IHM perlées s'inspire du modèle d'état de [Chi, 2002], prenant l'allure d'un processus de visualisation structuré en quatre étapes :

- l'étape *Entité VSA* représente l'ensemble des valeurs brutes d'une entité ou d'une relation à visualiser ;
- le *point de vue sur l'entité VSA* a pour objectif de déterminer les entités VSA et relations pertinentes à présenter à l'utilisateur, afin de générer des Perles Echelonnables. Cette étape est définie comme une spécialisation de l'hypergraphe autour d'une entité de premier plan pouvant être de type Acteur, Donnée ou Service.
- l'*espace de visualisation* consiste à définir les transformations de visualisation permettant de générer une abstraction de visualisation, en trois temps : (1) la génération de l'abstraction de visualisation de la Méga-Perle, (2) la génération des Méta-Perles Visuelles contraintes et offertes par la Méga-Perle, et (3) la génération de l'ensemble des Perles Visuelles adaptées à l'utilisateur.

 le *point de vue sur l'espace de visualisation* définit le rendu perceptible, l'IHM perlée, par une adaptation des Perles Visuelles au tracé régulateur proposé par la Méga-Perle, selon les trois niveaux (Macro, Zoom, Micro).

L'originalité du concept de Perle réside dans la fusion et l'augmentation de trois sources d'inspiration :

- Unification des concepts <Acteur, Donnée, Service> [Pham, 2010] ;
- Relations sociales [Shami, 2011];
- Multi-échelle [Bederson, 1994].

Ainsi, la Méga-Perle, à travers son tracé régulateur multipoint de vue et l'approche multi-échelle, permet de gagner en stabilité et traiter la variabilité par l'unification des concepts et leurs relations.

# *Conclusion générale*

Ces recherches s'inscrivent dans le domaine de l'ingénierie de l'interaction Homme-Machine. Ils traitent de la **plasticité** des IHM et plus particulièrement de leur **évolution** au fil des changements de contexte d'usage, offrant une réponse au paradoxe entre la **variabilité** du contexte d'usage et le besoin de **stabilité** pour l'utilisateur.

## *1. Rappel des contributions*

Avec les évolutions technologiques, les contextes d'usage en termes d'utilisateur, de plateforme et d'environnement se diversifient et changent dynamiquement au fil de l'interaction. Cette variabilité complexifie l'ingénierie de l'interaction homme-machine notamment par le paradoxe qu'elle pose entre, d'une part profiter de cette variabilité nouvelle, et d'autre part assurer une certaine stabilité de l'IHM à l'utilisateur.

*1.1.Contribution principale*

La solution proposée dans la thèse est le concept de Perle, donnant lieu aux IHM perlées.

Informellement, la Perle est une collection d'entités, correspondant au triplet < Acteur, Donnée, Service > identifié par [Pham, 2010], et de relations pertinentes à l'utilisateur dans la réalisation de sa tâche.

Formellement, l'ensemble des entités VSA et de leurs relations est décrit à travers la définition d'un hypergraphe H, dont la Perle représente une hyper-arête. Ainsi, la Perle permet d'expliciter la relation qui lie les différents éléments d'une collection.

Cette relation peut être de deux types : Intra et Inter. Les relations Intra dénotent les relations entre entités de même type, et modélisent des réseaux « sociaux » entre acteurs, entre données ou entre services. Les relations Inter lient des entités de types différents, dans l'objectif est de révéler l'activité autour d'une donnée, comme dans [Muralidharan, 2012], mais aussi autour d'un service ou d'un acteur.

De cette définition découle une taxonomie de Perles, en trois classes :

- la Perle **Singleton** relative à une hyper-arête composée d'une seule entité ;
- la Perle **Echelonnable**, pouvant être
	- o **Homogène,** à savoir relative à une hyper-arête composée d'entités de même type (Acteur ou Donnée ou Service) ;
	- o ou **Hétérogène,** à savoir relative à une hyper-arête composée d'entités de types différents (Acteur et/ou Donnée et/ou Service) ;
- la **Méga-Perle**, perle spéciale, apportant la structure et les services métier et de contrôle à une collection de Perles Echelonnables.

L'originalité du concept de Perle réside dans la fusion et l'augmentation de trois sources d'inspiration :

- Unification des concepts <Acteur, Donnée, Service> [Pham, 2010]
- Relations sociales [Shami, 2011]
- Multi-échelle [Bederson, 1994]

Ainsi, la Méga-Perle, à travers son tracé régulateur multipoint de vue et l'approche multi-échelle, permet de gagner en stabilité et traiter la variabilité par l'unification des trois entités VSA et de leurs relations, Intra et Inter.

*1.2.Contributions corollaires*

Sous-jacentes au concept de perle, trois autres contributions sont liées.

#### *1.2.1 Pont entre plasticité et visualisation interactive*

La structure de l'IHM est donc offerte par la Méga-Perle via un nouveau tracé régulateur combinant le mantra de [Shneiderman, 1996] et le principe des interfaces multi-échelle de [Bederson, 1994]. L'un des objectifs de la Méga-Perle est de garantir à l'utilisateur une navigation cohérente en lui proposant un point de vue sur la Perle adapté à son métier (Temps ou Espace) en trois niveaux de zoom :

- au premier niveau, **Macro**, une vue d'ensemble des tâches en contexte, avec ici un focus sur la dimension Temps du contexte d'usage. Il s'agit de la représentation temporelle du modèle de tâches ;
- au second niveau, **Zoom**, une vue détaillée représentant un zoom sur une partie du modèle de tâches ;
- au troisième niveau, **Micro**, l'IHM métier.

La méthode de conception des IHM perlées s'inspire du modèle d'état de [Chi, 2002], prenant l'allure d'un processus de visualisation structuré en quatre étapes :

- l'étape *Entité VSA* représente l'ensemble des valeurs brutes d'une entité ou d'une relation à visualiser ;
- le *point de vue sur l'entité VSA* a pour objectif de déterminer les entités VSA et relations pertinentes à présenter à l'utilisateur, afin de générer des Perles Echelonnables. Cette étape est définie comme une spécialisation de l'hypergraphe autour d'une entité de premier pouvant être de type Acteur, Donnée ou Service.
- l'*espace de visualisation* consiste à définir les transformations de visualisation permettant de générer une abstraction de visualisation, en trois temps : (1) la génération de l'abstraction de visualisation de la Méga-Perle, (2) la génération des Méta-Perles Visuelles contraintes et offertes par la Méga-Perle, et (3) la génération de l'ensemble des Perles Visuelles adaptées à l'utilisateur.
- le *point de vue sur l'espace de visualisation* définit le rendu perceptible, l'IHM perlée, par une adaptation des Perles Visuelles au tracé régulateur proposé par la Méga-Perle, selon les trois niveaux (Macro, Zoom, Micro).

# *1.2.2 L'extension du périmètre de l'IHM au contexte d'usage*

Par la hauteur prise en IHM via le concept de Perle, c'est en fait le périmètre de l'IHM qui est étendu : son contexte d'usage est désormais rendu observable et contrôlable par l'utilisateur. Nous distinguons le contexte métier du contexte IHM.

En référence au cadre de référence Caméléon, le contexte métier correspond au niveau Tâches-Concept. Modélisé en < **Acteur, Service, Donnée** >, entités pivots qui nourrissent les relations du modèle VSA, il est définit comme le contexte tel que décrit au moment de la définition du problème : c'est un contexte physique.

Le contexte métier s'affine, en un contexte IHM, au fil des trois niveaux d'abstraction IHM abstraite, concrète et finale pour offrir à l'utilisateur une visualisation interactive de sa tâche métier en contexte. Ainsi, le contexte IHM est une projection du contexte métier dans deux dimensions : le temps et l'espace.

## *1.2.3 Une nouvelle définition du contexte d'usage*

Ainsi, à travers le concept de Perle, et en particulier l'unification du multi\*, nous proposons d'ouvrir l'ingénierie de l'interaction homme-machine sur trois dimensions fondamentales structurant ainsi le contexte d'usage :

- la dimension **Homme** définie par le **multiacteur**, subsumant ainsi la notion d'Utilisateur en couvrant aussi l'environnement social de l'interaction ;
- la dimension **Espace** définie par l'unification du **multidispositif, multidonnée** et **multiservice**, compilant ainsi les précédentes notions de Plateforme et d'Environnement. Cette dimension couvre, d'une part, l'Espace interactif en tant que ressources interactionnelles et, d'autre part, l'Espace métier en tant que Données et Services en support à la tâche humaine ;
- la dimension **Temps** rend explicite le phénomène d'évolution central à l'interaction et à la plasticité qui dénote justement la qualité du processus transformationnel.

Ainsi, le contexte d'usage est défini par le triplet < Hommes, Espaces, Temps >.

#### *1.3.Propriétés des contributions*

Sous-jacentes au concept de perle, les contributions ont présentes plusieurs propriétés.

## *1.3.1 Passage à l'échelle*

Deux propriétés essentielles à la stabilité ressortent de la définition de la Perle et de la taxonomie : le caractère **échelonnable**, induit par une approche multi-échelle et la **plasticité**. Ainsi, le concept de Perle consiste, à travers la Méga-Perle, à offrir un aperçu de l'ensemble des Perles Echelonnables selon le Temps ou l'Espace, et à permettre à l'utilisateur de zoomer sur une perle particulière pour, in fine, obtenir l'IHM métier. L'approche multi-échelle offre une continuité visuelle grâce à une distorsion de type *Fisheye view* permettant ainsi d'avoir le focus et le contexte simultanément, et ce sans discontinuité spatial, comme dans [Bederson, 94].

*1.3.2 Généricité*

Dans la thèse, le concept de Perle a été conçu et évalué dans le domaine de la gastroentérologie. Il reste néanmoins général à l'ingénierie de l'interaction hommemachine, applicable à tout problème défini en termes d'acteurs, de données et de services.

#### *2. Perspectives*

Mes recherches ouvrent plusieurs perspectives que je situe selon les grandes phases du processus de développement.

#### *2.1.Conception ergonomique*

Ma thèse propose des IHM perlées adaptées. A la lumière de l'état de l'art, l'étude de variantes adaptables et adaptatives constitue des perspectives de recherche.

## *2.1.1 De l'adapté à l'adaptable*

Le domaine de la gastroentérologie, cas d'étude de la thèse, a privilégié la dimension Temps comme dimension de premier plan en raison de l'organisation des activités. Toutefois, pour certains métiers, comme les chauffeurs de taxi, les routiers ou encore les VRP, la dimension Espace serait prépondérante. Aussi, il serait intéressant en perspective de proposer une méga-perle adaptable, à travers un nouveau tracé régulateur régi par la dimension Espace.

Pour les deux dimensions Temps et Espaces, le remodelage de l'IHM via les niveaux de zoom pourra être enrichi de services de redistribution de l'IHM pour permettre à l'utilisateur de migrer totalement ou partiellement l'IHM sur l'espace interactif. Ainsi, les deux leviers aujourd'hui identifiés en plasticité des IHM seraient-ils couverts.

# *2.1.2 De l'adaptable à l'adaptatif*

Des pistes de plasticité identifiées dans l'état de l'art, l'adaptation éphémère reste un gisement non exploité dans la thèse. L'intégrer aux Perles permettrait de réduire le volume d'acteurs, de données et de services, tout en accélérant l'interaction. Leur performance dépend de la qualité de la prédiction, ce qui constitue une piste de recherche conséquente.

## *2.2.Conception logicielle et Implémentation*

Les outils support étant déterminants dans l'adoption des technologies, il est important d'outiller les Perles de principes d'architecture logicielle et de boîtes à outils.

# *2.2.1 Architecture logicielle*

En ingénierie de l'interaction homme-machine, il existe deux grandes classes de modèles d'architecture logicielle : les modèles à agents et les modèles à couches. Par la modularité intrinsèque aux Perles, l'approche à agents semble la plus naturelle. Les COMETs [Demeure, 2008] seraient un bon point de départ à la réflexion, en tant que

modèle d'architecture logicielle pour la plasticité des IHM. Sa mise en œuvre en une boîte à outils en est le prolongement naturel.

## *2.2.2 Boite à outils*

Les boîtes à outils sont fondamentales pour le prototypage rapide d'IHM : elles permettent une réutilisation logicielle d'éléments validés. Aussi développer une boite à outils pour le développement d'IHM perlées est une perspective importante. Elle devra couvrir la taxonomie des Perles en étant bien sûr conforme au modèle d'architecture logicielle adopté. Elle permettra ainsi d'implémenter rapidement les comportements de la Perle tels que le déplacement le long de la ligne de temps accompagné de la déformation de la Perle, ou le zoom lors du clic sur une Perle permettant par exemple l'enchainement entre niveaux de zoom.

#### *2.3.Réutilisation et standardisation*

Outre des évaluations plus poussées, deux perspectives sont envisagées dans ce volet : d'une part, la définition de patrons de Perles et, d'autre part, leur éventuelle standardisation.

## *2.3.1 Patrons de conception*

Comme mis en évidence dans l'état de l'art, les patrons de conception sont un levier de stabilité : ils permettent l'application de solutions systématiques à des problèmes récurrents.

Quelques patrons de conception sont proposés à travers le modèle VSA, la taxonomie, ou le tracé régulateur de la Perle, offrant une base pour répondre au paradoxe variabilité et stabilité. Une perspective serait de les modéliser en un langage de patrons.

# *2.3.2 Standardisation*

La définition du contexte d'usage par le triplet < Hommes, Espaces, Temps > nous a offert des bases propices à un raisonnement sur la variabilité et la stabilité. Après de nouvelles évaluations expérimentales, il serait intéressant de discuter cette définition auprès d'organismes de standardisation tels que le W3C pour discuter de son éventuelle adoption par la communauté.

# *Bibliographie*

[Abowd, 1992] : Abowd, G., Coutaz, J., and Nigay, L. Structuring the Space of Interactive System Properties, IFIP WG2.7 Working Conference on Engineering for Human Computer Interaction (1992), Elsevier Publ., Finland, pp.113-128.

[Aigner, 2005]: Aigner W., Miksch S., Thurnher B., Biffl, S. PlanningLines: Novel Glyphs for Representing Temporal Uncertainties and their Evaluation, In Proc. of the 9th International Conference on Information Visualisation (2005), IEEE Computer Society Press, p. 457 - 463.

[Aigner, 2007]: Aigner, W., Bertone, A., Miksch, S., Tominski, C., and Schumann, H. Towards a conceptual frame- work for visual analytics of time and time-oriented data. In Proceedings of Winter Simulation Conference, 2007, pp. 721-729.

[Alexander, 1977] : Alexander C., Ishikawa S., Silverstein M. A Pattern Language: Towns, Building, Construction. Oxford University Press (1977). ISBN 0-19-501-919-9.

[Audibert 2009] : Laurent Audibert. UML 2 de l'apprentissage à la pratique – Support cours et exercices. Ellipses (Eds), 2009. 298 pages.

[Balme, 2004] : Balme, L., Demeure, A., Barralon, N., Coutaz, J., Calvary, G. (2004). CAMELEONRT: A Software Architecture Reference Model for Distributed, Migratable, and Plastic User Interfaces, Lecture Notes in Computer Science, Vol. 3295 / 2004, Ambient Intelligence: Second European Symposium, EUSAI 2004, Markopoulos P., Eggen B., Aarts E. et al. (Eds), Springer-Verlag Heidelberg (Publisher), ISBN: 3-540-23721-6, Eindhoven, The Netherlands, November 8-11, 2004, pp. 291-302.

[Bastien, 1993] : Bastien, J.M.C., Scapin, D. (1993). Ergonomic Criteria for the Evaluation of Human-Computer Interfaces, Rapport technique INRIA, N°156, Juin 1993.

[Bederson, 1994] : Bederson, B.B., Hollan, J.D. Pad++: a zooming graphical interface for exploring alternate interface physics. ACM Symposium on User Interface Software and Technology (1994), pp. 17–26.

[Bederson, 2004]: Bederson, B.B., Clamage, A., Czerwinski, M. P., Robertson, G. DateLens: A Fisheye Calendar Interface for PDAs. ACM TOCHI (2004), Vol. 11, No. 1 , pp. 90-119.

[Benadi, 2004] : Benadi, S. Structuration des données et des services pour le téléenseignement. Thèse de Doctorant de l'Institut National des Sciences Appliquées de Lyon, Septembre 2004.

[Berge, 1987] : Berge, C. Hypergraphes. Combinatoires des ensembles finis. Collection Mu. B, Vol. 6, France, ISBN 2-04-016906-7, Gauthier-Villars (Ed), 1987, 240 pages.

[Bobillier-Chaumon, 2005] : Bobillier-Chaumon, M.E., Carvallo, S., Tarpin-Bernard, F., Vacherand-Revel, J. Adapter ou uniformiser les interactions personnes-systèmes? Revue d'Interaction Homme-Machine (2005), Europia, Vol. 6 (2), pp. 91-129.

[Borchers, 2000] : Borchers, J. A pattern approach to interaction design. Thèse de Doctorant de l'Université Linz & Darmstadt 2000.

[Bouchet, 2004] : Bouchet, J., Nigay, L. ICARE: a component-based approach for the design and development of multimodal interfaces. In Extended abstracts of Conference on Human Factors in Computing Systems (2004). Vienna, Austria, pp. 1325–1328.

[Bouzit, 2014] : Bouzit, S., Chene, D., Calvary, G.From Appearing to Disappearing Ephemeral Adaptation for Small Screens. In Proceedings of the ACM OzCHI 2014 international conference, Sydney, December 2014.

[Brajnik, 1990] : Brajnik, G., Guida, G., & Tasso, C. User modelling in expert man-machine interface : a case study in intelligent information retrieval. IEEE Transactions on Systems (1990), Man and Cybernetics 20 (1), pp. 167-185.

[Calvary, 2001] : Calvary, G., Coutaz, J., Thevenin D. A Unifying Reference Framework for the Development of Plastic User Interfaces. In M. Little & L. Nigay (eds), Engineering for Human-Computer Interaction. Springer Berlin / Heidelberg (Publisher), pp. 173–192.

[Calvary, 2003]: Calvary G., Coutaz J., Thevenin D., Limbourg Q., Bouillon L., Vanderdonckt J. A unifying reference framework for multi-target user interfaces. In Journal of Interacting With Computer (2003), Elsevier Science B.V, June, Vol. 15 (3), pp. 289-308.

[Calvary, 2007] : Calvary, G., Coutaz, J. Métamorphose des IHM et Plasticité. In Revue d'Interaction Homme-Machine (RIHM), 2007. David, B. et Kolski, C. (Eds), Europia (Publ.), Vol. 8, No. 1, ISSN 1289-2963, pp. 35–60.

[Camara, 2010] : Camara, F., Calvary, G., Demunieux, R., Ganneau, V. Premiers retours d'expérience sur l'utilisabilité et les usages de systèmes interactifs plastiques. Journal d'Interaction Personne-Système (JIPS), 2010, Vol. 1, No. 1, pp. 1-37.

[Card, 1996] : Card, S. K., Robertson, G.G., York, W. The WebBook and the Web Forager: An Information Workspace for the World-Wide Web. In Proceedings of the SIGCHI conference on Human factors in computing systems: Common Ground, ACM, Vancouver, BC, Canada, April 13-18, 1996, pp. 111.

[Carlin, 2012] : Carlin, S., Curran, K. Cloud Computing Technologies, International Journal of Cloud Computing and Services Science, 2 (2012), pp. 59–65.

[Carlis, 1998]: Carlis, J. V., Konstan, J. A. Interactive visualization of Serial Periodic Data. In ACM Symposium on User Interface Software and Technology, (San Francisco, CA), ACM Press: New York, November 1998, pp. 29–38.

[Caroll, 2000] : Caroll, J.M. Making Use: Scenarios and Scenario-Based Design. In Proc. of the 3rd Conference on Designing Interactive Systems: Processes, Practices, Methods and Techniques, DIS 2000, ACM, New York, pp. 4.

[Chi, 2002] : Chi Ed H. A Framework for Visualizing Information. Human-Computer Interaction Series. Kluwer Academic Publishers, 2002.

[Church, 1999] : Church Russell M. Evaluation of Quantitative Theories of Timing. Journal of the experimental analysis of behavior. Number 2, March 1999. pp. 253-256.

[Coad, 1997] : Coad, P., North, D. & Mayfield, M., 1997. Object Models (2Nd Ed.): Strategies, Patterns, and Applications, Upper Saddle River, NJ, USA: Yourdon Press.

[Cockburn, 2007] : Cockburn, A., Gutwin, C., Greenberg, S. A predictive model of menu performance. In Proceedings of the SIGCHI conference on Human factors in computing systems, ACM, 2007, pp. 627–636.

[Cockton, 2004] : Cockton, G. A development Framework for Value-Centred Design. In Extended Abstracts Proceedings of Conference on Human Factor in Computing Systems, ACM, 2005, Portland, Oregon, USA, pp. 1292-1295.

[Cockton, 2004] : Cockton, G. From quality in use to value in the world. In Extended Abstracts Proceedings of Conference on Human Factors in Computing Systems, April 24- 29, 2004, Vienna, Austria, pp. 1287-1290.

[Cockton, 2005] : Cockton, G. A development Framework for Value-Centred Design. In : CHI'05 extended abstracts on Human factors in computing systems, ACM, Portland, Oregon, USA, April 2-7, 2005, pp. 1292-1295.

[Cooper, 1999]: Cooper, A. The inmates are running the asylum: [Why high-tech products drive us crazy and how to restore the sanity], Vol. 261, Indianapolis: Sams, 1999, 288 pages.

[Coutaz, 2006] : Coutaz, J. Meta-User Interfaces for Ambient Spaces, invited speaker, Tamodia 2006, Coninx, K., Luyten, K., Schneider, K. (Eds.), Hasselt, Belgium, Oct. 2006, Springer LNCS 4385, pp. 1-15.

[Coutaz, 2013] : Coutaz, J. Essai sans prétention sur l'Interaction Homme-Machine et son évolution, Bulletin de la Société Informatique de France, No. 1, 2013, pp. 15–33.

[Coutrix, 2006] : Coutrix, C., Nigay, L. Mixed reality: a model of mixed interaction. In Proceedings of the working conference on Advanced visual interfaces (AVI 2006). Venezia, Italy, pp. 43–50.

[Craft, 2005] : Craft, B., Cairns, P. Beond Guidelines: What Can We Learn from the Visual Information Seeking Mantra? In Proceedings of the Ninth International Conference on Information Visualisation, IEEE, London, July 6-8, 2005, pp. 110-118.

[d'Orazio, 2014] : d'Orazio, L., Bartoli, A., Baetz, A., Beorchia, S., Calvary, G., Chabane, Y., Chadebecq, F., Collins, T., Laurillau, Y., Martins-Baltar, L., Mohamad, B., Ponchon, T., Rey, C., Tilmant, C., Torti, S. Multimodal and Multimedia Image Analysis and Collaborative Networking for Digestive Endoscopy. In Innovation and Research in BioMedical Engineering (IRBM), Vol. 35, No. 2, 2014, pp. 88-93.

[Daassi, 2003]: Daassi, C. Techniques d'interaction avec un espace de données temporelles. Thèse Université Joseph-Fourier-Grenoble I, 2003.

[Dâassi, 2007] : Dâassi, O. Les comets : une nouvelle génération d'interacteurs pour la plasticité des Interfaces Homme-Machine. Thèse de l'Université Joseph Fourier, Grenoble I, Janvier 2007.

[Dearden, 2006] : Dearden, A., Finlay, J. Pattern languages in HCI: A critical review. Human–computer interaction, Vol. 21, No 1, 2006, pp. 49-102.

[Demeure, 2008] : Demeure, A., Calvary, G., Coninx K. COMET(s), a software architecture style and an interactors toolkit for plastic user interfaces, In Proc. DSV-IS 2008, Kingston, Ontario, Canada, July 16-18, 2008

[Dragicevic, 2002] : Dragicevic, P., Huot, S. SpiraClock: a continuous and non-intrusive display for upcoming events. In Extended abstracts Proceedings of the Conference on Human factors in computing systems, 2002, ACM, pp. 604-605.

[Dubois, 2003] : Dubois, E., Gray, P., Nigay, L. ASUR++: a design notation for mobile lixed systems. In Human Computer Interaction with Mobile Devices. Springer Berlin Heidelberg. 2003, pp. 497–520.

[Edmonds, 1981] : Edmonds, E.A. Adaptive Man-Computer Interfaces. In Coombs, M. J. and Alty, J. L.(Eds), Computing Skills and the User Interface. London: Academic Press, 1981.

[Eysenbach, 2008] : Eysenbach, G. Medicine 2.0: social networking, collaboration, participation, apomediation, and openness. Journal of medical Internet research, 2008, Vol. 10, No 3.

[Findlater, 2009] : Findlater, L., Gajos, K. Z. Design space and evaluation challenges of adaptive graphical user interfaces. AI Magazine, 2009, Vol. 30, No 4, pp. 68-73.

[Foyle, 2010]: Foyle, H. C. Cloud Computing (Desktop Virtualization & Thin Client Computing). National Social Science Journal, Vol. 34, 2010, pp. 59-62.

[Freeman, 1979] : Freeman, L. C. Centrality in social networks: Conceptual clarification. Social Networks, Vol. 1, No. 3, 1979, pp. 215-239.

[Furnas, 1986] : Furnas, G.W. Generalized Fisheye Views. In Proceedings of Conference on Human Factors in Computing Systems, Vol. 17, No. 4, 1986, pp. 16-23.

[Gamma, 1995] : Gamma, E. et al., 1995. Design Patterns: Elements of Reusable Object-Oriented Software, Boston, MA, USA: Addison-Wesley Longman Publishing Co., Inc.

[Ganneau, 2009] : Ganneau, V. Modèle utilisateur pour la plasticité des interfaces homme-machine en mobilité, 2009. Thèse de doctorat Informatique préparée au Laboratoire d'Informatique de Grenoble (LIG), Université Joseph Fourier. 272 pages.

[Godet-Bar, 2006] : Godet-Bar, G., Dupuy-Chessa, S., Nigay, L., 2006. Towards A System Of Patterns For The Design Of Multimodal Interfaces. In Computer-Aided Design Of User Interfaces V, Proceedings of the Sixth International Conference on Computer-Aided Design of User Interfaces (CADUI 2006). Bucharest, Romania, pp. p. 27–40.

[Graham, 2003] : Graham, I., 2003. A pattern language for Web usability, Addison-Wesley. Available at: http://books.google.fr/books?id=-uZSAAAAMAAJ.

[Grolaux, 2002]: Grolaux, D., Van Roy, P., et Vanderdonckt, J. FlexClock, a Plastic Clock Written in Oz with the QTk toolkit. In Proceedings of the First International Workshop on Task Models and Diagrams for UserInterface Design, 18-19 July 2002, Bucharest, Romania, pp. 135-142.

[Grudin, 2010] : Grudin, J. CSCW: Time Passed, Tempest, and Time Past. Interactions, Vol. 17, No. 4, 2010, pp. 38–40.

[Häkkilä, 2011] : Häkkilä, J., Kytökorpi, K., And Karukka, M., Discussing the Challenges of Mobile Interaction when ´The Cloud´ is Coming – A Position Paper. In Extended Abstract of ACM CHI'11 (2011).

[Harper, 2013] : Harper, R., Thereska, E., Lindley, S., Banks, R., Gosset, P., William, O., Smyth, G., Whitworth, E. What is a File ? In Proceedings of the conference on Computer supported cooperative work, 2013, ACM, pp. 1125-1136.

[Hefley, 1990] : Hefley, W.E. Architecture for adaptable Human-Machine Interface. In Proceedings of International Conference on Human aspects of advanced manufacturing and hybrid automation, Honolulu, Hawaii, August 1990, pp. 12-16.

[Henry, 2010] : Riche Henry, N., Fekete, J.D. Novel visualizations and interactions for social networks exploration. In Handbook of Social Network Technologies and Applications. B. Furht (ed), Springer US, 2010. p. 611-636.

[Hewagamage, 1999] : Hewagamage, K.P., Hirakawa, M., Ichikawa, T. Interactive visualization of spatiotemporal patterns using spirals on a geographical map. In Proceedings of IEEE Symposium on Visual Languages, Tokyo, 1999, pp. 296-303.

[Huot, 2006] : Huot, S. and Lecolinet, E. SpiraList: A Compact Visualization Technique for One-handed Interaction with Large Lists on Mobile Devices. Proceedings of the 4th Nordic Conference on Human--‐computer Interaction: Changing Roles, ACM (2006), 445–448.

[Idoughi, 2012] : Idoughi, D., Seffah, A., Kolski, C. Adding user experience into the interactive service design loop : a persona-based approach. Behaviour & Information Technology, 2012, Vol. 31, No 3, pp. 287-303.

[Jameson, 2003] : Jameson, A. Adaptive interfaces and agents. In J. A. Jacko & A. Sears (Eds.), The human-computer interaction handbook: Fundamentals, evolving technologies and emerging applications Mahwah, NJ: Erlbaum, 2003, pp. 305–330.

[Jog, 1995]: Jog, N., Shneiderman, B. Starfield information visualization with interactive smooth zooming. In Proceedings of IFIP 2.6 Visual Databases Systems, Lausanne, Switzerland, 1995, pp. 1-10.

[Keckley, 2010] : Keckley, P.H., Hoffmann, M. Social networks in health care: Communication, collaboration and insights. Deloitte Center for Health Solutions, 2010.

[Klein, 2001]: Klein, E. Le temps, son cours et sa flèche. Science et esprit, 2001, Vol. 53, No. 1, pp. 49-61.

[Kolski, 1992] : Kolski, C., Tendjaoui, M., Millot, P. A process method for the design of "intelligent" man-machine interfaces : Case study : "The decisional module of imagery". International Journal of Human Factors in Manufacturing, Vol. 2, No. 2, 1992, pp. 155- 175.

[Kolski, 1998] : Kolski, C., Le Strugeon, E.A review of intelligent human-machine interfaces in the light of the ARCH model. International Journal of Human-Computer Interaction, Vol. 10, No. 3, 1998, pp. 193-231.

[Kolski, 2014] : Kolski, C., Boy, G.A., Mélançon, G., Ochs, M., Vanderdonckt, J. Fertilisation croisée entre interaction personne-système et intelligence artificielle. Marquis P., Papini O., Prade H. (eds). L'intelligence artificielle : frontières et applications. Editions Cépaduès, Toulouse, France, Vol. 3, Chapitre 11, 2014, pp. 1117-1141.

[Lahire, 2011] : Lahire, B. The Plural Actor. Polity Press, Cambridge, 2011.

[Landay, 2003] : Landay, J., Borriello, G. Design patterns for ubiquitous computing. Computer, Vol. 36, No. 8, 2003, pp.93–95.

[Le Strugeon, 1995] : Le Strugeon, E., Grislin, M., & Millot, P. Toward the application of multiagent techniques to the design of human-machine systems organizations. Proceedings 6th IFAC/IFIP/IFORS/IEA Symposium on Analysis, Design and Evaluation of Man-Machine Systems, M.I.T., Cambridge, June 27-29, 1995.

[Lieberman, 1995]: Lieberman, H. Letizia: An agent that assists web browsing. In Proceedings of the Fourteenth International Joint Conference on Artificial Intelligence, 1995, Montréal, Quebec, Canada, August 20-25 1995, 2 Volumes, pp. 924-929.

[López Jaquero, 2007] : López Jaquero, V., Vanderdonckt, J., Montero, F., González, P. Towards an Extended Model of User Interface Adaptation: the ISATINE framework, Proc. of Engineering Interactive Systems 2007, EIS'2007(Salamanca, 22-24 March 2007), M.B. Harning, J. Gulliksen (eds.), Springer-Verlag, Berlin, 2007. ISSN: 0302-9743

[Lyytinen, 2002]: Lyytinen, K., Yoo, Y. Issues and Challenges in Ubiquitous Computing. In Communications Of the ACM, Vol. 45, No. 12, décembre 2002, pp. 63-65.

[Mackinlay, 1991] : Mackinlay, J. D., Robertson, G. G., and Card, S. K. The perspective wall: detail and context smoothly integrated. In Proceedings of the SIGCHI conference on Human factors in computing systems, New Orleans, LA, USA, April 27 - May 2, ACM, 1991. pp. 173-176.

[Mackinlay, 1994] : Mackinlay, J.D., Robertson, G.G., DeLine, R. Developping Calendar Visualizers for the Information Visualizer. In Proceedings of the 7th annual ACM symposium on User interface software and technology. ACM, 1994. p. 109-118.

[Martins-Baltar, 2012] : Martins-Baltar, L., Laurillau, Y., Calvary G. [IHM perlées pour le](http://iihm.imag.fr/publication/MLC12a/)  Cloud [Computing : premiers retours d'expérience en informatique médicale](http://iihm.imag.fr/publication/MLC12a/). In Proceedings of the 2012 Conference on Ergonomie et Interaction homme-machine, Ergo'IHM '12, Biarritz, France, October 16-19, pp. 89.

[Martins-Baltar, 2013] : Martins-Baltar, L., Laurillau, Y., Calvary G. Débridons l'interaction homme-machine pour une meilleure qualité des soins. In Ingénierie des systèmes d'information, Vol. 18, No. 6, 2013, pp. 113-139.

[Martins-Baltar, 2014] : Martins-Baltar, L., Laurillau, Y., Calvary G. Pearly UIs for Cloud Computing: First Experience in Health Care IT. In Cloud Computing and Digital Media: Fundamentals, Techniques, and Applications, Vol. 12, 2014, pp. 303-324.

[Mell, 2009]: Mell, P., Grance, T. The NIST definition of cloud computing, In National Institute of Standards and Technology, 2009, Vol. 53, No. 6, pp. 50.

[Mitchell, 1989] : Mitchell, J., Shneiderman, B. Dynamic versus static menus : an exploratory comparison. ACM SIGCHI Bulletin, Vol. 20, No. 4, 1989, pp. 33–37.

[Morán, 2010] : Morán A.L., Rodríguez-Covili J., Mejia D., Favela J., Ochoa S. (2010), Supporting Informal Interaction in a Hospital through Impromptu Social Networking, Collaboration and Technology. In Collaboration and Technology, Springer Berlin Heidelberg, 2010, pp. 305-320.

[Muller, 2003]: Muller, W., Schumann, H. Visualization for modeling and simulation: visualization methods for time-dependent data - an overview. In Proceedings of the 2003 Winter Simulation Conference, New Orleans, Louisiana, USA, December 7-10, 2003, pp. 737-745.

[Muralidharan, 2012] : Muralidharan, A., Gyongyi, Z., and Chi, E.H. Social Annotations in Web Search. In Proceedings of Conference on Human Factors in Computing Systems, CHI '12, Austin, TX, USA, May 05 - 10, 2012, pp. 1085-1094.

[Nintedo] : [https://www.nintendo.fr/Wii-U/La-console/Wii-U-GamePad/Wii-U-](https://www.nintendo.fr/Wii-U/La-console/Wii-U-GamePad/Wii-U-GamePad-663028.html)[GamePad-663028.html](https://www.nintendo.fr/Wii-U/La-console/Wii-U-GamePad/Wii-U-GamePad-663028.html)

[Nogier, 2008] : Nogier, J. F. Ergonomie du logiciel et design web : le manuel des interfaces utilisateur. Edition Dunod, 2008, 4e édition. 288pages.

[Object Management Group, 2011] : Object Management Group, 2011. OMG Unified Modeling Language (UML), Infrastructure, Version 2.4.1.

[Odom, 2014] : Odom, W., Zimmerman, J., Forlizzi, J. Placelessness, Spacelessness, and Formlessness: Experiential Qualities of Virtual Possessions. In Proceedings of DIS 2014, pp 985-994, Vancouver, Canada, Juin 2014.

[Pédauque, 2003] : PÉDAUQUE, Roger T. Document: forme, signe et médium, les reformulations du numérique. Paris, Working Paper, 8 juillet 2003, Archive Ouverte en Sciences de l'Information et de la Communication.

[Pham, 2010] : Pham H., User Interface Models for the Cloud. In Adjunct proceedings of the 23nd annual ACM symposium on User interface software and technology, ACM, 2010, pp. 359-362.

[Plaisant, 1998]: Plaisant, C., Mushlin, R., Snyder, A., Li, J., Heller, D., Shneiderman, B., Lifelines: Using Visualisation to Enhance Navigation and Analysis of Patient Re- cords. 1998. Proceedings of AMIA '98, P. 76-80.

[Rekimoto, 2001] : Rekimoto, J., Ullmer, B., OBA H. DataTiles: A Modular Platform for Mixed Physical and Graphical Interaction. In Proceedings of the SIGCHI conference on Human factors in computing systems, Seattle, WA, USA, March 31 - April 5, ACM, 2001, pp. 269-276.

[Rodden, 2004] : Rodden, T., Crabtree, A., Hemmings, T., Koleva, B., Humble, J., Akesson K.P., Hansson, P. Configuring the Ubiquitous Home, In Proc. ACM Symposium on Designing Interactive Systems, August 1st-4th, Cambridge, Massachusetts: ACM Press, 2004.

[Rosson, 2001] : Rosson, M.B., Carroll, J.M. Usability Engineering: Scenario-Based Development of Human-Computer Interaction. San Francisco: Morgan Kaufmann, 2001, 422 pages.

[Roth, 2002] : Roth, J. Patterns of Mobile Interaction. Personal Ubiquitous Computing, Vol. 6, No. 4, 2002, pp. 282–289.

[Rouse, 1988] : Rouse, W.B. Adaptive aiding for Human-Computer control. In the Journal of the Human Factors and Ergonomics Society, 1988, Vol. 30, No 4, pp. 431-443.

[Sallaberry, 2011] : Sallaberry, A. Visualisation d'information : de la théorie sémiotique à des exemples pratiques basés sur la représentation de graphes et d'hypergraphes. Thèse en Informatique, université de Bordeaux I, 2011.

[Sawyer, 2012] : Sawyer, B., Quek, F., Wong, W.C., Motani, M., Yew, S. L.C., and Pérez-Quiñones, M. Information Re-finding Through Physical-Social Contexts. In PIM Workshop of Conference on Computer-Supported Collaborative Work, Seattle, February 2012.

[Scapin, 2005] : Scapin, D., 2005. Exigences ergonomiques, méthodes, et normes pour la conception de Systèmes d'Information centrés humain. In Encyclopédie des Systèmes d'Information. Vuibert.

[Schiettecatte, 2008] : Schiettecatte, B., Vanderdonckt, J. AudioCubes: a distributed cube tangible interface based on interaction range for sound design. In Proceedings of the 2nd international conference on Tangible and embedded interaction, ACM, Bonn, Germany, February 18-20, 2008, pp. 3-10.

[Schneider-Hufschmidt, 1993] : Schneider-Hufschmidt, M., Kühme, T., & Malinowski, U. (Eds.), Adaptive user interfaces: Principles and practice. New York: North-Holland, 1993.

[Schuler, 1994] : Schuler, D. Social Computing. Communications of the ACM, Vol. 37, No. 1, pp. 28-29

[Sears, 1994] : Sears, A., Shneiderman, B. Split menus : effectively using selection frequency to organize menus. ACM Transactions on Computer-Human Interaction (TOCHI), Vol. 1, No.1, 1994, pp. 27–51.

[Serrano, 2008] : Serrano, M., Juras, D. & Nigay, L., 2008. A three-dimensional characterization space of software components for rapidly developing multimodal interfaces. In Proceedings of the 10th International Conference on Multimodal Interfaces (ICMI 2008). Chania, Crete, Greece, pp. p. 149–156.

[Shami, 2011] : Shami, N.S., Muller, M., and Millen, D. Browse and discover: social file sharing in the enterprise. In Proceedings of the ACM 2011 conference on Computer supported cooperative work, ACM, Hangzhou, China, March 19-23, 2011, pp. 295-304.

[Shneiderman, 1996] : Shneiderman, B. The Eyes Have It: A Task by Data Type Taxonomy for Information Visualizations. In Proceedings of the IEEE Symposium on Visual Languages, Washington. IEEE, 1996, pp. 336-343.

[Shneiderman, 2010] : Shneiderman, B. (2010) Information Visualization for Knowledge Discovery. http://www.youtube.com/watch?v=r1pKvDdLxVM.

[Stuerzlinger, 2011] : Stuerzlinger, W., On- and Off-Line User Interfaces for Collaborative Cloud Services. In International Conference of Human-computer Interaction, Workshop Designing Interaction for the Cloud 2011, May 7–12, Vancouver, BC, Canada.

[Sureau, 2008] : Sureau, F., Bouali, F., Venturini, G. Extension de DataTube pour la fouille visuelle de données tem- porelles. In Proceedings of the 20th International Conference of the Association Francophone d'Interaction Homme-Machine, ACM, Metz, France, September 02 – 05, 2008, pp. 33-40.

[Tarby, 2001] : Tarby, J.C. & Barthet, M.F. Analyse et Modélisation des Tâches dans la Conception des Systèmes d'Information : mise en œuvre avec la méthode Diane+. KOLSKI, C. (ed), Analyse et conception de l'IHM, Interaction Homme-Machine pour les Systèmes d'information, 2001, Vol. 1, Hermès, pp. 117–144.

[Terrenghi, 2010]: Terrenghi, L., Serralheiro, K., Lang, T., And Richartz, M., Cloudroom: a Conceptual Model for Managing Data in Space and Time. In Extended Abstracts of ACM CHI'10, ACM, 2010, pp. 3277–3282.

[Thevenin, 1999] : Thevenin, D., Coutaz, J. Plasticity of User Interfaces : Framework and Research Agenda. In Proceedings Interact 1999, Edinburgh, A. Sasse & C. Johnson (Eds), IFIP IOS Press Publ. , 1999, pp. 110-117.

[Thevenin, 2001] : Thevenin, D. Adaptation en Interaction Homme-Machine : le cas de la Plasticité. Thèse de l'Université Joseph Fourier, Grenoble I, 2001, 234 pages.

[Tidwell, 2006] : Tidwell, J., 2006. Designing interfaces - patterns for effective interaction design. O'Reilly (Pub.), 2006, ISBN 978-0-596-00803-1, 331 pages.

[Van Dam, 1997] : Van Dam, A., 1997. Post-WIMP User Interfaces. Communications of the ACM, 1997, Vol. 40, No 2, pp. 63-67.

[Ventä, 2008] : Ventä, L., Ahtinen, A., Ramiah, S., Isomursu, M. My phone is a part of my soul - How People Bond with Their Mobile Phones. In Proceedings of the Second International Conference on Mobile Ubiquitous Computing, Systems, Services and Technologies, IEEE, 2008, pp. 311-317.

[Vernier, 2001] : Vernier F. La multimodalité en sortie et son application à la visualisation de grandes quantités d'information. Grenoble 1 University PhD Thesis, 271 pages.

[Weiser, 1991] : M. Weiser. The Computer for the 21th Century. Scientific american, 1991, Vol. 265, No 3, pp. 94-104.

[Whittaker, 2004]: Whittaker, S., Jones, Q., Nardi, B., Creech, M., Terveen, L., Isaacs, E., And Hainsworth, J., ContactMap: Organizing Communication in a Social Desktop. In ACM Transactions on Computer-Human Interaction (TOCHI), 2004, Vol. 11, No 4, pp. 445- 471.

[Zhang, 2010] : Zhang, Q., Cheng, L., Boutaba, R. Cloud computing: state-of-the-art and research challenges. In journal of internet services and applications, 2010, Vol. 1, No 1, pp. 7-18.

[Zijlstra, 1979] : Zijlstra, G. J. Networks in public policy: Nuclear energy in the Netherlands, Social Networks, Vol. 1, No. 4, 1979, pp. 359–389.

# *Annexe : Questionnaire en support à la première évaluation expérimentale*

*Dans l'optique de présenter les informations de façon innovante et cohérente avec votre travail, notre entretien se fera en trois parties. Ce questionnaire constitue la première étape. Il s'agit, pour nous, de comprendre votre vision des données et d'identifier les informations les plus pertinentes pour vous, en évitant un biais par la présentation d'un prototype.*

*Ce questionnaire est divisé en quatre parties :* 

- *Les données : nous souhaitons connaître l'organisation de vos données (dossier patient, mail, etc.) et identifier vos réflexes / habitudes lorsque vous recherchez de l'information.*
- Les échanges *: nous souhaitons connaître vos habitudes lors des échanges avec des confrères, étudiants, patients ou institution, et identifier quelles sont les informations importantes.*
- *Le réseau : nous souhaitons connaître vos habitudes en termes de réseaux sociaux, la façon dont vous organisez vos contacts.*
- *Les liens : nous souhaitons comprendre le contexte de la prise en charge d'un patient, et identifier les informations pertinentes dont vous avez besoin pour le suivi du patient.*
- *1. Les données*

*a) En moyenne, combien de dossiers patient traitez-vous ? (par jour, mois, année)*

*b) Avez-vous besoin de tous les visualiser ?* 

*c) Comment sont organisés vos dossiers ? (Classement, hiérarchisation des dossiers)*

*d) Les dossiers sont archivés après combien de temps ?* 

- *e) Avez-vous besoin d'accéder aux dossiers archivés ? Pourquoi ?*
- *f) Lorsque vous avez besoin d'une information particulière (pour une aide à la décision ou pour une expertise), comment procédez-vous?*
- *g) Lorsqu'un confrère vous envoie une demande d'avis, sauvegardez-vous une copie du dossier ? Si oui, où ?*
- *2. Les échanges*
- *a) Lors de l'étude d'un dossier, quels sont les échanges possibles ? (Type, raison, destinataire, natures des informations échangées)*

*b) Vous arrive-t-il d'avoir des échanges avec l'établissement ou une institution au sujet d'un patient ? (Type, raison, destinataire, natures des informations échangées)*

*c) Une sauvegarde de vos échanges est-elle réalisée ? si oui est-elle intégrée au dossier patient ?*

#### *3. Les réseaux sociaux professionnels et privés*

*a) Combien, en moyenne, avez-vous de contacts ?* 

*b) Comment sont-ils organisés?* 

*c) Quelles sont les informations dont vous avez besoin? (établissement, service, etc.) pourquoi ?*

*d) Etes-vous familiarisés avec les réseaux sociaux ?* 

*e) Utilisez-vous des réseaux sociaux professionnels ? si non, passez à la question j.*

*i. Retrouvez-vous tous vos contacts (de messagerie par exemple) dans ce réseau ? et vice versa ?*

*ii. Si non, pourquoi ?* 

*iii. Comment sont-ils classés ?*

*iv. Quel type de lien avez-vous défini entre chaque membre et vous-même ?*

*v. Dans quel cas utilisez-vous ce réseau ? (Diffusion d'information, échanges, demande d'avis, etc.)*

*f) Utilisez-vous des réseaux sociaux privés ?* 

*g) Envisagerez-vous d'utiliser ces réseaux sociaux dans un contexte professionnel ? Pourquoi ?*

- *4. Les liens*
- *a) Existe-t-il des liens entre deux dossiers ? Si oui, lesquels ?*
- *b) Combien de personnes (physiques ou morales) sont liées à un dossier ? (patient, personnel médical, etc.)*

*c) Quel est le type de lien?* 

*d) Quelles seraient les informations pertinentes dont vous aurez besoin concernant ces liens ?*

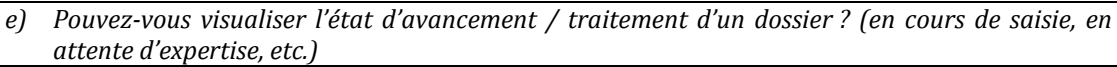

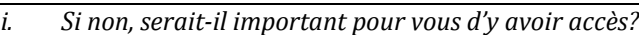

*f) Pouvez-vous visualiser l'historique d'un dossier ? (liste des interventions, avis, expertises, etc.)*

*i. Si non, serait-il important pour vous d'y avoir accès?*

*g) Pouvez-vous visualiser la diffusion d'un dossier (anonyme ou non) ? (partage avec un confrère, avec un étudiant)*

*i. Si non, serait-il important pour vous d'y avoir accès?*

*Le questionnaire est terminé. Si vous avez d'autres informations ou idées, n'hésitez pas à les ajouter à la suite. Nous vous remercions pour votre participation.* 

Avec les évolutions technologiques, les contextes d'usage en termes d'utilisateur, de plateforme et d'environnement se diversifient et changent dynamiquement au fil de l'interaction. Cette variabilité complexifie l'interaction notamment par le paradoxe qu'elle pose entre, d'une part, profiter de cette variabilité nouvelle et d'autre part, assurer une certaine stabilité à l'utilisateur. Il apparait alors nécessaire d'ouvrir l'ingénierie de l'interaction homme-machine au multi\* (multiacteur, multidispositif, multiservice et multidonnée) offrant ainsi des bases propices à un raisonnement selon deux points de vue : le Temps rendant explicite le phénomène d'évolution et l'Espace offrant un point de repère dans l'organisation et la structure de l'IHM.

En réponse au paradoxe, nous proposons une nouvelle génération d'IHM, les IHM perlées, fondées sur le concept de Perle. Informellement, la Perle est une collection offrant un aperçu de l'ensemble des entités clés <Acteur, Service, Donnée> et des relations d'ordre social issues du monde réel, nécessaires lors de la réalisation de la tâche de l'utilisateur. Formellement, la Perle est une hyper arête de l'hypergraphe capable d'expliciter la relation qui lie les différents éléments d'une collection. La méthode de conception des IHM perlées s'inspire du modèle d'état de [Chi, 2002], prenant l'allure d'un processus de visualisation structuré en quatre étapes adapté à la Perle.

Le concept de perle est conçu et évalué, dans la thèse, pour le domaine médical de la gastroentérologie, mais il est général à l'ingénierie de l'interaction homme-machine.

 $\overline{\phantom{a}}$ 

To address this issue, we propose a new generation of user interfaces, Pearly UI, based on the concept of Pearl. Informally, a Pearl is an overview of all key entities < Actor, Service, Data > and their relationships available to complete the task of the human. Formally, a Pearl is a hyper-edge of a hypergraph, able to explain the relationship between the different elements (entities and relationships) of a collection. Pearly UI are based on the visualization process adapted to the Pearl, based on the data state model [Chi, 2002].

The concept of Pearl was designed to be general in engineering of Human-Computer Interaction, and evaluated in the context of health care.

With evolution of technologies, the contexts of use change dynamically throughout the interaction, in terms of user, platform and environment. This variability raises new challenges for Human Computer Interaction, with the emergence of a paradox: to take advantage of this new variability versus to provide stability to the user. Thus, we are opening Human Computer Interaction in multi \* (multi-actor, multi-device, multi-service and multi-data) to provide solid foundations for reasoning from two points of view: the Time, able to explicit the phenomenon of evolution, and the interactive Space, able to offer marks in the user interface structure.